## **7 References**

- Aagaard, T., Davidson-Arnott, R., Greenwood, B. and Nielsen, J. (2004) Sediment Supply from Shoreface to Dunes: Linking Sediment Transport Measurements and Long-Term Morphological Evolution. *Geomorphology*, 60; pp 205-224.
- Alsina, J.M., Caceres, I., Sanchez-Arcilla, A., Donzalez, D., Sierra, J.P. and Montoya, F. (2003) Morphodynamics in the Neighbourhood of a Submerged Breakwater. *Proceedings 3rd IAHR Symposium on River, Coastal and Estuarine Morphodynamics*, Barcelona; pp 1018-1028.
- Anderson, R.S. and Bunas, K.L. (1993) Grain Size Segregation and Stratigraphy in Aeolian Ripples Modelled with a Cellular Automaton. *Nature*, 365(6448); pp 740- 743.
- Ashton, A., Murray, A.B. and Arnault, O. (2001) Formation of Coastline Features by Large-Scale Instabilities Induced by High-Angle Waves. *Nature*, 414; pp 296-300.
- Athias, V., Mazzega, P. and Jeandel, C. (2000) Selecting a Global Optimisation Method to Estimate the Oceanic Particle Cycling Rate Constants. *Journal of Marine Research*, 58(5); pp 675-707.
- Baas, A.C.W. (2002) Chaos, Fractals and Self-Organization in Coastal Geomorphology: Simulating Dune Landscapes in Vegetated Environments. *Geomorphology*, 48(1- 3); pp 309-328.
- Banavar, J.R., Colaiori, F., Flammini, A., Giacometti, A., Maritan, A. and Rinaldo, A. (1997) Sculpting of a Fractal River Basin. *Physical Review Letters*, 78(23); pp 4522-4525.
- Bennett, A.F. and Chua, B.S. (1994) Open-Ocean Modeling as an Inverse Problem: The Primitive Equations. *Monthly Weather Review*, 122; pp 1326-1336.
- Bettess, R. and White, W.R. (1987) Extrema Hypotheses Applied to River Regime. *Sediment Transport in Gravel-bed Rivers*, Edited by C.R. Thorne, J.C. Bathurst and R.D. Hey, John Wiley and Sons, UK; pp 767-789.
- Blom, A. (2003) A Vertical Sorting Model for Rivers with Non-Uniform Sediment and Dunes. Universal Press, Veenendaal, The Netherlands.
- Blondeaux, P. (2001) Mechanics of Coastal Forms. *Annual Review of Fluid Mechanics*, 33; pp 339-370.
- Bolliger, J., Sprott, J.C. and Mladenoff, D.J. (2003) Self-Organization and Complexity in Historical Landscape Patterns. *OIKOS*, 100; pp 541-553.
- Boltzmann, L. (1897) Vorlesungen Uber Gastheorie. Leipzig, Barth.
- Brown, C.T. and Witschey, W.R.T. (2003) The Fractal Geometry of Ancient Maya Settlement. *Journal of Archaeological Science*, 30; pp. 1619-1632.
- Caballeria, M., Coco, G., Falqués, A. and Huntley, D.A. (2002) Self-Organization Mechanisms for the Formation of Nearshore Crescentic and Transverse Sand Bars. *Journal of Fluid Mechanics*, 465; pp 379-410.
- Cao, S. and Knight, D.W. (1996) Shannon's Entropy-Based Bank Profile Equation of Threshold Channels. *Stochastic Hydraulics '96*, Tickle, Goulter, Xu, Wasimi and Bouchart (eds), Balkema, Rotterdam; pp 169-175.
- Cao, S. and Knight, D.W. (1998) Design for Hydraulic Geometry of Alluvial Channels. *Journal of Hydraulic Engineering*, 124(5); pp 484-492.
- Černý, V. (1985) Thermodynamical Approach to the Traveling Salesman Problem: An Efficient Simulation Algorithm. *Journal of Optimization Theory and Applications*, 45(1); pp 41-51.
- Chang, H.H. (1979) Geometry of Rivers in Regime. *Journal of the Hydraulics Division, ASCE*, 105(HY6); pp 691-706.
- Chang, H.H. (1988) Fluvial Processes in River Engineering. John Wiley and Sons, USA.
- Chorley, R.J. (1962) Geomorphology and General Systems Theory. *Geological Survey Professional Papers*, 500-B; pp B1-B10.
- Cleveringa, J., Oost, A.P. and de Boer, P.L. (1997) Fractal and Hierarchical Analysis of Tidal-Channel Systems in the Dutch Wadden Sea. *Abstracts in Depth, PACE Overall Workshop, 3-7 March 1997, Barcelona*.
- Coco, G., Burnet, T.K., Werner, B.T. and Elgar, S. (2004) The Role of Tides in Beach Cusp Development. *Journal of Geophysical Research*, 109(C4); Art. No. C04011.
- Coco, G., Huntley, D.A. and O'Hare, T.J. (2001) Regularity and Randomness in the Formation of Beach Cusps. *Marine Geology*, 178; pp 1-9.
- Copeland, G.J.M. (1985) A Practical Alternative to the Mild Slope Wave Equation. *Coastal Engineering*, 9; 125-149.
- Copeland, G.J.M. and Bayne, G.L.S. (1998) Tidal Flow Modelling Using Direct Minimisation Method. *Coastal Engineering*, 34; pp 129-161.
- Coulthard, T.J. and Macklin, M.G. (2003) Modeling Long-Term Contamination in River Systems from Historical Metal Mining. *Geology*, 31(5); pp 451-454.
- Coulthard, T.J., Macklin, M.G. and Kirkby, M.J. (2002) A Cellular Model of Holocene Upland River Basin and Alluvial Fan Evolution. *Earth Surface Processes and Landforms*, 27; pp 269-288.
- Crave, A. and Davy, P. (2001) A Stochastic "Precipiton" Model for Simulating Erosion/Sedimentation Dynamics. *Computers and Geosciences*, 27; pp 815-827.
- Crisci, G.M., di Gregorio, S., Nicoletta, F., Rongo, R. and Spataro, W. (1999) Analysing Lava Risk for the Etnean Area: Simulation by Cellular Automata Methods. *Natural Hazards*, 20; pp 215-229.
- Cunha, M.C. and Sousa, J. (1999) Water Distribution Network Design Optimisation: Simulated Annealing Approach. *Journal of Water Resources Planning and Management*, 125(4); pp 215-222.
- Cunha, M.C. and Sousa, J. (2001) Hydraulic Infrastructures Design Using Simulated Annealing. *Journal of Infrastructure Systems*, 7(1); pp 32-39.
- Dandy, G.C., Simpson, A.R. and Murphy, L.J. (1996) An Improved Genetic Algorithm for Pipe Network Optimization. *Water Resources Research*, 32 (2); pp 449-458.
- Davidson, M.A., Kingston, K.S. and Huntley, D.A. (2000) New Solution for Directional Wave Analysis in Reflective Wave Fields. *Journal of Waterway, Port, Coastal, and Ocean Engineering*, 126(4); pp 173-181.
- Davies, A.G., van Rijn, L.C., Damgaard, J.S., van de Graaff, J. and Ribberink, J.S. (2002) Intercomparison of Research and Practical Sand Transport Models. *Coastal Engineering*, 46; pp 1-23.
- Davy, B.W. and Davies, T.R.H. (1979) Entropy Concepts in Fluvial Geomorphology: A Reevaluation. *Water Resources Research*, 15(1); pp 103-106.
- de Boer, D.H. (2001) Self-organization in Fluvial Landscapes: Sediment Dynamics as an Emergent Property. *Computers and Geosciences*, 27; pp 995-1003.
- de Vriend, H.J. (1987) 2DH Mathematical Modelling of Morphological Evolutions in Shallow Water. *Coastal Engin*eering, 11; pp 1-27.
- de Vriend, H.J., Zyserman, J., Nicholson, J., Roelvink, J.A., Pechon, P. and Southgate, H.N. (1993) Medium-Term 2DH Area Modelling. *Coastal Engineering*, 21; pp 193-224.
- Deng, Z-Q. and Singh, V.P. (1999) Mechanism and Conditions for Change in Channel Pattern. *Journal of Hydraulic Research*, 37(4); pp 465-478.
- Deng, Z-Q. and Singh, V.P. (2002) Optimum Channel Pattern for Environmentally Sound Training and Management of Alluvial Rivers. *Ecological Modelling*, 154; pp 61-74.
- Dodd, N., Blondeaux, P., Calvete, D., de Swart, H.E., Falqués, A., Hulscher, S.J.M.H., Różyński, G. and Vittori, G. (2003) Understanding Coastal Morphodynamics Using Stability Methods. *Journal of Coastal Research*, 19(4); pp 849-865.
- Doeschl-Wilson, A.B. and Ashmore, P.E. (2005) Assessing a Numerical Cellular Braided-Stream Model with a Physical Model. *Earth Surface Processes and Landforms*, 30; pp 519-540.
- Dupuis, A. and Chopard, B. (2002) Lattice Gas Modeling of Scour Formation Under Submarine Pipelines. *Journal of Computational Physics*, 178; pp 161-174.
- Falqués, A. and Calvete, D. (2005) Large-Scale Dynamics of Sandy Coastlines: Diffusivity and Instability. *Journal of Geophysical Research*, 110; C03007, doi: 10.1029/2004JC002587.
- Favis-Mortlock, D. (1998) A Self-Organizing Dynamic Systems Approach to the Simulation of Rill Initiation and Development on Hillslopes. *Computers and Geosciences*, 24(4); pp 353-372.
- Fiorentino, M. and Claps, P. (1992) On What can be Explained by the Entropy of a Channel Network. *In Entropy and Energy Dissipation in Water Resources, Ed. V.P. Singh and M. Fiorentino*, Kluwer Academic Publishers, Netherlands, pp 139-154.
- Fiorentino, M., Claps, P. and Singh, V.P. (1993) An Entropy-Based Morphological Analysis of River Basin Networks. *Water Resources Research*, 29; pp 1215-1224.
- Franconi, L. and Jennison, C. (1997) Comparison of a Genetic Algorithm and Simulated Annealing in an Application to Statistical Image Reconstruction. *Statistics and Computing*, 7; pp 193-207.
- Friedrichs, C.T. and Aubrey, D.G. (1996) Uniform Bottom Shear Stress and Equilibrium Hypsometry of Intertidal Flats. *Mixing in Estuaries and Coastal Seas, Coastal and Estuarine Studies, American Geophysical Union*, 50; pp 405-429.
- Goda, Y. (2000) Random seas and design of maritime structures. *Advanced Series on Ocean Engineering 15*, World Scientific; pp 15.
- Goldberg, D.E. (1989) Genetic Algorithms in Search, Optimisation and Machine Learning. Addison-Wesley, Reading Mass, 1989.
- Hancock, G.R. and Willgoose, G.R. (2002) The Use of a Landscape Simulator in the Validation of the Siberia Landscape Evolution Model: Transient Landforms. *Earth Surface Processes and Landforms*, 27; pp 1321-1334.
- Hancock, G.R., Loch, R.J. and Willgoose, G.R. (2003) The Design of Post-Mining Landscapes Using Geomorphic Principles. *Earth Surface Processes and Landforms*, 28; pp 1097-1110.
- Hanson, H., Aarninkhof, S., Capobianco, M., Jiménez, J.A., Larson, M., Nicholls, R.J., Plant, N.G., Southgate, H.N., Steetzel, H.J., Stive, M.J.F. and de Vriend, H.J. (2003) Modelling of Coastal Evolution on Yearly to Decadal Time Scales. *Journal of Coastal Research*, 19(4); pp 790-811.
- Hergarten, S. and Neugebauer, H.J. (2001) Self-Organized Critical Drainage Networks. *Physical Review Letters*, 86(12); pp 2689-2692.
- Houser, C. and Greenwood, B. (2005a) Profile Response of a Lacustrine Multiple Barred Nearshore to a Sequence of Storm Events. *Geomorphology*, 69; pp 118-137.
- Houser, C. and Greenwood, B. (2005b) Hydrodynamics and Sediment Transport Within the Inner Surf Zone of a Lacustrine Multiple-Barred Nearshore. *Marine Geology*, (in press).
- Huang, H.Q., Chang, H.H. and Nanson, G.C. (2004) Minimum energy as the general form of critical flow and maximum flow efficiency and for explaining variations in river channel pattern. *Water Resources Research*, 40(4); Art. No. W04502.
- Huang, H.Q., Nanson, G.C. and Fagan, S.D. (2002) Hydraulic Geometry of Straight Alluvial Channels and the Principle of Least Action. *Journal of Hydraulic Research*, 40(2); pp 153-160.
- Ingber, L. and Rosen, B. (1992) Genetic Algorithms and Very Fast Simulated Reannealing: A Comparison. *Mathematical and Computer Modelling*, 16(11); pp 87-100.
- Jennison, C. and Sheehan, N. (1995) Theoretical and Empirical Properties of the Genetic Algorithm as a Numerical Optimizer. *Journal of Computational and Graphical Statistics*, 4(4); pp 296-318.
- Jiménez, J.A. and Sánchez-Arcilla, A. (2004) A Long-Term (Decadal Scale) Evolution Model for Microtidal Barrier Systems. *Coastal Engineering*, 51; pp 749-764.
- Jiménez-Hornero, F.J., Giráldez, J.V. and Laguna, A. (2003) A Description of Water and Sediment Flow in the Presence of Obstacles with a Two-Dimensional, Lattice BGK-Cellular Automata Model. *Water Resources Research*, 39(12); 1369, doi: 10.1029/2003WR002302.
- Johnson, D.S., Aragon, C.R., McGeoch, L.A. and Schevon, C. (1989) Optimization by Simulated Annealing: An Experimental Evaluation; Part I, Graph Partitioning. *Operations Research*, 37; pp 865-892.
- Kapur, J.N. and Kesavan, H.K. (1992) Entropy Optimization Principles and Their Applications. *In Entropy and Energy Dissipation in Water Resources, Ed. V.P. Singh and M. Fiorentino*, Kluwer Academic Publishers, Netherlands, pp 3-20.
- Karcz, I. (1980) Thermodynamic Approach to Geomorphic Thresholds. In *Thresholds in Geomorphology*, Ed. D.R. Coates and J.D. Vitek, George Allen and Unwin, London, UK, pp 209-226.
- Kells, J.A., Balachandar, R. and Hagel, K.P. (2001) Effect of Grain Size on Local Channel Scour Below a Sluice Gate. *Canadian Journal of Civil Engineering*, 28; pp 440– 451.
- Kench, P.S. (1999) Geomorphology of Australian Estuaries: Review and Prospect, *Australian Journal of Ecology*, 24; pp 367-380.
- Kennedy, J.F., Richardson, P.D and Sutera, S.P. (1964) Discussion on 'Geometry of River Channels' By W.B. Langbein. *Journal of the Hydraulics Division, Proceedings of the American Society of Civil Engineers*, 90(HY6); pp 332-341.
- King, D.M.; Cooper, N.J.; Morfett, J.C. and Pope, D.J. (2000) Application of Offshore Breakwaters to the U.K.: A Case Study at Elmer Beach. *Journal of Coastal Research*, 16(1); pp 172-187.
- Kirkpatrick, S., Gelatt Jr., C.D. and Vecchi, M.P. (1983) Optimization by Simulated Annealing. *Science*, 220; pp 671-680.
- Kizhisseri, A.S., Simmonds, D., Rafiq, Y. and Borthwick, M. (2005) An Evolutionary Computation Approach to Sediment Transport Modelling. *Coastal Dynamics 2005 – 5th International Conference on Coastal Dynamics*, 4-8 April 2005, Barcelona, Spain.
- Knaapen, M.A.F. and Hulscher, S.J.M.H. (2002) Regeneration of Sand Waves After Dredging. *Coastal Engineering*, 46; pp 277-289.
- Knaapen, M.A.F. and Hulscher, S.J.M.H. (2003) Use of a Genetic Algorithm to Improve Predictions of Alternate Bar Dynamics. *Water Resources Research*, 39(9); 1231, doi:10.1029/2002WR001793.
- Kobayashi, N. and Johnson, B.D. (2001) Sand Suspension, Storage, Advection, and Settling in Surf and Swash Zones. *Journal of Geophysical Research*, 106(C5); pp 9363-9376.
- Kobayashi, N. and Tega, Y. (2002) Sand Suspension and Transport on Equilibrium Beach. *Journal of Waterway, Port, Coastal and Ocean Engineering*, 128(6); pp 238-248.
- Kocurek, G. and Ewing, R.C. (2005) Aeolian Due Field Self-Organization Implications for the Formation of Simple Versus Complex Dune-Field Patterns. *Geomorphology*, (in press).
- Krampa-Morlu, F.N. and Balachandar, R. (2001) A Study on Flow Past a Suspended Bluff Object in an Open Channel. *Canadian Journal of Civil Engineering*, 28; pp 547–554.
- Langbein, W.B. and Leopold, L.B. (1964) Quasi-Equilibrium States in Channel Morphology. *American Journal of Science*, 262; pp 782-794.
- Langbein, W.B. and Leopold, L.B. (1966) River Meanders Theory of Minimum Variance. *Geological Survey Professional Papers*, 422-H; pp H1-H15.
- Langbein, W.B. (1963) The Hydraulic Geometry of a Shallow Estuary. *International Association of Scientific Hydrology*, 8; pp 84-94.
- Langbein, W.B. (1964) Geometry of River Channels. *Journal of the Hydraulics Division: Proceedings of the American Society of Civil Engineers*, 90(HY2); pp 301-312.
- Leont'yev, I.O. (1999) Modelling of Morphological Changes due to Coastal Structures. *Coastal Engineering*, 38(3); pp 143-166.
- Leopold, L.B. and Langbein, W.B. (1962) The Concept of Entropy in Landscape Evolution, *U.S. Geological Survey Professional Papers*, 500-A; pp A1-A20.
- Lin Y-C. and Yeh, H-D. (2005) Trihalomethane Species Forecast Using Optimization Methods: Genetic Algorithms and Simulated Annealing. *Journal of Computing in Civil Engineering*, 19(3); pp 248-257.
- Luo, W. (2001) LANDSAP: A Coupled Surface and Subsurface Cellular Automata Model for Landform Simulation. *Computers and Geosciences*, 27; pp 363-367.
- Mahfoud, S.W. and Goldberg, D.E. (1995) Parallel Recombinative Simulated Annealing: A Genetic Algorithm. *Parallel Computing*, 21; pp 1-28.
- Maritan, A., Colaiori, F., Flammini, A., Cieplak, M. and Banavar, J.R. (1996) Universality Classes of Optimal Channel Networks. *Science*, 272(5264); pp 984- 986.
- Medina, J.R. (2001) Estimation of Incident and Reflected Waves Using Simulated Annealing. *Journal of Waterway, Port, Coastal and Ocean Engineering*, 127(4); pp 213-221.
- Metropolis, N., Rosenbluth, A.W., Rosenbluth, M.N. and Teller, A.H. (1953) Equation of State Calculations by Fast Computing Machines. *The Journal of Chemical Physics*, 21(6); pp 1087-1092.
- Miao, T-D., Mu, Q-S. and Wu, S-Z. (2001) Computer Simulation of Aeolian Sand Ripples and Dunes. *Physical Letters A*, 288; pp 16-22.
- Ming, D. and Chiew, Y.-M. (2000) Shoreline Changes Behind Detached Breakwater. *Journal of Waterway, Port, Coastal and Ocean Engineering*, 126(2); pp 63-70.
- Molnár, P. and Ramírez, J.A. (1998) An Analysis of Energy Expenditure in Goodwin Creek. *Water Resources Research*, 34(7); pp 1819-1829.
- Molnár, P. and Ramírez, J.A. (2002) On Downstream Hydraulic Geometry and Optimal Energy Expenditure: Case Study of the Ashley and Taieri Rivers. *Journal of Hydrology*, 259; pp 105-115.
- Murphy, A.H. and Epstein, E.S. (1989) Skill Scores and Correlation Coefficients in Model Verification. *Monthly Weather Review*, 117; pp. 572-581.
- Murray, A.B. and Paola, C. (2003) Modelling the Effect of Vegetation on Channel Pattern in Bedload Rivers. *Earth Surface Processes and Landforms*, 28; pp 131-143.
- Murray, A.B. and Paola, C. (1994) A Cellular Model of Braided Rivers. *Nature*, 371(6492); pp 54-57.
- Murray, A.B. and Thieler, E.R. (2004) A new hypothesis and exploratory model for the formation of large-scale inner-shelf sediment sorting and ''rippled scour depressions''. *Continental Shelf Research*, 24; pp 295-315.
- Nicholas, A.P. (2005) Cellular Modelling in Fluvial Geomorphology. *Earth Surface Processes and Landforms*, 30; pp 654-649.
- Nicholson, J., Broker, I., Roelvink, J.A., Price, D., Tanguy, J.M. and Moreno, L. (1997) Intercomparison of Coastal Area Morphodynamic Models. *Coastal Engineering*, 31; pp 97-123.
- Pannell, M.A., O'Hare, T.J. and Huntley, D.A. (2002) Modelling Sand Ripple Development by Self-Organisation in Unsteady Flows. *Proceedings of the 28th International Conference on Coastal Engineering 2002*, Cardiff, Wales, World Scientific, 3; pp. 2837-2849.
- Payo, A., Baquerizo, A. and Losada, M.A. (2004) Uncertainty Assessment of Longterm Shoreline Prediction. *Coastal Engineering 2004, Proceedings of the 29th International Conference*, National Civil Engineering Laboratory, Lisbon, Portugal 19 - 24 September 2004, Edited by Jane McKee Smith; pp 2087-2096.
- Phillips, J.D. (1994) Deterministic Uncertainty in Landscapes. *Earth Surface Processes and Landforms*, 19; pp 389-401.
- Phillips, J.D. (2002) Global and Local Factors in Earth Surface Systems. *Ecological Modelling*, 149; pp 257-272.
- Prigogine, I. (1967) Introduction to Thermodynamics of Irreversible Processes 3rd Ed. *Interscience John Wiley and Sons Ltd.*, USA.
- Reeve, D.E. and Fleming, C.A. (1997) A Statistical-Dynamical Method for Predicting Long Term Coastal Evolution. *Coastal Engineering*, 30; pp 259-280.
- Reggiani, P., Sivapalan, M. and Hassanizadeh, S.M. (1998) A Unifying Framework for Watershed Thermodynamics: Balance Equations for Mass, Momentum, Energy and Entropy, and the Second Law of Thermodynamics. *Advances in Water Resources*, 22(4); pp 367-398.
- Rinaldo, A. (1999) Hydraulic Networks in Nature. *Journal of Hydraulic Research*, 37(6); pp 847-859.
- Rinaldo, A., Rodríguez-Iturbe, I. and Rigon, R. (1998) Channel Networks. *Annual Review of Earth Planetary Science*, 26; pp 289-327.

Rodríguez-Iturbe, Rinaldo, A., Rigon, R., Bras, R.L., Marani, A. and Ijjász-Vásquez, E. (1992) Energy Dissipation, Runoff Production, and the Three-Dimensional Structure of River Basins. *Water Resources Research*, 28(4); pp 1095-1103.

Różyński, G. (2005) Long-Term Shoreline Response of a Nontidal, Barred Coast. *Coastal Engineering*, 52; pp 79-91.

Ruessink, B.G. (2005a) Predictive Uncertainty of a Nearshore Bed Evolution Model. *Continental Shelf Research*, 25; pp 1053-1069.

Ruessink, B.G. (2005b) Calibration of Nearshore Process Models – Application of a Hybrid Genetic Algorithm. *Journal of Hydroinformatics*, 7; pp 135-149.

- Ruessink, B.G. and Terwindt, J.H.J. (2000) The Behaviour of Nearshore Bars on the Time Scale of Years: A Conceptual Model. *Marine Geology*, 163; pp 289-302.
- Scheidegger, A.E. (1964) Some Implications of Statistical Mechanics in Geomorphology. *Bulletin of the International Association of Scientific Hydrology*, 9(1); pp 12-16.
- Scheidegger, A.E. (1988) The dynamics of Geomorphic Systems. *Zeitschrift fur Geomorphologie Supplement Band*, 67; pp 5-15.
- Scheidegger, A.E. (1992) Limitations of the System Approach in Geomorphology. *Geomorphology*, 5; pp 213-217.
- Scheidegger, A.E. and Langbein, W.B. (1966) Probability Concepts in Geomorphology. *Geological Survey Professional Paper*, 500-C; pp C1-C14.
- Shannon, C.E. (1949) The Mathematical Theory of Communication. *In The Mathematical Theory of Communication, by C.E. Shannon and W. Weaver*, pp 3-91.
- Sherman, D.I. (1996) Fashion in Geomorphology. *The Scientific Nature of Geomorphology: Proceedings of the 27th Binghamton Symposium in Geomorphology held 27-29 September, 1996, Ed. B.L. Rhoads and C.E. Thorn, John Wiley and Sons Ltd.*, 4; pp 87-114.
- Shieh, H-J. and Peralta, R.C. (2005) Optimal In Situ Bioremediation Design by Hybrid Genetic Algorithm-Simulated Annealing. *Journal of Water Resources Planning and Management*, 131(1); pp 67-78.
- Singh, V.P. (2000) The Entropy Theory as a Tool for Modelling and Decision-Making in Environmental and Water Resources. *Water SA*, 26(1); pp 1-12.
- Sleath, J.F.A. (1984) Sea Bed Mechanics. *Ocean Engineering: A Wiley Series*, New York, USA.
- Sloff, C.J., Jagers, H.R.A. and Kitamura, Y. (2004) Study on the Channel Development in a Wide Reservoir. *River Flow 2004*, June 23-25, Naples, Italy; pp 811-819.
- Soares-Filho, B.S., Cerqueira, G.C. and Pennachin, C.L. (2002) DINAMICA A Stochastic Cellular Automata Model Designed to Simulate the Landscape Dynamics in an Amazonian Colonization Frontier. *Ecological Modelling*, 154; pp 217-235.
- Soh, C.K. and Dong, Y.X. (2001) Evolutionary Programming for Inverse Problems in Civil Engineering. *Journal of Computing in Civil Engineering*, 15(2); pp 144-150.
- Southgate, H.N. (1995) The Effects of Wave Chronology on Medium and Long Term Coastal Morphology. *Coastal Engineering*, 26; pp 251-270.
- Southgate, H.N., Wijnberg, K.M., Larson, M., Capobianco, M. and Jansen, H. (2003) Analysic of Field Data of Coastal Morphological Evolution Over Yearly and Decadal Timescales. Part Two: Non-Linear Techniques. *Journal of Coastal Research*, 19(4); pp 776-789.
- Sprott, J.C., Bolliger, J. and Mladenoff, D.J. (2002) Self-Organized Criticality in Forest-Landscape Evolution. *Physical Letters A*, 297; pp 267-271.
- Stive, M.J.F. and de Vriend, H.J. (1995) Modelling Shoreface Profile Evolution. *Marine Geology*, 126; pp 235-248.
- Stive, M.J.F., Aarninkhof, S.G.J., Hamm, L., Hanson, H., Larson, M., Wijnberg, K.M., Nicholls, R.J. and Capobianco, M. (2002) Variability of Shore and Shoreline Evolution. *Coastal Engineering*, 47; pp 211-235.
- Stöcker, S. (1999) Models for Tuna School Formation. *Mathematical Biosciences*, 156; pp. 167-190.
- Sukhov, V.I. (1967) Information Capacity of a Map. Entropy. (English Translation) (Informatsionaya Emkost Karti. – Entropiya. (Russian)) *Geodesy and Aerophotography (Geodeziia I aerofotosemka)*, 1967(4); pp 212-215 (pp 11-17).
- Sun, T., Paola, C., Parker, G. and Meakin, P. (2002) Fluvial Fan Deltas: Linking Channel Processes with Large-Scale Morphodynamics. *Water Resources Research*, 38(8); pp 26-1 – 26-10, doi: 10.1029/2001WR000284.
- Sutherland, J., Peet, A.H. and Soulsby, R.L. (2004) Evaluating the performance of morphological models. *Coastal Engineering*, 51; pp 917-939.
- Tamburro, A.M. (1992) Random Walk Between Order and Disorder. *In Entropy and Energy Dissipation in Water Resources, Ed. V.P. Singh and M. Fiorentino*, Kluwer Academic Publishers, Netherlands, pp 131-136.
- Thyer, M., Kuczera, G. and Bates, B.C. (1999) Probabilistic Optimization for Conceptual Rainfall-Runoff Models: A Comparison of the Shuffled Complex Evolution and Simulated Annealing Algorithms. *Water Resources Research*, 35(3); pp 767-773.
- van Leeuwen, S.M., van der Vegt, M. and de Swart, H.E. (2003) Morphodynamics of Ebb-Tidal Deltas: A Model Approach. *Estuarine, Coastal and Shelf Science*, 57; pp 899-907.
- van Rijn, L.C. (1984) Sediment Transport, Part III: Bed Forms and Alluvial Roughness. *Journal of the Hydraulics Division: Proceedings of the American Society of Civil Engineers*, 110(HY12); pp 1733-1754.
- van Rijn, L.C., Walstra, D.J.R., Grasmeijer, B., Sutherland, J., Pan, S. and Sierra, J.P. (2003) The predictability of cross-shore bed evolution of sandy beaches at the time scale of storms and seasons using process-based Profile models. *Coastal Engineering*, 47; pp. 295-327.
- Walker, D.J. (1998) Modelling Residence Time in Stormwater Ponds. *Ecological Engineering*, 10(3); pp 247-262.
- Walker, D.J., Dong, P. and Anastasiou, K. (1991) Sediment Transport near Groynes in the Nearshore Zone. *Journal of Coastal Research*, 7(4); pp 1003-1011.
- Wang, M. and Zheng, C. (1998) Ground Water Management Optimization Using Genetic Algorithms and Simulated Annealing: Formulation and Comparison. *Journal of the American Water Resources Association*, 34(3); pp 519-530.
- Weiss, P. (1998) Another Face of Entropy: Particles Self-Organize to Make Room for Randomness. *Science News*, 154(7); pp 108-110.
- Werner, B.T. and Fink, T.M. (1993) Beach Cusps as Self-Organized Patterns. *Science*, 260(5110); pp 968-972.
- Willgoose, G. (2005) Mathematical Modeling of Whole Landscape Evolution. *Annual Review of Earth Planetary Sciences*, 33; pp 443-459.
- Witting, M. and Zanke, U. (2004) Development of an Equilibrium Bay: A Long-Term Morphodynamic Modeling Study. *Coastal Engineering 2004, Proceedings of the 29th International Conference*, National Civil Engineering Laboratory, Lisbon, Portugal 19 - 24 September 2004, Edited by Jane McKee Smith; pp 2413-2422.
- Wolfram, S. (1984) Universality and Complexity in Cellular Automata. *Physica*, 10D; pp 1-35.
- Wolfram, S. (2002) A New Kind of Science. *Wolfram Media*, Champaign, IL.
- Wong, S.Y.W. (2001) Hybrid Simulated Annealing/Genetic Algorithm Approach to Short-Term Hydro-Thermal Scheduling with Multiple Thermal Plants. *Electrical Power and Energy Systems*, 23; pp 565-575.
- Wright, D.L., Coleman, J.M. and Thom, B.G. (1973) Processes of Channel Development in a High-Tide-Range Environment: Cambridge Gulf-Ord River Delta, Western Australia. *Journal of Geology*, 81; pp 15-41.
- Yalin, M.S. and Ferreira da Silva, A.M. (2000) Computation of Regime Channel Characteristics on Thermodynamic Basis. *Journal of Hydraulic Research*, 38(1); pp 57-63.
- Yang, C.T. (1971) Potential Energy and Stream Morphology, *Water Resources Research*, 7(2); pp 311-322.
- Yang, C.T. (1976) Minimum Unit Stream Power and Fluvial Hydraulics. *Journal of the Hydraulics Division, Proceedings of the American Society of Civil Engineers*, 102(HY7); pp 919-934.
- Yang, C.T. (1987) Energy Dissipation Rate Approach in River Mechanics. *Sediment Transport in Gravel-bed Rivers*, Edited by C.R. Thorne, J.C. Bathurst and R.D. Hey, John Wiley and Sons, UK; pp 735-766.
- Yang, C.T. (1994) Variational Theories in Hydrodynamics and Hydraulics. *Journal of Hydraulic Engineering*, 120; pp 737-756.
- Yang, C.T. and Song, C.C.S. (1979) The Theory of Minimum Rate of Energy Dissipation. *Journal of the Hydraulics Division, Proceedings of the American Society of Civil Engineers*, 105(HY7); pp 769-784.
- Yang, C.T., Song, C.C.S. and Woldenberg, M.J. (1981) Hydraulic Geometry and Minimum Rate of Energy Dissipation. *Water Resources Research*, 17(4); pp 1014-1018.
- Yoon J.H. and Shoemaker, C.A. (2001) Improved Real-Coded GA for Groundwater Bioremediation. *Journal of Computing in Civil Engineering*, 15(3); pp 224-231.
- Zalzala, A.M.S. and Fleming, P.J. (Ed.) (1997). Genetic Algorithms in Engineering Systems. Institution of Electrical Engineers, London, UK.
- Zdenković, M.L. and Scheidegger, A.E. (1989) Entropy of Landscapes. *Zeitschrift fur Geomorphologie,* 33(3); pp 361-371.
- Zyserman, J.A. and Johnson, H.K. (2002) Modelling Morphological Processes in the Vicinity of Shore-Parallel Breakwaters. *Coastal Engineering*, 45; pp 261-284.

# **8 Publications**

#### **Journal Paper**

Nield, J.M., Walker, D.J. and Lambert, M.F. (2005) Two-Dimensional Equilibrium Morphological Modelling of a Tidal Inlet: An Entropy Based Approach. *Ocean Dynamics*, 55(5-6); pp 549-558.

#### **Conference Papers**

Nield, J.M., Walker, D.J. and Lambert, M.F. (2005) Inlet Equilibrium Morphological Modelling: Comparison of a Laboratory Study and an Entropy Based Model. Proceedings of the 2005 Coasts and Ports Australasian Conference, Adelaide, Australia (20th – 23rd September 2005), pp 607-612.

Nield, J.M., Walker, D.J. and Lambert, M.F. (2005) Breakwater Morphological Modelling: Predicting Equilibrium Morphologies using Entropy Based Techniques. Proceedings of the 5th International Conference on Coastal Dynamics, Barcelona, Spain (4th – 8th April 2005).

Nield, J.M., Walker, D.J. and Lambert, M.F. (2004) Self-Organisation and the 2-D Morphological Modelling of an Obstruction in an Open Channel. Proceedings of the 6th International Conference on Hydro-Science and - Engineering, Brisbane, Australia (31st May - 3rd June 2004), University of Mississippi, Vol. VI.

Nield, J.M., Walker, D.J. and Lambert, M.F. (2003) Self-Organisation and Entropy in the 2-D Morphological Modelling of an Open Channel. Proceedings of the 3rd IAHR Symposium on River, Coastal and Estuarine Morphodynamics, RCEM 2003, IAHR Barcelona, Spain (1st-5th September 2003), Vol. 1, pp. 299- 309.

### **A Appendix A – Self-Organisation Model Code**

This Appendix contains a copy of a sample code used to apply a cellular automata model to a field sized sandy lagoon case study. A similar code was used to model a channel constriction or obstruction. These case studies are discussed in Chapter Three.

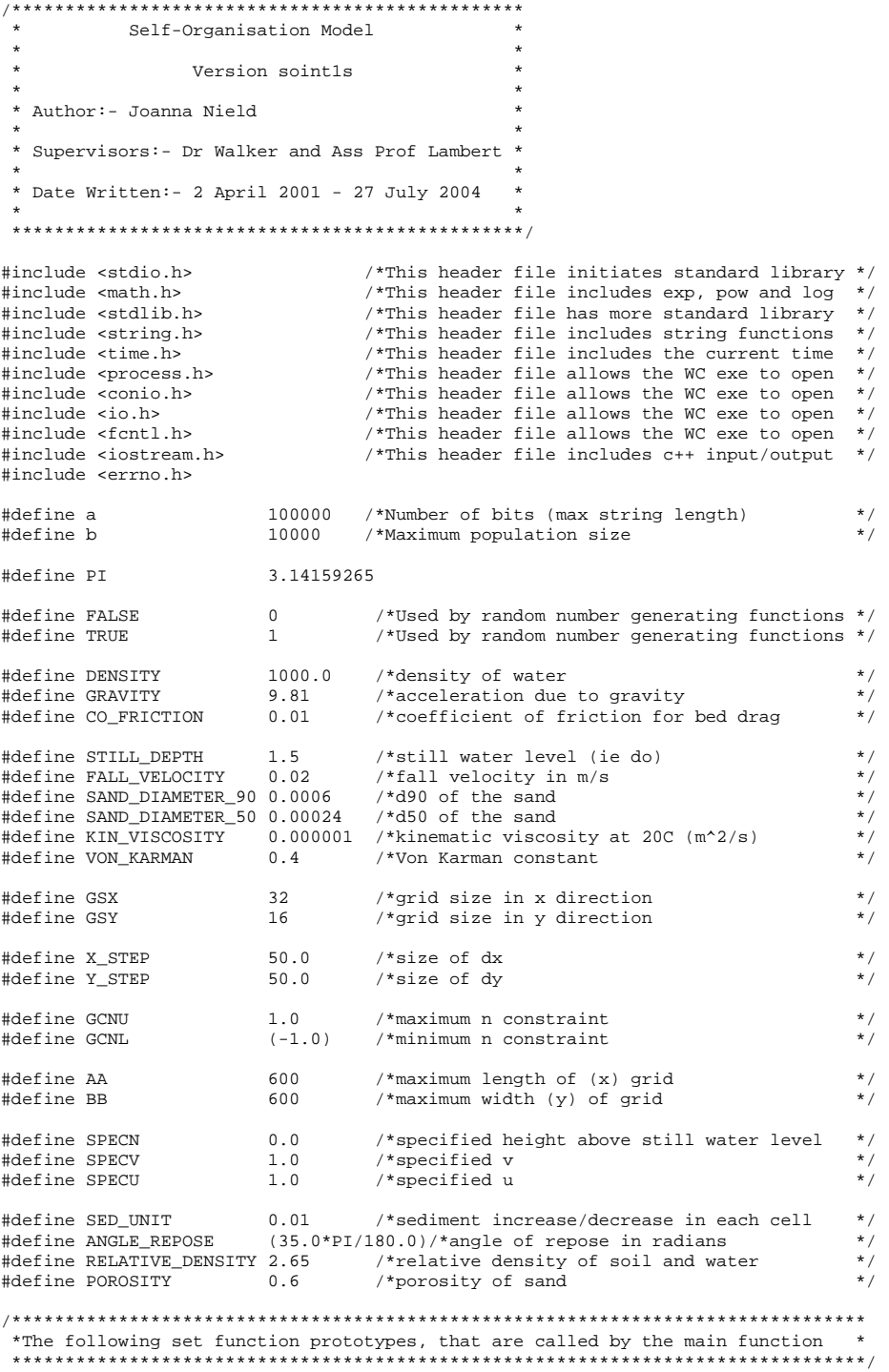

void mistake(void); void other\_mistake(int om\_no);

```
void set_grid_size(int sgs_check1); 
void set_grid_type(int sgt_check1); 
void self_organisation(void);
void RandomInitialise(int ij,int kl); 
double RandomUniform(void); 
double RandomGaussian(double mean,double stddev); 
int RandomInt(int lower,int upper); 
double RandomDouble(double lower,double upper); 
/******************************************************************************** 
 *The following set file prototypes, that are called by the main function * 
 ********************************************************************************/ 
FILE *grid_sizef; 
FILE *grid_size2f; 
FILE *grid_size3f; 
FILE *grid_typef; 
FILE *grid_type3f;
FILE *grid vf;
FILE *grid_uf;
FILE *grid_nf;
FILE *grid_bitsf; 
FILE *water_countf; 
FILE *bestvf; 
FILE *bestuf;
FILE *bestnf; 
FILE *bestdef; 
FILE *bestde2f; 
FILE *small_arcef; 
FILE *small_arce2f;
FILE *small_arcof;
FILE *ddepthf;
FILE *sed_movef; 
/******************************************************************************** 
  ******************************Main Function************************************* 
                                                     ********************************************************************************/ 
/************************************** 
  *This is the main part of the Program* 
  *The other functions are called by * 
 *this function.<br>***************
                      **************************************/ 
void main(){ 
   self_organisation(); 
} 
/******************************************************************************** 
 *********************Self-Organisation Function*********************************
  ********************************************************************************/ 
/************************************** 
  *This is the cellular automata part * 
 *of the Program. * 
 **************************************/ 
void self_organisation(){ 
   double so_answer; 
   double (*so_v)[BB]; 
   double (*so_u)[BB]; 
   double (*so_n)[BB]; 
 double (*so_de)[BB]; 
 double (*so_vol)[BB]; 
   double (*so_energy)[BB]; 
   double (*so_histogram)[HBB];//used to plot information entropy histogram 
   double (*so_crit_vel)[BB];//critical velocity at each point 
   int (*so_gtype)[BB];//grid type 
   int (*so_all)[3];//used in randomising points 
   int (*so_random);//used in randomising points 
   int so_i;//used in for loops 
   int so_j;//used in for loops 
   int so_k;//used in for loops 
   int so_p;//used in for loops 
 int so_q;//used in for loops 
 int so_r;//used in loops 
   int so_gsx;//grid size of x 
   int so_gsy;//grid size of y 
   int so_tempd;
```
 double so\_templf;  $char$  so  $t = 501$ ; double so water en st; double so\_water\_en\_end; double so\_delta\_en; double so\_delta\_v3; double so\_delta\_u3; double so\_delta\_esedv; double so\_delta\_ewatv; double so\_delta\_esedu; double so\_delta\_ewatu; double so\_sed\_pot; double so\_sed\_vol; double so\_sweep\_rowe;//sediment volume eroded in a row double so\_sweep\_tote;//total sediment volume eroded before row double so\_sweep\_rowd;//sediment volume deposited in a row double so\_sweep\_totd;//total sediment volume deposited before row double so\_de\_sum;//sum of de's double so\_de\_sum\_sq;//sum of squared de's double so\_standard\_deviation;//standard deviation of de's double so\_bedr\_sand;//bed roughness due to surface double so\_bedr\_ripple;//bed roughness due to ripples double so\_bedr\_total;//total bed roughness double so\_bedr\_alpha;//ripple bed roughness proportional constant double so\_bed\_shear\_velocity;//bed shear velocity used to determine if hydraulically rough or smooth double so chezy coeff;//chezy coefficient double so\_chezy\_loss;//head loss due to bed roughness double so\_ripple\_length;//representative ripple length double so\_ripple\_height;//representative ripple height double so\_hydraulic\_radius;//hydraulic radius double so\_ave\_velocity = 0.0;//average velocity over grid (ignoring land points) int so\_sed\_move;//if sediment movement in loop double so\_vector\_velocity;//value of velocity vector double so\_percentu;//percentage of velocity vector that is u velocity double so\_percentv;//percentage of velocity vector that is v velocity double so\_sed\_unit;//unit that cells decrease or increase with each step int so\_rn1;//random number int so\_rn2;//random number double so\_rn3;//random number int so\_tempd1;//temp int value int so\_tempd2;//temp int value int so\_pmax;//maximum value of so\_all double so\_crit\_del;//critical delta elevation double so\_bit;//used in calculations as interim value double so\_el1;//differemce oin elevation double so\_el2;//differemce oin elevation double so\_el3;//differemce oin elevation double so\_el4;//differemce oin elevation int so\_sed\_loop\_no;//number of sediment movement loops double so\_odd\_even;//determine direction of velocity, even - left to right, odd - right to left double so\_oel\_no;//odd and even number loop counter /\*Allocation of dynamic memory for arrays\*/ if ((so\_v = new double[AA][BB]) == NULL) { printf("Memory Allocation Failure for Array ar1\n");  $exit(0);$  } if  $((so_u = new double[AA][BB]) == NULL)$  { printf("Memory Allocation Failure for Array ar1\n");  $ext(0);$  } if ((so\_n = new double[AA][BB]) == NULL) { printf("Memory Allocation Failure for Array ar1\n");  $ext(0);$  } if ((so\_de = new double[AA][BB]) == NULL) { printf("Memory Allocation Failure for Array ar1\n");  $exit(0);$  }  $if ((so_vol = new double[AA][BB]) == NULL)$ printf("Memory Allocation Failure for Array ar1\n");  $ext(0);$  } if ((so\_histogram = new double[HAA][HBB]) == NULL) { printf("Memory Allocation Failure for Array ar1\n");  $ext(0):$  } if ((so\_energy = new double[AA][BB]) == NULL) { printf("Memory Allocation Failure for Array ar1\n");  $ext(0);$  } if ((so\_crit\_vel = new double[AA][BB]) == NULL) { printf("Memory Allocation Failure for Array ar1\n");  $ext(0);$  } if ((so\_gtype = new int[AA][BB]) == NULL) {

```
 printf("Memory Allocation Failure for Array ar1\n"); 
   ext(0); } 
 if ((so_all = new int[(GSX*GSY)][3]) == NULL) {
   printf("Memory Allocation Failure for Array ar1\n");
    exit(0); 
 } 
 if ((so_random = new int[(GSX*GSY)]) == NULL) { 
    printf("Memory Allocation Failure for Array ar1\n"); 
   ext(0); } 
 so{\_}tempd = 0;so templf = 0.0;
 \frac{1}{2} so water en st = 0.0;
 s_0 water_en_end = 0.0;
 so\_delta\_en = 0.0;so\_delta_v3 = 0.0;so\_delta\_u3 = 0.0;
  so_delta_esedv = 0.0; 
 \overline{\phantom{a}}so delta ewatv = 0.0;
 so_delta_esedu = 0.0;
  so_delta_ewatu = 0.0; 
 so\_sed\_pot = 0.0;so sed vol = 0.0;
  so_sweep_rowe = 0.0; 
 so sweep tote = 0.0;
 \texttt{s0}_sweep_rowd = 0.0;
 so\_sweep\_total = 0.0;so\_de\_sum = 0.0i // sum of de's so_de_sum_sq = 0.0;//sum of squared de's 
  so_standard_deviation = 0.0;//standard deviation of de's 
 s-bedr_sand = 0.0;//bed roughness due to surface
  so_bedr_ripple = 0.0;//bed roughness due to ripples 
 s_0_bedr_total = 0.0;//total bed roughness
  so_bedr_alpha = 0.0;//ripple bed roughness proportional constant 
 so_bed_shear_velocity = 0.0;//bed shear velocity used to determine if hydraulically rough or smooth 
 so_chezy_coeff = 0.0;//chezy coefficient 
 so_chezy_loss = 0.0;//head loss due to bed roughness
  so_ripple_length = 0.0;//representative ripple length 
  so_ripple_height = 0.0;//representative ripple height 
  so_hydraulic_radius = 0.0;//hydraulic radius 
  so_ave_velocity = 0.0;//average velocity over grid (ignoring land points) 
 so_sed_move = 0; so_vector_velocity = 0.0;//value of velocity vector 
 so_percentu = 0.0;//percentage of velocity vector that is u velocity
  so_percentv = 0.0;//percentage of velocity vector that is v velocity 
 so sed unit = 0.0;
 \overline{\text{so\_rn1}} = 0;//random number
 s_0_rn2 = 0;//random number
 s_0_rn3 = 0.0;//random number
 so_tempd1 = 0;//temp int value
 so_tempd2 = 0;//temp int value
  so_pmax = 0;//maximum value of so_all 
 so q = 0;
 so crit del = 0.0;//critical delta elevation
 s-bit = 0.0;//used in calculations as interim value
  so_el1 = 0.0;//differemce oin elevation 
  so_el2 = 0.0;//differemce oin elevation 
 so e^{13} = 0.0;//differemce oin elevation
 so el4 = 0.0;//differemce oin elevation
  so_sed_loop_no = 0;//number of sediment movement loops 
  so_odd_even = 0.0;//determine direction of velocity, even - left to right, odd - right to left 
 so\_oel\_no = 0.0;so_sed_unit = SED UNTT;
 for(s_0_j=0; so_j < BB; so_j++){
   for(s_0_i=0; s_0_i < A_i; s_0_i++)so_v[so_i][so_j] = 0.0;so_u[so_i][so_j] = 0.0;so\_n[so\_i][so\_j] = 0.0; so_de[so_i][so_j] = 0.0; 
 so_vol[so_i][so_j] = 0.0; 
     \overline{\text{so\_energy}[\text{so\_i}][\text{so\_j}]} = 0.0;
      so_crit_vel[so_i][so_j] = 0.0; 
      so_gtype[so_i][so_j] = 0; 
   } 
 } 
 for(so_j=0; so_j < HBB; so_j++){ 
 for(so_i=0; so_i < HAA; so_i++){ 
     so\_histogram[so_i][so_j] = 0.0; } 
 } 
 for(so_j=0; so_j < (GSX*GSY);so_j++){ 
   so\_all[so\_j][0] = 0;so\_all[so\_j][1] = 0;
```

```
so\_all[so\_j][2] = 0;so\_random[so_j] = 0; } 
////change random number order 
  for(s_0_i=0; so_i < 85000; so_i++){
    \bar{so\_rn1} = RandomInt(0,600);
   } 
  so_crit_del = X_STEP*tan(ANGLE_REPOSE); 
 print(\cdot |\text{next} = \text{if}, so\_crit\_del);set grid size(1); set_grid_type(1); 
  grid_size3f = fopen( "g_size.txt", "r"); 
 if( grid_size3f == NULL ){ 
 other_mistake(1); //Can't open file 
 printf("\ngrid_size"); 
   } 
  else{ 
 fscanf(grid_size3f, "%d", &so_gsx); 
 fscanf(grid_size3f, "%d", &so_gsy); 
     fclose(grid_size3f); 
   } 
  grid_type3f = fopen( "g_type.txt", "r"); 
  if( grid_type3f == NULL ){ 
 other_mistake(1); //Can't open file 
 printf("\ngrid_type"); 
   } 
  else{ 
    for(s_0_j=(s_0_s_j-1); so_j > (-1); so_j--){} for(so_i=0; so_i < so_gsx; so_i++){ 
 fscanf(grid_type3f, "%d", &so_gtype[so_i][so_j]); 
       } 
 } 
     fclose(grid_type3f); 
   } 
/////////correct for constriction 
 for(s_0_j=0; so_j < s_0_sy; so_j++}{
    for(s_{0_i}=0; s_{0_i} < s_{0_i}=s_{0_i} \rightarrow +){
       if(so_gtype[so_i][so_j]==0){ 
        so\_de[so\_i][so\_j] = 0; } 
    } 
  } 
 so_i = 0; so_j = 0; 
 so_k = 0; 
 while(1){//while sediment moving loop
    so\_sed\_move = 0; if(so_odd_even == 0.0){//if even loop 
 ddepthf = fopen( "deltadepth.dat", "w+"); 
      \begin{array}{lll} \texttt{ddepth} & = & \texttt{if} & \texttt{if} \\ \texttt{if} & \texttt{ddepth} & = & \texttt{NULL} \end{array} other_mistake(1); //Can't open file 
       } 
       else{ 
         for(s_0_i=0; so_i < s_0_{gxx}; so_i++) for(so_j=0; so_j < so_gsy; so_j++){ 
 if(so_de[so_i][so_j]<0.0){ 
 fprintf(ddepthf, "%.3f ", so_de[so_i][so_j]); 
 } 
             \text{else if}((\text{so\_de}[\text{so\_i}][\text{so\_j}]\text{>=0.0}) \&\& (\text{so\_de}[\text{so\_i}][\text{so\_j}]\text{<}10.0)) fprintf(ddepthf, " %.3f ", so_de[so_i][so_j]); 
 } 
 else if(so_de[so_i][so_j]>=10.0){ 
 fprintf(ddepthf, "%.3f ", so_de[so_i][so_j]); 
              } 
              else{ 
mistake();<br>printf(" 10");<br>}
 } 
            fprintf (ddepthf, "\n"); 
 } 
          fclose(ddepthf); 
       } 
        //call hydra3jo.exe here 
       spawnl(0,"hydra3jo.exe","help",NULL);
```

```
small \text{ arcof } = from(''inlet out". "r");if( small\_arcof == NULL ) {
         other_mistake(1); //Can't open file 
 } 
else{<br>fscanf(small_arcof, "%lf", &so_templf);//1020.398<br>fscanf(small_arcof, "%d", &so_tempd);//38<br>fscanf(small_arcof, "%d", &so_tempd);//12<br>fscanf(small_arcof, "%lf", &so_templf);//0.1000000<br>fscanf(small_arcof, "%lf", &so_
 } 
         fscanf(small_arcof, "%s", &so_temps);//v 
 for(so_i=0; so_i < so_gsx; so_i++){ 
 for(so_j=0; so_j < so_gsy; so_j++){ 
              fscanf(small_arcof, "%lf", &so_v[so_i][so_j]); 
        \begin{matrix} \downarrow \\ \downarrow \end{matrix} } 
 fscanf(small_arcof, "%s", &so_temps);//e 
 for(so_i=0; so_i < so_gsx; so_i++){ 
 for(so_j=0; so_j < so_gsy; so_j++){ 
 fscanf(small_arcof, "%lf", &so_n[so_i][so_j]); 
           } 
 } 
         fclose(small_arcof); 
 } 
       //////////////////////////////////////////////////// 
       //determine random order 
       /////////////////////////////////////////////////// 
      so p = 0;
      for(s_0_i=0; so_i < (s_0_s=x-1); so_i++)for(s_{0} = j=1; s_{0} = j \leq (s_{0} = j+1); s_{0} = j+1so\_all[so_p][0] = so_i;so\_all[so\_p][1] = so\_j; so_random[so_p] = so_p; 
 so_p = so_p + 1; 
         } 
       } 
      so pmax = (\text{so }qsx-1)*(s\text{o }qsy-2);for(so_k=0; so_k < 5000; so_k++)\overline{\text{so\_rn1}} = RandomInt(0,(so_pmax-1));
        s_0_rn2 = RandomInt(0,(so_pmax-1));
 so_tempd1 = so_random[so_rn1]; 
 so_tempd2 = so_random[so_rn2]; 
        \frac{1}{\text{so random}} = so tempd2;
        so_random[so_rn2] = so_tempd1;
 } 
 for(so_k=0; so_k < so_pmax; so_k++){ 
 //printf("\n%d %d", so_k, so_random[so_k]); 
 } 
       ////////////////////////////////////////////////// 
       //move sediment 
       ////////////////////////////////////////////////// 
      so q = 0;so_r = 0;for(so_k=1; so_k < (so_gsx-1); so_k++) for(so_p=1; so_p < (so_gsy-1); so_p++){ 
 so_i = so_all[(so_random[so_q])][0]; 
 so_j = so_all[(so_random[so_q])][1]; 
 so_crit_vel[so_i][so_j] = 0.19* (pow(SAND_DIAMETER_50,0.1))* 
                      log10((4.0*(so_n[so_i][so_j]+STILL_DEPTH+so_de[so_i][so_j]))/SAND_DIAMETER_90); 
 so_vector_velocity = pow((pow(so_u[so_i][so_j],2.0)+pow(so_v[so_i][so_j],2.0)),0.5); 
 if(so_crit_vel[so_i][so_j]<=so_vector_velocity){//if critical velocity exceeded 
 if(so_gtype[so_i][so_j]==0){//if land point 
 }//end if land point 
              else if(so_gtype[so_i][so_j]!=0){//if water point 
               so_percentu = pow(s_0_i[s_0_i][s_0_j],2.0)/pow(s_0_vector_velocity,2.0); so_percentv = pow(so_v[so_i][so_j],2.0)/pow(so_vector_velocity,2.0); 
 if(so_u[so_i][so_j]>=0.0){//flow in a positive direction 
 if(so_gtype[(so_i+1)][so_j]>=0){//if next point is not a land point 
                    if(so_v[so_i][so_j]) == 0.0 //if no vertical component
                       if(so_i!=(so_gsx-2)){//if the next point is not a boundary 
                        so\_de[(so\_i+1)][so\_j] = so\_de[(so\_i+1)][so\_j] - so\_sed\_unit;
```
 }//end if the next point is not a boundary else if(so\_i==(so\_gsx-2)){//if the next point is a boundary //sediment is lost }//end if the next point is a boundary else{//if next point is or isn't boundary mistake mistake(); }//if next point is or isn't boundary mistake }//end if no vertical component else{//if some vertical component  $if(s_0_i := (s_0_{s-x-2}) \frac{1}{t + t}$  the next point is not a boundary if(so\_gtype[(so\_i+1)][so\_j]!=0){//if next point is not a land point  $so\_de[$ ( $so\_i+1)$ ][ $so\_j]$  =  $so\_de[$ ( $so\_i+1)$ ][ $so\_j$ ] -  $so\_sed\_unit * so\_percentu$ ; }//end if next point is not a land point else{//else if next point is a land point so\_de[so\_i][so\_j] = so\_de[so\_i][so\_j] - so\_sed\_unit\*so\_percentu; }//end if next point is a land point }//end if the next point is not a boundary else if(so\_i==(so\_gsx-2)){//if the next point is a boundary //sediment is lost }//end if the next point is a boundary else{//if next point is or isn't boundary mistake mistake(); }//if next point is or isn't boundary mistake if(so\_v[so\_i][so\_j]>=0){//if positive vertical velocity move sediment up if(so\_gtype[so\_i][(so\_j+1)]==0){//if land point move directly forward if(so\_j!=(so\_gsy-2)){//if sediment not moved out of the system over a boundary  $s_0$  de[(so\_i+1)][so\_j] = so\_de[(so\_i+1)][so\_j] - so\_sed\_unit\*so\_percentv; }//end if next point is not a boundary else if (so\_j==(so\_gsy-2)){//sediment is lost over the boundary //sediment is lost }//end sediment is lost else{//if next point is or isn't boundary mistake mistake(); }//end if next point is or isn't boundary mistake }//end if land point move directly forward else{//if no land point  $s \circ \text{de}[s \circ \text{if}([s \circ \text{if}+1)] = s \circ \text{de}[s \circ \text{if}([s \circ \text{if}+1)] - s \circ \text{sed\_unit} * s \circ \text{percentv};$  }//end if no land point }//end if positive vertical velocity move sediment up else if(so\_v[so\_i][so\_j]<0){//if negative vertical velocity move sediment down if(so\_gtype[so\_i][(so\_j-1)]==0){//if land point move directly forward if((so\_j-1)!=0){//if sediment not moved out of the system over a boundary  $\verb|so_de[(so_i+1)][so_j] = \verb|so_de[(so_i+1)][so_j] - \verb|so_sed_unit*so_percentv;$  }//end if next point is not a boundary else if ((so\_j-1)==0){//sediment is lost over the boundary //sediment is lost }//end sediment is lost else{//if next point is or isn't boundary mistake mistake(); }//end if next point is or isn't boundary mistake }//end if land point move directly forward else{//end if no land point  $s$ <sup>d</sup>e[so\_i][(so\_j-1)] = so\_de[so\_i][(so\_j-1)] - so\_sed\_unit\*so\_percentv; }//end if no land point }//end if negative vertical velocity move sediment down else{//if vetical velocity mistake mistake(); }//end if vetical velocity mistake }//end if some vertical component so\_de[so\_i][so\_j] = so\_de[so\_i][so\_j] + so\_sed\_unit;//remove sediment  $s_0$  sed\_move =  $s_0$  sed\_move + 1; }//end if next point is not a land point }//end if u is positive else if(so\_u[so\_i][so\_j]<0.0){//flow in a negative direction if(so\_gtype[(so\_i-1)][so\_j]>=0){//if next point is not a land point if(so\_v[so\_i][so\_j] == 0.0){//if no vertical component if(so\_i!=(so\_gsx-2)){//if the next point is not a boundary  $so\_de[(so\_i-1)][so\_j] = so\_de[(so\_i-1)][so\_j] - so\_sed\_unit;$  }//end if the next point is not a boundary else if(so\_i==(so\_gsx-2)){//if the next point is a boundary //sediment is lost }//end if the next point is a boundary else{//if next point is or isn't boundary mistake mistake(); }//if next point is or isn't boundary mistake }//end if no vertical component else{//if some vertical component  $if(s_0, t_0) = \frac{1}{s_0 + s_1}$  if  $(s_0, t_0)$  if  $(s_0, t_0)$  is not a land point  $s$ o\_de $[(so_i-1)][so_j] = s$ o\_de $[(so_i-1)][so_j] - s$ o\_sed\_unit\*so\_percentu; }//end if the next point is not a land point else if(so\_gtype[(so\_i-1)][so\_j]==0){//if the next point is a land point so\_de[so\_i][so\_j] = so\_de[so\_i][so\_j] - so\_sed\_unit\*so\_percentu; }//end if the next point is a land point else{//if next point is or isn't boundary mistake mistake(); }//if next point is or isn't boundary mistake

if(so\_v[so\_i][so\_j]>=0){//if positive vertical velocity move sediment up<br>if(so\_gtype[so\_i][(so\_j+1)]==0){//if land point move directly forward<br>if(so\_j!=(so\_gsy-2)){//if sediment not moved out of the system over a boundary so\_de[(so\_i-1)][so\_j] = so\_de[(so\_i-1)][so\_j] - so\_sed\_unit\*so\_percentv; }//end if next point is not a boundary else if  $(so_j == (so_gsy-2))$  //sediment is lost over the boundary //sediment is lost }//end sediment is lost else{//if next point is or isn't boundary mistake mistake(); }//end if next point is or isn't boundary mistake }//end if land point move directly forward else{//if no land point  $s_0$ <sup>de[so\_i][(so\_j+1)] = so\_de[so\_i][(so\_j+1)] - so\_sed unit\*so percentv;</sup> }//end if no land point }//end if positive vertical velocity move sediment up else if(so\_v[so\_i][so\_j]<0){//if negative vertical velocity move sediment down if(so\_gtype[so\_i][(so\_j-1)]==0){//if land point move directly forward if((so\_j-1)!=0){//if sediment not moved out of the system over a boundary so\_de[(so\_i-1)][so\_j] = so\_de[(so\_i-1)][so\_j] - so\_sed\_unit\*so\_percentv; }//end if next point is not a boundary else if  $((so_j-1)=0){}/\sqrt{sediment}$  is lost over the boundary //sediment is lost }//end sediment is lost else{//if next point is or isn't boundary mistake mistake(); }//end if next point is or isn't boundary mistake }//end if land point move directly forward else{//end if no land point  $so\_de[so\_i][(so_j-1)] = so\_de[so_i][(so_j-1)] - so\_sed\_unit*so\_percentvi$  }//end if no land point }//end if negative vertical velocity move sediment down else{//if vetical velocity mistake mistake(); }//end if vetical velocity mistake }//end if some vertical component so\_de[so\_i][so\_j] = so\_de[so\_i][so\_j] + so\_sed\_unit;//remove sediment  $s_0$ \_sed\_move =  $s_0$ \_sed\_move + 1; }//end if next point is not a land point }//end if u is negative else{//flow in neither direction mistake(); }//end flow in neither direction }//end if water point else{ mistake(); }//end if mistake(neither land nor water point }//end if critical velocity exceeded  $if(so_gtype != 0)$  $so$ <sup>11</sup> =  $so$ <sup>de[so\_i][so\_j] - so\_de[(so\_i+1)][so\_j];</sup> so\_el2 = so\_de[so\_i][so\_j] - so\_de[so\_i][(so\_j-1)]; so\_el3 = so\_de[so\_i][so\_j] - so\_de[(so\_i-1)][so\_j];  $so\_el4 = so\_de[so\_i][so\_j] - so\_de[so\_i][(so\_j+1)]$ ;  $if(soe11<0)$ { if(((-1.0)\*so ell)>so crit del){  $so\_rn3 = RandomDouble(1.0, 1.5);$  $so\_bit = so\_rn3*(((-1.0)*so\_ell) - so\_crit\_del)/2.0;$  if(so\_gtype[(so\_i+1)][so\_j] != 0){//if not a land point so\_de[so\_i][so\_j] = so\_de[so\_i][so\_j] + so\_bit; so\_de[(so\_i+1)][so\_j] = so\_de[(so\_i+1)][so\_j] - so\_bit; so\_el1 = so\_de[so\_i][so\_j] - so\_de[(so\_i+1)][so\_j]; so\_el2 = so\_de[so\_i][so\_j] - so\_de[so\_i][(so\_j-1)]; so\_el3 = so\_de[so\_i][so\_j] - so\_de[(so\_i-1)][so\_j]; so\_el4 = so\_de[so\_i][so\_j] - so\_de[so\_i][(so\_j+1)];  $so_r = so_r + 1;$  } } }  $if(so_e12<0)$  if(((-1.0)\*so\_el2)>so\_crit\_del){ so  $rn3 = RandomDouble(1, 0, 1, 5);$  so\_bit = so\_rn3\*(((-1.0)\*so\_el2) - so\_crit\_del)/2.0; if(so\_gtype[so\_i][(so\_j-1)] != 0){//if not a land point  $\texttt{so\_de}[\texttt{so\_i}][\texttt{so\_j}] = \texttt{so\_de}[\texttt{so\_i}][\texttt{so\_j}] + \texttt{so\_bit};$  $so\_de[so\_i][(so_j-1)] = so\_de[so\_i][(so_j-1)] - so\_bit;$  $so\_ell = so\_del[so\_i][so\_j] - so\_del[so\_i+1)][so\_j];$  so\_el2 = so\_de[so\_i][so\_j] - so\_de[so\_i][(so\_j-1)]; so\_el3 = so\_de[so\_i][so\_j] - so\_de[(so\_i-1)][so\_j];  $s_0$  =  $l$  =  $s_0$  de  $[s_0$  i  $[s_0]$  -  $s_0$  de  $[s_0$  i  $]$   $(s_0$   $j+1)$  ;  $\overline{\text{so}_r} = \overline{\text{so}_r} + 1;$  } } }  $if(so_e13<0)$  $if(((-1.0)*so_e13)>so_crit_del)$  $so\_rn3 = RandomDouble(1.0, 1.5);$ 

```
so\_bit = so\_rn3*(((-1.0)*so\_el3) - so\_crit\_del)/2.0;if(\text{so\_gtype}[(\text{so_i-1})][\text{so_j}] := 0) //if not a land point
                    \frac{1}{2}so de[so_i][so_i] = so_de[so_i][so_j] + so_bit;
                    s<sup>-1</sup> \frac{1}{s} \frac{1}{s} \frac{1}{s} \frac{1}{s} \frac{1}{s} \frac{1}{s} \frac{1}{s} \frac{1}{s} \frac{1}{s} \frac{1}{s} \frac{1}{s} \frac{1}{s} \frac{1}{s} \frac{1}{s} \frac{1}{s} \frac{1}{s} \frac{1}{s} \frac{1}{s} \frac{1}{s} \frac{1}{s} \frac{1}{s} \fracs<sup>1</sup> = so_de[so_i][so_j] - so_de[(so_i+1)][so_j];
 so_el2 = so_de[so_i][so_j] - so_de[so_i][(so_j-1)]; 
 so_el3 = so_de[so_i][so_j] - so_de[(so_i-1)][so_j]; 
                     so_el4 = so_de[so_i][so_j] - so_de[so_i][(so_j+1)]; 
                 so_r = so_r + 1; } 
                } 
 } 
             if(s_0, e]4<0)if(((-1.0)* so e14)> so crit de])\frac{1}{\text{so\_rn3}} = RandomDouble(1.0,1.5);
                  so\_bit = so\_rn3*(((-1.0)*so\_el4) - so\_crit\_del)/2.0;if(so_gtype[so_i][(so_j+1)] := 0){}//if not a land point so_de[so_i][so_j] = so_de[so_i][so_j] + so_bit; 
                    so\_de[so\_i][(so_j+1)] = so\_de[so\_i][(so_j+1)] - so_bit;
 so_el1 = so_de[so_i][so_j] - so_de[(so_i+1)][so_j]; 
 so_el2 = so_de[so_i][so_j] - so_de[so_i][(so_j-1)]; 
                    so_el3 = so_de[so_i][so_j] - so_de[(so_i-1)][so_j];
                    s_0 = 14 = s_0 de[so_i][so_j] - so_de[so_i][(so_j+1)];
                    so_r = so_r + 1; } 
                } 
              } 
            } 
           so_q = so_q + 1;
          }//end for y 
       }//end for x 
 printf("\nsedmove = %d %d even", so_sed_move, so_r); 
 }//end if even loop 
 else if(so_odd_even == 1.0){//if odd loop 
 ddepthf = fopen( "deltadepth.dat", "w+"); 
       if( ddepthf == NULL ){ 
         other_mistake(1); //Can't open file 
       } 
       else{ 
        for(soj=(so_gsx-1); so_i > (-1.0); so_i--)for(s_0_j=0; so_j < s_0_s = s_1 + \cdots) if(so_de[so_i][so_j]<0.0){ 
                fprintf(ddepthf, "%.3f ", so_de[so_i][so_j]); 
 } 
              else if((so_de[so_i][so_j]>=0.0) && (so_de[so_i][so_j]<10.0)){ 
             fprintf(ddepthf, " *.3f ", so_de[so_i][so_j]);
 } 
              else if(so_de[so_i][so_j]>=10.0){ 
              fprintf(ddepthf, "%.3f ", so_de[so_i][so_j]); 
 } 
              else{ 
                mistake(); 
              } 
 } 
            fprintf (ddepthf, "\n"); 
 } 
         fclose(ddepthf); 
       } 
       //call hydra3jo.exe here 
       spawnl(0,"hydra3jo.exe","help",NULL); 
       small_arcof = fopen( "inlet.out", "r"); 
      if( smallarcof == NULL ) other_mistake(1); //Can't open file 
\qquad \qquad \} else{ 
\begin{matrix} \text{fscanf}(\text{small\_arcof}, \text{ %1f}', \text{ &so\_temp1f}) \text{ //1020.398} \\ \text{fscanf}(\text{small\_arcof}, \text{ %8d}', \text{ &so\_tempd}) \text{ //38} \\ \text{fscanf}(\text{small\_arcof}, \text{ %8d}', \text{ &so\_temp1f}) \text{ //12} \\ \text{fscanf}(\text{small\_arcof}, \text{ %1f}', \text{ &so\_temp1f}) \text{ //0.1000000} \\ \text{fscanf}(\text{small\_arcof}, \text{ %1f}', \text{for(s_0_i=(s_0_s,x_i-1); s_0_i > (-1,0); s_0_i--) for(so_j=0; so_j < so_gsy; so_j++){ 
 fscanf(small_arcof, "%lf", &so_u[so_i][so_j]); 
            } 
 } 
          fscanf(small_arcof, "%s", &so_temps);//v 
        for(s_0_i = (s_0_s = s_1 - 1); s_0_i > (-1.0); s_0_i = -)for(s_0_j=0; so_j < s_0_s = s_1 + \cdots)f\text{scanf}(\text{small\_arcof}, \text{ "iff", } \&so_v[\text{so_i}][so_j]); } 
 } 
          fscanf(small_arcof, "%s", &so_temps);//e 
        for(s_0_i=(s_0_s,x-1); so_i > (-1,0); so_i--){}
```

```
 for(so_j=0; so_j < so_gsy; so_j++){ 
 fscanf(small_arcof, "%lf", &so_n[so_i][so_j]); 
 } 
 } 
        fclose(small_arcof); 
      } 
      //////////////////////////////////////////////////// 
      //determine random order 
      /////////////////////////////////////////////////// 
     so p = 0;
     for(s_0_i=0; so_i < (s_0_s=x-1); so_i++){
 for(so_j=1; so_j < (so_gsy-1); so_j++){ 
 so_all[so_p][0] = so_i; 
         so\_all[so\_p][1] = so_j; so_random[so_p] = so_p; 
         so_p = so_p + 1; } 
      } 
     so\_pmax = (so\_gsx-1)*(so\_gsy-2);for(so k=0; so k < 5000; so k++){
       so\_rn1 = RandomInt(0,(so\_pmax-1));\frac{1}{\text{so}} rn2 = RandomInt(0,(so pmax-1));
       so_tempd1 = so_random[so_rn1];
       so_tempd2 = so_random[so_rn2];
        so_random[so_rn1] = so_tempd2; 
        so_random[so_rn2] = so_tempd1; 
 } 
 for(so_k=0; so_k < so_pmax; so_k++){ 
 //printf("\n%d %d", so_k, so_random[so_k]); 
      } 
      ////////////////////////////////////////////////// 
      //move sediment 
      ////////////////////////////////////////////////// 
     so_q = 0;so_r = 0;for(so k=1; so k < (so \alphasx-1); so k++){
       for(s_0_p=1; s_0_p < (s_0_g=1); s_0_p++)<br>so_i = so_a11[(so\_random[s_0])][0];\frac{1}{\sqrt{2}} so_all[(so_random[so_q])][0];
 so_j = so_all[(so_random[so_q])][1]; 
 so_crit_vel[so_i][so_j] = 0.19* (pow(SAND_DIAMETER_50,0.1))* 
log10((4.0*(so_n[so_i][so_j]+STILL_DEPTH+so_de[so_i][so_j]))/SAND_DIAMETER_90);<br>| so_vector_velocity = pow((pow(so_u[so_i][so_j],2.0)+pow(so_v[so_i][so_j],2.0)),0.5
          if(so_crit_vel[so_i][so_j]<=so_vector_velocity){//if critical velocity exceeded 
           if(so_gtype[so_i][so_j]==0){\sqrt{/}if land point
            }//end if land point 
            else if(so_gtype[so_i][so_j]!=0){//if water point 
 so_percentu = pow(so_u[so_i][so_j],2.0)/pow(so_vector_velocity,2.0); 
 so_percentv = pow(so_v[so_i][so_j],2.0)/pow(so_vector_velocity,2.0); 
              if(so_gtype[(so_i-1)][so_j]!=0){//if next point is not a land point 
               if(so_v[so_i][so_j] == 0.0){}//if no vertical component if(so_i!=1){//if the next point is not a boundary 
                   so_de[(so_i-1)][so_j] = so_de[(so_i-1)][so_j] - so_sed_unit;
 }//end if the next point is not a boundary 
 else if(so_i==1){//if the next point is a boundary 
                     //sediment is lost 
                   }//end if the next point is a boundary 
                   else{//if next point is or isn't boundary mistake 
                    mistake(); 
                   }//if next point is or isn't boundary mistake 
                }//end if no vertical component 
                else{//if some vertical component 
                 if(so_i!=1)\frac{1}{1} the next point is not a boundary
 so_de[(so_i-1)][so_j] = so_de[(so_i-1)][so_j] - so_sed_unit*so_percentu; 
 }//end if the next point is not a boundary 
                 else if(so_i==1)\frac{1}{1} the next point is a boundary
                     //sediment is lost 
                   }//end if the next point is a boundary 
                   else{//if next point is or isn't boundary mistake 
                    mistake(); 
 }//if next point is or isn't boundary mistake 
 if(so_v[so_i][so_j]>=0){//if positive vertical velocity move sediment up 
                    if(so_gtype[(so_i-1)][(so_j+1)]==0){//if land point move directly backward 
                     sode[(so_i-1)][so_j] = so_de[(so_i-1)][so_j] - so\_sed\_unit*so\_percentv; }//end if land point move directly backward 
 else{//if no land point 
 so_de[(so_i-1)][(so_j+1)] = so_de[(so_i-1)][(so_j+1)] - so_sed_unit*so_percentv; 
                     }//end if no land point 
                   }//end if positive vertical velocity move sediment up 
                   else if(so_v[so_i][so_j]<0){//if negative vertical velocity move sediment down
```

```
 if(so_gtype[(so_i-1)][(so_j-1)]==0){//if land point move directly forward 
 so_de[(so_i-1)][so_j] = so_de[(so_i-1)][so_j] - so_sed_unit*so_percentv; 
 }//end if land point move directly forward 
                          else{//end if no land point 
                            s_0 de[(so_i-1)][(so_j-1)] = so_de[(so_i-1)][(so_j-1)] - so_sed_unit*so_percentv;
                           }//end if no land point 
                        }//end if negative vertical velocity move sediment down 
                        else{//if vetical velocity mistake 
                          mistake(); 
                        }//end if vetical velocity mistake 
                     }//end if some vertical component 
                     so_de[so_i][so_j] = so_de[so_i][so_j] + so_sed_unit;//remove sediment 
                    so sed move = so sed move + 1;
                  \sqrt{2}//end if next point is not a land point
                }//end if water point 
                else{ 
                  mistake(); 
                }//end if mistake(neither land nor water point 
              }//end if critical velocity exceeded 
             if(so qtype != 0){
               s_0 ell = so_de[so_i][so_j] - so_de[(so_i+1)][so_j];
               s<sup>-1</sup> = so_de[so_i][so_j] - so_de[so_i][(so_j-1)];
 so_el3 = so_de[so_i][so_j] - so_de[(so_i-1)][so_j]; 
 so_el4 = so_de[so_i][so_j] - so_de[so_i][(so_j+1)]; 
               if(so e11<0){
                  if(((-1.0)* so= 0.1) > so= 0.01) so_bit = (((-1.0)*so_el1) - so_crit_del)/2.0; 
 if(so_gtype[(so_i+1)][so_j] != 0){//if not a land point 
                       so\_de[so\_i][so\_j] = so\_de[so\_i][so\_j] + so\_bit;so\_de[(so\_i+1)][so\_j] = so\_de[(so\_i+1)][so\_j] - so\_bit; so_el1 = so_de[so_i][so_j] - so_de[(so_i+1)][so_j]; 
 so_el2 = so_de[so_i][so_j] - so_de[so_i][(so_j-1)]; 
 so_el3 = so_de[so_i][so_j] - so_de[(so_i-1)][so_j]; 
                       s_0 = s_0 = s_0 = s_0 = s_0 = s_0 = s_0 = s_0 = s_0 = s_0 = s_0 = s_0 = s_0 = s_0 = s_0 = s_0 = s_0 = s_0 = s_0 = s_0 = s_0 = s_0 = s_0 = s_0 = s_0 = s_0 = s_0 = s_0so r = so r + 1;
                     } 
                  } 
 } 
                if(so_el2<0){ 
                   if(((-1.0)*so_el2)>so_crit_del){ 
 so_bit = (((-1.0)*so_el2) - so_crit_del)/2.0; 
 if(so_gtype[so_i][(so_j-1)] != 0){//if not a land point 
                       so\_de[so\_i][so\_j] = so\_de[so\_i][so\_j] + so\_bit;s<sup>-</sup> \frac{1}{1} \frac{1}{s} \frac{1}{s} \frac{1}{s} \frac{1}{s} \frac{1}{s} \frac{1}{s} \frac{1}{s} \frac{1}{s} \frac{1}{s} \frac{1}{s} \frac{1}{s} \frac{1}{s} \frac{1}{s} \frac{1}{s} \frac{1}{s} \frac{1}{s} \frac{1}{s} \frac{1}{s} \frac{1}{s} \frac{1}{s} \frac{ so_el1 = so_de[so_i][so_j] - so_de[(so_i+1)][so_j]; 
 so_el2 = so_de[so_i][so_j] - so_de[so_i][(so_j-1)]; 
 so_el3 = so_de[so_i][so_j] - so_de[(so_i-1)][so_j]; 
                       s_2 = s_1 + s_2 = s_2 = s_1 + s_2 = s_1 + s_2 = s_2 = s_1 + s_2 = s_1 + s_2 = s_1 + s_2 = s_1 + s_2 = s_1 + s_2 = s_1 + s_2 = s_1 + s_2 = s_1 + s_2 = s_1 + s_2 = s_1 + s_2 = s_1 + s_2 = s_1 + s_2 = s_1 + s_2 = s_1 + s_2 = s_1 + s_2 = s_1 + s_2 = s_1 + s_2 = s_1 + s_2 = s_1 + s_2 = s_1 + s_2 = s_1 + s_2 = s_1 + s_2 = s_1 + s_2 =s0_r = so_r + 1; } 
                  } 
 } 
 if(so_el3<0){ 
 if(((-1.0)*so_el3)>so_crit_del){ 
                    so bit = (((-1.0)*s) el3) - so crit del)/2.0;
                    if(sogtype[(so_i-1)][so_j] := 0){}//if not a land pointso\_de[so\_i][so\_j] = so\_de[so\_i][so\_j] + so\_bit;so\_de[(so_i-1)][so_j] = so\_de[(so_i-1)][so_j] - so_bit;so\_ell = so\_del[so\_i][so\_j] - so\_del[so\_i+1)][so\_j]; so_el2 = so_de[so_i][so_j] - so_de[so_i][(so_j-1)]; 
 so_el3 = so_de[so_i][so_j] - so_de[(so_i-1)][so_j]; 
                       s<sup>2</sup> = so_de[so_i][so_j] - so_de[so_i][(so_j+1)];
                    \overline{so_r} = \overline{so_r} + 1; } 
                  } 
 } 
               if(so_e14<0)if((-1.0)*so_e14)>so_crit_de1) so_bit = (((-1.0)*so_el4) - so_crit_del)/2.0; 
 if(so_gtype[so_i][(so_j+1)] != 0){//if not a land point 
                       so\_de[so\_i][so\_j] = so\_de[so\_i][so\_j] + so\_bit;s_0 de[so_i][(so_j+1)] = so_de[so_i][(so_j+1)] - so_bit;
                       s_0 el1 = so_de[so_i][so_j] - so_de[(so_i+1)][so_j];
                       s_2 = s_2 = s_3 = s_4 = s_5 = s_1 = s_2 = s_3 = s_4 = s_5 = s_1 = s_2 = s_1 = s_2 = s_1 = s_2 = s_1 = s_2 = s_1 = s_2 = s_1 = s_2 = s_1 = s_2 = s_1 = s_2 = s_1 = s_2 = s_1 = s_2 = s_1 = s_2 = s_1 = s_2 = s_1 = s_2 = s_1 = s_2 = s_1 = s_2 = s_1 = s_2 = s_1 = s_2 = s_1 = s_2 = s_1 = s_2 = s_1 = s_2 = s_1 = s_2 = s_1 = s_2 = s_1 = so_el3 = so_de[so_i][so_j] - so_de[(so_i-1)][so_j]; 
 so_el4 = so_de[so_i][so_j] - so_de[so_i][(so_j+1)]; 
                    s_0_r = s_0_r + 1;\begin{array}{c} \text{ } \\ \text{ } \\ \text{ } \\ \text{ } \end{array} } 
so_q = so_q + 1;<br>}//end for y
        }//end for x 
     }//end if odd loop 
     else{//if neither odd or even loop so mistake
```

```
 mistake(); 
    }//end if neither odd or even loop so mistake 
    if(so_sed_loop_no < 1){//print info and create file if first loop 
      \text{sed\_move} = fopen( "sedmov.txt", "w+");
      if( sed_movef == NULL ){
        other_mistake(1); //Can't open file 
 } 
      else{ 
 fprintf(sed_movef, "%s ", "sed_loop_no"); 
 fprintf(sed_movef, "%s ", "sed_moved"); 
 fprintf(sed_movef, "%s", "angles_moved"); 
 fprintf(sed_movef, "\n"); 
 fprintf(sed_movef, "%d ", (so_sed_loop_no + 1)); 
 fprintf(sed_movef, "%d ", so_sed_move); 
 fprintf(sed_movef, "%d ", so_r); 
 fprintf(sed_movef, "\n"); 
         fclose(sed_movef); 
 } 
       bestde2f = fopen( "collde.txt", "w+"); 
 if( bestde2f == NULL ){ 
 other_mistake(1); //Can't open file 
 } 
       else{ 
 fprintf(bestde2f, "%s", "sed_loop_no_"); 
 fprintf(bestde2f, "%d ", (so_sed_loop_no + 1)); 
 fprintf(bestde2f, "\n"); 
        for(s_0_j=(s_0_s-y_0-1); s_0_j > (-1); s_0_j--)for(s_0_i=0; s_0_i < s_0_s; s_0_i \neq 0) fprintf(bestde2f, "%e ", so_de[so_i][so_j]); 
 } 
           fprintf(bestde2f, " "); 
 for(so_i=0; so_i < so_gsx; so_i++){ 
 fprintf(bestde2f, "%e ", so_u[so_i][so_j]); 
 } 
           fprintf(bestde2f, " "); 
 for(so_i=0; so_i < so_gsx; so_i++){ 
 fprintf(bestde2f, "%e ", so_v[so_i][so_j]); 
 } 
 fprintf(bestde2f, " "); 
 for(so_i=0; so_i < so_gsx; so_i++){ 
             fprintf(bestde2f, "%e ", so_n[so_i][so_j]); 
 } 
           fprintf(bestde2f, "\n"); 
 } 
         fclose(bestde2f); 
 } 
 }//end print info and create file if first loop 
    else if(so_sed_loop_no >= 1 ){//print info file 
      sed_movef = fopen('sedmov.txt', "a+");if('sed_movef == NULL ) other_mistake(1); //Can't open file 
 } 
       else{ 
fprintf(sed_movef, "%d ", (so_sed_loop_no + 1));<br>fprintf(sed_movef, "%d ", so_sed_move);<br>fprintf(sed_movef, "%d ", so_r);<br>fprintf(sed_movef, "\n");
         fclose(sed_movef); 
 } 
       bestde2f = fopen( "collde.txt", "a+"); 
      if( bestde2f == NULL ){
         other_mistake(1); //Can't open file 
 } 
       else{ 
 fprintf(bestde2f, "%s", "sed_loop_no_"); 
 fprintf(bestde2f, "%d ", (so_sed_loop_no + 1)); 
 fprintf(bestde2f, "\n"); 
        for(soj=(so\_gsy-1); so_j > (-1); so_j--){}for(s_0_i=0; s_0_i < s_0_s = s_1 + \cdots) fprintf(bestde2f, "%e ", so_de[so_i][so_j]); 
 } 
 fprintf(bestde2f, " "); 
 for(so_i=0; so_i < so_gsx; so_i++){ 
             fprintf(bestde2f, "%e ", so_u[so_i][so_j]); 
 } 
           fprintf(bestde2f, " "); 
 for(so_i=0; so_i < so_gsx; so_i++){ 
 fprintf(bestde2f, "%e ", so_v[so_i][so_j]); 
 } 
           fprintf(bestde2f, " "); 
           for(so_i=0; so_i < so_gsx; so_i++){ 
            fprintf(bestde2f, "%e", so_n[so_i][so_j]);
 } 
           fprintf(bestde2f, "\n"); 
 } 
         fclose(bestde2f);
```

```
 } 
 }//end print info file 
     else{//mistake don't print info file 
      mistake(); 
     }//end mistake don't print info file 
     if(so_sed_move < 1){//check if no sediment movement 
        break;//end as reached a self-organised situation 
     }//end check if no sediment movement 
 so_sed_loop_no = so_sed_loop_no + 1; 
 so_oel_no = so_oel_no + 1.0; 
   }//end while sediment moving loop 
   //write the best confinguration to file 
  bestvf = fopen( "bestv.txt", "w+"); 
 bestuf = fopen( "bestu.txt", "w+"); 
 bestnf = fopen( "bestn.txt", "w+"); 
  bestdef = fopen( "bestde.txt", "w+"); 
  \text{distance} = \text{input} \quad \text{norm}<br>\text{if( bestvf == NULL )}other mistake(1); //Can't open file
   } 
  else{ 
    for(so_j=(so_gsy-1); so_j > (-1); so_j--){}for(so_i=0; so_i < so_gsx; so_i++){<br>
fprintf(bestvf, "%e ", so_v[so_i][so_j]);<br>
fprintf(bestnf, "%e ", so_u[so_i][so_j]);<br>
fprintf(bestdef, "%e ", so_de[so_i][so_j]);<br>
fprintf(bestdef, "%e ", so_de[so_i][so_j]);
 } 
 fprintf(bestvf, "\n"); 
 fprintf(bestuf, "\n"); 
 fprintf(bestnf, "\n"); 
 fprintf(bestdef, "\n"); 
 } 
     fclose(bestvf); 
     fclose(bestuf); 
     fclose(bestnf); 
     fclose(bestdef); 
   }//end write the best configerations to file 
   /*Deletion of dynamic memory for arrays*/ 
  delete [] so_v; 
  delete [] so_u; 
  delete [] so_n; 
   delete [] so_de; 
   delete [] so_vol; 
 delete [] so histogram;
 delete [] so energy;
 delete [] so crit vel;
  delete [] so_gtype; 
   delete [] so_all; 
  delete [] so_random; 
} 
/************************************************************************** 
  ***************************Mistake Function******************************* 
  **************************************************************************/ 
  void mistake(void){ 
   printf("\nThere has been a mistake"); 
   return; 
  } 
/************************************************************************** 
  ************************Other Mistake Function**************************** 
                                                           ************************************
  void other_mistake(int om_no){ 
   char om_words[100]; 
  if(\text{om no}=1) (void)strcpy(om_words,"Can't open file "); 
 } 
   else if(om no==6){
     (void)strcpy(om_words,"\nYou entered an incorrect choice, please try again "); 
    } 
    else{ 
     mistake(); 
    } 
   printf("\n%s", om_words); 
    return; 
  } 
  /************************************************************************** 
 .<br>*************************Set Grid Size Function**************************
  **************************************************************************/
```

```
 void set_grid_size(int sgs_check1){ 
  char sgs temps[100];
    int sgs_gsx;//number of points in x direction 
    int sgs_gsy;//number of points in y direction 
    sgs_gsx = GSX;//default number of points in x direction 
   sgsy = GSY;//default number of points in y direction
    small_arcef = fopen ( "inlet.evt", "r"); 
  if( small arcef == NULL ){} other_mistake(1); //Can't open file 
 } 
    else{ 
fscanf(small_arcef, "%s", &sgs_temps);<br>fscanf(small_arcef, "%s", &sgs_temps);<br>fscanf(small_arcef, "%d", &sgs_gemps);<br>fscanf(small_arcef, "%d", &sgs_gsy);<br>fscanf(small_arcef, "%d", &sgs_gsy);
     fclose(small_arcef); 
    } 
    grid_sizef = fopen ( "g_size.txt", "w+"); 
   if( grid sizef == NULL ){
     other_mistake(1); //Can't open file 
 } 
    else{ 
 fprintf(grid_sizef, "%d", sgs_gsx); 
 fprintf(grid_sizef, "\n%d", sgs_gsy); 
 fprintf(grid_sizef, "\n%s", "x_value"); 
 fprintf(grid_sizef, "\n%s", "y_value"); 
     fclose(grid_sizef); 
   \overline{1} return; 
 } 
/************************************************************************** 
 ************************Set Grid Type Function**********************************
 **************************************************************************/ 
void set grid type(int sgt_check1){
    int sgt_check4; 
   char sgt_line[500];
   char sqt_temps[500];
    int sgt_tempd; 
   double sqt templf;
    int sgt_gsx;//number of points in x direction 
    int sgt_gsy;//number of points in y direction 
    int sgt_i; 
    int sgt_j; 
   int sat k;
    int (*sgt_type)[BB];//type of point 
    double (*sgt_v)[BB];//actual v values 
    double (*sgt_u)[BB];//actual u values 
    double (*sgt_n)[BB];//actual n values 
    int *sgt_bits;//the type of each of the optimising values 
 int sgt_countv;//count of v variables 
 int sgt_countu;//count of u variables 
    int sgt_countn;//count of n variables 
    int sgt_count_tot;//count of n variables 
 sgt_tempd = 0; 
 sgt_templf = 0.0; 
    /*Allocation of dynamic memory for arrays*/ 
 if ((sgt_type = new int[AA][BB]) == NULL) { 
 printf("Memory Allocation Failure for Array ar1\n"); 
     ext(0); } 
   if ((sgt_v = new double[AA][BB]) == NULL) printf("Memory Allocation Failure for Array ar1\n"); 
     ext(0): } 
 if ((sgt_u = new double[AA][BB]) == NULL) { 
     printf("Memory Allocation Failure for Array ar1\n"); 
     ext(0); } 
 if ((sgt_n = new double[AA][BB]) == NULL) { 
 printf("Memory Allocation Failure for Array ar1\n"); 
    ext(0); } 
   if ((sgt_bits = new int[a]) == NULL) {
```

```
 printf("Memory Allocation Failure for Array ar1\n"); 
      ext(0); } 
    for(sgt_i=0; sgt_i < AA; sgt_i++){} for(sgt_j=0; sgt_j < BB; sgt_j++){ 
 sgt_type[sgt_i][sgt_j] = 0; 
         sgt_v[sqrt[s]{t_i][sqrt_j] = 0.0};
 sgt_u[sgt_i][sgt_j] = 0.0; 
 sgt_n[sgt_i][sgt_j] = 0.0; 
    \begin{matrix} \downarrow \\ \downarrow \end{matrix} } 
 for(sgt_i=0; sgt_i < a; sgt_i++){ 
 sgt_bits[sgt_i] = 0; 
     } 
     sgt_countv = 0; 
     sgt_countu = 0; 
    \sqrt{\frac{1}{100}} sqt. countn = 0;
   sgt\_count\_tot = 0; sgt_check4 = 1; 
    printf("\nbefore open grid size in function"); 
   qrid size2f = fopen ( "q size.txt", "r");
   if( grid\_size2f == NULL ){
       other_mistake(1); //Can't open file 
 } 
     else{ 
 fscanf(grid_size2f, "%d", &sgt_gsx);//reads in x dimension 
 fscanf(grid_size2f, "%d", &sgt_gsy);//reads in y dimension 
       fclose(grid_size2f); 
    \left\{ \right.small arce2f = fopen ( "inlet.evt", "r");
    if( small\_arce2f == NULL ) other_mistake(1); //Can't open file 
 } 
     else{ 
 fscanf(small_arce2f, "%s", &sgt_temps);//Small 
 fscanf(small_arce2f, "%s", &sgt_temps);//ARC 
 fscanf(small_arce2f, "%s", &sgt_temps);//Channel 
fscanf(small_arce2f, "\&d", &sgt_tempd);//38 - no of x points<br>fscanf(small_arce2f, "\&d", &sgt_tempd);//12 - no of y points<br>fscanf(small_arce2f, "\&d", &sgt_tempd);//1<br>fscanf(small_arce2f, "\&d", &sgt_tempd);//21<br>fscanf(s
 fscanf(small_arce2f, "%lf", &sgt_templf);//0.10 
 fscanf(small_arce2f, "%lf", &sgt_templf);//1000.0 
 fscanf(small_arce2f, "%lf", &sgt_templf);//20.0 
fscanf(small_arce2f, "%d", &sgt_tempd);//1<br>fscanf(small_arce2f, "%lf", &sgt_templf);//0.010<br>fscanf(small_arce2f, "%lf", &sgt_templf);//0.01<br>fscanf(small_arce2f, "%lf", &sgt_templf);//0.0
 fscanf(small_arce2f, "%lf", &sgt_templf);//0.20 
 fscanf(small_arce2f, "%lf", &sgt_templf);//0.0 
        fscanf(small_arce2f, "%s", &sgt_temps);//full 
fscanf(small_arce2f, "%d", &sgt_tempd);//1<br>fscanf(small_arce2f, "%d", &sgt_tempd);//1<br>fscanf(small_arce2f, "%d", &sgt_tempd);//38<br>fscanf(small_arce2f, "%d", &sgt_tempd);//12<br>fscanf(small_arce2f, "%lf", &sgt_templf);//0.0
      for(sgt_j=(sgt_gsy-1); sgt_j > (-1); sgt_j--) fscanf(small_arce2f, "%s", &sgt_temps); 
 for(sgt_i=0; sgt_i < sgt_gsx; sgt_i++){ 
            if(sgt_temps[sgt_i] == '0')sgt_ttempd = 0;<br>}
 } 
            else if(sgt_temps[sgt_i] == '1') sgt_tempd = 1; 
 } 
             else if(sgt_temps[sgt_i] == '2'){ 
               sgt_tempd = 2; 
 } 
            else if(sgt_temps[sgt_i] == '4'){
               sgt_tempd = 4; 
 } 
            else if(sgt_temps[sgt_i] == '6'){
            sgt_t = 6;
```
}

```
 else if(sgt_temps[sgt_i] == '8'){ 
          sgt_t tempd = 8;
 } 
           else{ 
            mistake(); 
          printf("9");
 } 
           sgt_type[sgt_i][sgt_j] = sgt_tempd; 
        } 
      } 
      fclose(small_arce2f); 
    } 
    grid_typef = fopen ( "g_type.txt", "w+"); 
    if( grid_typef == NULL ){ 
      other_mistake(1); //Can't open file 
    } 
    else{ 
     for(sgt_j=(sgt_gsy-1); sgt_j > (-1); sgt_j--){
          for(sgt_i=0; sgt_i \cdot sgt_i = s \cdot sgt_i = s \cdot sgt_i + \cdots fprintf(grid_typef, "%d ", sgt_type[sgt_i][sgt_j]); 
 } 
          fprint(fgrid\_typef, "\\n"); } 
fprintf(grid_typef, "\n%s", "land_0");<br>fprintf(grid_typef, "\n%s", "normal_water_1");<br>fprintf(grid_typef, "\n%s", "u=0_2");<br>fprintf(grid_typef, "\n%s", "v=0_4");
fprintf(grid_typef, "\n%s", "u=0_v=0_6");<br>fprintf(grid_typef, "\n%s", "specified_n_8");<br>fprintf(grid_typef, "\n%s", "specified_u_16");<br>fprintf(grid_typef, "\n%s", "specified_v_32");<br>fprintf(grid_typef, "\n%s", "combinatio
      fclose(grid_typef); 
    } 
    sgt_i = 0; sgt_j = (sgt_gsy - 1); 
 sgt_k = 0; 
      while(1){
         if(sgt_type[sgt_i][sgt_j] == 0) sgt_v[sgt_i][sgt_j] = 0.0; 
 sgt_u[sgt_i][sgt_j] = 0.0; 
 sgt_n[sgt_i][sgt_j] = 0.0; 
 } 
         else if(sgt_type[sgt_i][sgt_j] == 1){
           sgt_v[sqrt] = 2.0;sgt_{countv} = sgt_{countv} + 1;
           sgt u[sqt i][sqt i] = 2.0;
           sgt_{countu} = sgt_{countu} + 1;sgt_n[sgt_i][sgt_j] = 2.0; sgt_countn = sgt_countn + 1; 
 sgt_bits[sgt_k] = 1; 
         sgt_k = sgt_k + 1; } 
          else if(sgt_type[sgt_i][sgt_j] == 2){ 
           sgt_v[sqrt[s]{t_i}][sqrt_j] = 2.0;sgt_{countv} = sgt_{countv} + 1; sgt_u[sgt_i][sgt_j] = 0.0; 
 sgt_n[sgt_i][sgt_j] = 2.0; 
           sgt\_countn = sgt\_countn + 1;sgt\_bits(sgt_k) = 2;sgt_k = sgt_k + 1; } 
         else if(sgt_type[sgt_i][sgt_j] == 4){
 sgt_v[sgt_i][sgt_j] = 0.0; 
 sgt_u[sgt_i][sgt_j] = 2.0; 
           sgt_{countu} = sgt_{countu} + 1;sgt_n[sgt_i][sgt_j] = 2.0; sgt_countn = sgt_countn + 1; 
 sgt_bits[sgt_k] = 4; 
 sgt_k = sgt_k + 1; 
 } 
         else if(sgt_type[sgt_i][sgt_j] == 6){
           sgt_v[sgt_i][sgt_j] = 0.0; sgt_u[sgt_i][sgt_j] = 0.0; 
 sgt_n[sgt_i][sgt_j] = 2.0; 
 sgt_countn = sgt_countn + 1; 
 sgt_bits[sgt_k] = 6; 
           sgt_k = sgt_k + 1;
```

```
 } 
       \stackrel{?}{\text{else}} if(sat_type[sat_i][sat_i] == 8){
         sgt_v[sgt_i][sgt_j] = 2.0;s = -5 = -5 = -5 = -5sgt_u[sgt_i][sgt_j] = 2.0; sgt_countu = sgt_countu + 1; 
         if(sat check4 == 1){
         sgt\_n[sgt\_i][sgt\_j] = SPECT;
 } 
          else{ 
            printf("\nEnter n for point %d,%d: ", sgt_i, sgt_j); 
 (void) fgets(sgt_line, sizeof(sgt_line), stdin); 
 (void) sscanf(sgt_line, "%lf", &sgt_n[sgt_i][sgt_j]); 
 } 
          sgt_bits[sgt_k] = 8; 
        sgt_k = sg_k + 1; } 
        else if(sgt_type[sgt_i][sgt_j] == 10){ 
         sgt_v[sgt_i][sgt_j] = 2.0;sgt_{countv} = sgt_{countv} + 1;sgt_u[sgt_i][sgt_j] = 0.0;if(sgt_{check4} == 1)sgt[n[sgt_i][sgt_j] = SPECTN; } 
          else{ 
           printf("\nEnter n for point %d,%d: ", sgt_i, sgt_j);
 (void) fgets(sgt_line, sizeof(sgt_line), stdin); 
 (void) sscanf(sgt_line, "%lf", &sgt_n[sgt_i][sgt_j]); 
 } 
 sgt_bits[sgt_k] = 10; 
 sgt_k = sgt_k + 1; 
 } 
         else if(sgt_type[sgt_i][sgt_j] == 12){ 
 sgt_v[sgt_i][sgt_j] = 0.0; 
 sgt_u[sgt_i][sgt_j] = 2.0; 
         sgt_{countu} = sgt_{countu} + 1;if(sgt_ccheck4 == 1) sgt_n[sgt_i][sgt_j] = SPECN; 
 } 
          else{ 
            printf("\nEnter n for point %d,%d: ", sgt_i, sgt_j); 
 (void) fgets(sgt_line, sizeof(sgt_line), stdin); 
 (void) sscanf(sgt_line, "%lf", &sgt_n[sgt_i][sgt_j]); 
 } 
          sgt_bits[sgt_k] = 12; 
        sgt_k = sgt_k + 1; } 
       else if(sgt_type[sgt_i][sgt_j] == 14){
 sgt_v[sgt_i][sgt_j] = 0.0; 
 sgt_u[sgt_i][sgt_j] = 0.0; 
          if(sgt_check4 == 1)sgt[n[sgt_i][sgt_j] = SPECT } 
          else{ 
            printf("\nEnter n for point %d,%d: ", sgt_i, sgt_j); 
 (void) fgets(sgt_line, sizeof(sgt_line), stdin); 
 (void) sscanf(sgt_line, "%lf", &sgt_n[sgt_i][sgt_j]); 
        \begin{matrix} \downarrow \\ \downarrow \end{matrix} } 
       else if(sgt_type[sgt_i][sgt_j] == 16){
         sgt_v[sqrt[s]{t_i}][sqrt[j]{s} = 2.0;sgt\_countv = sgt\_countv + 1;if(sgt_ccheck4 == 1)sgt_u[sgt_i][sgt_j] = SPECU;
 } 
          else{ 
            printf("\nEnter u for point %d,%d: ", sgt_i, sgt_j); 
             (void) fgets(sgt_line, sizeof(sgt_line), stdin); 
            (void) sscanf(sgt_line, "%lf", &sgt_u[sgt_i][sgt_j]); 
 } 
         sgt_n[sgt_i][sgt_j] = 2.0; sgt_countn = sgt_countn + 1; 
 sgt_bits[sgt_k] = 16; 
         sgt_k = sgt_k + 1; } 
       else if(sgt_type[sgt_i][sgt_j] == 20){
 sgt_v[sgt_i][sgt_j] = 0.0; 
 if(sgt_check4 == 1){ 
          sgt\_u[sgt\_i][sgt\_j] = SPECU; } 
          else{ 
 printf("\nEnter u for point %d,%d: ", sgt_i, sgt_j); 
 (void) fgets(sgt_line, sizeof(sgt_line), stdin); 
 (void) sscanf(sgt_line, "%lf", &sgt_u[sgt_i][sgt_j]); 
 } 
         sgt_n[sgt_i][sgt_j] = 2.0;
```

```
 sgt_countn = sgt_countn + 1; 
         \overline{\text{sat}} bits[sqt k] = 20;
         sgt_k = sgt_k + 1; } 
       else if(sgt_type[sgt_i][sgt_j] == 24){
         sgt_v[sgt_i][sgt_j] = 2.0; sgt_countv = sgt_countv + 1; 
 if(sgt_check4 == 1){ 
 sgt_u[sgt_i][sgt_j] = SPECU; 
 sgt_n[sgt_i][sgt_j] = SPECN; 
 } 
          else{ 
            printf("\nEnter u for point %d,%d: ", sgt_i, sgt_j); 
 (void) fgets(sgt_line, sizeof(sgt_line), stdin); 
 (void) sscanf(sgt_line, "%lf", &sgt_u[sgt_i][sgt_j]); 
            printf("\nEnter n for point %d,%d: ", sgt_i, sgt_j); 
             (void) fgets(sgt_line, sizeof(sgt_line), stdin); 
         (void) sscanf(sgt_line, "%lf", \&sgt\_n[sgt\_i][sgt_j]);
 } 
 sgt_bits[sgt_k] = 24; 
 sgt_k = sgt_k + 1; 
 } 
       else if(sgt_type[sgt_i][sgt_j] == 28){
         sgt_v[sgt_i][sgt_j] = 0.0; if(sgt_check4 == 1){ 
 sgt_u[sgt_i][sgt_j] = SPECU; 
 sgt_n[sgt_i][sgt_j] = SPECN; 
 } 
          else{ 
            printf("\nEnter u for point %d,%d: ", sgt_i, sgt_j); 
 (void) fgets(sgt_line, sizeof(sgt_line), stdin); 
 (void) sscanf(sgt_line, "%lf", &sgt_u[sgt_i][sgt_j]); 
           printf("\nEnter n for point %d,%d: ", sgt_i, sgt_j);
 (void) fgets(sgt_line, sizeof(sgt_line), stdin); 
 (void) sscanf(sgt_line, "%lf", &sgt_n[sgt_i][sgt_j]); 
          } 
 } 
        else if(sgt_type[sgt_i][sgt_j] == 32){ 
          if(sgt_check4 == 1){ 
           sgt_v[sgt_i][sgt_j] = SPECV;
 } 
          else{ 
            printf("\nEnter v for point %d,%d: ", sgt_i, sgt_j); 
 (void) fgets(sgt_line, sizeof(sgt_line), stdin); 
 (void) sscanf(sgt_line, "%lf", &sgt_v[sgt_i][sgt_j]); 
 } 
         sgt u[sgt_i][sgt_j] = 2.0;
         sgt\_countv = sgt\_countv + 1;sgt_n[sgt_i][sgt_j] = 2.0;sgt_{countn} = sgt_{countn} + 1;sgt\_bits(sgt_k) = 32;sgt_k = sgt_k + 1; } 
       else if(sgt_type[sgt_i][sgt_j] == 34){
         if(sqt check4 == 1){
          sgt_v[sgt_i][sgt_j] = SPECV; } 
          else{ 
            printf("\nEnter v for point %d,%d: ", sgt_i, sgt_j); 
 (void) fgets(sgt_line, sizeof(sgt_line), stdin); 
 (void) sscanf(sgt_line, "%lf", &sgt_v[sgt_i][sgt_j]); 
 } 
         sgt_u[sgt_i][sgt_j] = 0.0;
         sgt\_n[sgt\_i][sgt\_j] = 2.0; sgt_countn = sgt_countn + 1; 
 sgt_bits[sgt_k] = 34; 
         sgt_k = sgt_k + 1; } 
       else if(sgt_type[sgt_i][sgt_j] == 40){
 if(sgt_check4 == 1){ 
 sgt_v[sgt_i][sgt_j] = SPECV; 
           sgt_n[sgt_i][sgt_j] = SPECT } 
          else{ 
            printf("\nEnter v for point %d,%d: ", sgt_i, sgt_j); 
             (void) fgets(sgt_line, sizeof(sgt_line), stdin); 
 (void) sscanf(sgt_line, "%lf", &sgt_v[sgt_i][sgt_j]); 
 printf("\nEnter n for point %d,%d: ", sgt_i, sgt_j); 
 (void) fgets(sgt_line, sizeof(sgt_line), stdin); 
 (void) sscanf(sgt_line, "%lf", &sgt_n[sgt_i][sgt_j]); 
 } 
         sgt_u[sgt_i][sgt_j] = 2.0; sgt_countu = sgt_countu + 1; 
         sgt\_bits(sgt_k) = 40;
        sgt_k = sgt_k + 1; }
```

```
 else if(sgt_type[sgt_i][sgt_j] == 42){ 
 if(sgt_check4 == 1){ 
 sgt_v[sgt_i][sgt_j] = SPECV; 
            s = \frac{1}{s}<br>sgt_n[sgt_i][sgt_j] = SPECN;
 } 
             else{ 
               printf("\nEnter v for point %d,%d: ", sgt_i, sgt_j); 
                (void) fgets(sgt_line, sizeof(sgt_line), stdin); 
 (void) sscanf(sgt_line, "%lf", &sgt_v[sgt_i][sgt_j]); 
 printf("\nEnter n for point %d,%d: ", sgt_i, sgt_j); 
 (void) fgets(sgt_line, sizeof(sgt_line), stdin); 
 (void) sscanf(sgt_line, "%lf", &sgt_n[sgt_i][sgt_j]); 
 } 
            \frac{1}{3}gt_u[sqt_i][sqt_i] = 0.0;
 } 
          else if(sgt_type[sgt_i][sgt_j] == 48){
            if(sgt_check4 == 1){
               sgt_v[sgt_i][sgt_j] = SPECV;
                sgt_u[sgt_i][sgt_j] = SPECU; 
 } 
            \leq printf("\nEnter v for point %d,%d: ", sgt_i, sgt_j); 
                (void) fgets(sgt_line, sizeof(sgt_line), stdin); 
               (\texttt{void})\ \texttt{sscanf(sgt\_line, "``lf", \texttt{sgt_v[sgt\_i][sgt\_j]};\nprintf("\\nEnter u for point %d, %d: ", sgt_i, sgt_j); printf("\nEnter u for point %d,%d: ", sgt_i, sgt_j); 
 (void) fgets(sgt_line, sizeof(sgt_line), stdin); 
 (void) sscanf(sgt_line, "%lf", &sgt_u[sgt_i][sgt_j]); 
 } 
            sgt_n[sgt_i][sgt_j] = 2.0;
             sgt_countn = sgt_countn + 1; 
            sgt bits[sqt k] = 48;
          sgt_k = sgt_k + 1; } 
           else if(sgt_type[sgt_i][sgt_j] == 56){ 
            if(sqt check4 == 1){
               sgt_v[sgt_i][sgt_j] = SPECV;
 sgt_u[sgt_i][sgt_j] = SPECU; 
 sgt_n[sgt_i][sgt_j] = SPECN; 
 } 
             else{ 
                printf("\nEnter v for point %d,%d: ", sgt_i, sgt_j); 
                (void) fgets(sgt_line, sizeof(sgt_line), stdin); 
 (void) sscanf(sgt_line, "%lf", &sgt_v[sgt_i][sgt_j]); 
 printf("\nEnter u for point %d,%d: ", sgt_i, sgt_j); 
                 (void) fgets(sgt_line, sizeof(sgt_line), stdin); 
               (void) sscanf(sgt_line, "%lf", \sqrt{g(t_1)}[sgt_j]];<br>printf("\nEnter n for point %d,%d: ", sgt_i, sgt_j);
               printf("\nEnter n for point d, d:
 (void) fgets(sgt_line, sizeof(sgt_line), stdin); 
 (void) sscanf(sgt_line, "%lf", &sgt_n[sgt_i][sgt_j]); 
             } 
           } 
           else{ 
 mistake(); 
 printf(" 8"); 
 } 
          sgt_i = sgt_i + 1;if(sgt_i == sgt_gsx){
            sgt_i = 0;sgt_i = sgt_j - 1; } 
          if(sgt_j == 0){
             break; 
           } 
       } 
      grid_vf = fopen( "g_v.txt", "w+"); 
 grid_uf = fopen( "g_u.txt", "w+"); 
 grid_nf = fopen( "g_n.txt", "w+"); 
     if( grid_vf = NULL ){
        other_mistake(1); //Can't open file 
        printf("\ngrid_v"); 
 } 
      else{ 
\begin{array}{l} \texttt{for}(\texttt{sgt\_j=(sgt\_gsy-1)};\texttt{ sgt\_j > (-1)};\texttt{ sgt\_j--}) \{\small \begin{array}{c} \texttt{for}(\texttt{sgt\_i=0};\texttt{ sgt\_i < sigt\_gsx};\texttt{ sgt\_i++}) \{\small \begin{array}{c} \texttt{fprintf}(\texttt{grid\_vf},\texttt{``\$f",\texttt{ sgt\_i][sgt\_i}]/;\texttt{if}(\texttt{grid\_vf},\texttt{``\$f",\texttt{ sgt\_i][sgt\_i}]/;\texttt{if}(\texttt{grid\_vf},\texttt{``\$f",\texttt{ fprintf(grid_vf, "\n"); 
 fprintf(grid_uf, "\n"); 
 fprintf(grid_nf, "\n"); 
       }
```

```
 fprintf(grid_vf, "\n%s", "velocity_v"); 
 fprintf(grid_uf, "\n%s", "velocity_u"); 
 fprintf(grid_nf, "\n%s", "water_elevation_n"); 
       fclose(grid_vf); 
       fclose(grid_uf); 
     fclose(grid nf);
         } 
      grid_bitsf = fopen( "g_bits.txt", "w+"); 
     if( grid bitsf == NULL ){
        other_mistake(1); //Can't open file 
        printf("\ngrid_bits"); 
\qquad \qquad \} else{ 
 fprintf(grid_bitsf, "%d ", sgt_k); 
 for(sgt_i=0; sgt_i < sgt_k; sgt_i++){ 
 fprintf(grid_bitsf, "%d ", sgt_bits[sgt_i]); 
        } 
        fprintf(grid_vf, "\n%s", "optimising_bits"); 
       fclose(grid bitsf);
         } 
      sgt_count_tot = sgt_countv + sgt_countu + sgt_countn; 
   water_countf = fopen ( "w_count.txt", "w+");
   if( water_countf == NULL ){
      other_mistake(1); //Can't open file 
   \overline{ } else{ 
 fprintf(water_countf, "%d ", sgt_countn);//writes number of points to optimise 
 fprintf(water_countf, "%d ", sgt_countv);//writes number of points to optimise 
fprintf(water_countf, "\&d ", sgt_countu);//writes number of points to optimise<br>fprintf(water_countf, "\&d ", sgt_countn);//writes number of points to optimise<br>fprintf(water_countf, "\n\%s", "count_of_optimmising_points");
       fclose(water_countf); 
    } 
    /*Deletion of dynamic memory for arrays*/ 
    delete [] sgt_type; 
    delete [] sgt_v; 
    delete [] sgt_u; 
delete [] sgt_n;<br>delete [] sgt_bits;
    return; 
  } 
/************************************************************************** 
  ***************Random Number Generation Functions************************* 
                                                                   **************************************************************************/ 
/************************************************************************** 
  *This random number generator comes from a version published by George * 
 *Marsaglia and Arif Zaman, Florida State University and modified by the * 
 *Dept. of Computer Science at Fachhochschule Wiesbaden, Germany. It is * 
   *used as the Rand() function available in C/C++ is only peusdo random, * 
 *and this version has been found to be the best random number generator
 *known. It has a period of 2^144. * 
 **************************************************************************/ 
/* Globals */ 
double u[97];
double c; 
double cd; 
double cm; 
int i97,j97; 
int test = FALSE;/*This is the initialisation routine for the random number generator. It* 
  *can generate 900 million different subsequences */ 
void RandomInitialise(int ij,int kl){ 
     double s,t; 
    int ii, i, j, k, l, jj, m;
```

```
/*Handle the seed range errors
      *First random number seed must be between 0 and 31328* 
     *Second seed must have a value between 0 and 30081 */ 
    if (ij < 0 || ij > 31328 || kl < 0 || kl > 30081) { 
i j = 1802;<br>k l = 9373; } 
   i = (ij / 177) % 177 + 2;
 j = (ij % 177) + 2; 
 k = (kl / 169) % 178 + 1; 
 l = (kl % 169); 
   for (ii=0; ii<97; ii++) {
       s = 0.07t = 0.5;
 for (jj=0; jj<24; jj++) { 
 m = (((i * j) % 179) * k) % 179; 
          i = i;
           \vec{j} = k;
          k = m;
l = (53 * l + 1) % 169;<br>
if (((l * m % 64)) >= 32)s += t;<br>t * = 0.5;
 } 
       u[i] = si } 
c = 362436.0 / 16777216.0;<br>
cd = 7654321.0 / 16777216.0;<br>
cm = 16777213.0 / 16777216.0;<br>
i97 = 97;<br>
j97 = 33;
   t = TRIIR;
} 
/*This is the random number generator proposed by George Marsaglia*/ 
double RandomUniform(void){ 
    double uni; 
     /* Make sure the initialisation routine has been called */ 
if (!test)<br>// Rand
           RandomInitialise(1802,time(NULL));
          RandomInitialise(1802,9373); 
   uni = u[i97-1] - u[j97-1];if (\text{uni} \leq 0.0)uni++;u[i97-1] = uni;i97 - -if (i97 == 0)i97 = 97;
    j97--; 
    if (j97 == 0) 
 j97 = 97; 
 c -= cd; 
   if (c < 0.0)c += cm;
   uni - -c;
    if (uni < 0.0) 
       uni++; return(uni); 
} 
/*Algorithm from: Transactions on Mathematical Software,* 
 *Vol. 18, No. 4, (1992), pp. 434-435. * 
 *It returns to the GA calibration function a normally * 
 *distributed pseudo-random number when called */
double RandomGaussian(double mean,double stddev){ 
    double q,u,v,x,y; 
 /*Generate P = (u,v) uniform in rect. enclosing acceptance region * 
 *Make sure that any random numbers <= 0 are rejected, since * 
       *gaussian() requires uniforms > 0, but RandomUniform() delivers >= 0.*/ 
    do { 
       u = RandomUniform();
       v = RandomUniform();
         if (u <= 0.0 || v <= 0.0) {
         u = 1.0;
         v = 1.0;
```

```
v = 1.7156 * (v - 0.5);
 /*Evaluate the quadratic form*/ 
 x = u - 0.449871; 
y = \text{false}(v) + 0.386595;<br>q = x * x + y * (0.19600 * y - 0.25472 * x); /*Accept P if inside inner ellipse*/ 
 if (q < 0.27597) 
                                   break; 
/*Reject P if outside outer ellipse, or outside acceptance region*/<br>} while ((q > 0.27846) || (v * v > -4.0 * log(u) * u * u));
 /*Return ratio of P's coordinates as the normal deviate*/ 
 return (mean + stddev * v / u); 
} 
/*Return random integer within a range, lower -> upper INCLUSIVE*/ 
int RandomInt(int lower,int upper){ 
// printf("\n%d", (int)(RandomUniform() * (upper - lower + 1)) + lower); 
 return((int)(RandomUniform() * (upper - lower + 1)) + lower); 
} 
/*Return random float within a range, lower -> upper*/ 
double RandomDouble(double lower,double upper){ 
 return((upper - lower) * RandomUniform() + lower); 
} 
        /*End of Program*/
```
### **B Appendix B – Comparison of Optimisation Methods**

This Appendix contains a sample of selective results from sensitivity analyses of optimisation of the solution of flow patterns around a plate, using a binary genetic algorithm (BGA), real genetic algorithm (RGA), simulated annealing (SA) or a combination. These are discussed in Chapter Four, Section 4.2.

| Grid Size   |   |                         | <b>Operators</b> |            |           |             |                 |             | <b>Best Solution</b> |                              |
|-------------|---|-------------------------|------------------|------------|-----------|-------------|-----------------|-------------|----------------------|------------------------------|
| $\mathbf x$ | у | Type of<br>Optimisation | Population       | Generation | Crossover |             | <b>Mutation</b> |             | Generation           | Objective<br><b>Function</b> |
|             |   |                         |                  |            | Type      | Probability | Type            | Probability |                      | <b>Value</b>                 |
| 6           | 6 | <b>RGA</b>              | 200              | 2000       | average   | 0.8         | random          | 0.01        | 1983                 | 0.566                        |
|             |   | <b>RGA</b>              | 200              | 2000       | average   | 0.8         | random          | 0.01        | 1984                 | 1.3322                       |
| 6           | 6 | <b>RGA</b>              | 200              | 2000       | average   | 0.8         | random          | 0.01        | 1990                 | 1.2992                       |
| 18          | 6 | <b>RGA</b>              | 200              | 3324       | average   | 0.8         | random          | 0.01        | 3310                 | 5.1607                       |
| 18          | 6 | <b>RGA</b>              | 300              | 700        | average   | 0.8         | random          | 0.1         | 571                  | 52.77                        |
| 18          | 6 | <b>RGA</b>              | 400              | 700        | average   | 0.9         | random          | 0.2         | 15                   | 90.45                        |
| 18          | 6 | <b>RGA</b>              | 400              | 10000      | average   | 0.8         | random          | 0.05        | 7864                 | 18.573                       |
| 18          | 6 | <b>BGA</b>              | 400              | 3000       | uniform   | 0.8         | uniform         | 0.01        | 698                  | 162.25                       |
| 18          | 6 | <b>BGA</b>              | 400              | 3000       | uniform   | 0.7         | uniform         | 0.005       | 1698                 | 79.48                        |
| 18          | 6 | <b>BGA</b>              | 400              | 10000      | uniform   | 0.7         | uniform         | 0.005       | 9422                 | 74.90                        |
| 18          | 6 | <b>BGA</b>              | 400              | 3608       | uniform   | 0.7         | uniform         | 0.001       | 2710                 | 28.30                        |
| 18          | 6 | <b>BGA</b>              | 400              | 20000      | uniform   | 0.7         | uniform         | 0.001       | 15915                | 28.3726                      |
| 18          | 6 | <b>RGA</b>              | 400              | 2000       | average   | 0.8         | random          | 0.01        | 1872                 | 5.2116                       |
| 6           | 6 | <b>RGA</b>              | 200              | 2000       | average   | 0.8         | random          | 0.01        | 2000                 | 1.2262                       |
| 18          | 6 | RGA/SA                  | 400              | 300        | average   | 0.8         | random          | 0.01        | 300                  | 7.68                         |
| 18          | 6 | RGA/SA                  | 400              | 600        | average   | 0.8         | random          | 0.01        | 600                  | 6.51                         |
| 18          | 6 | RGA/SA                  | 400              | 2000       | average   | 0.8         | random          | 0.01        | 1872                 | 5.21161                      |
| 18          | 6 | RGA/SA                  | 400              | 2000       | average   | 0.8         | random          | 0.01        | 1998                 | 5.53935                      |
| 18          | 6 | RGA/SA                  | 400              | 2000       | average   | 0.8         | random          | 0.01        | 1872                 | 5.21161                      |
| 18          | 6 | RGA/SA                  | 400              | 2000       | ave-uni   | 0.8         | random          | 0.01        | 1980                 | 6.3287                       |
| 18          | 6 | RGA/SA                  | 400              | 2000       | average   | 0.8         | random          | 0.01        | 1872                 | 5.22161                      |
| 18          | 6 | RGA/SA                  | 400              | 2000       | average   | 0.8         | random          | 0.01        | 1872                 | 5.21161                      |
| 18          | 6 | RGA/SA                  | 400              | 2000       | average   | 0.8         | random          | 0.01        | 1698                 | 7.555402                     |
| 18          | 6 | RGA/SA                  | 400              | 2000       | average   | 0.8         | random          | 0.01        | 1872                 | 5.21161                      |
| 18          | 6 | RGA/SA                  | 400              | 2000       | average   | 0.8         | neigh.          | 0.01        | 2000                 | 2.486598                     |
| 18          | 6 | RGA/SA                  | 400              | 2000       | average   | 0.8         | random          | 0.01        | 1735                 | 6.916658                     |
| 18          | 6 | RGA/SA                  | 400              | 2000       | average   | 0.8         | neigh.          | 0.01        | 2000                 | 2.546                        |
| 18          | 6 | RGA/SA                  | 400              | 2000       | average   | 0.8         | real adj.       | 0.01        | 1999                 | 12.23292                     |
| 18          | 6 | RGA/SA                  | 400              | 2000       | average   | 0.8         | random          | 0.01        | 1872                 | 5.21161                      |

*Table B.1 Sample of some GA sensitivity analyses.* 

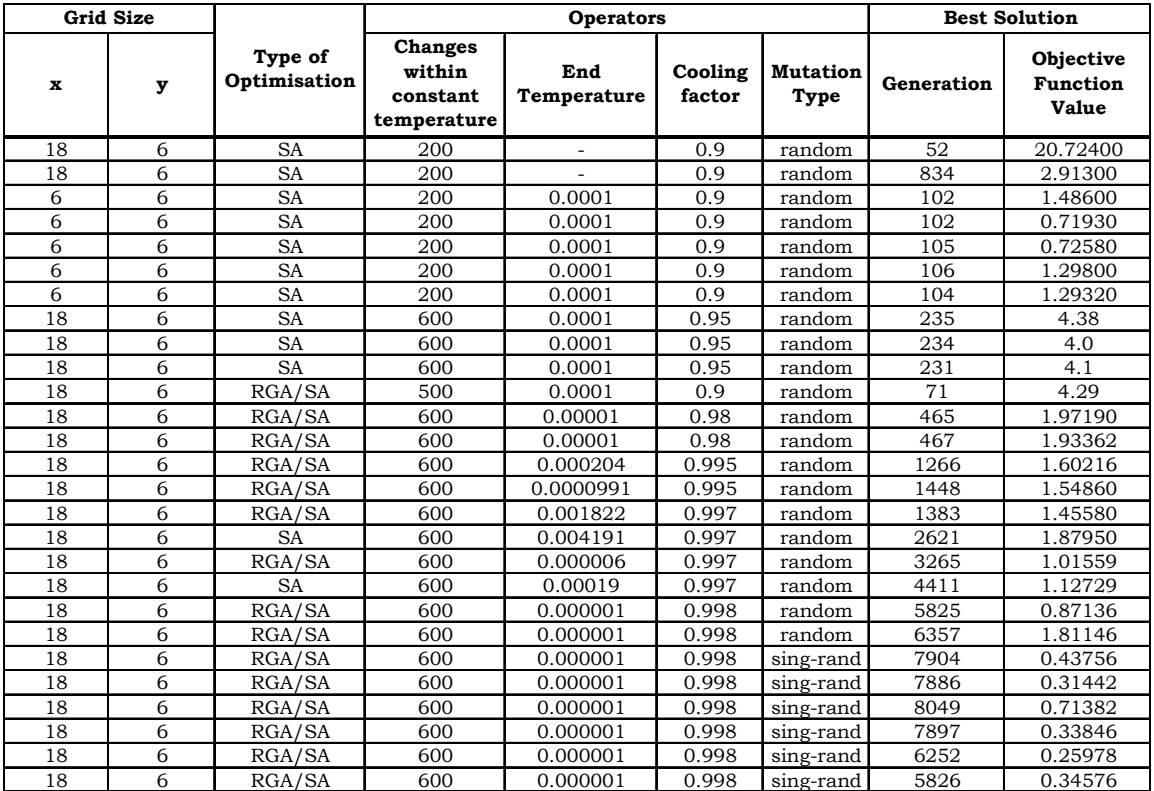

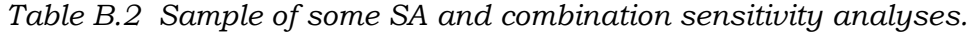

### **C Appendix C – Optimisation Model Code**

This Appendix contains a copy of a sample code used to apply an optimisation model to a field sized sandy lagoon case study, as discussed in Chapter Four, Section 4.3. A similar code was used to model a lagoon with reversing flow (Chapter Four, Section 4.4), a laboratory sized lagoon (Chapter Four, Section 4.5) and a detached breakwater (Chapter Five).

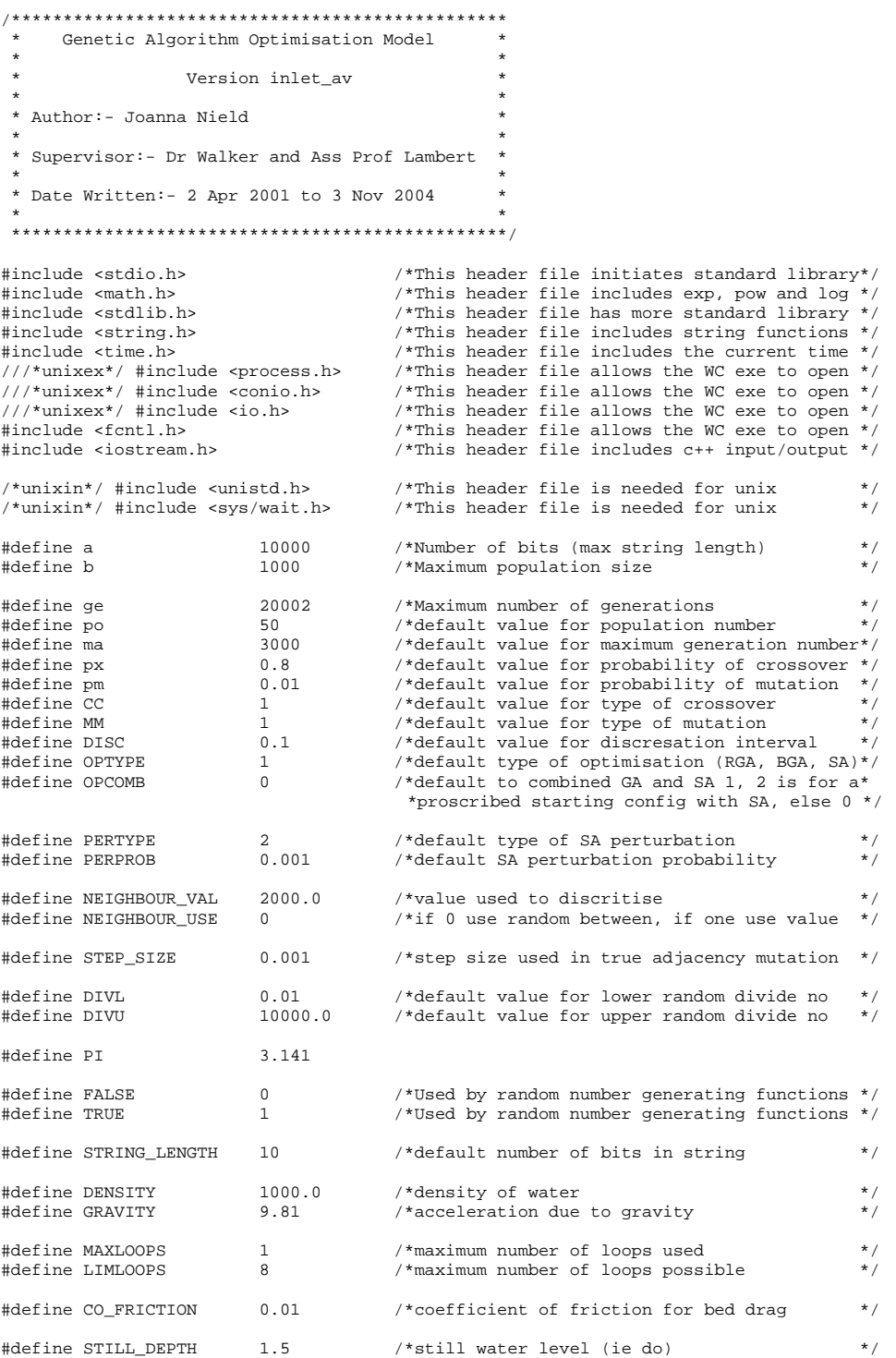

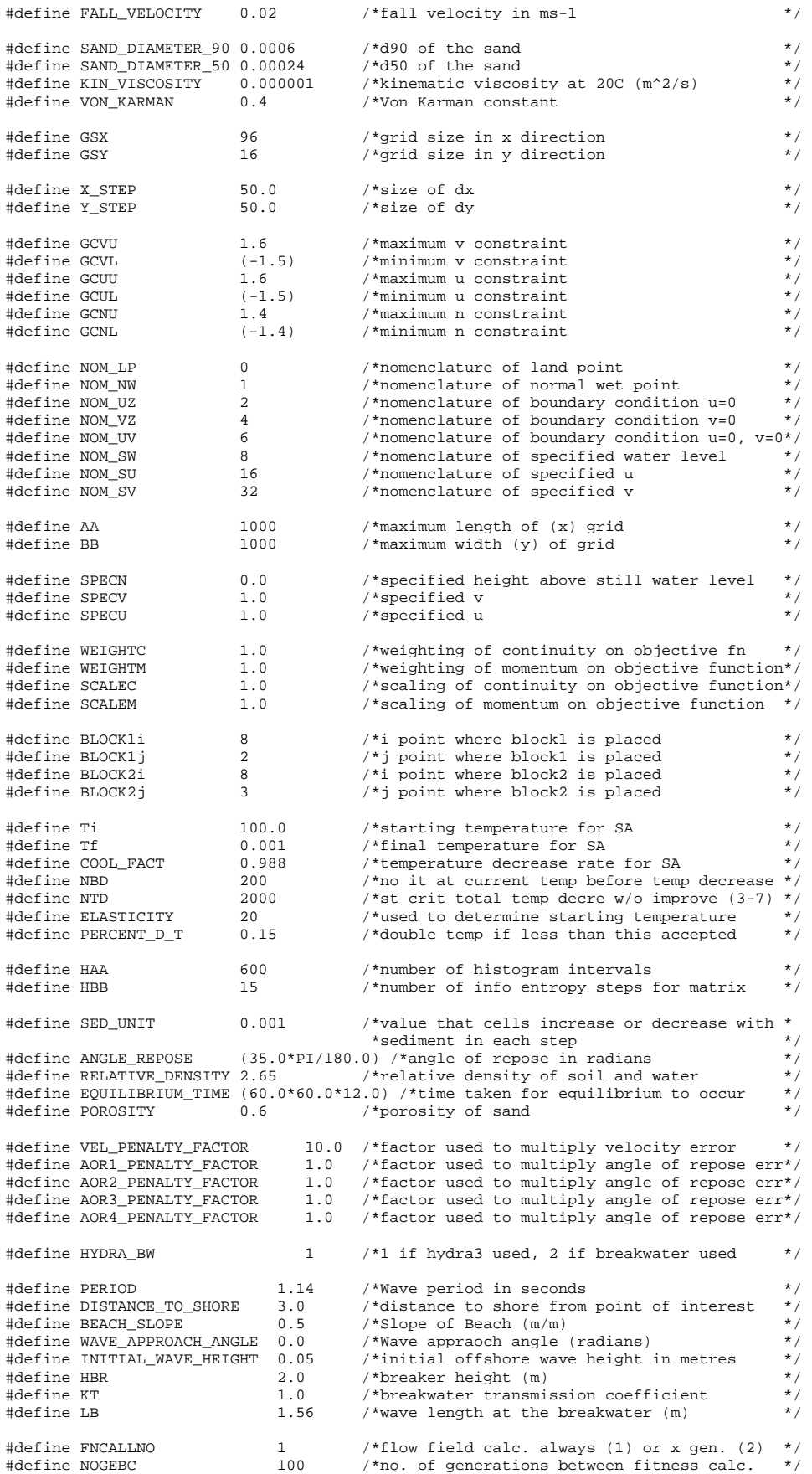
/\*\*\*\*\*\*\*\*\*\*\*\*\*\*\*\*\*\*\*\*\*\*\*\*\*\*\*\*\*\*\*\*\*\*\*\*\*\*\*\*\*\*\*\*\*\*\*\*\*\*\*\*\*\*\*\*\*\*\*\*\*\*\*\*\*\*\*\*\*\*\*\*\*\*\*\*\* \*The following set function prototypes, that are called by the main function\* \*\*\*\*\*\*\*\*\*\*\*\*\*\*\*\*\*\*\*\*\*\*\*\*\*\*\*\*\*\*\*\*\*\*\*\*\*\*\*\*\*\*\*\*\*\*\*\*\*\*\*\*\*\*\*\*\*\*\*\*\*\*\*\*\*\*\*\*\*\*\*\*\*\*\*\*\*/ void calc\_fitness(double cf\_pop[a][b], double cf\_L, int cf\_m, int cf\_type, int cf\_bestpop, int cf\_op\_comb, double cf\_qx[a][b], double cf\_qy[a][b], double cf\_flowx[a][b], double cf\_flowy[a][b]); void RandomInitialise(int ij,int kl); double RandomUniform(void); double RandomGaussian(double mean,double stddev); int RandomInt(int lower,int upper); double RandomDouble(double lower,double upper); void operation\_file\_write(int ofw\_check1); void fill\_limits(double fl\_ULgene[a], double fl\_LLgene[a], int fl\_L); int default\_check(void); void print\_results(int pr\_itno, int pr\_min, int pr\_L, int pr\_maxnogen); int end\_program(void); void initial\_defaults(int id\_check1); void prog\_run\_mess(void); void mistake(void); void other\_mistake(int om\_no); void set files(void); void welcome message(void); void choose\_values(void); void loop\_set(int ls\_check1); void set\_grid\_type(int sgt\_check1); void set qrid size(int sqs check1); void optimisation\_type(int ot\_check1); void discret int(int di\_check1); void define\_bit\_no(double dbn\_ULgene[a], double dbn\_LLgene[a], int dbn\_bit\_string[a], double dbn\_disc\_string[a], int dbn\_L, double dbn\_disc); void decode\_binary(double db\_l1\_pop[a][b], double db\_pop[a][b], int db\_bit\_string[a], double db\_LLgene[a], double db\_disc\_string[a], int db\_m, int db\_L, int db\_bno); void convert\_binary(double cb\_l1\_pop[a][b], double cb\_l4\_pop[a][b], int cb\_bit\_string[a], double cb\_LLgene[a], double cb\_disc\_string[a], int cb\_m, int cb\_L, int cb\_bno); void simulated\_annealing(double sa\_population[a][b], double sa\_fitness[b], double sa\_min\_population[ge],<br>double sa\_LLgene[a], double sa\_ULgene[a], int sa\_L, int sa\_m, double sa\_initial\_temp, double sa\_final\_temp, double sa\_cooling\_factor, int sa\_no\_before\_decrease, int sa\_no\_temp\_decrease, double sa\_acceptance\_elasticity, int sa\_per\_type, double sa\_probmut, int sa\_check, int sa\_best\_start, double sa\_qx[a][b], double sa\_qy[a][b], double sa\_flowx[a][b], double sa\_flowy[a][b]); void real\_genetic\_algorithm(void); void binary\_genetic\_algorithm(void); void crossover\_type(int check5, int m, double probxover, int testL, double l4\_population[a][b], double population[a][b]); int mutation\_type(int check6, int mutno, int m, double probmut, int testL, double l4\_population[a][b], double population[a][b], double LLgene[a], double ULgene[a], int neighbour\_use, double neighbour\_val, double step\_size); int average crossover(int ac check5, int ac m, double ac probxover, int ac testL, double  $ac_14_p$  population[a][b], double  $ac_p$  population[a][b]); void one\_point\_crossover(int opc\_m, double opc\_probxover, int opc\_testL, double opc\_l4\_population[a][b], double opc\_population[a][b]); int two point crossover(int tpc check5, int tpc m, double tpc probxover, int tpc testL, double tpc\_l4\_population[a][b], double tpc\_population[a][b]); void uniform\_crossover(int uc\_m, double uc\_probxover, int uc\_testL, double uc\_14\_population[a][b], double uc\_population[a][b]); void average\_uniform\_crossover(int auc\_m, double auc\_probxover, int auc\_testL, double auc\_14\_population[a][b], double auc\_population[a][b]); int random\_mutation(int rm\_mutno, int rm\_m, double rm\_probmut, int rm\_testL, double rm\_l4\_population[a][b], double rm\_population[a][b], double rm\_LLgene[a], double rm\_ULgene[a]); int random\_adjacency\_mutation(int ram\_mutno, int ram\_m, double ram\_probmut, int ram\_testL, double ram\_l4\_population[a][b], double ram\_population[a][b], double ram\_LLgene[a], double ram\_ULgene[a]); int uniform\_mutation(int um\_mutno, int um\_m, double um\_probmut, int um\_testL, double um\_l4\_population[a][b], double um\_population[a][b]); int neighbour mutation(int nm mutno, int nm m, double nm probmut, int nm testL, double nm\_l4\_population[a][b], double nm\_population[a][b], double nm\_LLgene[a], double nm\_ULgene[a], int nm\_neighbour\_use, double nm\_neighbour\_val);

int true\_adjacency\_mutation(int tam\_mutno, int tam\_m, double tam\_probmut, int tam\_testL, double tam\_l4\_population[a][b], double tam\_population[a][b], double tam\_LLgene[a], double tam\_ULgene[a], double tam\_step\_size); int wang\_zheng\_mutation(int wzm\_mutno, int wzm\_m, double wzm\_probmut, int wzm\_testL, double wzm\_l4\_population[a][b], double wzm\_population[a][b], double wzm\_LLgene[a], double wzm\_ULgene[a]); void actual fitness value(void); void GAmain(void);

void BWmain(void);

void initialise\_flat\_bed(double ifb\_qx[a][b], double ifb\_qy[a][b], double ifb\_flowx[a][b], double ifb\_flowy[a][b]);

void bwset\_grid\_type(int sgt\_check1); void bwset\_grid\_size(int sgs\_check1);

void still\_water\_level(void);

void calc\_fit\_nc(double cfn\_pop[a][b], double cfn\_L, int cfn\_m, int cfn\_type, int cfn\_bestpop, int cfn\_op\_comb, double cfn\_qx[a][b], double cfn\_qy[a][b], double cfn\_flowx[a][b], double cfn\_flowy[a][b]);

double find\_fit\_value(int ffv\_gsx, int ffv\_gsy, double ffv\_u[a][b], double ffv\_v[a][b], double ffv\_n[a][b], double ffv\_de[a][b], double ffv\_qx[a][b], double ffv\_qy[a][b], double ffv\_flowx[a][b], double ffy flowy[a][b]);

void change\_results\_name(int no\_loops);

/\*\*\*\*\*\*\*\*\*\*\*\*\*\*\*\*\*\*\*\*\*\*\*\*\*\*\*\*\*\*\*\*\*\*\*\*\*\*\*\*\*\*\*\*\*\*\*\*\*\*\*\*\*\*\*\*\*\*\*\*\*\*\*\*\*\*\*\*\*\*\*\*\* \*The following set file prototypes, that are called by the main function\* \*\*\*\*\*\*\*\*\*\*\*\*\*\*\*\*\*\*\*\*\*\*\*\*\*\*\*\*\*\*\*\*\*\*\*\*\*\*\*\*\*\*\*\*\*\*\*\*\*\*\*\*\*\*\*\*\*\*\*\*\*\*\*\*\*\*\*\*\*\*\*\*\*/ FILE \*output; FILE \*outputf; FILE \*output2f; FILE \*GAops; FILE \*GAopsf; FILE \*GAlim; FILE \*GAlimf; FILE \*GAlim2f; FILE \*endresf; FILE \*endresf2; FILE \*pop\_file; FILE \*pop\_filef; FILE \*fit\_file; FILE \*fit\_filef; FILE \*intermin; FILE \*loopf; FILE \*loop; FILE \*grid\_type; FILE \*grid\_size; FILE \*grid\_const; FILE \*water\_count; FILE \*grid\_typef; FILE \*grid\_type2f; FILE \*grid\_type3f; FILE \*grid\_type4f; FILE \*grid sizef; FILE \*grid\_size2f; FILE \*grid\_size3f; FILE \*grid\_constf; FILE \*water\_countf; FILE \*water count2f; FILE \*grid v; FILE \*grid\_u; FILE \*grid\_n; FILE \*grid vf; FILE \*grid\_uf; FILE \*grid\_nf; FILE \*grid\_v2f; FILE \*grid u2f; FILE \*grid\_n2f; FILE  $*$ grid v3f; FILE \*grid\_u3f; FILE \*grid\_n3f;

```
FILE *grid_bitsf;<br>FILE *grid_bits2f;
FILE *qrid bits3f;
FILE *bestvf;
FILE *bestuf;<br>FILE *bestnf;
FILE *bestdef;
FILE *initialvf;
FILE *initialuf;<br>FILE *initialuf;
FILE *initialdef;
FILE *initialoxf;
FILE *initialqyf;
FILE *optitype3f;
FILE *optitype2f;<br>FILE *optitype2f;
FILE *optitype;
FILE *discintf;
FILE *discint;
FTLE * bitmo:FILE *bitnof;
FILE *bitmem;
FILE *bitmemf;
FILE *SAfit:
FILE *SAfitf;
FILE *startpopf;
FILE *startpop2f;
FILE *small_arcef;
FILE small_arcel?<br>FILE *small_arce2f;<br>FILE *small_arce3f;
FILE *small_arcof;
FILE *small_arco2f;
FILE *small_arco3f;
FILE *ddepthf;
FILE *ddepth2f;
FILE *ddepth3f;
FILE *wddepthf;
FILE *wddepth2f;
FILE *wddepth3f;
\tt{FILE *info\_entf;} \label{file *info} \vspace{-0.1cm} \texttt{FILE *info\_ent2f;} \vspace{-0.1cm}FILE *energy totf;
FILE *still_waterf;
FILE *still_water2f;
FILE *still_water3f;
*This is the main part of the Program*<br>*The other functions are called by *
int \, \text{main}()GAmain();
 return 0;\left\{ \right\}*This is the GA optimisation part of *
```

```
void GAmain(){
```
char check1 = 'Y';  $\star$  /\*While loop continuing variable  $\star$ / char check $7 = 'D'$ ; char check $9 = 'D'$ ; int check5, check6; /\*Integer checks for user input \*/<br>int check11: /\*Integer checks for user input \*/ /\*Integer checks for user input int maxnogen;<br>int popnsize;<br> $\frac{1}{100}$  /\*Size of population<br>/\*Size of population int popnsize; <br>double probxover; <br> /\*Size of population <br> /\*Probability of cros double probxover;<br>double probxover;<br>double probmut;<br> $\frac{1}{2}$  /\*Probability of mutation  $/*Probability of mutation$ double \*ULgene;<br>double \*LLgene;<br> $\star$  /\*Upper limit of each variable \*/\*Lower limit of each variable \*/ /\*Lower limit of each variable int L;<br> $\frac{1}{x}$  /\*Total integer no of bits for resol<br> $\frac{1}{x}$  /\*Population number /\*Population number \*/ int i;  $\frac{1}{100}$  int i;  $\frac{1}{100}$  int i;  $\frac{1}{100}$  int i;  $\frac{1}{100}$  int i; int j;  $\uparrow$   $\uparrow$   $\uparrow$   $\uparrow$   $\uparrow$   $\uparrow$   $\uparrow$   $\uparrow$   $\uparrow$   $\uparrow$   $\uparrow$   $\uparrow$   $\uparrow$   $\uparrow$   $\downarrow$   $\uparrow$   $\downarrow$   $\uparrow$   $\downarrow$   $\downarrow$   $\downarrow$   $\downarrow$   $\downarrow$   $\downarrow$   $\downarrow$   $\downarrow$   $\downarrow$   $\downarrow$   $\downarrow$   $\downarrow$   $\downarrow$   $\downarrow$   $\downarrow$   $\downarrow$   $\downarrow$   $\downarrow$  $i$ <sup>\*</sup>Used to fill array double min\_fitness;  $\overline{'}$  /\*Minimum fitness value \*/ int min\_fitness\_no; <br>int min\_fitness\_count; <br> /\*No of values with same min fitness \*/  $i$ <sup>\*No</sup> of values with same min fitness int itno; /\*Iteration number \*/ int rn1;<br>int rn2;<br> $\frac{1}{2}$  /\*Random integer number for GA \*/<br> $\frac{1}{2}$  \*/\*Random integer number for GA \*/ int rn2;  $\frac{1}{2}$  interval  $\frac{1}{2}$  and  $\frac{1}{2}$   $\frac{1}{2}$   $\frac{1}{2}$  and  $\frac{1}{2}$  and  $\frac{1}{2}$  and  $\frac{1}{2}$  and  $\frac{1}{2}$  and  $\frac{1}{2}$  and  $\frac{1}{2}$  and  $\frac{1}{2}$  and  $\frac{1}{2}$  and  $\frac{1}{2}$  and  $\frac{1}{2}$  and  $\frac{1}{$ int \*mask;<br>double \*xoave; <br>double \*xoave; <br>tised for average crossover \*/\*liked for average crossover \*/\*liked for average crossover double \*xoave;<br>double \*limmid; <br>/\*Mid point between limits /\*Mid point between limits int mutno;<br>double (\*population)[b];<br>/\*Initial GA population<br>/\*Initial GA population double (\*population)[b];<br>double \*raw\_fitness\_population; double \*raw\_fitness\_population; <br>double (\*11\_population)[b]; <br>/\*GA popn used to compete in tourname double (\*11\_population)[b]; /\*GA popn used to compete in tournament \*/<br>double (\*14\_population)[b]; /\*GA popn at the end of a generation \*/ double (\*14\_population)[b]; <br> double \*min\_population; <br> double \*min\_population; <br> double \*min\_population; <br> double \*min\_population; <br> double \*min\_population; <br> double \*min\_population; <br> double \*min\_population; <br> double xi double \*min\_population; <br>int \*min populationi; <br>/\*Number of population with same fitness\*/<br>/\*Number of population with same fitness\*/ int \*min\_populationi; <br>double \*min\_pop\_value; <br>/\*Collection of gene values for all mins\*/ double \*min\_pop\_value; <br>int \*mutno\_all; <br>/\*Number of mutations in each generation\*/<br>/\*Number of mutations in each generation\*/ /\*Number of mutations in each generation\*/ double total min fit;  $/*Total$  min fitness value for all gen int min fit no;  $\frac{1}{2}$  /\*Gen in which total min fitness occurs \*/ double max\_fitness; /\*Maximum fitness value in generation \*/  $i$ <sup>\*</sup>Popn member with max fitness int no\_loops; int max\_loops; int H2Ocount; int mf\_no;//number of generations at which absolute minimum objective function occurs for run char temps1[40];//temporary storage int tempd1;//temporary storage double templf1;//temporary storage int op\_number;//optimisation type number (RGA=1, BGA=2, SA=3) double disc\_int;//discretisation interval int bno;//number of bits required for BGA int \*bit\_string;//number of bits that represent each variable in string double \*disc\_string;//discretisation intervals in each variable int testL;//used to determine whether L (RGA) or bno (BGA) int mistake\_check;//to check if mistake opening intermin file int op\_comb;//if 1 combined SA and GA else 0 double neighbour\_val;//value used to discritise between current value and bounds int neighbour\_use;//if 0 use random between, if one use value only double step\_size;//step size used in true adjacency mutation char system time[128]; char system\_date[128]; double acceptance\_elasticity;//used to determine initial statring temp double initial\_temp;//starting temperature for SA double final\_temp;//final temperature for SA double cooling\_factor;//temperature decrease rate for SA int no\_before\_decrease;//number of iterations at current temperature before temperature is decreased int no\_temp\_decrease;//number of temperature decreases without improvement before stopping criteria met

int per\_type;//type of perturbation double per\_prob;//probability of perturbation double (\*qx)[b]; /\*volumetric transport difference in x driection\*/<br>double (\*flowx)[b]; /\*absolute volumetric transport difference in x double (\*flowx)[b]; /\*absolute volumetric transport difference in x driection\*/<br>double (\*qy)[b]; /\*volumetric transport difference in y driection\*/<br>double (\*flowy)[b]; /\*absoulte volumetric transport difference in y driect double (\*qy)[b]; <br>double (\*flowy)[b]; /\*absoulte volumetric transport difference in y driection\*/ int hydra bw;//used to determine if points written according to breakwater or hydra3 /\*\*\*\*\*\*\*\*\*\*\*\*\*\*\*\*\*\*\*\*\*\*\*\*\*\*\*\*\*\*\*\*\*\*\*\*\*\*\*\*\* \*Allocation of dynamic memory for arrays\* \*\*\*\*\*\*\*\*\*\*\*\*\*\*\*\*\*\*\*\*\*\*\*\*\*\*\*\*\*\*\*\*\*\*\*\*\*\*\*\*\*/ if ((ULgene = new double[a]) ==  $NULL$ ) { printf("Memory Allocation Failure for Array ar1\n");  $exit(0);$ } if ((LLgene = new double[a]) == NULL) { printf("Memory Allocation Failure for Array ar1\n");  $\bar{e}$ xit $(0)$ ; } if ((mask = new int[a]) == NULL) { printf("Memory Allocation Failure for Array ar1\n"); exit(0); } if ((xoave = new double[a]) == NULL) { printf("Memory Allocation Failure for Array ar1\n");  $ext(0);$ } if ((limmid = new double[a]) == NULL) { printf("Memory Allocation Failure for Array ar1\n");  $ext(0);$ } if ((population = new double[a][b]) ==  $NULL$ ) { printf("Memory Allocation Failure for Array ar1\n"); exit(0); } if ((raw\_fitness\_population = new double[b]) ==  $NULL()$  { printf("Memory Allocation Failure for Array ar1\n"); exit(0); } if ((l1\_population = new double[a][b]) == NULL) { printf("Memory Allocation Failure for Array ar1\n"); exit(0); } if ((l4\_population = new double[a][b]) == NULL) { printf("Memory Allocation Failure for Array ar1\n");  $ext(0);$ } if ((min\_population = new double[ge]) == NULL) { printf("Memory Allocation Failure for Array arl\n");  $ext(0);$ } if ((min\_populationi = new int[ge]) == NULL) { printf("Memory Allocation Failure for Array ar1\n"); exit(0); } if ((min\_pop\_value = new double[a]) == NULL) { printf("Memory Allocation Failure for Array ar1\n");  $ext(0);$ } if ((mutno\_all = new int[ge]) == NULL) { printf("Memory Allocation Failure for Array ar1\n"); exit(0); } if ((bit\_string = new int[a]) == NULL) { printf("Memory Allocation Failure for Array ar1\n");  $= x i + (0)$ ; } if ((disc\_string = new double[a]) == NULL) { printf("Memory Allocation Failure for Array ar1\n");  $ext(0);$ } if ((qx = new double[a][b]) == NULL) { printf("Memory Allocation Failure for Array qx\n"); exit(0); } if ((flowx = new double[a][b]) ==  $NULL$  } { printf("Memory Allocation Failure for Array flowx\n"); exit(0); } if ((qy = new double[a][b]) == NULL) { printf("Memory Allocation Failure for Array qy\n");  $ext(0);$ }

```
if ((flowy = new double[a][b]) == NULL() printf("Memory Allocation Failure for Array flowy\n"); 
  ext(0);} 
H2Ocount = 0;
mf no = 0;
\overline{op} number = 0;
disc\_int = 0.0;
\begin{aligned}\n\text{bno} &= 0; \\
\end{aligned}testL = 0;mistake_check=0; 
op_{\text{com}} = 0;initial temp = 0.0;//starting temperature for SA
final_temp = 0.0;//final temperature for SA 
cooling_factor = 0.0;//temperature decrease rate for SA 
no_before_decrease = 0;//number of iterations at current temperature before temperature is decreased 
no_temp_decrease = 0;//number of temperature decreases without improvement before stopping criteria met 
acceptance elasticity = 0.0;//used to determine initial statring temp
per type = 0;per\_prob = 0.0;neighbor_val = 0.0;//value used to discritise between current value and bounds
neighbor\_use = 0;//if 0 use random between, if one use value only
step_size = 0.0;//step size used in true adjacency mutation 
no\_loops = 1;max_loops = MAXLOOPS; 
     /*rename files: */ 
int spec1, spec2, spec3, spec4; 
double spec5, spec6; 
char spec7[100];
int wccall; 
wccall = 0;
spec1=0; 
spec2=0; 
spec3=0; 
spec4=0; 
spec5=0.0;
spec6=0.0;
mutno=0;<br>min fit no=0;<br>\frac{1}{2} /*Sets number of mutations in a gen to 0*/<br>\frac{1}{2} /*Sets minimum fitness number to zero */
                                                         /*Sets minimum fitness number to zero
hydra_bw=0; 
/*Initialisation of arrays*/ 
for(i=0; i < ai; i++){<br>ULqene[i] = 0.0;
  ULgene[i] = 0.0;<br>
ULgene[i] = 0.0;<br>
LLgene[i] = 0.0;<br>
/*Lower limit of each variable */
  \begin{array}{lllllllllll} \texttt{LLegend}[i] = 0.0; & \texttt{}/\sqrt[4]{\texttt{Lower limit of each variable}} \\ \texttt{mask}[i] = 0; & \texttt{}/\sqrt[4]{\texttt{used for uniform crossover}} \end{array}mask[i] = 0;<br>x\alphawe[i] = 0.0;<br>x\alphawe[i] = 0.0;<br>x\beta /*Used for average crossover x\betaxoave[i] = 0.0;<br>xoave[i] = 0.0;<br>xoave[1] xoine[1] xoine[1] xoine[1] xoine[1] xoine[1] xoine[1] xoine[1] xoine[1] xoine[1] xoine[1] xoine[1] xoine[1] xoine[1] xoine[1] xoine[1] xoine[1] xoine[1] xoine[1] xoine[1] xoine[1] xoine\begin{array}{lll} \texttt{limitd[i]} = 0.0; & \texttt{/*Mid point between limits} \\ \texttt{min\_pop\_value[i]} = 0.0; & \texttt{/*Collection of gene values} \end{array}min_pop_value[i] = 0.0;<br>bit_string[i] = 0;<br>/*bits for each variable in string */
  bit_string[i] = 0; <br>disc_string[i] = 0.0; <br>disc_string[i] = 0.0; <br>*discretisation interval in varibl
                                                     \frac{1}{4} /*discretisation interval in varible
  for(j=0; j < b; j++){<br>population[i][j] = 0.0;
    population[i][j] = 0.0; /*Initial GA population<br>11_population[i][j] = 0.0; /*GA popn used to compete
                                                  /*GA popn used to compete in tournament */
    14_population[i][j] = 0.0; /*GA popn at the end of a generation
    ax[i][i] = 0.0;qy[i][j] = 0.0;flowx[i][j] = 0.0;flowy[i][j] = 0.0; } 
\overline{1}for(j=0; j < b; j++){<br>raw_fitness_population[j] = 0.0;
raw_fitness_population[j] = 0.0; /*Raw fitness values of min function */
} 
for(k=0; k < ge; k++){ 
 min_population[k] = 0.0;<br>min_populationi[k] = 0;<br>min_populationi[k] = 0;<br>/*Number of population with same fitness*/<br>mutno_all[k] = 0;<br>/*Number of mutations in each generation*/
 min_populationi[k] = 0; /*Number of population with same fitness*/ 
 mutno_all[k] = 0; /*Number of mutations in each generation*/ 
} 
for(i = 0; i < 6000; i++){ /*change starting random numbers*/ 
 templf1 = RandomDouble(1.0, 10.0); 
}
```
//no\_keys welcome\_message();//welcomes user to program, explains GA

```
set_files();//writes all the nessacery file information for correct output
*The following while loop allows the user to decide whether*
 *to repeat the GA and allows them to make this choice as
 while(1)no\_loops = 1max\_loops = MAXLOOPS--<br>**********************************
//no_keys choose_values();//choose default or own values
  loop = from('"loop.txt". "r" )if ( loop == NULL ) {
    other_mistake(1); //Can't open file
   A = 1/* Set pointer to beginning of file: */<br>fseek( loop, 0L, SEEK_SET); //0
     LUCER(IOOP, UL, SEEK_SET); //0<br>fscanf(loop, "%d", &max_loops);<br>fclose(loop);
     fclose( loop );\lambdaoptitype = fopen ( "optype.txt", "r");
   if( optitype == NULL ){
    other_mistake(1); //Can't open file
   \mathfrak{g}A = 1---,<br>fscanf(optitype, "%d", &op_number);
     fclose(optitype);
   op_{\text{comb}} = OPCOMB\texttt{GAops}\ =\ \texttt{fopen}(\ \ ^\texttt{''GAops.txt\texttt{''}},\ \ ^\texttt{''r\texttt{''}}\ )\,;if( GAops == NULL )other_mistake(1); //Can't open file
   ļ
   else{/* Set pointer to beginning of file: */
    /* Set pointer to beginning of<br>seek (GAops, OL, SEEK_SET);<br>fscanf (GAops, "$a", &spec7);<br>fscanf (GAops, "$d", &spec7);<br>fscanf (GAops, "$a", &spec7);<br>fscanf (GAops, "$d", &spec7);<br>fscanf (GAops, "$a", &spec7);<br>fscanf (GAops
                                             1/0fscanf(GAops, "%d", &spec3);<br>fscanf(GAops, "%s", &spec7);<br>fscanf(GAops, "%d", &spec4);<br>fscanf(GAops, "%d", &spec4);<br>fscanf(GAops, "%1f", &spec5);<br>fscanf(GAops, "%1f", &spec7);<br>fscanf(GAops, "%1f", &spec6);<br>fclose(GAops);
   check5 = spec1;/*Crossover type code/*Mutation type code
   check6 = spec2;\star /
   popnsize=spec3;
                                                                                      \star/*Population size
   maxnogen=spec4;
                                                   /*Maximum generation number*/
                                                   /*Probability of crossover */
  \n  <b>prob xover = spec5</b> i\nprobmt = spec6;/*Probability of mutation */
   \begin{minipage}{.4\linewidth} water\_count = \texttt{fopen}\ (\texttt{ "w\_count.txt", "r"}) \text{;} \end{minipage}if ( water count == NULL ) {
     other mistake(1); //Can't open file
   \overline{\mathbf{y}}\text{else}fscanf(water_count, "%d ", &L);//writes number of points to optimise
     fclose(water count);
   fill_limits(ULgene, LLgene, L);//****need to change the limits
   if(op_number == 2){
     discint = fopen ( "discint.txt", "r");
     if( discint == NULL ){<br>other_mistake(1); //Can't open file
     \text{else}
```
fscanf(discint, "%lf", &disc\_int);

```
 fclose(discint); 
      } 
      define_bit_no(ULgene, LLgene, bit_string, disc_string, L, disc_int); 
      bitno = fopen ( "bit_no.txt", "r"); 
     \text{Dltino} = \text{Loyon} \quad \text{...}<br>if( bitno == NULL ){
        other_mistake(1); //Can't open file 
 } 
      else{ 
        fscanf(bitno, "%d ", &bno);//writes number of points to optimise 
        fclose(bitno); 
      } 
 } 
   initial_temp = Ti; \begin{array}{r} \n\lambda \\
\lambda \\
\lambda\n\end{array} /*starting temperature for SA \lambda */<br>
final_temp = Tf; \lambda /*final temperature for SA \lambda */
                                        \frac{7 \times 1}{t + 1} final temperature for SA \frac{7}{t + 1} \frac{7 \times 1}{t + 1} \frac{7 \times 1}{t + 1} \frac{7 \times 1}{t + 1} \frac{7 \times 1}{t + 1} cooling_factor = COOL_FACT;/*temperature decrease rate for SA */ 
 no_before_decrease = NBD; /*no it at current temp before temp decrease */ 
 no_temp_decrease = NTD; /*st crit total temp decre w/o improve (3-7) */ 
    acceptance_elasticity = ELASTICITY;//used to determine initial starting temp 
    per_type = PERTYPE;//type of perturbation 
    per_prob = PERPROB;//probability of perturbation 
 neighbour_val = NEIGHBOUR_VAL;//value used to discritise between current value and bounds 
 neighbour_use = NEIGHBOUR_USE;//if 0 use random between, if one use value only 
    step_size = STEP_SIZE;//step size used in true adjacency mutation 
   if((op_number == 1) || (op_number == 3))testL = Li } 
   else if(op_number == 2){
     testL = bno; } 
   \leq mistake(); 
 printf(" L mistake"); 
    } 
while(1) prog_run_mess();//tells user GA is running 
  if((op_number == 1) || (op_number == 2))m = popnsize; \frac{1}{2} /*Population size \frac{1}{2} /*
   /************************************************************* 
 *****************Population Initialisation******************* 
 *************************************************************/ 
   /*The following lines initialise the population array. * 
    *It forms an array L genes wide and m chromosomes long* 
 * * 
 *Random values between the upper and lower limits for * 
 *the genes are calculated using the random number * 
 *generating function (RandomDouble) that is sent the * 
    *upper and lower limits for the random number and * 
    *returns an integer value between and including these.*/ 
if(op_number == 1){//initialisation of real GA population<br>for(i = 0; i < L; i++){ /*filling the population array*/
 for(j = 0; j < m; j++){ 
 population[i][j] = RandomDouble(LLgene[i], ULgene[i]); 
 } 
       } 
    \lambdaelse if(op number == 2){//initialisation of binary GA population
                   /*The following line initialises the population array.* 
                    *It forms an array L bits wide and m chromosomes long* 
                    *ie 10111100111001110...1010 (L wide) * 
                       11101010101101010...0101
                         * ........................ * 
                         * ........................ * 
                              * ........................ * 
                       11101001011010101...1010 (m long)
                    *Random values of 1 or 0 for the bits (genes) are * 
                    *calculated using the random number generating * 
 *function (RandomInt) that is sent the upper and * 
 *lower limits for the random number and returns an * 
                   *integer value between and including these.
                                                             /*filling the population array*/
      for(j = 0; j < m; j++){<br>for(i = 0; i < bno; i++){
         11\_population[i][j] = double(RandomInt(0, 1)); } 
        } 
        /*Decodes binary representation to a real number*/
```

```
 decode_binary(l1_population, population, bit_string, LLgene, disc_string, m, L, bno); 
    } 
    else if (op\_number == 3){}//simulated annealing takes place printf("Simulated annealing not yet defined"); 
 } 
    else{ 
      mistake(); 
      printf("s 1"); 
     } 
    /*Calculates the individual's raw fitness*/ 
    pop_file = fopen( "population.txt", "w+"); 
 if( pop_file == NULL ){ 
 other_mistake(1); //Can't open file 
 } 
    else{ 
     for(j=0; j < m; j++)for(i=0; i < L; i++){
         if(i<(L-1)) fprintf(pop_file, "%f ", population[i][j]); 
 } 
         else if(i == (L-1))fprintf(pop_file, "%f\n", population[i][j]);<br>}
 } 
          else{ 
            mistake(); 
            printf("s 2"); 
          } 
        } 
 } 
      fclose(pop_file); 
     } 
    calc_fitness(population, L, m, 1, 1, 0, qx, qy, flowx, flowy); 
    fit_file = fopen( "fitness.txt", "r"); 
   if( fit_file == NULL ){} other_mistake(1); //Can't open file 
     } 
    else{ 
     for(j=0; j < m; j++){
        fscanf(fit_file, "%lf", &raw_fitness_population[j]); 
 } 
 fclose(fit_file); 
     } 
     /************************************************************ 
     ***************Determination of Fittest Member**************
      ************************************************************/ 
    /*Check fittest member of population each generation*/ 
   itno=0; *Sets itno to 0 as the first iteration *Sets itno to 0 as the first iteration
   min_fitness = raw_fitness_population[0]; /*Sets the initial min fit to be the first fitness value*/<br>min fitness no = 0; /*Sets initial min fit no to 1 as for 1st member of popn*/
   min_fitness_no = \overline{0}; \overline{\phantom{0}} /*Sets initial min fit no to 1 as for 1st member of popn*/<br>min_fitness_count = 1; /*Sets initial count to 1 as min fitness occurs once */
                                                   /*Sets initial count to 1 as min fitness occurs once
     /*Search through population to find fittest member for current generation*/ 
   for(i=0; j < m; j++){
    /*If the fitness value is the same as the min fitness value, the min *<br>*fitness value stays the same and number of times this fitness essues
     *fitness value stays the same, and number of times this fitness occurs *<br>*(min fitness count) is increased by 1
     *(min_fitness_count) is increased by 1
      if(raw_fitness_population[j]==min_fitness){ 
       min_fitness_count = min_fitness_count + 1;
      } 
     /*If the fitness value is less than the previous min fitness value then it* 
     *becomes the new min fitness value and the number of times this value
      *occurs is returned to 1. A note is made of the member of the population* 
     *that gave this fitness value.
      else if(raw_fitness_population[j]<min_fitness){ 
        min_fitness = raw_fitness_population[j]; 
       min_{i}fitness_no = \frac{1}{i};
        min_fitness_count = 1; 
      } 
     /*If the fitness value is greater than the min fitness, there is no change*/
      else if (raw_fitness_population[j]>min_fitness){
```

```
 min_fitness_count = min_fitness_count; 
      } 
      else { 
       mistake(); /*Tells the user of a mistake */ printf("s 3"); 
      } 
 } 
       /*The following lines assign the best fitness values to the array that * 
       *contains values for all generations.
     min_population[itno]=min_fitness; 
    min_populationi[itno]=min_fitness_count;
     intermin = fopen( "intermin.txt", "w+"); 
     if( intermin == NULL ){ 
      other_mistake(1); //Can't open file 
 } 
    \leqfprintf (intermin, " %s %d %s %d", "Crossover_type", check5, "Mutation_type", check6);<br>fprintf (intermin, " %s %d %s %d", "Population_Size", popnsize, "Generation_no", maxnogen);<br>fprintf (intermin, " %s %f %s %f\n", "Cross
     fprintf (intermin, "\frac{1}{3}", "Generation");
 for(i=0; i < L; i++){ 
 fprintf( intermin, " %d", (i+1)); 
 } 
      fprintf( intermin, " %s %s\n", "Objective_Function_Value", "No_of_times"); 
      fprintf(intermin, "%d ", (itno + 1)); 
 for(i=0; i < L; i++){ 
 fprintf(intermin, "%e ", population[i][(min_fitness_no)]); 
 } 
 fprintf(intermin, "%e ", min_fitness); 
 fprintf(intermin, "%d\n", min_fitness_count); 
      fclose(intermin); 
     } 
    if(op_number == 2)for(j = 0; j < m; j++){ \overline{ } /*transfer binary numbers*/
for(i = 0; i < b>mo; i++) {<br>population[i][j] = ll_population[i][j];
        } 
      } 
     } 
    if (FNCALLNO == 2) calc_fitness(population, L, m, 4, min_fitness_no, 0, qx, qy, flowx, flowy);//l4_population, L, m, 
2, mf_no, 0, qx, qy, flowx, flowy type, bestpop, op_comb); 
 } 
   /************************************************************ 
    ***************************GA Loop************************** 
    ************************************************************/ 
   while(1)\{ /*Allows GA to perform operations for the required no of generations*/
      itno = itno + 1; /*Assigns the current generation number*/
   /************************************************************* 
    ************************Tournament*************************** 
    *************************************************************/ 
     for(k=0; k < m; k++){ /*tournament is performed for m pairs of population members*/
         /*Determines the two members that will compete against each other to reproduce*/ 
        rn1=RandomInt(0,(m-1)); 
        rn2=RandomInt(0,(m-1)); 
        /*If the fitness of the rn1 member is less than the rn2 member, then it gets * 
         *to continue on the the mating pool. The rn2 member is lost from the gene *pool.
 *pool. * 
          *If the fitness of the rn1 member is equal to the rn2 member, then it it does* 
 *not matter which is lost from the gene pool and which gets to continue on to* 
 *the mating pool, so the new population is assigned the rn1 values. */ 
       if (raw_fitness\_population[rn1] \le raw_fitness\_population[rn2]) for(i = 0; i < testL; i++) /*filling the population
                                                              /*filling the population array*/
         14\_population[i][k] = population[i][rnl]; } 
 } 
       /*If the fitness of the rn1 member is greater than the rn2 member, then it *
```

```
*is lost from the gene pool and the rn2 member gets to continue on to the
     *mating pool.
      else if (raw_fitness_population[rn1] > raw_fitness_population[rn2]){
       for(i = 0; i < testL; i++){
                                                 /*filling the population array*/
         14_population[i][k] = population[i][rn2];
       \rightarrow\overline{\mathcal{X}}else {
       mistake();
       printf("s 4");
      \}\overline{\ }crossover_type(check5, m, probxover, testL, 14_population, population);
    ******************************
    mutation type(check6, mutno, m, probmut, testL, 14 population, population, LLgene, ULgene,
neighbour_use, neighbour_val, step_size);
    mutno_all[itno]=mutno; /*Records number of mutations*/
 if (op_number == 2) \frac{1}{1} if using binary GA
    for(j = 0; j < m; j++){<br>for(i = 0; i < bno; i++){
                                          /*filling the population array*/
       population[i][j] = 14 population[i][j];
      \overline{\phantom{a}}\rightarrow/*Decodes binary representation to a real number*/
    decode_binary(population, 14_population, bit_string, LLgene, disc_string, m, L, bno);
   \lambda*********************Population Evaluation*********************
  /*Calculates the individual's raw fitness*/
   pop file = fopen( "population.txt", "w+");
   if( pop_file == NULL )other_mistake(1); //Can't open file
   \mathfrak{z}elsefor(j=0; j < m; j++)for(i=0; i < L; i++)if(i<(L-1))fprintf(pop_file, "%f ", 14_population[i][j]);
       else if(i == (L-1))\text{fprint}(\text{pop_file}, \text{mft}\mid 14\_population[i][j]);\rightarrow\text{else}mistake()print(f("s 5");\rightarrow\rightarrow\overline{\mathbf{u}}fclose(pop_file);
   \mathfrak{g}if (FNCALLNO == 1) {//if calling each generation
    calc_fitness(l4_population, L, m, 1, 1, 0, qx, qy, flowx, flowy);
   \mathfrak{r}else if (FNCALLNO == 2)if((itno % NOGEBC) == 0){//number of generations a factor of NOGEBC then calc proper fitness calc_fitness(14_population, L, m, 1, 1, 0, qx, qy, flowx, flowy);<br>}//end number of generations a factor of NOGEBC then calc prop
    else if ((itno % NOGEBC) != 0){//use fast OF calcs for most morphologies
      calc_fit_nc(l4_population, L, m, 1, 1, 0, qx, qy, flowx, flowy);
```

```
 }//end use fast OF calcs for most morphologies 
      else{//mistake can use neither fast or slow fitness calcs 
       mistake(); 
        printf("\nwrong generation number calculations"); 
      }//end use neither fast or slow fitness calcs 
 } 
   \epsilon mistake(); 
      printf("\nwrong function call number"); 
    } 
    fit_file = fopen( "fitness.txt", "r"); 
   if( fit file == NULL ){
      other_mistake(1); //Can't open file 
\qquad \qquad \} else{ 
 for(j=0; j < m; j++){ 
 fscanf(fit_file, "%lf", &raw_fitness_population[j]); 
\qquad \qquad \} fclose(fit_file); 
    } 
       /************************************************************ 
       *************Determination of Least Fit Member**********************************
                                                          -<br>******************
    max_fitness = raw_fitness_population[0]; 
   max_fitness_no = 0;
       /*Search through population to find least fittest member for current generation*/ 
   for(i=0; i < m; i++){
         /*If the fitness value is more than or equal to the previous max fitness * 
      *(worst) value then it becomes the new max fitness value. This continues*
 *until the maximum fitness for the whole of the current generation is * 
 *found. A note is made of the member of the population that gave the * 
      *fitness value. \star/ if(raw_fitness_population[j]>max_fitness){ 
       max_f itness = raw_fitness_population[j];<br>max fitness no = i;<br>/*ie if i=0
     max_fitness_no = j; \overline{\hspace{0.2cm} } /*ie if i=0 max fitness of the 1st member*/
 } 
         /*If the fitness value is less than the max fitness, there is no change*/ 
      else if(raw_fitness_population[j]<=max_fitness){ 
        max_fitness = max_fitness; 
      } 
      else{ 
        mistake(); 
        printf("s 6"); 
      } 
    } 
       /************************************************************ 
       ****************Determination of Fittest Member***************
        ************************************************************/ 
    /*Check fittest member of population each generation*/ 
    min_fitness = raw_fitness_population[0]; 
    min_fitness_no = 0; 
   min fitness count = 0;
       /*Search through population to find fittest member for current generation*/ 
   for(j=0; j < m; j++){
        /*If the fitness value is the same as the min fitness value, the min
         *fitness value stays the same, and number of times this fitness occurs *<br>*fitness value stays the same, and number of times this fitness occurs *
         *(min_fitness_count) is increased by 1
      if(raw_fitness_population[j]==min_fitness){ 
        min_fitness_count = min_fitness_count + 1; 
      } 
   /*If the fitness value is less than the previous min fitness value then it* 
    *becomes the new min fitness value and the number of times this value * 
    *occurs is returned to 1. A note is made of the member of the population* 
   *that gave this fitness value.
     else if(raw_fitness_population[j]<min_fitness){
        min_fitness = raw_fitness_population[j];
```

```
 min_fitness_no = j; 
     min_{1} min_fitness_count = 1;
 } 
         /*If the fitness value is greater than the min fitness, there is no change*/ 
      else if(raw_fitness_population[j]>min_fitness){ 
       min_fitness_count = min_fitness_count; 
      } 
      else{ 
        mistake(); 
        printf("s 7"); 
      } 
    } 
       /*The following lines assign the best fitness values to the array that * 
       *contains values for all generations.
   min_population[itno]=min_fitness;
    min_populationi[itno]=min_fitness_count; 
    //calculate flows for minimum fitness morphology to use in fast calcs. 
 if (FNCALLNO == 2){//if performing fast run 
 if((itno % NOGEBC) == 0){//number of generations a factor of NOGEBC then calc proper flow 
       calc_fitness(l4_population, L, m, 4, min_fitness_no, 0, qx, qy, flowx, flowy);
      }//end number of generations a factor of NOGEBC then calc proper flow 
    } 
    intermin = fopen( "intermin.txt", "a+"); 
   if( intermin == NULL ){
      other_mistake(1); //Can't open file 
      mistake_check = mistake_check + 1; 
\left\{\begin{array}{c}1\end{array}\right\} else{ 
      fprintf(intermin, "%d ", (itno + 1)); 
 for(i=0; i < L; i++){ 
 fprintf(intermin, "%e ", l4_population[i][(min_fitness_no)]); 
 } 
 fprintf(intermin, "%e ", min_fitness); 
 fprintf(intermin, "%d\n", min_fitness_count); 
      fclose(intermin); 
    } 
       /************************************************************ 
        *******************Overall Fittest Member******************* 
        ************************************************************/ 
       /*Check fittest member of all generations*/ 
    total_min_fit = min_population[0]; 
       /*Search through fittest member of each population* 
        *from each generation to find fittest member from* 
       *all generations
   for(k=0; k < (i+nn+1); k++){
 /*If the fitness value is less than the previous min fitness value then it*
    *becomes the new min fitness value and the number of times this value * 
    *occurs is returned to 1. A note is made of the member of the population* 
   *that gave this fitness value.
      if (min_population[k]<=total_min_fit){ 
        total_min_fit= min_population[k]; 
       min_fit_no = k;
      } 
     /*If the fitness value is greater than or equal to the min fitness, there **is no change
      else if (min_population[k]>total_min_fit){ 
 total_min_fit = total_min_fit; 
 } 
         else{ 
          mistake(); 
        printf("s 8"); 
      } 
    }
```

```
 /*The following replaces the population member that has the worst fitness (ie * 
      *max fitness value) with the previous generation minimum fitness value, if
       *the current generation minimum fitness value is greater than the previous * 
      *generation value.
      if (min_population[itno]>=total_min_fit){ 
      intermin = fopen( "intermin.txt", "r"); 
     if( intermin == NULL ){ 
       other_mistake(1); //Can't open file 
 } 
     else{ 
 fscanf (intermin, "%s", &temps1);//crossover_type 
 fscanf (intermin, "%d", &tempd1);//crossover value 
 fscanf (intermin, "%s", &temps1);//mutation_type 
 fscanf (intermin, "%d", &tempd1);//mutation value 
 fscanf (intermin, "%s", &temps1);//population_size 
fscanf (intermin, "%d", &tempdl);//population no<br>fscanf (intermin, "%s", &tempsl);//generation_no<br>fscanf (intermin, "%d", &tempsl);//generation no<br>fscanf (intermin, "%d", &tempsl);//crossover_probability<br>fscanf (intermin, 
 fscanf (intermin, "%s", &temps1);//mutation_probability 
 fscanf (intermin, "%lf", &templf1);//mutation probability 
 fscanf (intermin, "%s", &temps1);//generation_no 
       for(i=0; i < L; i++){
         fscanf( intermin, "%d", &tempd1);//bit numbers 
 } 
 fscanf(intermin, "%s", &temps1);//objective_function_value 
 fscanf(intermin, "%s", &temps1);//number_of_times 
for(j=0; j < min_fit_no ; j++){<br>fscanf(intermin, "%d", &tempd1);//generation number<br>for(i=0; i < L ; i++){
            fscanf(intermin, "%lf", &templf1);//bit values 
 } 
 fscanf(intermin, "%lf", &templf1);//objective function value 
 fscanf(intermin, "%d", &tempd1);//number of times 
 } 
 fscanf(intermin, "%d", &tempd1);//generation number 
 for(i=0; i < L ; i++){ 
          fscanf(intermin, "%lf", &l4_population[i][max_fitness_no]);//bit values 
 } 
        fclose(intermin); 
     } 
     raw_fitness_population[max_fitness_no]=min_population[min_fit_no]; 
      } 
      else if (min_population[itno]<total_min_fit){ 
       min_population[itno]=min_population[itno]; 
      } 
      else { 
       mistake(); 
       printf("s 9"); 
      } 
      /*Transfers the new population so it can be used in the new generation*/ 
     if (op_number == 1) {\n    for (j = 0; j < m; j++) }/*filling the population array*/for(i = 0; i < L; i++){
         population[i][j] = 14_population[i][j];<br>}
\begin{array}{c} \begin{array}{c} \end{array} \\ \begin{array}{c} \end{array} \end{array}else if(op_number == 2){
        convert_binary(l1_population, l4_population, bit_string, LLgene, disc_string, m, L, bno);//convert 
l4_population into binary l1_population 
      } 
      else{ 
       mistake(); 
       printf("s 10"); 
      } 
     mf_no = min_fit_no;//assigns min fitness population number to different value to be used overall 
         /************************************************************ 
          *********************Ending the GA loop*********************
          ************************************************************/
```

```
/*Determines if the required number of iterations have occurred. If *
   *the number of iterations is the same as the maximum number of
   *required generations, then the GA loop terminated. (maxnogen - 1) *
   *is used as due to the specifications of arrays, the first itno is
   *assigned a value of zero.
    // Flush output
/*unixin*/
                 fflush(stdout);//used in unix to flush output to screen
      if(intno < (maxnogen-1))itno=itno;
    \mathfrak{g}else if(itno == (maxnogen-1)) {
     break;
                                 /*ends loop*/
    \}else(mistake()print(f "s 11");/*ends loop*/
     breaki}//GA generation loop while
   *******************Overall Fittest Member*********************
    /*Check fittest member of all generations*/
   total\_min\_fit = min\_population[0];/*Search through fittest member of each population*
    *from each generation to find fittest member from*
    *all generations
   for (k=0; k < (itno+1); k++)/*If the fitness value is less than the previous min fitness value then it*
    *becomes the new min fitness value and the number of times this value
    *occurs is returned to 1. A note is made of the member of the population*
    *that gave this fitness value.
     if (min_population[k]<total_min_fit){
      total_min_fit= min_population[k];
      min_fit_no = k;
     \mathbf{I}/*If the fitness value is greater than or equal to the min fitness, there *
    *is no change
     else if (min_population[k]>=total_min_fit){
      total\_min\_fit = total\_min\_fit;
     \overline{\mathcal{X}}else{mistake()print('s 12');\rightarrowmf_no = min_fit_no;//assigns min fitness population number to different value to be used overall
  \texttt{("\\nmf_to = %d", mf_to);}printf("\noverall fitness = %f", min_population[mf_no]);
   output = fopen( "allmin.txt", "w+" );
   if( output == NULL )other_mistake(1); //Can't open file
   \left( 1 \right)....<br>fprintf (output, " %s %d %s %d", "Crossover_type", check5, "Mutation_type", check6);<br>fprintf (output, " %s %d %s %d", "Population_Size", popnsize, "Generation_no", maxnogen);<br>fprintf (output, " %s %f %s %f\n", "Crosso
     Iprinti (output, \frac{8}{3} \frac{1}{3} \frac{1}{1}, \frac{1}{1}, \frac{1}{1}, \frac{1}{1}<br>fprintf (output, "\frac{8}{3}", "Generation");<br>for(i=0; i < L; i++){
      fprintf( output, \sqrt{\frac{2}{3}}d, (i+1));
     ' fprintf( output, " s \ s \ n , "Objective_Function_Value", "No_of_times");    intermin = fopen( "intermin.txt", "r");
     if( intermin == NULL ) {
      other_mistake(1); //Can't open file
     J
     elsefscanf (intermin, "%s", &temps1);
       fscanf (intermin, "%d", &tempdl);
```

```
 fscanf (intermin, "%s", &temps1); 
 fscanf (intermin, "%d", &tempd1); 
          fscanf (intermin, "%s", &temps1); 
 fscanf (intermin, "%d", &tempd1); 
 fscanf (intermin, "%s", &temps1); 
 fscanf (intermin, "%d", &tempd1); 
 fscanf (intermin, "%s", &temps1); 
 fscanf (intermin, "%lf", &templf1); 
 fscanf (intermin, "%s", &temps1); 
 fscanf (intermin, "%lf", &templf1); 
          fscanf (intermin, "%s", &temps1); 
         for(i=0; i < L; i++){
            fscanf( intermin, "%d", &tempd1); 
 } 
 fscanf(intermin, "%s", &temps1); 
 fscanf(intermin, "%s", &temps1); 
 for(k=0; k < maxnogen; k++){ 
           for(i=0; i < L; i++){
              if(i == 0) fprintf( output, " %d", (k+1)); 
 fscanf(intermin, "%d", &tempd1); 
 } 
 fscanf(intermin, "%lf", &templf1); 
 fprintf( output, " %e", templf1); 
              if(i == (L-1)) fscanf(intermin, "%lf", &templf1); 
 fscanf(intermin, "%d", &tempd1); 
 fprintf( output, " %e %d\n", min_population[k], min_populationi[k]); 
 } 
            } 
 } 
          fclose(intermin); 
 } 
      fclose( output ); 
     } 
   print_results(itno, min_fit_no, L, maxnogen);
    calc_fitness(l4_population, L, m, 2, mf_no, 0, qx, qy, flowx, flowy); 
    if(op comb == 1){
       intermin = fopen( "intermin.txt", "r"); 
       if( intermin == NULL ){ 
         other_mistake(1); //Can't open file 
 } 
       else{ 
 fscanf (intermin, "%s", &temps1); 
 fscanf (intermin, "%d", &tempd1); 
 fscanf (intermin, "%s", &temps1); 
 fscanf (intermin, "%d", &tempd1); 
 fscanf (intermin, "%s", &temps1); 
 fscanf (intermin, "%d", &tempd1); 
 fscanf (intermin, "%s", &temps1); 
 fscanf (intermin, "%d", &tempd1); 
fscanf (intermin, "%s", &temps1);<br>fscanf (intermin, "%lf", &templf1);<br>fscanf (intermin, "%s", &temps1);<br>fscanf (intermin, "%s", &temps1);<br>fscanf (intermin, "%s", &temps1);
 for(i=0; i < L; i++){ 
 fscanf( intermin, "%d", &tempd1); 
 } 
 fscanf(intermin, "%s", &temps1); 
 fscanf(intermin, "%s", &temps1); 
for(k=0; k < mf\_no; k++) {<br> for(i=0; i < Li; i++) {
              if(i == 0) fscanf(intermin, "%d", &tempd1); 
 } 
               fscanf(intermin, "%lf", &templf1); 
              if(i == (L-1)) fscanf(intermin, "%lf", &templf1); 
 fscanf(intermin, "%d", &tempd1); 
               } 
            } 
 } 
         k = mf no;
         for(i=0; i < L; i++){
           if(i == 0) fscanf(intermin, "%d", &tempd1); 
 } 
            fscanf(intermin, "%lf", &population[i][0]); 
 } 
          fclose(intermin); 
       }
```
simulated\_annealing(population, raw\_fitness\_population, min\_population, LLgene, ULgene, L, m, bimulated\_dimension.php?winding.com/network/network/php?winding.com/network/network/network/network/network/network/network/network/network/network/network/network/network/network/network/network/network/network/network/ne

```
//end GA if statement
 *****************Simulated Annealing*************************
  else if (op number == 3) {//Start of SA section
    m = popnsize/*Population size */
    print(f("\mu=\d^n, m);simulated_annealing(population, raw_fitness_population, min_population, LLgene, ULgene, L, m,
initial_temp, final_temp, cooling_factor, no_before_decrease, no_temp_decrease, acceptance_elasticity,<br>per_type, per_prob, op_comb, 0, qx, qy, flowx, flowy);
   }//end of SA else if statement (SA section)
   else{//if neither GA nor SA
    mistake()}//end of neither GA or SA else statement
   ***************Choice to Repeat GA Calibration***************
   change_results_name(no_loops);
   if (no\_loops == max\_loops) {
    brace:else if (no_loops < max_loops){
    no\_loops = no\_loops + 1;\text{else}\begin{array}{c} -\omega\in\{\texttt{mistake}(\ )\text{;}\}\\ \end{array}}//end whole GA while loop<br>/*The following allows the user to loop back and choose a different scenario*/
   check11 = end_program();//Needs to be linked to a button
   if (check11 == 1)/*Fnds loop*/hreak;
   \rightarrow}//end whole program while loop
 /*Deletion of dynamic memory for arrays*/
delete [] ULgene;
delete [] Ulgene;
delete [] mask;
delete [] xoave;
delete [] limmid;
delete [] population;
delete [] raw fitness population;
delete [] 11 population;
delete \begin{bmatrix} 1 & 14 \end{bmatrix} population;
delete [] min_population;
delete [] min_populationi;
delete [] min_pop_value;
delete [] mutno_all;<br>delete [] bit string;
delete [] disc_string;
delete [] qx;<br>delete [] qx;<br>delete [] flowx;
delete [] qy;<br>delete [] flowy;
//delete [] printlimits;/*End of GA Function*/
\rightarrow
```
\*\*\*\*\*\*\*\*\*\*\*\*\*\*\*\*\*\*\*\*\*Simulated Annealing Module\*\*\*\*\*\*\*\*\*\*\*\*\*\*\*\*\*\*\*\*\*\*\*\*\*\*\* void simulated\_annealing(double sa\_population[a][b], double sa\_fitness[b], double sa\_min\_population[ge], double sa\_LLgene[a], double sa\_ULgene[a], int sa\_L, int sa\_m, double sa\_initial\_temp, double sa\_LLgene[a], double sa\_ULgene[a], int sa\_L, int sa\_m, double sa\_initial\_temp, double sa\_cooling\_factor, int sa\_no\_before\_decreas sa\_acceptance\_elasticity, int sa\_per\_type, double sa\_probmut, int sa\_check, int sa\_best\_start, double  $sa_qx[a][b]$ , double  $sa_qy[a][b]$ , double  $sa_f10wx[a][b]$ , double  $sa_f10wy[a][b])$ int sa\_no\_accepted;//number of purtubations accepted by Metropolis Criterion double sa\_Metropolis\_criterion;//Metropolis criterion  $\texttt{double}$   $\texttt{sa\_current\_temp}$  ; //current temperature double sa delta fitness;//the difference between current and previous fitness int sa\_current\_convergence;//number of solutions that have converged at current temperature int sa\_overall\_convergence;//number of solutions that have converged since minimum fitness in previous temperatures int sa\_innerit;//inner interation number of SA loop int sa i;//for for loops int sa  $k_i$ //for for loops int sa\_itno;//for for loops  $int$  sa\_rn1;//random number double sa\_rn3;//random number double sa\_rn4;//random number double sa\_templf1;//temp storage  $int$  sa  $t$ empd $1$ ;//temp storage char sa\_temps1[50];//temp storage int sa\_ov\_minfit\_no;//overall\_minimum\_fitness\_generation\_number double sa\_ov\_minfit;//fitness value of overall fittest generation char sa\_system\_time[128]; char sa\_system\_date[128]; sa\_no\_accepted = 0;//number of purtubations accepted by Metropolis Criterion sa\_Metropolis\_criterion = 0.0;//Metropolis criterion sa\_current\_temp = 0.0;//current temperature  $sa$ <sub>delta</sub> fitness =  $0.0i//$ the difference between current and previous fitness  $s$ <sup>2</sup> current\_convergence =  $0$ ;//number of solutions that have converged at current temperature  $s_{\alpha}$  overall convergence = 0;//number of solutions that have converged since minimum fitness in previous temperatures sa\_innerit = 0;//inner iteration number of SA loop  $sa_i = 0;$  $\verb|sa_rnl = 0|;$  $sa_{rr} = 0.07$  $sa\_rn4 = 0.07$  $sa_k = 0;$ sa itno =  $0$ :  $sa_{tempd1} = 0;$  $sa$  templf1 =  $0.0i$  $s = 0$  minfit\_no = 0;//overall minimum fitness generation number  $sa_ov_{minfit} = 0.07//fitness$  value of overall fittest generation sa innerit=0; if(sa\_check == 0){<br>for(sa\_i = 0; sa\_i < sa\_L; sa\_i++){ /\*filling the population array\*/ sa\_population[sa\_i][sa\_innerit] = RandomDouble(sa\_LLgene[sa\_i], sa\_ULgene[sa\_i]);  $\frac{1}{2}$ //end else if for sa\_check==0 else if(sa\_check ==  $1)$ { //do nothing as take the best min value from GA  $}/$ //end else if for sa\_check==1<br>else if(sa check == 2){//uses best values found from a previous GA or users choice startpopf = fopen( "sastapop.txt", "r"); if( startpopf ==  $NULL$  ) { other\_mistake(1); //Can't open file  $\left( \frac{1}{2} \right)$ isc<sub>1</sub> = 0; sa\_i < sa\_L; sa\_i++){/\*filling the population array\*/<br>for(sa\_i = 0; sa\_i < sa\_L; sa\_population[sa\_i][sa\_innerit]); fclose(startpopf);  $\mathbf{I}$  $\frac{1}{2}$  //end else if for sa check==2  $else\frac{1}{1}$  sa\_check does not equal 0, 1, or 2 then a mistake has occured  $mistake()$ }//end else for mistake if sa\_check not equal to the right value \*\*\*\*\*\*\*\*\*\*\*\*\*\*\*\*\*Calculate initial fitness\*\*\*\*\*\*\*\*\*\*\*\*\*\*\*\* 

calc\_fitness(sa\_population, sa\_L, sa\_m, 3, sa\_innerit, sa\_check, sa\_qx, sa\_qy, sa\_flowx, sa\_flowy);

```
SAfit = fopen( "safit.txt", "r");
  \begin{array}{lll}\n\text{SALLC} & = & \text{LDF} \text{cm} \setminus & \text{cm} \\
\text{if} \left( \begin{array}{c} \text{SAfit} & = & \text{NULL} \end{array} \right) \left\{ \begin{array}{c} \text{SALC} & = & \text{NUL} \end{array} \right) \left\{ \begin{array}{c} \text{SALC} & = & \text{NUL} \end{array} \right\}\n\end{array}other_mistake(1); //Can't open file
  else{fclose(SAtit);\lambda********************Set initial values************************
sa no accepted = 1isa_current_convergence = 0sa_overall_convergence = 0sa\_itno = 0;**************Calculate initial temperature*******************
sa\_initial\_temp = (0.1*sa\_fitness[sa\_innerit])/(log(sa\_acceptance\_elasticity))sa_current_temp = sa_initial_temp;
  while(1)\}//keep raising temperature until stopping criteria met loop
    sa no accepted = 0iwhile(1)\frac{1}{2}//initial increase temperature while loop
     sa_innerit = sa_innerit + 1;
*****************Purturbate initial guess*********************
 ********************Random Mutation***************************
if (sa per type == 1) {
       for(sa_i = 0; sa_i < sa_i; sa_i++)/*A random value is calculated to determine whether
                                                               \star /
          *mutation occurs for that gene.
         sa rn3=RandomDouble(0.0, 1.0);
         \sqrt{*}If the value generated is less than or equal to the
          *user defined probability of mutation, then mutation
          *occurs as below.
         if (sa_rn3<=sa_probmut) {
         /*If the mutation occurs, the new random value<br>*generated is within the specified limits of this
           *variable.
          *ie child(gene) = random number
          sa_rn4=RandomDouble(sa_LLgene[sa_i], sa_ULgene[sa_i]);
          sa\_population[sa_i][sa\_innerit] = sa\_rn4;
         ,<br>/*If the random probability generated is greater than<br>*the user specified value, then the child gene is the
                                                              \mathbf{r}*same as the parent gene.
          *ie child(gene) = parent(gene)\starelse if (sa_rn3>sa_probmut){
          sa\_population[sa_i][sa\_innerit] = sa\_population[sa_i][(sa\_innerit-1)]\text{else}mistake()\left\{ \right\}}//end if sa_per_type is 1
*******Random Mutation for one decision variable only********
else if(sa_per_type == 2){<br>sa_rn1 = RandomInt(0, (sa_L - 1));
      for (sa_i = 0; sa_i < sa_rnn1; sa_i++)sa\_population[s_{a\_i}][sa\_innerit] = sa\_population[s_{a\_i}][(sa\_innerit-1)]\overline{\mathcal{X}}sa i = sa rnlisa_rn4=RandomDouble(sa_LLgene[sa_i], sa_ULgene[sa_i]);
      sa\_population[sa_i][sa\_innerit] = sa\_rn4
```

```
for(sa_i = (sa_rn1 + 1); sa_i < sa_i; sa_i++)sa\_population[sa\_i][sa\_innerit] = sa\_population[sa\_i][(sa\_innerit-1)]\overline{\mathbf{1}}\frac{1}{2}//end if sa_per_type is 2
 else if(sa_per_type == 3){
     \frac{1}{2}//end if sa_per_type is 3
 else if(sa_per_type == 4){
     }//end if sa_per_type is 4
     elsemistake()}//end else mistake if sa_per_type is not valid
 ----<br>*************************
     calc_fitness(sa_population, sa_L, sa_m, 3, sa_innerit, sa_check, sa_qx, sa_qy, sa_flowx,
sa_flowy);
     SAfit = fopen( "safit.txt", "r");
     if(SAfit == NULL ){<br>dther_mistake(1); //Can't open file
      Also for afscanf(SAfit, "%lf", &sa_fitness[sa_innerit]);
       fclose(SAfit);
      \overline{\phantom{a}}sa_delta_fitness = sa_fitness[sa_innerit] - sa_fitness[(sa_innerit-1)];
     if(sa\_delta\_fitness \leftarrow 0.0)sa_Metropolis_criterion = 1.0;
     else if(sa delta fitness > 0.0){
       sa_Metropolis_criterion = exp(((-1.0)*sa_delta_fitness)/sa_current_temp);\left( 1 + \frac{1}{2} \right)mistake()\overline{\phantom{a}}*********Accept or Reject Using Metropolis Criterion*********
  *************
                          . . . . . . . . . .
     sa rn3=RandomDouble(0.0, 1.0);
     if(sa_rn3 \leq sa_Metropolis_criterion)sa\_no\_accepted = sa\_no\_accepted + 1\mathbf{I}else if(sa_rn3 > sa_Metropolis_criterion){<br>for(sa i = 0; sa i < sa L; sa i ++){
        sa\_population[sa_i][sa\_innerit] = sa\_population[sa_i][(sa\_innerit-1)]sa_{f}itness[sa_innerit] = sa_fitness[(sa_innerit-1)];
       \left\{ \right\}\rightarrow*************Check Convergence at Current Temperature********
  if(sa innerit < (sa no before decrease - 1)){
     else if(sa_innerit == (sa_no_before_decrease - 1)){
       sa_min_population[sa_itno] = sa_fitness[sa_innerit];
       if(sa itno == 0){
        itsa_itik -- v<sub>/t</sub><br>intermin = fopen( "sainmin.txt", "w+");<br>if( intermin == NULL ){
         other_mistake(1); //Can't open file
        \overline{\phantom{a}}else{
```

```
 fprintf (intermin, " %s %d %s %d", "No_before_decrease", sa_no_before_decrease, 
"No_temp_decrease", sa_no_temp_decrease); 
               fprintf (intermin, " %s %f %s %f", "Initial_temp", sa_initial_temp, "Final_temp", 
sa final temp);
                fprintf (intermin, " %s %f %s %f\n", "Cooling_factor", sa_cooling_factor, 
"Acceptance_elasticity", sa_acceptance_elasticity); 
 fprintf (intermin, " %s", "Generation"); 
 for(sa_i=0; sa_i < sa_L; sa_i++){ 
                fprintf( intermin, " d', (sa_i+1));
 } 
                fprintf( intermin, " %s %s %s\n", "Objective_Function_Value", "No_accepted", 
"increase decrease")
 fprintf(intermin, "%d ", (sa_itno + 1)); 
 for(sa_i=0; sa_i < sa_L; sa_i++){ 
 fprintf(intermin, "%e ", sa_population[sa_i][sa_innerit]); 
 } 
 fprintf(intermin, "%e ", sa_fitness[sa_innerit]); 
 fprintf(intermin, "%d ", sa_no_accepted); 
 fprintf(intermin, "%d\n", 1); 
             fclose(intermin);
 } 
 } 
            else if(sa_itno>0){ 
              intermin = fopen( "sainmin.txt", "a+"); 
 if( intermin == NULL ){ 
 other_mistake(1); //Can't open file 
 } 
              else{ 
 fprintf(intermin, "%d ", (sa_itno + 1)); 
 for(sa_i=0; sa_i < sa_L; sa_i++){ 
 fprintf(intermin, "%e ", sa_population[sa_i][sa_innerit]); 
 } 
                fprintf(intermin, "%e ", sa_fitness[sa_innerit]); 
 fprintf(intermin, "%d ", sa_no_accepted); 
 fprintf(intermin, "%d\n", 1); 
                fclose(intermin); 
           }
 } 
            else{ 
           \text{mistake}();
 } 
            sa_itno=sa_itno+1; 
           break; 
 } 
else{<br>mistake();<br>}
       \frac{1}{2}//end while loop for current generation at increasing temperature
    /************************************************************* 
 ************Increase or Decrease Temperature?**************** 
 *************************************************************/ 
      for(sa i=0; sa i < sa L; sa i++){
       sa population[sa_i][0] = sa_population[sa_i][sa_innerit];
 } 
       sa_fitness[0] = sa_fitness[sa_innerit]; 
      sa innerit = 0;
       if((double(sa_no_accepted)/double(sa_no_before_decrease))<PERCENT_D_T){ 
       sa\_current\_temp = 2.0*sa\_current\_temp; } 
       else if((double(sa_no_accepted)/double(sa_no_before_decrease))>=PERCENT_D_T){ 
        break;//start decreasing temperature 
 } 
       else{ 
        mistake(); 
      \lambda }//end while loop for keep raising temperature until stopping criteria met 
   /************************************************************* 
    ********************Decrease Temperature********************* 
    *************************************************************/ 
   while(1)\}//keep decreasing temperature until stopping criteria met
       sa_current_temp = sa_current_temp*sa_cooling_factor; 
     \overline{p} = \overline{p} = \overline{p}; sa_current_temp);
      sa innerit = 0;
      sa_no_accepted = 0; 
     while(1)\frac{1}{2} //current generation at decreasing temperature
        sa_innerit = sa_innerit + 1;
```

```
*****************Purturbate initial guess*********************
  **************************
 ********************Random Mutation***************************
  if(sa_per_type == 1)for(sa_i = 0; sa_i < sa_i; sa_i++)/*A random value is calculated to determine whether
        *mutation occurs for that gene.
       sa\_rn3 = RandomDouble(0.0, 1.0);/*If the value generated is less than or equal to the
        *user defined probability of mutation, then mutation
        *occurs as below.
       if (sa_rn3<=sa_probmut){
        *variable.
         *ie child(gene) = random number
        \verb|sa_rn4=RandomDouble(sa_LLlgene[sa_i], sa_LLgene[sa_i]);| \\sa\_population[sa_i][sa\_innerit] = sa\_rn4;\overline{\mathbf{1}}/*If the random probability generated is greater than
        *the user specified value, then the child gene is the
        *same as the parent gene.
        *ie child(gene) = parent(gene)\star /
       else if (sa_rn3>sa_probmut){
        sa\_population[sa_i][sa\_innerit] = sa\_population[sa_i][(sa\_innerit-1)]\lambda\text{else}{
        mistake()\}}/\ellend if sa_per_type is 1
 *******Random Mutation for one decision variable only********
  else if(sa_per_type == 2){
      sa\_rn1 = RandomInt(0, (sa_L - 1));for(sa_i = 0; sa_i \leq sa_r n1; sa_i++)sa\_population[sa_i][sa\_innerit] = sa\_population[sa_i][(sa\_innerit-1)]\overline{\mathfrak{z}}sa_i = sa_rn1;sa_rn4=RandomDouble(sa_LLgene[sa_i], sa_ULgene[sa_i]);
      sa\_population[sa_i][sa\_innerit] = sa\_rn4;for(sa i = (sa \text{ rn} + 1); sa i < sa L; sa i++){
       sa\_population[sa_i][sa\_innerit] = sa\_population[sa_i][(sa\_innerit-1)]\rightarrow}//end if sa_per_type is 2
 ********************Random Mutation************************
  else if(sa_per_type == 3){
     }//end if sa_per_type is 3
 ********************Random Mutation**************************
  else if(sa per type == 4){
    }//end if sa per type is 4
    else{mistake()}//end else mistake if sa_per_type is not valid
 *******************Calculate new fitness*********************
  calc_fitness(sa_population, sa_L, sa_m, 3, sa_innerit, sa_check, sa_qx, sa_qy, sa_flowx,
sa_flowy);
    SAfit = fopen( "safit.txt", "r");
```

```
if( SAffit == NULL )other_mistake(1); //Can't open file
      else{fscanf(SAfit, "%lf", &sa_fitness[sa_innerit]);
        fclose(SAtit);\overline{1}*********************Compare fitness***************************
  \verb|sa_delta_fitness| = \verb|sa_fitness[sa_innerit] - \verb|sa_fitness[(sa_innerit-1)];if(sa_delta_fitness <= 0.0){
        sa_Metropolis_criterion = 1.07else if(sa_delta_fitness > 0.0){
        \verb|sa_Metropolis_criterion = \verb|exp|((-1.0)*sa_delta_fitness)/sa_current_temp)|\leqmistake()\overline{\phantom{a}}*********Accept or Reject Using Metropolis Criterion*****************************
  ***********
                                                         . . . . . . . . . . . .
      sa\_rn3 = RandomDouble(0.0, 1.0);if(sa_rn3 \leq sa_Metropolis_criterion)sa\_no\_accepted = sa\_no\_accepted + 1else if(sa_rn3 > sa_Metropolis_criterion){
        for (sa_i = 0; sa_i < sa_i; sa_i++)sa\_population[sa_i][sa\_innerit] = sa\_population[sa_i][(sa\_innerit-1)]sa_fitness[sa_innerit] = sa_fitness[(sa_innerit-1)];
        \}\overline{\phantom{a}}*************Check Convergence at Current Temperature********
  if(sa_innerit<(sa_no_before_decrease -1)){
      else if(sa_innerit == (sa_{no}\nbefore\ndecrease - 1)){
        sa_{min\_population}[sa_{itno}] = sa_{fitness}[sa_{innerit}]breaki\text{else}\begin{array}{c}\n\cdots \\
\vdots \\
\uparrow\n\end{array}\frac{1}{2} //end while loop for current generation at decreasing temperature
     intermin = fopen("sainmin.txt", "a++");if ( intermin == NULL ) {
      other_mistake(1); //Can't open file
     \intrprintf(intermin, "%d ", (sa_itno + 1));<br>for(sa_i=0; sa_i < sa_L; sa_i++){
        fprintf(intermin, "%e", sa_population[sa_i][sa_innerit]);
      %<br>fprintf(intermin, "%e ", sa_fitness[sa_innerit]);<br>fprintf(intermin, "%d ", sa_no_accepted);<br>fprintf(intermin, "%d\n", 2);
      fclose(intermin);
     \mathfrak{r}******************Check Convergence Overall*****************
      if(((sa_min_population[(sa_itno-1)] - sa_min_population[sa_itno])<0.0001) &&
((s_{\text{a\_min\_population}}[(s_{\text{a\_itno}-1})] - s_{\text{a\_min\_population}}[s_{\text{a\_itno}}]) > (-0.0001))sa overall convergence = sa overall convergence + 1;
      printf("\noverall_convergenge=%d", sa_overall_convergence);<br>printf("\noverall_convergenge=%d", sa_overall_convergence);<br>printf("\nfit=%e", sa_min_population[sa_itno]);
     else if(((sa_min_population[(sa_itno-1)] - sa_min_population[sa_itno])>=0.0001) ||
((sa\_min\_population[(sa\_itno-1)] - sa\_min\_population[sa\_itno]) \le (-0.0001))sa_overall_convergence = 0;\text{else}mistake()\mathbf{I}
```

```
if((sa_overall_convergence >= sa_no_temp_decrease) || (sa_current_temp <= sa_final_temp)){
           output = fopen( "saallmin.txt", "w+" );//May want to print different things to output file 
          if( output == NULL ) other_mistake(1); //Can't open file 
 } 
          .<br>elsel
            fprintf (output, " %s %d %s %d", "No_before_decrease", sa_no_before_decrease, 
"No_temp_decrease", sa_no_temp_decrease);<br>fprintf (output, " %s %f %s %f", "Initial_temp", sa_initial_temp, "Final_temp", sa_final_temp);<br>fprintf (output, " %s %f %s %f\n", "Cooling_factor", sa_cooling_factor, "Acceptance_
sa_acceptance_elasticity); 
 fprintf (output, " %s", "Generation"); 
 for(sa_i=0; sa_i < sa_L; sa_i++){ 
              fprintf( output, " d, (sa_i+1);
 } 
fprintf( output, " %s %s %\n", "Objective_Function_Value", "No_accepted", "increase_decrease");<br>intermin = fopen( "sainmin.txt", "r");<br>if( intermin == NULL ){
               other_mistake(1); //Can't open file 
 } 
             else{ 
fscanf (intermin, "$s", &sa_tempsl);//no_before_decrease<br>fscanf (intermin, "$d", &sa_tempdl);//no_before_decrease<br>fscanf (intermin, "$s", &sa_tempsl);//no_temp_decrease<br>fscanf (intermin, "$d", &sa_tempdl);//no_temp_decreas
              fscanf (intermin, *u*, asa_tempd1);//initial_temp<br>fscanf (intermin, "%s", &sa_temps1);//initial_temp<br>fscanf (intermin, "%lf", &sa_templf1);//initial_temp
fscanf (intermin, "$1f", &sa_templf1);//initial_temp<br>fscanf (intermin, "$", &sa_temps1);//final_temp<br>fscanf (intermin, "$", &sa_templf1);//final_temp<br>fscanf (intermin, "$1f", &sa_templf1);//cooling_factor<br>fscanf (intermin,
 for(sa_i=0; sa_i < sa_L; sa_i++){ 
 fscanf( intermin, "%d", &sa_tempd1);//variable number 
 } 
 fscanf(intermin, "%s", &sa_temps1);//objective function value 
 fscanf(intermin, "%s", &sa_temps1);//no_accepted 
 fscanf(intermin, "%s", &sa_temps1);//increase_decrease 
 for(sa_k=0; sa_k < (sa_itno+1); sa_k++){ 
 for(sa_i=0; sa_i < sa_L; sa_i++){ 
                   if(sa_i == 0) fprintf( output, " %d", (sa_k+1)); 
                       fscanf(intermin, "%d", &sa_tempd1);//generation no 
 } 
 fscanf(intermin, "%lf", &sa_templf1);//variable value 
 fprintf( output, " %e", sa_templf1); 
                    if(sa_i == (sa_i - 1))fscanf(intermin, "$lf", &sa_templfl);//objective function value<br>fprintf( output, " $e", sa_templfl);<br>fscanf(intermin, "$d", &sa_tempdl);//no_accepted<br>fprintf( output, " $d", sa_tempdl);/<br>fscanf(intermin, "$d", &sa_tempdl);
 } 
                 } 
 } 
               fclose(intermin); 
 } 
             fclose( output ); 
           } 
   /************************************************************* 
    *****************Check Overall Fittest Member******************
    *************************************************************/ 
           sa_ov_minfit_no = 0; 
         sa_ov_minfit = sa_min_population[0];
         for(sa_i=1; sa_i < (sa_itno + 1); sa_i++){
             if(sa_min_population[sa_i] < sa_ov_minfit){ 
              sa_ov_minfit_no = sa_i;
              s_{\text{a}} ov_minfit = s_{\text{a}} min_population[sa_i];
            } 
           } 
   /************************************************************* 
    ************Write best fitness combination files**************
                              *************************************************************/ 
         calc_fitness(sa_population, sa_L, sa_m, 2, sa_ov_minfit_no, sa_check, sa_qx, sa_qy, sa_flowx,
sa_flowy);
```
break;

```
}//end if converged statement
     else if(sa overall convergence < sa no temp decrease){
       sa itno = sa itno + 1;
       \frac{1}{\text{for}}(\text{sa}_i=0;\text{sa}_i < \text{sa}_i;\text{sa}_i++)sa\_population[sa_i][0] = sa\_population[sa_i][sa\_innerit];\sin fitness[0] = sa_fitness[sa_innerit];
     }//end if not convereged statement
     else{mistake();
     \rightarrow}//end while loop for keep decreasing temperature until stopping criteria met
//end SA function
void welcome message(void){
  int wm_check1;
   char wm line[100];
  printf("Welcome to Jo's trial Program.");
  printf("\n\nThis is an optimisation program based on entropy principles.");
  printf("\n\nThe user has the flexibility of using default");
  printf("\nsettings, or entering system specific settings");
  printf("\nthat anable sensitivity anaysis to be performed.");
  print(f' \n\backslash nNow, answer a few simple questions, sit back');printf("\nand sip a cup of tea while the GA performs its job.");<br>printf("\nand sip a cup of tea while the GA performs its job.");<br>printf("\n(Please press any key to continue (or ctrl c to quit)): ");
   (void) fgets(wm_line, sizeof(wm_line), stdin);
  (void) sscanf(wm line, "%c", &wm check1);
  return;
 \rightarrow*************************User Interface Function************************
 *************************
                                                    void choose_values(void){
   int cv_{\text{c}} heckl;
  char cv line[100];cv check1 = 0;
  while(1)printf("\n\n\n\nTo check or change any default values for the items below,");<br>printf("\nenter the corresponding integer number");
    printf("\nl. GA Parameters (crossover type/propability etc)");
     printf("\n2. The dimensions of the required grid");
      printf("n3. The type of each grid point");printf ("\n6. Maximum and minimum depths");<br>printf ("\n6. Maximum and minimum depths");<br>printf ("\n8. Number of loops");
\frac{1}{2}print(f("n\nTo run the GA press 9");printf("\n\nPlease enter your choice: ");
    (void) fgets(cv_line, sizeof(cv_line), stdin);<br>(void) sscanf(cv_line, "%d", &cv_checkl);
    if(cv_{\text{check1}} == 1)initial_defaults(cv_check1);
      operation_file_write(1);
    \overline{\phantom{a}}\frac{1}{2}if(cy check1 == 2){
\frac{1}{\sqrt{2}}initial_defaults(cv_check1);
\frac{1}{1}set_{grid\_size(1)}if (cv \text{ check1} == 3)initial_defaults(cv_check1);
        set_grid_type(1);
    if(cv_{\text{check1}} == 4)initial defaults (cv check1);
      optimisation_type(1);if (cv_{check1} == 5)initial_defaults(cv_check1);
      discret(int(1))
```

```
\}if (cv \text{ check}1 == 6)\frac{1}{2}\frac{1}{\sqrt{2}}initial defaults(cv check1);
\frac{1}{11}if (cv_{check1} == 7)\frac{1}{2}initial_defaults(cv_check1);
       \overline{\mathfrak{r}}if(cv check1 == 8){
       initial_defaults(cv_check1);
       loop_set(1)\mathcal{E}else if(cv_{\text{c}}) = 9 {
       hreak:
     \rightarrowelse{other\_mistake(6);\}\overline{\phantom{a}}\lambdavoid set grid size(int sgs checkl){
   char sgs_temps[100];
   int sgs_gsx;//number of points in x direction
   int sgs_gsy;//number of points in y direction
   sgs_gsx = GSX;//default number of points in x direction
   sgs_ggy = GSY;//default number of points in y direction
   if( small\_arcef == NULL )other_mistake(1); //Can't open file
   \overline{\mathbf{u}}else----<br>fscanf(small_arcef, "%s", &sgs_temps);
     rsoann(smail_arcel, "68", &Sgs_temps);<br>fscann(smail_arcen, "%8", &sgs_temps);<br>fscann(smail_arcen, "%8", &sgs_temps);<br>fscann(smail_arcen, "%d", &sgs_gsx);<br>fscann(smail_arcen, "%d", &sgs_gsy);
     fclose(small arcef);
   \overline{\ }grid\_sizef = fopen ( "g\_size.txt", "w+");
   if (\text{grid sizef}) == NULL ) {
     other_mistake(1); //Can't open file
   \overline{\ }else{lse<sub>{</sub><br>fprintf(grid_sizef, "%d", sgs_gsx);<br>fprintf(grid_sizef, "\n%d", sgs_gsy);<br>fprintf(grid_sizef, "\n%s", "x_value");<br>fprintf(grid_sizef, "\n%s", "y_value");
     fclose(grid_sizef);\overline{\ }return;
 \lambda*************************Set Grid Size Function*********************************
 void bwset grid size(int sgs check1){
   char bsgs_temps[100];
   int bsgs_gsx;//number of points in x direction
   int bsgs_gsy;//number of points in y direction
   bsgs_gsx = GSX://default number of points in x directionbsgs_gsy = GSYi//default number of points in y directionsmall_arcef = fopen ( "detach.adi", "r");
   if( small arcef == NULL ){
     other_mistake(1); //Can't open file
   \overline{\mathbf{a}}else{Ise(<br>fscanf(small_arcef, "$s", &bsgs_temps);//detached<br>fscanf(small_arcef, "$s", &bsgs_temps);//breakwater<br>fscanf(small_arcef, "$d", &bsgs_gsx);<br>fscanf(small_arcef, "$d", &bsgs_gsy);
     fclose(small_arcef);\overline{\ }
```

```
grid_sizef = fopen ( "g\_size.txt", "w+");
  if( grid sizef == NULL ){
    other_mistake(1); //Can't open file
   \overline{\ }else{lse<sub>{</sub><br>fprintf(grid_sizef, "%d", bsgs_gsx);<br>fprintf(grid_sizef, "\n%d", bsgs_gsy);<br>fprintf(grid_sizef, "\n%s", "x_value");<br>fprintf(grid_sizef, "\n%s", "y_value");
    fclose(grid_sizef);\mathcal{E}return;
\overline{\ }**************************Set Grid Type Function********************************
 void set_grid_type(int sgt_check1){
   int sgt_check4
   char sqrt[3]{t}line[100];
   char sgt_temps[100];
   int sgt_tempd;
  double sqt templf;
  int sgt_gsx;//number of points in x direction
   int sgt_gsy;//number of points in y direction
   int sgt_i;
  int sgt_j;
   int sat k;
   int (*sqrt(-10)) [BB];//type of point
   double (*gct_v)[BB]/\text{actual} values
   double (*sgt_u)[BB]/\text{actual} u values
  double (*sgt_n)[BB];//actual n values
   int *sgt_bits;//the type of each of the optimising values
  int sgt_countvi//count of v variables<br>int sgt_countui//count of v variables
   int sgt_countn;//count of n variables
  int sgt_count_tot;//count of n variables
  \verb|sgt_ttempd = 0|;sqrt{\text{explf}} = 0.07/*Allocation of dynamic memory for arrays*/
  if ((sqrt_{t-t}ype = new int[AA][BB]) == NULL) {
    printf("Memory Allocation Failure for Array ar1\n");
    exit(0);if ((sgt_v = new double[AA][BB]) == NULL) {
    printf("Memory Allocation Failure for Array arl\n");
    ext(0);ો
   if ((sqt u = new double[AA][BB]) == NULL) {
    printf("Memory Allocation Failure for Array ar1\n");
     exit(0);if ((sqt n = new double[AA][BB]) == NULL) {
    printf("Memory Allocation Failure for Array ar1\n");
     ext(0);if ((sgt_bits = new int[a]) == NULL) {
    printf("Memory Allocation Failure for Array arl\n");
     exit(0):
  \lambdafor(sgt_i=0; sgt_i \cdot A\lambda; sgt_i++){}for(sgt_j=0; sgt_j \cdot BB; sgt_j++)\texttt{sgt\_type}[\hspace{1pt}\texttt{sgt\_i}]\hspace{1pt}[\hspace{1pt}\texttt{sgt\_j}]\hspace{1pt}=\hspace{1pt} 0 \hspace{1pt} isgt_v[sgt_v-11[sgt_v]-sgt_v-1] = 0.0;<br>sqt_u[sqt_i][sqt_j] = 0.0;<br>sqt_n[sqt_i][sqt_j] = 0.0;
    \overline{\phantom{a}}\frac{1}{2} for (sgt_i=0; sgt_i < a; sgt_i++) {
    \texttt{sgt\_bits[sgt\_i] = 0:}\overline{\mathcal{L}}sgt_{countv} = 0;
  sqt countu = 0isgt_{countn} = 0sgt\_count\_tot = 0sgt_{\text{check4}} = 1
```

```
 grid_size2f = fopen ( "g_size.txt", "r"); 
   if( grid size2f == NULL ){
      other_mistake(1); //Can't open file 
 } 
    else{ 
 fscanf(grid_size2f, "%d", &sgt_gsx);//reads in x dimension 
 fscanf(grid_size2f, "%d", &sgt_gsy);//reads in y dimension 
       fclose(grid_size2f); 
    } 
    small_arce2f = fopen ( "inlet.evt", "r"); 
   if( small arce2f == NULL ){
       other_mistake(1); //Can't open file 
 } 
 else{ 
 fscanf(small_arce2f, "%s", &sgt_temps);//Small 
 fscanf(small_arce2f, "%s", &sgt_temps);//ARC 
 fscanf(small_arce2f, "%s", &sgt_temps);//Channel 
 fscanf(small_arce2f, "%d", &sgt_tempd);//38 - no of x points 
       fscanf(small_arce2f, "%d", &sgt_tempd);//12 - no of y points 
 fscanf(small_arce2f, "%d", &sgt_tempd);//1 
 fscanf(small_arce2f, "%d", &sgt_tempd);//21 
fscanf(small_arce2f, "%d", &sgt_tempd);//6<br>fscanf(small_arce2f, "%lf", &sgt_templf);//0.10<br>fscanf(small_arce2f, "%lf", &sgt_templf);//0.10<br>fscanf(small_arce2f, "%lf", &sgt_templf);//0.10
fscanf(small_arce2f, "\\if", \&sgt_templf);//1000.0<br>fscanf(small_arce2f, "\\if", \&sgt_templf);//20.0<br>fscanf(small_arce2f, "\\if", \&sgt_templ);//1<br>fscanf(small_arce2f, "\\if", \&sgt_templf);//0.010<br>fscanf(small_arce2f, "
 fscanf(small_arce2f, "%lf", &sgt_templf);//0.0 
 fscanf(small_arce2f, "%lf", &sgt_templf);//0.20 
 fscanf(small_arce2f, "%lf", &sgt_templf);//0.0 
 fscanf(small_arce2f, "%s", &sgt_temps);//full 
 fscanf(small_arce2f, "%d", &sgt_tempd);//1 
fscanf(small_arce2f, "%d", &sgt_tempd);//1<br>fscanf(small_arce2f, "%d", &sgt_tempd);//38<br>fscanf(small_arce2f, "%d", &sgt_tempd);//12<br>fscanf(small_arce2f, "%lf", &sgt_templf);//0.0
 for(sgt_j=(sgt_gsy-1); sgt_j > (-1); sgt_j--){ 
 fscanf(small_arce2f, "%s", &sgt_temps);//00000000000000000000000000000000000000 
         \label{eq:2} \begin{split} \texttt{for}(\texttt{sgt\_i=0:}\;\;\texttt{sgt\_i}\;<\;\texttt{sgt\_gsx:}\;\;\texttt{sgt\_i++}) \{ \end{split}if(sqt temps[sqt i] == '0'){
              sqt tempd = 0; } 
           else if(sgt_temps[sgt_i] == '1'){
            sgt_t tempd = 1;
 } 
           else if(sgt_temps[sgt_i] == '2')sgt_ttempd = 2;
 } 
           else if(sgt_temps[sgt_i] == '4'){
               sgt_tempd = 4; 
 } 
           else if(sgt_temps[sgt_i] == '6'){
              sgt_ttempd = 6;
 } 
           else if(sgt_temps[sgt_i] == '8'){
            sgt_ttempd = 8;
 } 
            else{ 
              mistake(); 
 } 
             sgt_type[sgt_i][sgt_j] = sgt_tempd; 
          } 
       } 
       fclose(small_arce2f); 
    } 
    grid_typef = fopen ( "g_type.txt", "w+"); 
    if( grid_typef == NULL ){ 
       other_mistake(1); //Can't open file 
 } 
    else{ 
      for(sgt_j=(sgt_gsy-1); sgt_j > (-1); sgt_j--){
 for(sgt_i=0; sgt_i < sgt_gsx; sgt_i++){ 
 fprintf(grid_typef, "%d ", sgt_type[sgt_i][sgt_j]); 
 } 
             fprintf(grid_typef, "\n"); 
       }
```
 $\mathbf{1}$ 

```
fprintf(grid_typef, "\n%s", "land_0");<br>fprintf(grid_typef, "\n%s", "normal_water_1");<br>fprintf(grid_typef, "\n%s", "u=0_2");<br>fprintf(grid_typef, "\n%s", "v=0_4");
fprintf(grid_typef, "\n%s", "u=0_v=0_6");<br>fprintf(grid_typef, "\n%s", "specified_n_8");<br>fprintf(grid_typef, "\n%s", "specified_u_16");<br>fprintf(grid_typef, "\n%s", "specified_v_32");<br>fprintf(grid_typef, "\n%s", "combinatio
     fclose(grid_typef); 
         sgt_i = 0; sgt_j = (sgt_gsy - 1); 
 sgt_k = 0; 
      while(1)if(sgt_type[sgt_i][sgt_j] == 0)sgt_v[sgt_i][sgt_j] = 0.0;sgt_u[sgt_i][sgt_j] = 0.0;sgt_n[sgt_i][sgt_j] = 0.0;
 } 
        \stackrel{'}{\text{else}} if(sqt_type[sqt_i][sqt_j] == 1){
          \texttt{sgt\_v}[\texttt{sgc\_c}]\texttt{Fc}[\texttt{sgc\_i}]\texttt{ = 2.0};sgt_{countv} = st_{countv} + 1;sgt_u[sgt_i][sgt_j] = 2.0; sgt_countu = sgt_countu + 1; 
          s_9c_0common s_1 = 1 = 2.0;
 sgt_countn = sgt_countn + 1; 
 sgt_bits[sgt_k] = 1; 
        sgt_k = sgt_k + 1; } 
        else if(sgt_type[sgt_i][sgt_j] == 2){
 sgt_v[sgt_i][sgt_j] = 2.0; 
 sgt_countv = sgt_countv + 1; 
          sgt_u[sgt_i][sgt_j] = 0.0;sgt_n[sgt_i][sgt_j] = 2.0; sgt_countn = sgt_countn + 1; 
 sgt_bits[sgt_k] = 2; 
 sgt_k = sgt_k + 1; 
 } 
         else if(sgt_type[sgt_i][sgt_j] == 4){ 
 sgt_v[sgt_i][sgt_j] = 0.0; 
 sgt_u[sgt_i][sgt_j] = 2.0; 
          sgt\_countu = sgt\_countu + 1;sgt_n[sgt_i][sgt_j] = 2.0;sgt_{countn} = sgt_{countn} + 1; sgt_bits[sgt_k] = 4; 
 sgt_k = sgt_k + 1; 
 } 
         else if(sgt_type[sgt_i][sgt_j] == 6){ 
          sgt_v[sgt_i][sgt_j] = 0.0;sgt_u[sgt_i][sgt_j] = 0.0;sgt_n[sgt_i][sgt_j] = 2.0;
 sgt_countn = sgt_countn + 1; 
 sgt_bits[sgt_k] = 6; 
          sgt_k = sgt_k + 1; } 
         else if(sgt_type[sgt_i][sgt_j] == 8){ 
          sgt_v[sgt_i][sgt_j] = 2.0;sgt_{countv} = sgt_{countv} + 1;sgt_u[sgt_i][sgt_j] = 2.0;sgt_{countu} = sg_{countu} + 1;if(sgt\_check4 == 1)sgt[n[sgt_i][sgt_j] = SPECN;
 } 
           else{ 
             printf("\nEnter n for point %d,%d: ", sgt_i, sgt_j); 
 (void) fgets(sgt_line, sizeof(sgt_line), stdin); 
 (void) sscanf(sgt_line, "%lf", &sgt_n[sgt_i][sgt_j]); 
 } 
 sgt_bits[sgt_k] = 8; 
 sgt_k = sgt_k + 1; 
 } 
         else if(sgt_type[sgt_i][sgt_j] == 10){ 
          sgt_v[sgt_i][sgt_j] = 2.0;s = -5 = -5sgt_u[sgt_i][sgt_j] = 0.0;if(sgt\_check4 == 1){
            sgt\_n[sgt\_i][sgt\_j] = SPERCN; } 
            else{ 
             printf("\nEnter n for point %d,%d: ", sgt_i, sgt_j);
```

```
 (void) fgets(sgt_line, sizeof(sgt_line), stdin); 
 (void) sscanf(sgt_line, "%lf", &sgt_n[sgt_i][sgt_j]); 
 } 
           sgt_bits[sgt_k] = 10; 
        sgt_k = sgt_k + 1; } 
        else if(sgt_type[sgt_i][sgt_j] == 12)sgt_v[sqrt[s]{t_i][sqrt_j]} = 0.0;sgt_u[sgt_i][sgt_j] = 2.0;sgt\_countu = sgt\_countu + 1;if(sgt_{\text{check4}} == 1)sgt\_n[sgt\_i][sgt\_j] = SPECT } 
           else{ 
             printf("\nEnter n for point %d,%d: ", sgt_i, sgt_j); 
 (void) fgets(sgt_line, sizeof(sgt_line), stdin); 
 (void) sscanf(sgt_line, "%lf", &sgt_n[sgt_i][sgt_j]); 
 } 
          \int \mathrm{sat} \text{ bits}[\text{sat } k] = 12isgt_k = sgt_k + 1; } 
        else if(sgt_type[sgt_i][sgt_j] == 14){
 sgt_v[sgt_i][sgt_j] = 0.0; 
 sgt_u[sgt_i][sgt_j] = 0.0; 
          if(sgt_ccheck4 == 1)sgt_n[sgt_i][sgt_j] = SPECT } 
          \leq printf("\nEnter n for point %d,%d: ", sgt_i, sgt_j); 
 (void) fgets(sgt_line, sizeof(sgt_line), stdin); 
 (void) sscanf(sgt_line, "%lf", &sgt_n[sgt_i][sgt_j]); 
           } 
         } 
         else if(sgt_type[sgt_i][sgt_j] == 16){ 
          sgt_v[sgt_i][sgt_j] = 2.0;sgt\_countv = sgt\_countv + 1;if(sqt check4 == 1){
             sgt_u[sgt_i][sgt_j] = SPECU; 
 } 
           else{ 
            printf("\nEnter u for point %d,%d: ", sgt_i, sgt_j);
 (void) fgets(sgt_line, sizeof(sgt_line), stdin); 
 (void) sscanf(sgt_line, "%lf", &sgt_u[sgt_i][sgt_j]); 
 } 
          sgt_n[sgt_i][sgt_j] = 2.0;
 sgt_countn = sgt_countn + 1; 
 sgt_bits[sgt_k] = 16; 
          sgt_k = sgt_k + 1; } 
        else if(sgt_type[sgt_i][sgt_j] == 20){
 sgt_v[sgt_i][sgt_j] = 0.0; 
 if(sgt_check4 == 1){ 
            sgt_u[sgt_i][sgt_j] = SPECU; } 
           else{ 
            printf("\nEnter u for point %d,%d: ", sgt_i, sgt_j);
              (void) fgets(sgt_line, sizeof(sgt_line), stdin); 
             (void) sscanf(sgt_line, "%lf", &sgt_u[sgt_i][sgt_j]); 
 } 
          \int \frac{1}{\pi} \, dx illsqt_il = 2.0;
          s = -5 = -5 = -5 = -5 = -5 = -5 = -5 = -5 = -5 = -5 = -5 = -5 = -5 = -5 = -5 = -5 = -5 = -5 = -5 = -5 = -5 = -5 = -5 = -5 = -5 = -5 = -5 = -5 = -5 = -5 = -5 = -sgt\_bits[sgt_k] = 20;sgt_k = sgt_k + 1;
 } 
 else if(sgt_type[sgt_i][sgt_j] == 24){ 
 sgt_v[sgt_i][sgt_j] = 2.0; 
          sgt\_countv = sgt\_countv + 1;if(sgt_ccheck4 == 1)sgt_u[sgt_i][sgt_j] = SPECU;sgt\_n[sgt\_i][sgt\_j] = SPECT } 
           else{ 
             printf("\nEnter u for point %d,%d: ", sgt_i, sgt_j); 
             (void) fgets(sgt_line, sizeof(sgt_line), stdin); 
             (void) sscanf(sgt_line, "%lf", &sgt_u[sgt_i][sgt_j]); 
 printf("\nEnter n for point %d,%d: ", sgt_i, sgt_j); 
 (void) fgets(sgt_line, sizeof(sgt_line), stdin); 
 (void) sscanf(sgt_line, "%lf", &sgt_n[sgt_i][sgt_j]); 
 } 
          sgt_bits[sgt_k] = 24;
          sgt_k = sgt_k + 1; } 
        else if(sgt_type[sgt_i][sgt_j] == 28){
 sgt_v[sgt_i][sgt_j] = 0.0; 
 if(sgt_check4 == 1){ 
            sgt_u[sgt_i][sgt_j] = SPECU;
```

```
sgt\_n[sgt\_i][sgt\_j] = SPECT } 
           else{ 
             printf("\nEnter u for point %d,%d: ", sgt_i, sgt_j); 
             (void) fgets(sgt_line, sizeof(sgt_line), stdin); 
 (void) sscanf(sgt_line, "%lf", &sgt_u[sgt_i][sgt_j]); 
 printf("\nEnter n for point %d,%d: ", sgt_i, sgt_j); 
             (void) fgets(sgt_line, sizeof(sgt_line), stdin); 
             (void) sscanf(sgt_line, "%lf", &sgt_n[sgt_i][sgt_j]); 
           } 
 } 
        else if(sgt_type[sgt_i][sgt_j] == 32){
 if(sgt_check4 == 1){ 
 sgt_v[sgt_i][sgt_j] = SPECV; 
 } 
           else{ 
            printf("\nEnter v for point %d,%d: ", sgt_i, sgt_j); 
 (void) fgets(sgt_line, sizeof(sgt_line), stdin); 
 (void) sscanf(sgt_line, "%lf", &sgt_v[sgt_i][sgt_j]); 
 } 
          sgt_u[sgt_i][sgt_j] = 2.0;
          sgt_{countv} = sgt_{countv} + 1;sgt_n[sgt_i][sgt_j] = 2.0; sgt_countn = sgt_countn + 1; 
 sgt_bits[sgt_k] = 32; 
 sgt_k = sgt_k + 1; 
 } 
        \text{else if}(\text{sgt\_type}[\text{sgt\_i}][\text{sgt\_j}] == 34)if(sgt_{\text{check4}} == 1)sgt_v[sgt_i][sgt_j] = SPECV; } 
           else{ 
             printf("\nEnter v for point %d,%d: ", sgt_i, sgt_j); 
 (void) fgets(sgt_line, sizeof(sgt_line), stdin); 
 (void) sscanf(sgt_line, "%lf", &sgt_v[sgt_i][sgt_j]); 
 } 
          sgt_u[sgt_i][sgt_j] = 0.0;sgt[n[sgt_i][sgt_j] = 2.0; sgt_countn = sgt_countn + 1; 
          sgt\_bits(sgt_k) = 34;sgt_k = sgt_k + 1; } 
         else if(sgt_type[sgt_i][sgt_j] == 40){ 
 if(sgt_check4 == 1){ 
 sgt_v[sgt_i][sgt_j] = SPECV; 
          sgt\_n[sgt\_i][sgt\_j] = SPECT } 
           else{ 
             printf("\nEnter v for point %d,%d: ", sgt_i, sgt_j); 
             (void) fgets(sgt_line, sizeof(sgt_line), stdin); 
            (void) sscanf(sgt\_line, "81f", \overline{w}gt_v[sgt\_i][sgt_j]); print(f"\nEnter n for point %d, %d: ", sgt_i, sgt_j);printf("\nEnter n for point d, d:
 (void) fgets(sgt_line, sizeof(sgt_line), stdin); 
 (void) sscanf(sgt_line, "%lf", &sgt_n[sgt_i][sgt_j]); 
 } 
          sgt_u[sgt_i][sgt_j] = 2.0; sgt_countu = sgt_countu + 1; 
 sgt_bits[sgt_k] = 40; 
 sgt_k = sgt_k + 1; 
 } 
        else if(sgt_type[sgt_i][sgt_j] == 42){
          if(sgt_check4 == 1)sgt_v[sqrt\_sgt_i][sgt_j] = SPECV;
            sgt_n[sgt_i][sgt_j] = SPERN; } 
           else{ 
             printf("\nEnter v for point %d,%d: ", sgt_i, sgt_j); 
             (void) fgets(sgt_line, sizeof(sgt_line), stdin); 
            (void) sscanf(sgt\_line, "*lf", \overline{asgt\_v[sgt\_i][sgt\_j]});<br>printf("\nEnter n for point d, *d: ", sgt_i, sgt_j);
 printf("\nEnter n for point %d,%d: ", sgt_i, sgt_j); 
 (void) fgets(sgt_line, sizeof(sgt_line), stdin); 
             (void) sscanf(sgt_line, "%lf", &sgt_n[sgt_i][sgt_j]); 
 } 
          sgt_u[sgt_i][sgt_j] = 0.0; } 
        else if(sgt_type[sgt_i][sgt_j] == 48){
 if(sgt_check4 == 1){ 
 sgt_v[sgt_i][sgt_j] = SPECV; 
             sgt_u[sgt_i][sgt_j] = SPECU; 
 } 
           else{ 
             printf("\nEnter v for point %d,%d: ", sgt_i, sgt_j); 
 (void) fgets(sgt_line, sizeof(sgt_line), stdin); 
 (void) sscanf(sgt_line, "%lf", &sgt_v[sgt_i][sgt_j]); 
 printf("\nEnter u for point %d,%d: ", sgt_i, sgt_j); 
             (void) fgets(sgt_line, sizeof(sgt_line), stdin);
```

```
 (void) sscanf(sgt_line, "%lf", &sgt_u[sgt_i][sgt_j]); 
             } 
            sgt n[sqt_i][sqt_j] = 2.0;
 sgt_countn = sgt_countn + 1; 
 sgt_bits[sgt_k] = 48; 
          sgt_k = sgt_k + 1; } 
           else if(sgt_type[sgt_i][sgt_j] == 56){ 
            if(sgt_{\text{check4}} == 1) sgt_v[sgt_i][sgt_j] = SPECV; 
               sgt[u[sgt_i][sgt_j] = SPECU;sgt\_n[sgt\_i][sgt\_j] = SPECN; } 
            \leq printf("\nEnter v for point %d,%d: ", sgt_i, sgt_j); 
 (void) fgets(sgt_line, sizeof(sgt_line), stdin); 
 (void) sscanf(sgt_line, "%lf", &sgt_v[sgt_i][sgt_j]); 
printf("\nEnter u for point %d,%d: ", sgt_i, sgt_j);<br>
(void) fgets(sgt_line, sizeof(sgt_line), stdin);<br>
(void) sscanf(sgt_line, "$lf", &sgt_u[sgt_i][sgt_j]);<br>
printf("\nEnter n for point %d,%d: ", sgt_i, sgt_j);
                (void) fgets(sgt_line, sizeof(sgt_line), stdin); 
                (void) sscanf(sgt_line, "%lf", &sgt_n[sgt_i][sgt_j]); 
             } 
 } 
           else{ 
            mistake(); 
           } 
          sgt_i = sgt_i + 1;\begin{array}{lcl} \texttt{if}(\texttt{sgt\_i} \ == \texttt{sgt\_gsx}) \left\{ \right. \end{array}sgt_i = 0;sgt_{j} = sgt_{j} - 1; } 
          if(sgt_j == 0){
            break; 
           } 
      } 
 grid_vf = fopen( "g_v.txt", "w+"); 
 grid_uf = fopen( "g_u.txt", "w+"); 
 grid_nf = fopen( "g_n.txt", "w+"); 
    if( grid_vf == NULL ) other_mistake(1); //Can't open file 
 printf("\ngrid_v"); 
 } 
     else{ 
      for(sgt_j=(sgt_gsy-1); sgt_j > (-1); sgt_j--){
 for(sgt_i=0; sgt_i < sgt_gsx; sgt_i++){ 
 fprintf(grid_vf, "%f ", sgt_v[sgt_i][sgt_j]); 
 fprintf(grid_uf, "%f ", sgt_u[sgt_i][sgt_j]); 
 fprintf(grid_nf, "%f ", sgt_n[sgt_i][sgt_j]); 
 } 
 fprintf(grid_vf, "\n"); 
 fprintf(grid_uf, "\n"); 
 fprintf(grid_nf, "\n"); 
       } 
 fprintf(grid_vf, "\n%s", "velocity_v"); 
 fprintf(grid_uf, "\n%s", "velocity_u"); 
 fprintf(grid_nf, "\n%s", "water_elevation_n"); 
      fclose(grid_vf);
      fclose(grid_uf);
      fclose(grid_nf); 
         } 
     grid_bitsf = fopen( "g_bits.txt", "w+"); 
     if( grid bitsf == NULL ){
        other_mistake(1); //Can't open file 
        printf("\ngrid_bits"); 
\qquad \qquad \} else{ 
        fprintf(grid_bitsf, "%d ", sgt_k); 
 for(sgt_i=0; sgt_i < sgt_k; sgt_i++){ 
 fprintf(grid_bitsf, "%d ", sgt_bits[sgt_i]); 
        } 
       fprintf(grid_vf, "\n%s", "optimising_bits");
        fclose(grid_bitsf); 
         }
```

```
sat count tot = sat county + sat county + sat county;
   water_countf = fopen ( w_{\text{count.txt}}, w_{w+});
   if (water\_countf == NULL) {
    other_mistake(1); //Can't open file
   \mathfrak{g}else
    fprintf(water_countf, "%d ", sgt_countn);//writes number of points to optimise
    fprintf(water_countf, "&d", sgt_county);//writes number of points to optimise<br>fprintf(water_countf, "&d", sgt_county);//writes number of points to optimise<br>fprintf(water_countf, "&d", sgt_countu);//writes number of points 
    rprintf(water_count, "sq ", sq _countu)//writes number of points to optimise<br>fprintf(water_countf, "sq ", sqt_counth);//writes number of points to optimise<br>fprintf(water_countf, "\n%s", "count_of_optimising_points");<br>fprin
    fclose(water_countf);
   \overline{\phantom{a}}/*Deletion of dynamic memory for arrays*/
  delete [] sgt_type;
   delete [] sgt_v;
   delete [] sqt u;
   delete [] sqt n;
  delete [ ] syst\_bits;return;
 \rightarrow*************************Plot Still Water Level***************************
 void still water level(void){
   char \text{swl_temps[100]}int swl_tempd;
   double swl_t templf;
   int swl_gsx;//number of points in x direction
   int swl_gsy;//number of points in y direction
   int swl i;
   int swl i;
   int \text{ svl}_kdouble (*swl_waterel)[BB];//water elevations
   int (*swl_type)[BB];//type of point
   double *swl wbits://the type of each of the optimising values
   double swl_slope_inc;//increment that depth increases as move to next point from shore
   double swl\_stop\_el://final depth when end of slope reacheddouble swl_start_el;//initial_depth_at_shoreline
   int swl_stop_no;//number of grid points that beach is sloped
   /*Allocation of dynamic memory for arrays*/
   if ((swl_waterel = new double[AA][BB]) == NULL)printf("Memory Allocation Failure for Array arl\n");
     exit(0);)<br>if ((swl_type = new int[AA][BB]) == NULL) {<br>printf("Memory Allocation Failure for Array arl\n");
     ext(0);if ((swl wbits = new double[a]) == NULL) {
    \texttt{printf}(\texttt{"Memory Allocation Failure for Array ar1}\texttt{\\}) ;
    exit(0);\rightarrowfor(swl_i=0; svl_i < AAi swl_i++)for (swl_j=0; swl_j \times BS; swl_j++)<br>
swl_waterel[swl_j][swl_j] = 0.0;swl_type[swl_i][swl_j] = 0\rightarrow\mathfrak{g}for (swl_i=0; svl_i < ai swl_i++)\{swl_wbits(swl_i] = 0.0;\overline{\phantom{a}}sw1_tempd = 0swl<sub>_temp</sub>lf = 0.07swl\_slope\_inc = 0.0i//increment that depth increases as move to next point from shoreswl\_stop\_el = 0.0i//final depth when end of slope reached<br>swl\_start\_el = 0.0i//initial depth at short-lineswl stop no = 0;//number of grid points that beach is sloped
   grid\_size2f = fopen ( "g_size.txt", "r");
```

```
if( grid\_size2f == NULL ) other_mistake(1); //Can't open file 
 } 
    else{ 
 fscanf(grid_size2f, "%d", &swl_gsx);//reads in x dimension 
 fscanf(grid_size2f, "%d", &swl_gsy);//reads in y dimension 
 fclose(grid_size2f); 
    } 
    small_arce2f = fopen ( "Detach.adw", "r"); 
   if( small\_arce2f == NULL ) other_mistake(1); //Can't open file 
 } 
    else{ 
fscanf(small_arce2f, "$s", &swl_temps);//Detached<br>fscanf(small_arce2f, "$s", &swl_temps);//Breakwater<br>fscanf(small_arce2f, "$d", &swl_tempd);//50 - no of x points<br>fscanf(small_arce2f, "$d", &swl_tempd);//90 - no of y point
 fscanf(small_arce2f, "%lf", &swl_templf);//0.04 - DY 
 fscanf(small_arce2f, "%lf", &swl_templf);//0.01 - DT 
      fscanf(small_arce2f, "%d", &swl_tempd);//10 - point coordinate<br>fscanf(small_arce2f, "%d", &swl_tempd);//10 - point coordinate
 fscanf(small_arce2f, "%d", &swl_tempd);//10 - point coordinate 
 fscanf(small_arce2f, "%lf", &swl_templf);//0.05 - 
 fscanf(small_arce2f, "%lf", &swl_templf);//1.16 - 
 fscanf(small_arce2f, "%lf", &swl_templf);//180.0 - 
 fscanf(small_arce2f, "%lf", &swl_templf);//0.001 - 
 fscanf(small_arce2f, "%lf", &swl_templf);//9.28 - 
 fscanf(small_arce2f, "%lf", &swl_templf);//0.88 - 
 fscanf(small_arce2f, "%s", &swl_temps);//I 
 while(swl_temps[0]!='e'){ 
 fscanf(small_arce2f, "%d", &swl_tempd);//20 - I1 
 fscanf(small_arce2f, "%d", &swl_tempd);//23 - I2 
 fscanf(small_arce2f, "%d", &swl_tempd);//37 - I3 
 fscanf(small_arce2f, "%d", &swl_tempd);//8 - I4 
 fscanf(small_arce2f, "%s", &swl_temps);//I 
 }//read in of slope, need to expand if more than one slope 
 fscanf(small_arce2f, "%d", &swl_tempd);//99 - empty 
 fscanf(small_arce2f, "%d", &swl_tempd);//99 - empty 
 fscanf(small_arce2f, "%d", &swl_tempd);//99 - empty 
       fscanf(small_arce2f, "%d", &swl_tempd);//99 - empty 
fscanf(small_arce2f, "%s", &swl_temps);//P<br>fscanf(small_arce2f, "%lf", &swl_start_el);//0.02 - depth at start of slope<br>fscanf(small_arce2f, "%lf", &swl_stop_el);//0.2 - depth after slope<br>fscanf(small_arce2f, "%d", &swl_sto
      fclose(small_arce2f);
    } 
   swl\_slope\_inc = (swl\_stop\_el - swl\_start\_el)/(((double)swl\_stop\_no)-1.0);for(swl_i = 0; swl_i < ((swl_stop_to-1)/2); swl_i++) for(swl_j = 0; swl_j < swl_gsy; swl_j++){ 
 swl_waterel[swl_i][swl_j] = swl_start_el + swl_slope_inc*swl_i*X_STEP; 
       } 
 } 
   for(swl_i = ((swl_stop_no-1)/2); swl_i < swl_gsx; swl_i++) for(swl_j = 0; swl_j < swl_gsy; swl_j++){ 
 swl_waterel[swl_i][swl_j] = swl_stop_el; 
       } 
    } 
    still_waterf = fopen ( "swater.txt", "w+"); 
    if( still_waterf == NULL ){ 
       other_mistake(1); //Can't open file 
 } 
    else{ 
      for(swl_j=(swl_gsy-1); swl_j > (-1); swl_j--){}for(swl_i=0; swl_i < swl_gsx; swl_i++){
              fprintf(still_waterf, "%e ", swl_waterel[swl_i][swl_j]); 
 } 
           fprintf(still_waterf, "\n");
       } 
       fclose(still_waterf); 
    } 
    grid_typef = fopen ( "g_type.txt", "r"); 
    if( grid_typef == NULL ){ 
       other_mistake(1); //Can't open file 
 } 
    else{ 
      for(swl_j=(swl_gsy-1); swl_j > (-1); swl_j--){
           for(swl_i=0; swl_i < swl_gsx; swl_i++)
```
}

```
 fscanf(grid_typef, "%d ", &swl_type[swl_i][swl_j]); 
         } 
 } 
     fclose(grid_typef); 
  swl_i = 0;sw1 = 0;
  swl k = 0; while(1){ 
    if(swl_type[swl_i][swl_j] == 0) } 
    else if(swl_type[swl_i][swl_j] == 1){
     swl_wbits[swl_k] = swl_waterel[swl_i][swl_j];swl_k = swl_k + 1; } 
 else if(swl_type[swl_i][swl_j] == 2){ 
 swl_wbits[swl_k] = swl_waterel[swl_i][swl_j]; 
      sw1_k = sw1_k + 1; } 
    else if(swl_type[swl_i][swl_j] == 4){
       swl_wbits[swl_k] = swl_waterel[swl_i][swl_j]; 
      \verb|swl_k = \verb|swl_k + 1|; } 
    else if(swl_type[swl_i][swl_j] == 6){
      swl_wbits[swl_k] = swl_waterel[swl_i][swl_j]; 
      swl_k = swl_k + 1; } 
    else if(swl_type[swl_i][swl_j] == 8){
      \texttt{swl\_whits}[\texttt{swl\_k}] = \texttt{swl\_waterel}[\texttt{swl\_i}][\texttt{swl\_j}];swl_k = swl_k + 1; } 
    else if(swl_type[swl_i][swl_j] == 10){
      swl_wbits[swl_k] = swl_waterel[swl_i][swl_j]; 
      swl_k = swl_k + 1; } 
    else if(swl_type[swl_i][swl_j] == 12){
      swl_wbits[swl_k] = swl_waterel[swl_i][swl_j]; 
    \text{swl}_k = \text{swl}_k + 1;
 } 
    else if(swl_type[swl_i][swl_j] == 14){
 } 
    else if(swl_type[swl_i][swl_j] == 16){
       swl_wbits[swl_k] = swl_waterel[swl_i][swl_j]; 
    \text{swl\_k = swl\_k + 1}; } 
    else if(swl_type[swl_i][swl_j] == 20){
 swl_wbits[swl_k] = swl_waterel[swl_i][swl_j]; 
 swl_k = swl_k + 1; 
 } 
    else if(swl_type[swl_i][swl_j] == 24){
 swl_wbits[swl_k] = swl_waterel[swl_i][swl_j]; 
 swl_k = swl_k + 1; 
     } 
    else if(swl_type[swl_i][swl_j] == 28){
 } 
    else if(swl_type[swl_i][swl_j] == 32){
     swl_wbits[swl_k] = swl_waterel[swl_i][swl_j];swl_k = swl_k + 1; } 
    else if(swl_type[swl_i][swl_j] == 34){
      \text{swl\_whits}[\text{swl\_k}] = \text{swl\_waterel}[\text{swl\_i}][\text{swl\_j}];
      swl_k = swl_k + 1; } 
    else if(swl_type[swl_i][swl_j] == 40){
       swl_wbits[swl_k] = swl_waterel[swl_i][swl_j]; 
      swl_k = swl_k + 1; } 
    else if(swl_type[swl_i][swl_j] == 42) } 
    else if(swl_type[swl_i][swl_j] == 48){
      swl_wbits[swl_k] = swl_waterel[swl_i][swl_j]; 
      swl_k = swl_k + 1; } 
    else if(swl_type[swl_i][swl_j] == 56) } 
     else{ 
      mistake(); 
     } 
    swl i = swl i + 1;
 if(swl_i == swl_gsx){ 
 swl_i = 0; 
     swl<sub>-</sub>j = swl<sub>-</sub>j + 1;
 } 
    if(swl_j == swl_gsy) {
```

```
break;
   \left\{ \right\}\overline{\phantom{a}}still_water2f = fopen( "swater_bits.txt", "w+");
   if( still water2f == NIII. \mathcal{N}other_mistake(1); //Can't open file
    printf("nswater_bits");else{fprintf(still_water2f, "%d ", swl_k);
     for(swl_i=0; swl_i < swl_k; swl_i++){<br>forintf(still water2f, "%e ", swl wbits(swl i));
     fprintf(still_water2f, "\n%s", "water_depth_bits");
     fclose(still\_water2f);}
  /*Deletion of dynamic memory for arrays*/
  delete [] swl_waterel;
  delete [] swl_type;
  delete [] swl_wbits;
  return;
\overline{\phantom{a}}void bwset_grid_type(int sgt_check1){
  int bsgt_check4;
  char bsgtline[100];
  char bsqt temps[100];
  int bsqt tempd;
  double bsgt_templf;
  int bsgt_gsx;//number of points in x direction
  int bsgt_gsy;//number of points in y direction
  int bsgt_i;
  int bsgt_j;
  int bsat k;
  int (*bsgt_type)[BB];//type of point
  double (*bsgt_v)[BB];//actual v values
  double (*bsgt_u)[BB];//actual u values
  double (*bsqt n)[BB];//actual n values
  int *bsgt_bits;//the type of each of the optimising values
  int bsgt_countv;//count of v variables
  int bsgt_countu;//count of u variables
  int bsgt_countn;//count of n variables
  int bsgt_count_tot;//count of n variables
  int bsgt_11i//used in reading in of breakwater position<br>int bsgt_12i//used in reading in of breakwater position
  int bsqt 13i//used in reading in of breakwater position
  int bsgt_I4;//used in reading in of breakwater position
  bsqt tempd = 0;
  bsgt_t templf = 0.07bsgt_1 = 0;
  bsgt_12 = 0;bsgt_13 = 0bsgt_14 = 0/*Allocation of dynamic memory for arrays*/
  if ((bsgt_type = new int[AA][BB]) == NULL) {
   printf("Memory Allocation Failure for Array ar1\n");
    exit(0)if ((bsqt v = new double[AA][BB]) == NULL) {
   printf("Memory Allocation Failure for Array arl\n");
    ext(0);if ((bsgt_u = new double[AA][BB]) == NULL) {
   print(f("Memory Allocation Failure for Array ar1\n");
    exit(0);if ((bsgt_n = new double[AA][BB]) == NULL) {
   printf("Memory Allocation Failure for Array ar1\n");
    exit(0);if ((bsgt_bits = new int[a]) == NULL) {
   printf("Memory Allocation Failure for Array ar1\n");
    ext(0);
```
```
 } 
    for(bsgt i=0; bsgt i < AA; bsgt i++){
 for(bsgt_j=0; bsgt_j < BB; bsgt_j++){ 
 bsgt_type[bsgt_i][bsgt_j] = 0; 
          bsgt_v[bsgt_i][bsgt_j] = 0.0;bsgt_u[bsgt_i][bsgt_j] = 0.0;
         bsgt_n[bsgt_i][bsgt_j] = 0.0;
       } 
 } 
    for (bsgt_i=0; bsgt_i < a; bsgt_i++){} bsgt_bits[bsgt_i] = 0; 
     } 
    bsgt_countv = 0;bsgt\_countu = 0;bsgt_{countn} = 0; bsgt_count_tot = 0; 
   bsgt_check4 = 1;
    grid_size2f = fopen ( "g_size.txt", "r"); 
    if(\alpharid size2f == NULL ){
       other_mistake(1); //Can't open file 
     } 
     else{ 
 fscanf(grid_size2f, "%d", &bsgt_gsx);//reads in x dimension 
 fscanf(grid_size2f, "%d", &bsgt_gsy);//reads in y dimension 
       fclose(grid_size2f); 
     } 
     for(bsgt_j=0; bsgt_j < bsgt_gsy; bsgt_j++){//set all grid points to water 
 for(bsgt_i=0; bsgt_i < bsgt_gsx; bsgt_i++){ 
 bsgt_type[bsgt_i][bsgt_j] = 1; 
       } 
     } 
    small_arce2f = fopen ( "detach.adi", "r");
    if( small\_arce2f == NULL ) other_mistake(1); //Can't open file 
 } 
 else{ 
 fscanf(small_arce2f, "%s", &bsgt_temps);//Detached 
 fscanf(small_arce2f, "%s", &bsgt_temps);//Breakwater 
 fscanf(small_arce2f, "%d", &bsgt_tempd);//30 - no of x points 
 fscanf(small_arce2f, "%d", &bsgt_tempd);//60 - no of y points 
 fscanf(small_arce2f, "%d", &bsgt_tempd);//5 - IXX 
 fscanf(small_arce2f, "%d", &bsgt_tempd);//5 - IYY 
 fscanf(small_arce2f, "%lf", &bsgt_templf);//5.0 - DX 
 fscanf(small_arce2f, "%lf", &bsgt_templf);//5.0 - DY 
 fscanf(small_arce2f, "%lf", &bsgt_templf);//2.0 - DT 
 fscanf(small_arce2f, "%lf", &bsgt_templf);//800.0 - TLIM 
\begin{small} \text{fscanf}(\text{small\_arc2f}, & \texttt{\$lf", kbsgt\_templf}\text{)}\text{///100.0 - GRTTS} \\ \text{fscanf}(\text{small\_arc2f}, & \texttt{\$lf", kbsgt\_templf}\text{)}\text{///0.010 - CF} \\ \text{fscanf}(\text{small\_arc2f}, & \texttt{\$lf", kbsgt\_templf}\text{)}\text{///0.005 - KM} \\ \text{fscanf}(\text{small\_arc2f}, & \texttt{\$lf", kbsgt\_templf}\text{)}\text{///0.005 - KM} \end{small} fscanf(small_arce2f, "%lf", &bsgt_templf);//6.60 - TP 
 fscanf(small_arce2f, "%d", &bsgt_tempd);//2 - NIT 
 fscanf(small_arce2f, "%lf", &bsgt_templf);//100.0 - TPR 
 fscanf(small_arce2f, "%lf", &bsgt_templf);//1.0 - GHO 
 fscanf(small_arce2f, "%s", &bsgt_temps);//I 
        while(bsgt_temps[0]!='E'){ 
fscanf(small_arce2f, "\%d", &bsgt_Il);//20 - Il<br>fscanf(small_arce2f, "\%d", &bsgt_I2);//23 - I2<br>fscanf(small_arce2f, "\%d", &bsgt_I3);//37 - I3<br>fscanf(small_arce2f, "\%d", &bsgt_I3);//37 - I4<br>for(bsgt_i = (bsgt_I2-1); bsg
           fscanf(small_arce2f, "%s", &bsgt_temps);//I 
        } 
       fclose(small_arce2f); 
     } 
     grid_typef = fopen ( "g_type.txt", "w+"); 
    if( grid typef == NULL ){
       other_mistake(1); //Can't open file 
     } 
     else{
```
}

```
for (bsgt_j=(bsgt_gsy-1); bsgt_j > (-1); bsgt_j--){} for(bsgt_i=0; bsgt_i < bsgt_gsx; bsgt_i++){ 
 fprintf(grid_typef, "%d ", bsgt_type[bsgt_i][bsgt_j]); 
 } 
          fprintf(grid_typef, "\n"); 
      } 
 fprintf(grid_typef, "\n%s", "land_0"); 
 fprintf(grid_typef, "\n%s", "normal_water_1"); 
 fprintf(grid_typef, "\n%s", "u=0_2"); 
 fprintf(grid_typef, "\n%s", "v=0_4"); 
 fprintf(grid_typef, "\n%s", "u=0_v=0_6"); 
fprintf(grid_typef, "\n%s", "specified_n_8");<br>fprintf(grid_typef, "\n%s", "specified_u_16");<br>fprintf(grid_typef, "\n%s", "specified_v_32");<br>fprintf(grid_typef, "\n%s", "combination_sum");
     fclose(grid_typef); 
    bsgt_i = 0;bsgt_k = 0;bsgt_j = (bsgt_gsy-1);while(1) if(bsgt_type[bsgt_i][bsgt_j] == 0){ 
          bsgt_v[bsgt_i][bsgt_j] = 0.0;bsgt_u[bsgt_i][bsgt_j] = 0.0;bsgt\_n[bsgt\_i][bsgt\_j] = 0.0; } 
        else if(bsgt_typelbsgt_i][bsgt_j] == 1){}bsgt_v[bsgt_i][bsgt_j] = 2.0;bsgt\_countv = bsgt\_countv + 1;bsgt_u[bsgt_i][bsgt_j] = 2.0;bsgt countu = bsgt countu + 1;
 bsgt_n[bsgt_i][bsgt_j] = 2.0; 
 bsgt_countn = bsgt_countn + 1; 
 bsgt_bits[bsgt_k] = 1; 
 bsgt_k = bsgt_k + 1; 
 } 
 else if(bsgt_type[bsgt_i][bsgt_j] == 2){ 
 bsgt_v[bsgt_i][bsgt_j] = 2.0; 
 bsgt_countv = bsgt_countv + 1; 
          bsgt_u[bsgt_i][bsgt_j] = 0.0; bsgt_n[bsgt_i][bsgt_j] = 2.0; 
 bsgt_countn = bsgt_countn + 1; 
 bsgt_bits[bsgt_k] = 2; 
        bsgt_k = bsgt_k + 1; } 
        else if(bsgt_type[bsgt_i][bsgt_j] == 4){
          bsgt_v[bsgt_i][bsgt_j] = 0.0;bsgt_u[bsgt_i][bsgt_j] = 2.0;bsgt_countu = bsgt_countu + 1;
          bsqtn[bsqti][bsqtj] = 2.0;bsgt_countn = bsgt_countn + 1; bsgt_bits[bsgt_k] = 4; 
          bsgt_k = bsgt_k + 1; } 
         else if(bsgt_type[bsgt_i][bsgt_j] == 6){ 
          bsgt_v[bsgt_i][bsgt_j] = 0.0;bsgt_i[bsgt_u[bsgt_i][bsgt_j] = 0.0;
          bsgt_n[bsgt_i][bsgt_j] = 2.0;bsgt_{countn} = bsgt_{countn} + 1;
 bsgt_bits[bsgt_k] = 6; 
 bsgt_k = bsgt_k + 1; 
 } 
         else if(bsgt_type[bsgt_i][bsgt_j] == 8){ 
          bsgt_v[bsgt_i][bsgt_j] = 2.0; bsgt_countv = bsgt_countv + 1; 
          bsgt_u[bsgt_i][bsgt_j] = 2.0; bsgt_countu = bsgt_countu + 1; 
 if(bsgt_check4 == 1){ 
            bsgt_n[bsgt_i][bsgt_j] = SPECT } 
          \inteels
 printf("\nEnter n for point %d,%d: ", bsgt_i, bsgt_j); 
 (void) fgets(bsgt_line, sizeof(bsgt_line), stdin); 
              (void) sscanf(bsgt_line, "%lf", &bsgt_n[bsgt_i][bsgt_j]); 
 } 
          bsgt\_bits[bsgt_k] = 8;\texttt{bsgt\_k} \ = \ \texttt{bsgt\_k} \ + \ 1 \, \texttt{}; } 
         else if(bsgt_type[bsgt_i][bsgt_j] == 10){ 
          bsgt_v[bsgt_i][bsgt_j] = 2.0;bsgt\_countv = bsgt\_countv + 1;
```

```
 bsgt_u[bsgt_i][bsgt_j] = 0.0; 
 if(bsgt_check4 == 1){ 
          bsqtn[bsqti][bsqtj] = SPECTS } 
          else{ 
           printf("\nEnter n for point %d,%d: ", bsgt_i, bsgt_j); 
            (void) fgets(bsgt_line, sizeof(bsgt_line), stdin); 
            (void) sscanf(bsgt_line, "%lf", &bsgt_n[bsgt_i][bsgt_j]); 
 } 
         bsgt\_bits[bsgt_k] = 10;
       bsgt_k = bsgt_k + 1; } 
        else if(bsgt_type[bsgt_i][bsgt_j] == 12){ 
 bsgt_v[bsgt_i][bsgt_j] = 0.0; 
 bsgt_u[bsgt_i][bsgt_j] = 2.0; 
         bsgt_{countu} = bsgt_{countu} + 1;if(bsgt_check4 == 1){
         bsgt_n[bsgt_i][bsgt_j] = SPECT<br>;
 } 
          else{ 
           printf("\nEnter n for point %d,%d: ", bsgt_i, bsgt_j); 
            (void) fgets(bsgt_line, sizeof(bsgt_line), stdin); 
          (void) sscanf(bsgt_line, "%lf", &bsgt_n[bsgt_i][bsgt_j]); 
 } 
 bsgt_bits[bsgt_k] = 12; 
 bsgt_k = bsgt_k + 1; 
 } 
        else if(bsgt_type[bsgt_i][bsgt_j] == 14){ 
         bsgt_v[bsgt_i][bsgt_j] = 0.0;bsgt_u[bsgt_i][bsgt_j] = 0.0;if \left(\frac{1}{2} + \frac{1}{2}\right) = 1) \left\{\frac{1}{2} + \frac{1}{2}\right\}bsgt_n[bsgt_i][bsgt_j] = SPECT<br>}
 } 
          else{ 
           printf("\nEnter n for point %d,%d: ", bsgt_i, bsgt_j); 
            (void) fgets(bsgt_line, sizeof(bsgt_line), stdin); 
          (void) sscanf(bsgt_line, "%lf", &bsgt_n[bsgt_i][bsgt_j]); 
 } 
 } 
       else if(bsgt_type[bsgt_i][bsgt_j] == 16){
         bsgt_v[bsgt_i][bsgt_j] = 2.0; bsgt_countv = bsgt_countv + 1; 
         if(bsgt_check4 == 1){
          bsgt_i[bsgt_i][bsgt_j] = SPECU; } 
          else{ 
           printf("\nEnter u for point %d,%d: ", bsgt_i, bsgt_j); 
            (void) fgets(bsgt_line, sizeof(bsgt_line), stdin); 
            (void) sscanf(bsgt_line, "%lf", &bsgt_u[bsgt_i][bsgt_j]); 
 } 
         bsgt_n[bsgt_i][bsgt_j] = 2.0;
         bsgt_{countn} = bsgt_{countn} + 1; bsgt_bits[bsgt_k] = 16; 
 bsgt_k = bsgt_k + 1; 
 } 
 else if(bsgt_type[bsgt_i][bsgt_j] == 20){ 
 bsgt_v[bsgt_i][bsgt_j] = 0.0; 
         if(bsgt_{check4} == 1)bsgt_u[bsgt_i][bsgt_j] = SPECU; } 
          else{ 
           printf("\nEnter u for point %d,%d: ", bsgt_i, bsgt_j); 
            (void) fgets(bsgt_line, sizeof(bsgt_line), stdin); 
            (void) sscanf(bsgt_line, "%lf", &bsgt_u[bsgt_i][bsgt_j]); 
 } 
         \frac{1}{2}bsgt_il[bsgt_i] = 2.0;
         bsgt\_countn = bsgt\_countn + 1;bsgt\_bits[bsgt_k] = 20;bsgt_k = bsgt_k + 1; } 
       else if(bsgt_type[bsgt_i][bsgt_j] == 24){
 bsgt_v[bsgt_i][bsgt_j] = 2.0; 
 bsgt_countv = bsgt_countv + 1; 
         if(bsgt_check4 == 1){
 bsgt_u[bsgt_i][bsgt_j] = SPECU; 
 bsgt_n[bsgt_i][bsgt_j] = SPECN; 
 } 
         \leq printf("\nEnter u for point %d,%d: ", bsgt_i, bsgt_j); 
            (void) fgets(bsgt_line, sizeof(bsgt_line), stdin); 
            (void) sscanf(bsgt_line, "%lf", &bsgt_u[bsgt_i][bsgt_j]); 
printf("\nEnter n for point %d,%d: ", bsgt_i, bsgt_j);<br>(void) fgets(bsgt_line, sizeof(bsgt_line), stdin);<br>(void) sscanf(bsgt_line, "%lf", &bsgt_n[bsgt_i][bsgt_j]);
 } 
         bsgt\_bits[bsgt_k] = 24;
```

```
\text{bsgt}\_k = \text{bsgt}\_k + 1; } 
        else if(bsgt_type[bsgt_i][bsgt_j] == 28){ 
 bsgt_v[bsgt_i][bsgt_j] = 0.0; 
 if(bsgt_check4 == 1){ 
           bsgt_u[bsgt_i][bsgt_j] = SPECU; 
           bsgt_n[bsgt_i][bsgt_j] = SPECN; 
 } 
          else{ 
           printf("\nEnter u for point %d,%d: ", bsgt_i, bsgt_j); 
            (void) fgets(bsgt_line, sizeof(bsgt_line), stdin); 
            (void) sscanf(bsgt_line, "%lf", &bsgt_u[bsgt_i][bsgt_j]); 
           printf("\nEnter n for point %d,%d: ", bsgt_i, bsgt_j); 
 (void) fgets(bsgt_line, sizeof(bsgt_line), stdin); 
 (void) sscanf(bsgt_line, "%lf", &bsgt_n[bsgt_i][bsgt_j]); 
       \begin{matrix} \downarrow \\ \downarrow \end{matrix} } 
        else if(bsgt_type[bsgt_i][bsgt_j] == 32){ 
         if(bsgt check4 == 1){
          bsgt_v[bsgt_i][bsgt_j] = SPECV;
 } 
          else{ 
          printf("\nEnter v for point %d,%d: ", bsgt_i, bsgt_j);
            (void) fgets(bsgt_line, sizeof(bsgt_line), stdin); 
            (void) sscanf(bsgt_line, "%lf", &bsgt_v[bsgt_i][bsgt_j]); 
 } 
          bsgt_u[bsgt_i][bsgt_j] = 2.0; 
         bsgt\_countv = bsgt\_countv + 1;bsgt_n[bsgt_i][bsgt_j] = 2.0; bsgt_countn = bsgt_countn + 1; 
         bsgt\_bits[bsgt\_k] = 32;bsgt_k = bsgt_k + 1; } 
        else if(bsgt_type[bsgt_i][bsgt_j] == 34){ 
         if(bsgt_{ch}eck4 == 1)bsgt_v[bsgt_i][bsgt_j] = SPECV; } 
          else{ 
           printf("\nEnter v for point %d,%d: ", bsgt_i, bsgt_j); 
            (void) fgets(bsgt_line, sizeof(bsgt_line), stdin); 
            (void) sscanf(bsgt_line, "%lf", &bsgt_v[bsgt_i][bsgt_j]); 
 } 
         \frac{1}{2}bsgt_il[bsgt_i] = 0.0;
         bsgt_n[bsgt_i][bsgt_j] = 2.0;bsgt\_countn = bsgt\_countn + 1; bsgt_bits[bsgt_k] = 34; 
 bsgt_k = bsgt_k + 1; 
 } 
 else if(bsgt_type[bsgt_i][bsgt_j] == 40){ 
 if(bsgt_check4 == 1){ 
          bsgt_v[bsgt_i][bsgt_j] = SPECV;bsgt[n[bsgt_i][bsgt_j] = SPECT } 
          else{ 
           printf("\nEnter v for point %d,%d: ", bsgt_i, bsgt_j); 
            (void) fgets(bsgt_line, sizeof(bsgt_line), stdin); 
            (void) sscanf(bsgt_line, "%lf", &bsgt_v[bsgt_i][bsgt_j]); 
           printf("\nEnter n for point %d,%d: ", bsgt_i, bsgt_j); 
            (void) fgets(bsgt_line, sizeof(bsgt_line), stdin); 
           (void) sscanf(bsgt_line, "%lf", &bsgt_n[bsgt_i][bsgt_j]); 
 } 
         bsgt_u[bsgt_i][bsgt_j] = 2.0;
         bsgt_countu = bsgt_countu + 1;bsgt bits[bsgt k] = 40;
       bsgt_k = bsgt_k + 1; } 
        else if(bsgt_type[bsgt_i][bsgt_j] == 42){ 
         if(bsgt_check4 == 1){
          bsgt_v[bsgt_i][bsgt_j] = SPECV;
         bsgt\_n[bsgt\_i][bsgt\_j] = SPECT;
 } 
          else{ 
           printf("\nEnter v for point %d,%d: ", bsgt_i, bsgt_j); 
            (void) fgets(bsgt_line, sizeof(bsgt_line), stdin); 
           ({\tt void})~{\tt sscanf}({\tt bsgt\_line}, \texttt{ "\$lf", \&bsgt\_v[bsgt\_i][bsgt\_j]});printf("\nEnter n for point %d,%d: ", bsgt_i, bsgt_j);
 (void) fgets(bsgt_line, sizeof(bsgt_line), stdin); 
 (void) sscanf(bsgt_line, "%lf", &bsgt_n[bsgt_i][bsgt_j]); 
 } 
       bsgt_u[bsgt_i][bsgt_j] = 0.0; } 
        else if(bsgt_type[bsgt_i][bsgt_j] == 48){ 
         if(bsgt check4 == 1){
          bsgt_v[bsgt_i][bsgt_j] = SPECV;bsgt_u[bsgt_i][bsgt_j] = SPECU;
 }
```

```
 else{ 
              ---,<br>printf("\nEnter v for point %d,%d: ", bsgt_i, bsgt_j);
               (void) fgets(bsgt_line, sizeof(bsgt_line), stdin); 
 (void) sscanf(bsgt_line, "%lf", &bsgt_v[bsgt_i][bsgt_j]); 
 printf("\nEnter u for point %d,%d: ", bsgt_i, bsgt_j); 
                (void) fgets(bsgt_line, sizeof(bsgt_line), stdin); 
               (void) sscanf(bsgt_line, "%lf", &bsgt_u[bsgt_i][bsgt_j]); 
 } 
            bsgt_n[bsgt_i][bsgt_j] = 2.0;
            bsgt\_countn = bsgt\_countn + 1; bsgt_bits[bsgt_k] = 48; 
 bsgt_k = bsgt_k + 1; 
 } 
          else if(bsgt_type[bsgt_i][bsgt_j] == 56){ 
            if(bsgt_check4 == 1){
              bsgt_v[bsgt_i][bsgt_j] = SPECV;bsgt_u[bsgt_i][bsgt_j] = SPECU;bsgt\_n[bsgt\_i][bsgt\_j] = SPECT<br>;
 } 
             else{ 
               printf("\nEnter v for point %d,%d: ", bsgt_i, bsgt_j); 
               (void) fgets(bsgt_line, sizeof(bsgt_line), stdin); 
(void) sscanf(bsgt_line, "%lf", &bsgt_v[bsgt_i][bsgt_j]);<br>printf("\nEnter u for point %d,%d: ", bsgt_i, bsgt_j);<br>(void) fgets(bsgt_line, sizeof(bsgt_line), stdin);<br>(void) sscanf(bsgt_line, "%lf", &bsgt_u[bsgt_i][bsgt_j]);<br>
                (void) fgets(bsgt_line, sizeof(bsgt_line), stdin); 
               (void) sscanf(bsgt_line, "%lf", &bsgt_n[bsgt_i][bsgt_j]); 
         }
 } 
          else{ 
            mistake(); 
          } 
         bsgt_i = bsgt_i + 1;if(bsgt_i == bsgt_gsx)bsgt_i = 0;bsgt_j = bsgt_j - 1; } 
         if(bsgt_j == 0){
            break; 
          } 
      } 
 grid_vf = fopen( "g_v.txt", "w+"); 
 grid_uf = fopen( "g_u.txt", "w+"); 
 grid_nf = fopen( "g_n.txt", "w+"); 
     if( grid_vf == NULL ) other_mistake(1); //Can't open file 
 printf("\ngrid_v"); 
 } 
     else{ 
     for(bsgt_j=(bsgt_gsy-1); bsgt_j > (-1); bsgt_j--){\label{eq:3} \texttt{for}(\texttt{bsgt\_i=0:}\ \texttt{bsgt\_i}\ \texttt{<}\ \texttt{bsgt\_gsx:}\ \texttt{bsgt\_i++})\{ fprintf(grid_vf, "%f ", bsgt_v[bsgt_i][bsgt_j]); 
 fprintf(grid_uf, "%f ", bsgt_u[bsgt_i][bsgt_j]); 
 fprintf(grid_nf, "%f ", bsgt_n[bsgt_i][bsgt_j]); 
 } 
            fprintf(grid_vf, "\n"); 
 fprintf(grid_uf, "\n"); 
 fprintf(grid_nf, "\n"); 
      } 
 fprintf(grid_vf, "\n%s", "velocity_v"); 
 fprintf(grid_uf, "\n%s", "velocity_u"); 
 fprintf(grid_nf, "\n%s", "water_elevation_n"); 
      fclose(grid_vf); 
     f_{\text{close}(\text{grid}\_\text{uf})};fclose(grid_nf);
        } 
     grid_bitsf = fopen( "g_bits.txt", "w+"); 
     if( grid\_bitsf == NULL ) other_mistake(1); //Can't open file 
        printf("\ngrid_bits"); 
 } 
     else{ 
 fprintf(grid_bitsf, "%d ", bsgt_k); 
 for(bsgt_i=0; bsgt_i < bsgt_k; bsgt_i++){ 
 fprintf(grid_bitsf, "%d ", bsgt_bits[bsgt_i]);
```

```
 } 
      fprintf(grid bitsf, "\n%s", "optimising bits");
       fclose(grid_bitsf); 
 } 
   bsgt_count_tot = bsgt_countv + bsgt_countu + bsgt_countn;
   water\_countf = fopen ( w\_count.txt, w+');
   if( water_count f == NULL ) other_mistake(1); //Can't open file 
 } 
    else{ 
fprintf(water_countf, "%d ", bsgt_countn);//writes number of points to optimise<br>fprintf(water_countf, "%d ", bsgt_countv);//writes number of points to optimise<br>fprintf(water_countf, "%d ", bsgt_countu);//writes number of p
 fprintf(water_countf, "\n%s", "count_of_u_optimising_points"); 
 fprintf(water_countf, "\n%s", "count_of_n_optimising_points"); 
     fclose(water_countf); 
    } 
   /*Deletion of dynamic memory for arrays*/ 
   delete [] bsgt_type; 
   delete [] bsgt_v; 
    delete [] bsgt_u; 
   delete [] bsgt n;
    delete [] bsgt_bits; 
   return; 
 } 
/************************************************************************** 
  **********************Set Number of Loops Function************************ 
  **************************************************************************/ 
 void loop_set(int ls_check1){ 
    char ls_check2; 
   char ls<sup>-1</sup>ine[100];
    int ls_maxloops;//max number of loops of a run setting required 
    ls_maxloops = MAXLOOPS;//maximum number of loops of a run setting required 
   if(ls\_check1 == 1)printf("\n\nEnter D if you wish to use the default number of loops,");
    printf("\nor C if you wish to use a different value: ");
      (void) fgets(ls_line, sizeof(ls_line), stdin); 
      (void) sscanf(ls_line, "%c", &ls_check2); 
     if ((ls check2 != 'D') && (ls check2 != 'd')) {
       printf("\nEnter the required number of loops as an integer (max number %d): ", LIMLOOPS); 
        (void) fgets(ls_line, sizeof(ls_line), stdin); 
        (void) sscanf(ls_line, "%d", &ls_maxloops); 
     } 
 } 
 loopf = fopen ( "loop.txt", "w+"); 
   if( loopf == NULL ){
     other_mistake(1); //Can't open file 
 } 
 else{ 
 fprintf(loopf, "%d", ls_maxloops); 
 fprintf(loopf, "\n%s", "no_loops"); 
      fclose(loopf); 
 } 
   return; 
  } 
/************************************************************************** 
 ********************Set Optimisation Type Function************************ 
 **************************************************************************/ 
  void optimisation_type(int ot_check1){ 
   char ot_check2; 
   char ofline[100]; int ot_optype;//optimisation type used (RGA=1, BGA=2, SA=3) 
   ot_optype = OPTYPE;//assigns default optimisation type 
  if(ot\_check1 == 1) printf("\n\nEnter D if you wish to use the default optimisation type,");
```

```
printf("\nor C if you wish to use a different type: ");
     (void) fgets(ot_line, sizeof(ot_line), stdin);<br>(void) sscanf(ot_line, "%c", &ot_check2);
     if ((ot_check2 != 'D') & & (ot_check2 != 'd'))printf("\nEnter the number corrisponding to the optimisation type required");
       printf("\nEnter the humber correspondent of \text{print}(\text{RGA}=1, \text{BGA}=2, \text{SA}=3): ");<br>(void) fgets(ot_line, sizeof(ot_line), stdin);<br>\text{num}(\text{SGA}=3): "(")" ("); stdin);
       (void) sscanf (ot_line, "ad", <math>cot_oppep)</math>\rightarrowoptitypef = fopen ( "optype.txt", "w+");
   if ( optitvpef == NULL ) {
    other_mistake(1); //Can't open file
   e1se\overline{6}----<br>
fprintf(optitypef, "\d", ot_optype);<br>
fprintf(optitypef, "\n\s", "optimisation_type");<br>
fclose(optitypef);
  return;
 \left\{ \right\}***************
 ******************Set Discretisation Interval Function********************
 void discret_int(int di_check1){
   chardi\_check2 ;
   char di line[100];
  double di disc;//optimisation type used (RGA=1, BGA=2, SA=3)
  di_disc = DISC;//assigns default optimisation type
   if (di check1 == 1)printf("\n\nEnter D if you wish to use the default discretisation interval,");
     printf("\nor C if you wish to use a different interval:
                                                                      , \cdot ;
     (void) fgets(di_line, sizeof(di_line), stdin);
     (void) sscanf(\overline{di}\_line{\_} *c", \&\overline{di}\_check{c});
    if ((di\_check2 != 'D') & & (di\_check2 != 'd'))printf("\nEnter the required discretisation interval:
                                                                       \cdots);
      primary (word) fights (di_line, size of (di_line), stdin);<br>(void) fights (di_line, size of (di_line), stdin);<br>(void) sscanf (di_line, "%lf", &di_disc);
    \}\mathbf{1}discintf = fopen ( "discint.txt", "w+");
   if ( discintf == NULL ) {
    other_mistake(1); //Can't open file
   \mathfrak{r}e1se\overline{6}-se<sub>l</sub><br>fprintf(discintf, "%e", di_disc);<br>fprintf(discintf, "\n%s", "discretisation_interval");
    fclose(discintf);\rightarrowreturn;
 \overline{\phantom{a}}**********************Define Number of Bits Function************************
 void define_bit_no(double dbn_ULgene[a], double dbn_LLgene[a], int dbn_bit_string[a], double<br>dbn disc string[a], int dbn L, double dbn disc){
   double dbn_templf1;double dbn_templf2;
   int dbn_tempd;
   int dbn_i;
  int dbn bno:
   dbn_tempd = 0\frac{1}{\text{dbn} i} = 0;dbn\_bno = 0;dbn templf1 = 0.0;
  dbn_templf2 = 0.0;
   /*The following lines calculate real bit values that correspond to resol*/
   for (dbn_i = 0; dbn_i < dbn_i; dbn_i++)dbn\_bit\_string[dbn_1] = dbn\_tempd;
     dbn_disc_string[dbn_i] = ((dbn_ULgene[dbn_i] - dbn_LLgene[dbn_i])/((pow(2.0, (double(dbn_tempd)))) -
```

```
1.0);
```

```
\begin{minipage}{.4\linewidth} printf("Ndiscstring $f", dbn\_disc\_string[dbn_i]);\\ dbn\_bno = dbn\_bno + dbn\_bit\_string[dbn_i]); \end{minipage} \label{eq:opt1}\overline{\mathbf{a}}bitnof = fopen ( "bit_no.txt", "w+");
   if( bitnof == NULL )other_mistake(1); //Can't open file
   e1se-roc<sub>(</sub><br>fprintf(bitnof, "%d", dbn_bno);<br>fprintf(bitnof, "\n%s", "number_of_bits_BGA");
    fclose(bitnof);
   \mathfrak{g}bitmemf = fopen ( "bit_mean.txt", "w+");
  if( bitmemf == NULL ){<br>other_mistake(1); //Can't open file
   \sim 1se\sqrt{ }for (dbn_i = 0; dbn_i < dbn_i; dbn_i++)fprintf(bitmemf, "%d\n", dbn_bit_string[dbn_i]);
    .<br>fprintf(bitmemf, "%s", "number_of_bits_per_member");
    fclose(bitememf);\overline{\phantom{a}}return;
 \overline{\phantom{a}}************************
                                     void decode_binary(double db_11_pop[a][b], double db_pop[a][b], int db_bit_string[a], double
\verb+db_LLyene[a], \verb+double db_disc_string[a], \verb+int db_m, \verb+int db_L, \verb+int db_bho){ } \{int db i //used for arrays and loops
   int db_j;//used for arrays and loops
   int db_k;//used for arrays and loops
   int db_bs_part;//the number of bits representing each variable in string
   double db_two_pow;
  \texttt{double db_count:} \vspace{-0.1cm} \vspace{-0.1cm}double db_realno;
  double db_binary_convert;//
   int db_spot;//spot along binary string
   db bs part = 0;
   db_{two}pow = 0.0;db count = 0.0;
   db_{realno} = 0.07db_binary_convert = 0.07db_spot = 0;for(db \, i = 0; db \, i < db \, m; db \, i++)db spot = (db b) - 1;
     for(db_i = (db_i - 1); db_i >= 0; db_i--)db_count = 0.0idb_{realno} = 0.07db_{\text{binary\_convert}} = 0.07ab_bs_part = db_bit_string[db_i];<br>for(db_k = db_bit_string[db_i];<br>for(db_k = db_spot; db_k > (db_spot - db_bs_part); db_k--){
        db_two_pow = pow(2.0, db_count);db\_binary\_convert = (db\_ll\_pop(db_k][db_j]*db\_two\_pow);db_{realno} = db_{realno} + db_{binary_{convert}};db_count = db_count + 1.0db_pop[db_i][db_j] = db_LLgene[db_i] + db_disc_string[db_i]*db_realno;
      db_spot = db_spot - db_bsqrt{i}\}\overline{\mathbf{1}}return;
 \overline{\mathbf{a}}void convert_binary(double cb_11_pop[a][b], double cb_14_pop[a][b], int cb_bit_string[a], double
cb_LLgene[a], double cb_disc_string[a], int cb_m, int cb_L, int cb_bno){
   int cb_i;//used for arrays and loops
   int cb_j;//used for arrays and loops
   int cb_k;//used for arrays and loops
  int cb_bs_part;//the number of bits representing each variable in string
   double cb_two_pow;
   \begin{array}{c}\n\text{double } cb \text{ count:}\n\end{array}double cb_realno;
```

```
 double cb_binary_convert;// 
    int cb_spot;//spot along binary string 
   double cb tot sum;//sum of binary values
   cb_bs_part = 0;cb_two_pow = 0.0;cb count = 0.0;
   \text{cb} realno = 0.0;
 cb_binary_convert = 0.0; 
 cb_spot = 0; 
   cb\_tot\_sum = 0.0;for(cb_j = 0; cb_j < cb_m; cb_j++){
      ch_spot = 0;
      \frac{1}{\cot(\cosh i)} = 0; \cosh i < \cosh i; \cosh i + icb_count = double((cb\_bit\_string[cb_i] - 1));cb<sub>realno</sub> = 0.0;
         cb_binary_convert = 0.0; 
        cb_bs_part = cb_bit_strip[cb_i]; cb_tot_sum = (cb_l4_pop[cb_i][cb_j] - cb_LLgene[cb_i])/cb_disc_string[cb_i]; 
 for(cb_k = cb_spot; cb_k < (cb_spot + cb_bs_part); cb_k++){ 
          cb_two_pow = pow(2.0, cb_count);if(cb\_tot\_sum \ge cb\_two\_pow)cb_l1\_pop[cb_k][cb_j] = 1.0;cb\_tot\_sum = cb\_tot\_sum - cb\_two\_pow; } 
           else if(cb_tot_sum < cb_two_pow){ 
          cb\_11\_pop[cb_k][cb_j] = 0.0; } 
           else{ 
             mistake(); 
 } 
          cb_{count} = cb_{count} - 1.0;
 } 
        cb\_spot = cb\_spot + cb\_bs\_part; } 
    } 
    return; 
  } 
/************************************************************************** 
  ****************************Set Files Function**************************** 
                                                                **************************************************************************/ 
void set_files(void){ 
//writes default data into required files// 
   char sf_check1; 
//no_keys char sf_line[100]; 
 int sf hydra bw;
  sf_hydra_bw = 0; 
 sf_hydra_bw = HYDRA_BW;
 sf check1 = 'D';
\frac{\rho-\gamma}{n-\frac{r}{n-\frac{n-\frac{r}{n-\frac{r}{//no_keys printf("\npreceeding this one. (You must have run the GA at least once"); 
//no_keys printf("\non this computer, or copied all txt files from a previous run"); 
//no_keys printf("\non a similar computer.)"); 
//no_keys printf("\nYou will be able to change some of your previous data if required."); 
//no_keys printf("\n\nEnter D if you wish to use all default data, or if you are running"); 
//no_keys printf("\nthe GA for the first time on this computer: "); 
//no_keys (void) fgets(sf_line, sizeof(sf_line), stdin); 
//no_keys (void) sscanf(sf_line, "%c", &sf_check1); 
   if ((sf_check1 != 'P') && (sf_check1 != 'p')) { 
     operation_file_write(2); 
    if(sf_hydra_bw == 1) set_grid_size(2); 
       set_grid_type(2); 
 } 
 else if(sf_hydra_bw == 2){ 
       bwset_grid_size(2); 
       bwset_grid_type(2); 
       still_water_level(); 
 } 
 else{ 
      mistake(); 
    \lambda optimisation_type(2); 
     discret_int(2); 
    loop_set(2);
   } 
   endresf2 = fopen("endres.txt", "w+");
```

```
if ( endresf2 == NULL ) {
     printf( "The file endres.txt was not opened\n");
   \text{else}fprintf (endresf2, "%s", "run_not_completed");
      fclose(endrest2)\rightarrow\overline{\ }**********************Initial Defaults Function*********************************
  void initial_defaults(int id_check1){
        \begin{minipage}{.45\textwidth} \begin{minipage}{0.45\textwidth} \centering \begin{minipage}{0.45\textwidth} \centering \centering \end{minipage} \begin{minipage}{0.45\textwidth} \centering \centering \end{minipage} \begin{minipage}{0.45\textwidth} \centering \begin{minipage}{0.45\textwidth} \centering \centering \end{minipage} \begin{minipage}{0.45\textwidth} \centering \centering \end{minipage} \begin{minipage}{0.45\textwidth} \centering \end{minipage} \begin{minipage}{0.45\textwidth} \centering \end{minipage} \begin{minipage}{0if(id\_check1==1) {
        printf("\n* Population * Generation * Crossover * Mutation *");
        \begin{minipage}{.4\textwidth} \begin{minipage}{.4\textwidth} \begin{itemize} \texttt{m} & \texttt{r} & \texttt{r} & \texttt{m} & \texttt{m} & \texttt{m} & \texttt{m} \\ \texttt{p} & \texttt{m} & \texttt{size} & \texttt{r} & \texttt{Size} & \texttt{r} & \texttt{Probability} & \texttt{Probability} & \texttt{r} \\ \texttt{p} & \texttt{m} & \texttt{m} & \texttt{m} & \texttt{m} & \texttt{m} & \texttt{m} & \texttt{m} \\ \texttt{p} & \texttt{m} & \\begin{tabular}{lcccccc} \texttt{r} & \texttt{r} & \texttt{r} & \texttt{r} & \texttt{r} & \texttt{r} & \texttt{r} & \texttt{r} & \texttt{r} & \texttt{r} & \texttt{r} & \texttt{r} \\ \texttt{printf}(\texttt{``}\texttt{''} \texttt{''} & \texttt{``} d & \texttt{``} & \texttt{``} d & \texttt{``} & \texttt{``} & \texttt{``} & \texttt{``} & \texttt{``} & \texttt{``} & \texttt{''} & \texttt{''} & \texttt{''} & \texttt{''} & \texttt{''} & \\begin{minipage}[c]{0.9\linewidth} \begin{minipage}[c]{0.9\linewidth} \begin{centerline} \begin{tabular}{c} \textbf{if (m/nCrossover type: ")} \end{tabular} \end{centerline} \end{minipage} \end{minipage} \vspace{-0.3cm} \begin{minipage}[c]{0.9\linewidth} \begin{minipage}[c]{0.9\linewidth} \begin{centerline} \begin{tabular}{c} \textbf{if (m/nCrossover type: ")} \end{tabular} \end{minipage} \end{minipage} \vspace{-0.3cm} \begin{minipage}[c]{0.9\linewidth} \begin{minipage}[c]{0.9\linewidth} \begin{minipage}[c]{0if (CC == 1)printf("Average");
        else if (CC == 2) {
           printf("One Point");
         \overline{1}else if (CC == 3)printf("Two Point");
         \text{else if (CC == 4)}printf("Uniform");
         -1
        \text{else if (CC == 5)}printf("Average-Uniform");
         \mathbf{r}e1semistake();
         \mathbf{I}printf("\nMutation type: ");
         if (MM == 1)printf("Random\nu");\mathbf{I}else if (MM == 2)\begin{array}{lll} & \multicolumn{1}{l}{{\small\textrm{min}}} == 2) {\small\textrm{ }}\\ & \multicolumn{1}{l}{\small\textrm{printf("Adjacency\mathp^n)$}}; \end{array}\text{else}{
           mistake()\}\mathfrak{r}else if(id check1==2){
        printf("\nThe default grid size is %d (x) by %d (y)", GSX, GSY);
     -1
     else if(id\_check1==3)else if(id check1==4){
       printf("\nThe default optimisation type is %d", OPTYPE);
        printf("n(RGA=1, BGA=2, SA=3)");else if(id check1==5){
       printf("\nThe default discretisation interval is %f", DISC);
     \text{else if}(\text{id\_check1}=8)printf("\nThe number of loops is %d", MAXLOOPS);
     \overline{\mathbf{u}}\text{else}mistake()\overline{\mathbf{u}}return;
\overline{\ }/*************************************
                                                                                      *********************************
  *******************Program Running Message Function**********************
  --<br>-----********************
 void prog_run_mess(void){
     \text{print}(\texttt{m}\n\cdot\texttt{m}\n\cdot\texttt{a few moments for the program to run");}return;
 \overline{\phantom{a}}
```

```
void mistake(void){
 printf("\nThere has been a mistake");
 return;
\overline{\phantom{a}}***********************Other Mistake Function*****************************
void other_mistake(int om_no){
 char om_words[100];
 if (om no==1)(void)strcpy(om_words,"Can't open file "); /*Copies a string of characters into the array*/
  else if (\text{om no}=2) {
   (void)strcpy(om_words,"Average Three Point Crossover is not possible, use uniform "); /*Copies a
string of characters into the array*/
  \text{else if (om no==3)}(void)stropy(om_words,"Two point crossover is not possible, use uniform crossover "); /*Copies a
string of characters into the array*/
  else if (om-no==4) {
   (void)strcpy(om_words,"Assuming xover points "); /*Copies a string of characters into the array*/
  \text{else} if (om no==5) {
   (void)strcpy(om_words,"System too big for program to optimise "); /*Copies a string of characters
into the array*.
  \text{else if } (\text{om\_no==6})characters into the array*/
  \overline{a}lea\overline{b}mistake();
  \lambdaprintf("n*s", om_words);return;
\rightarrow***********************Print Results Function***************************
void print_results(int pr_itno, int pr_min, int pr_L, int pr_maxnogen){
  int pr i;
  int pr k;
  char pr_t temps [50];
  \mathop{\mathrm{int}}\nolimits\ \mathop{\mathrm{pr\_tempd}}\nolimits\colondouble pr_templf;<br>double *pr_min_popvm;
  double pr_{min\_popm}int pr_{min\_popim};double *pr_min_popvt;
  double pr_{min\_popt};
  int pr_min_popit;
 int pr_op_number;
  /*Allocation of dynamic memory for arrays*/
  if ((pr\_min\_popvm = new double[a]) == NULL) {
   printf("Memory Allocation Failure for Array ar1\n");
   (x^i+1)if ((pr_min_popvt = new double[a]) == NULL) {
   printf("Memory Allocation Failure for Array arl\n");
   exit(0);\mathfrak{z}/*initialise the arrays*/
  for(pr_i = 0; pr_i < a; pr_i++)pr\_min\_popvm[pr_i] = 0.07pr\_min\_popvt(pr\_i] = 0.0; pr\_min\_popvt(pr\_i] = 0.0;pr\_op\_number = 0;
```

```
 optitype3f = fopen ( "optype.txt", "r"); 
    if( optitype3f == NULL ){
       other_mistake(1); //Can't open file 
 } 
     else{ 
       fscanf(optitype3f, "%d", &pr_op_number); 
       fclose(optitype3f); 
     } 
     outputf = fopen( "allmin.txt", "r" ); 
    if( outputf == NULL ){
       other_mistake(1); //Can't open file 
 } 
     else{ 
fscanf (outputf, "$s", &pr_temps); //crossover type<br>fscanf (outputf, "$d", &pr_tempd); //crossover value<br>fscanf (outputf, "$s", &pr_tempd); //mutation type<br>fscanf (outputf, "$d", &pr_tempd); //mutation value
       if(pr_op_number == 3)fscanf (outputf, "$s", &pr_temps); //population size<br>fscanf (outputf, "$1f", &pr_temp1f); //population size value<br>fscanf (outputf, "$s", &pr_temps); //generation size<br>fscanf (outputf, "$1f", &pr_templf); //generation size 
        } 
        else{ 
fscanf (outputf, "$s", &pr_temps); //population size<br>fscanf (outputf, "$d", &pr_tempd); //population size<br>fscanf (outputf, "$s", &pr_temps); //generation size<br>fscanf (outputf, "$d", &pr_tempd); //generation size value
       fscanf (outputf, "%s", &pr_temps);
fscanf (outputf, "$s", &pr_temps); //crossover prob<br>fscanf (outputf, "$1f", &pr_temp1f);//crossover prob value<br>fscanf (outputf, "$s", &pr_temps); //mutation prob<br>fscanf (outputf, "$1f", &pr_temp1f);//mutation prob value<br>f
 } 
 fscanf (outputf, "%s", &pr_temps); //objective function 
 fscanf (outputf, "%s", &pr_temps); //no of times 
 if(pr_op_number == 3){ 
 fscanf (outputf, "%s", &pr_temps);//increase_decrease 
 } 
 for(pr_k=0; pr_k < pr_min; pr_k++){ 
 for(pr_i=0; pr_i < pr_L; pr_i++){ 
 if(pr_i==0){ 
                 fscanf( outputf, "%d", &pr_tempd);//generation 
 } 
 fscanf( outputf, "%lf", &pr_templf);//variable values 
 if(pr_i==(pr_L - 1)){ 
 fscanf( outputf, "%lf", &pr_templf);//objective function value 
 fscanf( outputf, "%d", &pr_tempd);//no of times 
                if(pr \text{ op number} == 3) fscanf( outputf, "%d", &pr_tempd);//increase_decrease 
                 } 
             } 
          } 
 } 
       for(pr_i=0; pr_i < pr_i; pr_i \neq )if(pr i==0){
             fscanf( outputf, "%d", &pr_tempd);//generation no 
 } 
 fscanf( outputf, "%lf", &pr_min_popvm[pr_i]);//variable values 
 if(pr_i==(pr_L - 1)){ 
fscanf( outputf, "$1f", &pr_min_popm);//objective function value<br>fscanf( outputf, "$d", &pr_min_popim);//no of times<br>if(pr_op_number == 3){<br>fscanf( outputf, "$d", &pr_tempd);//no of times
              } 
           } 
\qquad \qquad \}for(pr_k=(pr\_min+1); pr_k < (pr\_maxnogen-1); pr_k++)\verb|for(pr_i=0; pr_i < pr_L; pr_L; pr_i++\rangle\{if(pr_i == 0) fscanf( outputf, "%d", &pr_tempd);//generation no 
 } 
              fscanf( outputf, "%lf", &pr_templf);//variable values 
             if(pr_i == (pr_i - 1))fscanf( outputf, "$1f", &pr_templf);//objective function value<br>fscanf( outputf, "$d", &pr_tempd);//no of times<br>if(pr_op_number == 3){<br>fscanf( outputf, "$d", &pr_tempd);//no of times
                 } 
              }
```

```
\rightarrow\mathfrak{r}for(pr_i=0; pr_i < pr_L; pr_i++){
       if(pr_i == 0)fscanf ( outputf, "%d", &pr_tempd);//generation no
       )<br>fscanf( outputf, "%lf", &pr_min_popvt[pr_i]);//variable values<br>if(pr_i==(pr_L - 1)){
         \begin{array}{l} \texttt{L(pr_l = = (pr_l - 1))} \texttt{if} \texttt{Rif", } \texttt{spr\_min\_popt}) \texttt{if} \texttt{objective function value} \\ \texttt{fsonf( outputf, "ell", %pr\_min\_popit)} \texttt{if} \texttt{(pr\_op\_number == 3)} \texttt{if} \texttt{(pr\_op\_number == 3)} \texttt{if} \texttt{pr\_tempd} \texttt{if} \texttt{if} \texttt{pr\_op\_number == 3)} \end{array}\, \,\rightarrow\rightarrowfclose( outputf );
   \rightarrowprintf('\\n\\n\\n).<br>* * * * = 1
   print(f(\cdot)\n)printf("\n* Variable No. * Variable Value * Fitness Value * First Occurred*");
                                                                                             . * * * * * * * * * * * * * * * * * * 1 ) ;
   printf("\n******************
                                        *******************
                                                                  *******************
   printf("n** \cdots *\overline{1}\begin{array}{lll} \text{if}(pr\_min\_popvm[0]{\cdot} & - & - \\ \text{if}(pr\_min\_popvm[0]{\cdot} & 0.0) & \{ & \text{if}(pr\_min\_popvm[0]{\cdot} & \} \end{array}\text{else}printf("
                  \lambdaj<br>printf("%.2e
                            ^{\star} ", pr_min_popm);
   if ((pr\_min + 1) < 10)*", (pr\_min + 1));print('ુર્ત
   }<br>else if((pr_min + 1)<100){<br>\frac{1}{2} +", (pr_min + 1));
   else{printf(" \frac{1}{8}d*", (pr\_min + 1));//no keys for(pr_i=1; pr_i < pr_L; pr_i++){
             \begin{array}{l} \text{for}(\text{pr}\_1=1; \ \text{pr}\_+ \ \text{r} \ - \ \\ \text{if} \ (\text{pr}\_1+1) < 10) \left\{ \begin{array}{ccc} & & \\ & & \\ & & \\ & & \end{array} \right. \\ \text{*d} \end{array}//no keys
                                                         *", (pr_i+1);
                 print(f)//no keys
//no keys
               else if((pr_i+1)<100){
//no keys
                 printf(\sqrt[n]{n^*}*", (pr i+1));
//no keys
                                           5.8//no keys
//no keys
               else{\begin{array}{c}\n\cdots \\
\text{printf}(\sqrt[n]{n^*}\n\end{array}\partial^2 d*", (pr_i+1);
//no keys
//no keys
             if(pr_min_popvm[pr_i]<0.0){<br>printf(" %.2e *", pr_
//no keys
                                %.2e *", pr_min_popvm[pr_i]);
//no keys
                \rightarrow1/no kevs
//no keys
               \text{else}\begin{minipage}{.4\linewidth} printf(" % .2e  & *", pr\_min\_popvm(pr_i]); \end{minipage}//no keys
//no keys
                //no keys
//no keys }
  if(pr\_min<pr\_itno)}
    print(f(\sqrt{n}\sqrt{n}))The minimum fitness that occured in the final generation (\dagger d)\n, (pr_itno +
1) ) \boldsymbol{i}printf("n****************************************************
                                                                                                                      \mapsto \mapsto \mapstoprint f("n* 1
                                            *");
     if(pr\_min\_popvt[0]<0.0)print(r)\frac{1}{2}.2e *", pr_min_popvt[0]);
     \lambda\begin{minipage}{.4\linewidth} \begin{tabular}{l} \multicolumn{2}{c}{\textbf{printf}}(\texttt{""} & \texttt{\$}.2e & \texttt{\#}\texttt{""}, \texttt{pr\_min\_popvt[0]});\end{tabular} \end{minipage}\text{print} ("%.2e
                                  * ", \texttt{pr\_min\_popt}) ;
     if(pr\_min\_popit<10){
                                     *", pr\_min\_popit);
                        adprintf("
     else if(pr_min_popit<100){
                     \frac{1}{6}d *
                                        .<br>", pr_min_popit);
      printf("
     \mathbf{r}\overbrace{\text{printf}}^{\sim 1}%d *", pr_min_popit);
     //no keys for(pr_i=1; pr_i < pr_L; pr_i++){
```

```
//no keys if((pr_i+1)<10){<br>//no keys printf("\n*
                      \begin{array}{lll}\n\text{arcs}\left(\sqrt[n]{n^*} \right) & \text{ and } \\
\text{arinf}(\sqrt[n]{n^*} & \text{ and } & \text{ }^{**}\text{, (pr_i+1)}\n\end{array}//no keys<br>//no keys
%//no keys else if((pr_i+1)<100){<br>//no keys printf("\n* %d
                       \begin{array}{ccc} \text{print} & \text{if } (\pi \setminus n^* & \text{if } (p r_1 + 1)); \\ \text{if } (p r_2 + 1) & \text{if } (p r_3 + 1) \end{array}//no keys }<br>//no keys else{
//no keys
\frac{1}{\pi} \frac{1}{\pi} \frac{1}{\pi} \frac{1}{\pi} \frac{1}{\pi} \frac{1}{\pi} \frac{1}{\pi} \frac{1}{\pi} \frac{1}{\pi} \frac{1}{\pi} \frac{1}{\pi} \frac{1}{\pi} \frac{1}{\pi} \frac{1}{\pi} \frac{1}{\pi} \frac{1}{\pi} \frac{1}{\pi} \frac{1}{\pi} \frac{1}{\pi} \frac{1}{\pi} //no keys<br>//no keys
%//no keys if(pr_min_popvt[pr_i]<0.0){<br>//no keys printf(" %.2e *", pr_<br>//no kevs }
                                       \frac{1}{2} .2e *", pr_min_popvt[pr_i]);
//no keys }<br>//no keys else{<br>//no keys printf("<br>//no kevs
//no keys
\frac{1}{2} \frac{1}{2} \frac{1}{2} \frac{1}{2} \frac{1}{2} \frac{1}{2} \frac{1}{2} \frac{1}{2} \frac{1}{2} \frac{1}{2} \frac{1}{2} \frac{1}{2} \frac{1}{2} \frac{1}{2} \frac{1}{2} \frac{1}{2} \frac{1}{2} \frac{1}{2} \frac{1}{2} \frac{1}{2} \frac{1}{2} \frac{1}{2} //no keys<br>//no keys
                  //no keys printf("\n***************************************"); 
//no keys
 } 
    else if(pr_min=pr_itno){
      printf("\n\nAbsolute Minimum occured in final generation (%d)\n", (pr_itno + 1));
     } 
     else{ 
       mistake(); 
     } 
     endresf = fopen("endres.txt", "w+"); 
    if( endresf == NULL ){
      printf( "The file endres.txt was not opened\n" ); 
 } 
     else{ 
 for(pr_i=0; pr_i < pr_L; pr_i++){ 
 fprintf (endresf, "%f\n", pr_min_popvm[pr_i]); 
 } 
 fprintf (endresf, "%s\n", "run_completed"); 
 fprintf (endresf, "%s", "absolute_min_used"); 
       fclose(endresf); 
 } 
     /*Deletion of dynamic memory for arrays*/ 
     delete [] pr_min_popvm; 
     delete [] pr_min_popvt; 
     return; 
  } 
/************************************************************************** 
  *************************End Program Function***************************** 
                                                        **************************************************************************/ 
  int end_program(void){ 
///*unixex*/ char ep_line[100]; 
 char ep_check1 = 'N';//unix 
     int ep_check2; 
///*unixex*/ printf("\n\n\nContinue to run program?: Y/n "); 
///*unixex*/ (void) fgets(ep_line, sizeof(ep_line), stdin); 
///*unixex*/ (void) sscanf(ep_line, "%c", &ep_check1); 
     if ((ep_check1 != 'Y') && (ep_check1 != 'y')) { 
     ep_check2=1; 
     } 
     else{ 
       ep_check2=2; 
     } 
     return(ep_check2); 
  } 

/************************************************************************** 
  *********************Check User Entry Function**********************************
  **************************************************************************/ 
  int default_check(void){ 
     char dc_line[100]; 
     char dc_check1; 
     int dc_check2; 
    \texttt{print}(\texttt{"\nPhi\texttt{t} p} if you wish to use all the default program values");
    printf("\nEnter P if you wish to use the same values as a previous run");
    printf("\n(you must have already run through the GA once, without exiting)");
    printf("\nEnter C if you wish to change any values: ");
```

```
 (void) fgets(dc_line, sizeof(dc_line), stdin); 
 (void) sscanf(dc_line, "%c", &dc_check1); 
    if ((dc_check1 != 'D') && (dc_check1 != 'd') && (dc_check1 != 'P') && (dc_check1 != 'p')) { 
      dc_check2=2; 
 } 
   else if ((dc_{\text{check1}} == 'P') || (dc_{\text{check1}} == 'p')) dc_check2=3; 
 } 
    else{ 
    dc_{\text{check2}=1};
    } 
   return(dc_check2); 
 \lambda/************************************************************************** 
 **********Write file containing operation information Function************
  **************************************************************************/ 
  void operation_file_write(int ofw_check1){ 
    char ofw_line[100]; 
    char ofw_choice_cc1[50]; 
    char ofw_choice_cc2[50]; 
    char ofw_choice_cc3[50]; 
   char of wchoice cc4[50];
   char ofw_choice_cc5[50];
   char ofw_choice_mm1[50];
    char ofw_choice_mm2[50]; 
    int ofw_cc; 
   int ofw_mm;
    int ofw_po; 
    int ofw_ma; 
    double ofw_px; 
    double ofw_pm; 
   int ofw check;
   ofw_check=1; 
   if(ofw_check1==1){ 
    ofw_check = default_check(); 
    } 
    (void)strcpy(ofw_choice_cc1,"Average crossover "); /*Copies a string of characters into the array*/ 
    (void)strcpy(ofw_choice_cc2,"One point crossover ");/*Copies a string of characters into the array*/ 
 (void)strcpy(ofw_choice_cc3,"Two point crossover ");/*Copies a string of characters into the array*/ 
 (void)strcpy(ofw_choice_cc4,"Uniform crossover "); /*Copies a string of characters into the array*/ 
    (void)strcpy(ofw_choice_cc5,"Average-Uniform crossover "); /*Copies a string of characters into the 
array*/ 
 (void)strcpy(ofw_choice_mm1,"Random mutation "); /*Copies a string of characters into the array*/ 
 (void)strcpy(ofw_choice_mm2,"Adjacency mutation "); /*Copies a string of characters into the array*/ 
    if(ofw_check==1){ 
     ofw cc=CC;
     of w_mmm=MM; ofw_po=po; 
      ofw_ma=ma; 
      ofw_px=px; 
      ofw_pm=pm; 
 } 
    else if (ofw_check==2){ 
 printf("\n%s = 1, %s = 2, %s = 3,", ofw_choice_cc1, ofw_choice_cc2, ofw_choice_cc3); 
 printf("\n%s = 4 and %s = 5 ", ofw_choice_cc4, ofw_choice_cc5); 
 printf("\nThe default crossover type is %d", CC); 
 printf("\nPlease choose the crossover type you wish to use: "); 
     (void) fgets(ofw_line, sizeof(ofw_line), stdin);/*Reads line of input (void) sscanf(ofw_line, "%d", \&0fw_cc); /*Converts text to nur
                                                                  /*Converts text to number and assigns it*/
     print(f''\n) = 1, s = 2, , ofw_choice_mm1, ofw_choice_mm2);
     printf("\nThe default mutation type is %d", MM);
     printf("\nPlease choose the mutation type you wish to use: ");
     (void) fgets(ofw_line, sizeof(ofw_line), stdin);/*Reads line of input (void) sscanf(ofw_line, "%d", \&0fw_mm); /*Converts text to nu
                                                                  /*Converts text to number and assigns it*/
      printf("\nThe default population size is %d", po); 
      printf("\nPlease enter the population size required (less than %d): ", b); 
     (void) fgets(ofw_line, sizeof(ofw_line), stdin);/*Reads line of input (void) sscanf(ofw_line, "%d", &ofw_po); /*Converts text to num
                                                                  /*Converts text to number and assigns it*/
      printf("\nThe default number of generations is %d", ma); 
      printf("\nPlease enter the number of generations required (less than %d): ", ge);
```

```
(void) fgets(ofw_line, sizeof(ofw_line), stdin);/*Reads line of input */<br>(void) sscanf(ofw_line, "$d", &ofw_ma);<br>(*Converts text to number and assigns it*/
      (void) sscanf(ofw line, "%d", \&ofw ma);
      printf("\nThe default probability of crossover is %f", px); 
     printf("\nPlease enter the probability of crossover required (max 1.0): ");
      (void) fgets(ofw_line, sizeof(ofw_line), stdin);/*Reads line of input */<br>(void) sscanf(ofw_line, "$lf", &ofw px); /*Converts text to number and assigns it*/
     (votx, -yotx) =<br>(void) sscanf(ofw_line, "%lf", &c(w);
      printf("\nThe default probability of mutation is %f", pm); 
     printf("\nPlease enter the probability of mutation required (max 1.0): ");
 (void) fgets(ofw_line, sizeof(ofw_line), stdin);/*Reads line of input */ 
 (void) sscanf(ofw_line, "%lf", &ofw_pm); /*Converts text to number and assigns it*/ 
    } 
    else if (ofw_check==3){ 
      return; 
   \overline{)} else{ 
      mistake(); 
    } 
    GAopsf = fopen( "GAops.txt", "w+" ); 
   if( GAopsf == NULL ){
     printf( "The file GAops.txt was not opened\n" );
 } 
    else{ 
fprintf (GAopsf, "$s\n", "Crossover_type"); //14<br>fprintf (GAopsf, "$d\n", ofw_cc);<br>fprintf (GAopsf, "$s\n", "Mutation_type"); //13<br>fprintf (GAopsf, "$d\n", ofw_mm);
fprintf (GAopsf, "$s\n", "Population_Size"); //15<br>fprintf (GAopsf, "$d\n", ofw_po);<br>fprintf (GAopsf, "$s\n", "Generation_no"); //13<br>fprintf (GAopsf, "$s\n", "Crossover_prob"); //14
 fprintf (GAopsf, "%f\n", ofw_px); 
 fprintf (GAopsf, "%s\n", "Mutation_prob"); //13 
 fprintf (GAopsf, "%f\n", ofw_pm); 
      fclose( GAopsf ); 
 } 
    return; 
  } 
/************************************************************************** 
  ************************Write Limit File Function************************* 
                                                                      **************************************************************************/ 
  void fill_limits(double fl_ULgene[a], double fl_LLgene[a], int fl_L){ 
    int fl_i; 
    int fl_k; 
   int f1<sup>-</sup>j;
   int f1_q;
    int *fl_bits; 
    double *fl_wbits; 
    int fl_end; 
    int nasty; 
    double fl_gcnl; 
   f1\_gcn1 = 0.0; /*Allocation of dynamic memory for arrays*/ 
   if ((fl_bits = new int[a]) == NULL) {
      printf("Memory Allocation Failure for Array ar1\n"); 
      ext(0); } 
 if ((fl_wbits = new double[a]) == NULL) { 
      printf("Memory Allocation Failure for Array ar1\n"); 
     ext(0); } 
   nasty = f1_L;for(f1_i = 0; f1_i < a; f1_i++)f1_ULgene[f1_i] = 0.0;f1<sub>LL</sub>gene[f1<sup>i</sup>] = 0.0;
     fl\_bits[fl_i] = 0;\lambdaf1_i=0;f1_k = 0;
```

```
f1_j = 0;f1_q = 0;f1 end = 0;
    grid_bits2f = fopen( "g_bits.txt", "r"); 
   if( grid bits2f == NULL ){
      other_mistake(1); //Can't open file 
     } 
    else{ 
      fscanf(grid_bits2f, "%d", &fl_end); 
      //printf("\nscanned fl_end=%d", fl_end); 
 for(fl_i=0; fl_i < fl_end; fl_i++){ 
 fscanf(grid_bits2f, "%d", &fl_bits[fl_i]); 
      } 
     fclose(grid_bits2f); 
       } 
     if(HYDRA_BW==2){ 
    still_water3f = fopen( "swater_bits.txt", "r"); 
    if( still_water3f == NULL ){ 
      other_mistake(1); //Can't open file 
     } 
    else{ 
      fscanf(still_water3f, "%d", &fl_end); 
     for(f1_i=0; f1_i < f1_{end}; f1_i++) fscanf(still_water3f, "%lf", &fl_wbits[fl_i]); 
 } 
 fclose(grid_bits2f); 
       } 
   } 
 fl_k = 0; 
 fl_i = 0; 
   while(f1_k < f1 end){
      if(HYDRA_BW==2){ 
       if((f1_whits[fl_k]+GCNL) < 0.02)f1\_gcn1 = (-1.0)*f1\_whits[f1_k] + 0.02; } 
       else if((fl_whits[fl_k]+GCNL) >= 0.02){
        f1\_gen1 = GCNL; } 
        else{ 
         mistake(); 
         printf(" m1");
        } 
 } 
     else if (HYDRA_BW == 1){
       f1\_gcn1 = GCNL; } 
      else{ 
 mistake(); 
 printf(" not breakwater or hydra"); 
      } 
       if(f1\_bits[f1_k] == 1) fl_ULgene[fl_i] = GCNU; 
 fl_LLgene[fl_i] = fl_gcnl; 
       f1_i = f1_i + 1; } 
 else if(fl_bits[fl_k] == 2){ 
 fl_ULgene[fl_i] = GCNU; 
 fl_LLgene[fl_i] = fl_gcnl; 
         f1_i = f1_i + 1; } 
       else if(f1_bits[f1_k] == 4){
 fl_ULgene[fl_i] = GCNU; 
 fl_LLgene[fl_i] = fl_gcnl; 
 fl_i=fl_i + 1; 
        } 
       else if(f1\_bits[f1_k] == 6){
         fl_ULgene[fl_i] = GCNU; fl_LLgene[fl_i] = fl_gcnl; 
 fl_i=fl_i + 1; 
 } 
       else if(fl_bits[fl_k] == 8){
 } 
       else if(fl_bits[fl_k] == 10){
 } 
       else if(fl_bits[fl_k] == 12){
 }
```
else if(fl\_bits[fl\_k] ==  $16$ ){

```
 fl_ULgene[fl_i] = GCNU; 
 fl_LLgene[fl_i] = fl_gcnl; 
          f1 i=fl i + 1;
 } 
        else if(fl_bits[fl_k] == 20){
 fl_ULgene[fl_i] = GCNU; 
 fl_LLgene[fl_i] = fl_gcnl; 
        f1_i=f1_i + 1; } 
        else if(fl_bits[fl_k] == 24){
 } 
        else if(fl bits[fl k] == 32){
 fl_ULgene[fl_i] = GCNU; 
 fl_LLgene[fl_i] = fl_gcnl; 
          f1[i=f1[i + 1; } 
        else if(fl\_bits[fl_k] == 34){
 fl_ULgene[fl_i] = GCNU; 
 fl_LLgene[fl_i] = fl_gcnl; 
        f1_i=f1_i + 1; } 
        else if(fl_bits[fl_k] == 40){
 } 
        else if(fl bits[fl k] == 48){
 fl_ULgene[fl_i] = GCNU; 
 fl_LLgene[fl_i] = fl_gcnl; 
        f1_i = f1_i + 1; } 
         else{ 
           mistake(); 
           printf("nasty "); 
 } 
        fl k = f1 k + 1;
    } 
    GAlimf = fopen( "GAlim.txt", "w+" ); 
   if( GAlimf == NULL ) {
     printf( "The file GAlim.txt was not opened\n" ); 
   \overline{1} else{ 
 fprintf (GAlimf, "%s", "Variable_no"); 
 fprintf (GAlimf, " %s", "Upper_limit"); 
 fprintf (GAlimf, " %s\n", "Lower_limit"); 
     for(f1_j = 0; f1_j < nasty; f1_j++){ fprintf (GAlimf, "%d", (fl_j + 1)); 
 fprintf (GAlimf, " %f", fl_ULgene[fl_j]); 
 fprintf (GAlimf, " %f\n", fl_LLgene[fl_j]); 
 } 
      fclose( GAlimf ); 
    } 
    /*Deletion of dynamic memory for arrays*/ 
   delete [] fl bits;
   delete [] fl_wbits;
    return; 
  } 
/************************************************************************** 
 ************************Calculate Fitness Function*****************************
  **************************************************************************/ 
void calc_fitness(double cf_pop[a][b], double cf_L, int cf_m, int cf_type, int cf_bestpop, int 
cf_op_comb, double cf_qx[a][b], double cf_qy[a][b], double cf_flowx[a][b], double cf_flowy[a][b]){ 
   double cf_answer; 
 double (*cf_v)[BB]; 
 double (*cf_u)[BB]; 
  double (*cf_n)[BB];
   double (*cf_de)[BB]; 
   double (*cf_vol)[BB]; 
   double (*cf_energy)[BB]; 
   double (*cf_histogram)[HBB];//used to plot information entropy histogram 
 int (*cf_pt)[BB]; 
 int *cf_bits; 
   double (*cf_crit_vel)[BB];//critical velocity 
   double (*cf_stream_power)[BB];//stream power 
   int cf_no; 
 int cf_i;//used in for loops 
 int cf_j;//used in for loops 
   int cf_k;//used in for loops 
   int cf_check; 
   int cf_gsx;//grid size of x
```
exit(0);

 int cf\_gsy;//grid size of y  $double$  cf Mx; double cf\_My; double cf\_deltax; double cf\_deltay; double cf\_conbit; double cf\_weightm;  $double$  cf weightc; double cf\_scalem; double cf\_scalec; double cf\_continuity; double cf\_momentum; int cf\_op\_number; int cf\_tempd; double cf\_templf; char cf\_temps[50]; double cf\_water\_en\_st; double cf\_water\_en\_end; double cf\_delta\_en; double  $cf$  delta  $v3$ ; double cf\_delta\_u3; double cf\_delta\_esedv; double cf\_delta\_ewatv; double cf\_delta\_esedu; double cf\_delta\_ewatu; double cf sed pot; double cf\_sed\_vol; double cf\_sweep\_rowe;//sediment volume eroded in a row double cf\_sweep\_tote;//total sediment volume eroded before row double cf\_sweep\_rowd;//sediment volume deposited in a row double cf\_sweep\_totd;//total sediment volume deposited before row double cf\_de\_sum;//sum of de's double cf\_de\_sum\_sq;//sum of squared de's double cf\_standard\_deviation;//standard deviation of de's double cf\_bedr\_sand;//bed roughness due to surface double cf\_bedr\_ripple;//bed roughness due to ripples double cf\_bedr\_total;//total bed roughness double cf\_bedr\_alpha;//ripple bed roughness proportional constant double cf\_bed\_shear\_velocity;//bed shear velocity used to determine if hydraulically rough or smooth double cf\_chezy\_coeff;//chezy coefficient double cf\_chezy\_loss;//head loss due to bed roughness double cf\_ripple\_length;//representative ripple length double cf\_ripple\_height;//representative ripple height double cf\_hydraulic\_radius;//hydraulic radius double cf\_ave\_velocity =  $0.0$ ;//average velocity over grid (ignoring land points) double cf\_vector\_velocity = 0.0;//vector velocity int cf\_check9; int wccount; double cf\_sediment\_balance;//sediment balance, should be zero else penalty applied double cf\_balance\_penalty;//penalty if sediment balance not zero double cf\_vel\_answer;//penalty if velocity greater than critical velocity double cf\_aor\_answer;//penalty if angle of repose greater than allowable double cf\_crit\_del;//critical delta elevation double cf\_el1;//differemce oin elevation double cf\_el2;//differemce oin elevation double cf\_el3;//differemce oin elevation double cf\_el4;//differemce oin elevation double cf\_vel\_penalty\_factor;//factor used to multiply velocity error to determine relevance double cf\_aor1\_penalty\_factor;//factor used to multiply angle of repose error to determine relevance double cf\_aor2\_penalty\_factor;//factor used to multiply angle of repose error to determine relevance double cf\_aor3\_penalty\_factor;//factor used to multiply angle of repose error to determine relevance double cf\_aor4\_penalty\_factor;//factor used to multiply angle of repose error to determine relevance double cf\_wavede;//used to extrapolate for wave model bottom elevations double cf\_exner\_error;//error between sediment eroded in a time step and rate at which it gets eroded double cf\_exner\_errorabs;//error between sediment eroded in a time step and absolute rate double cf\_water\_height;//height of water column double cf\_D\_star;//used in the calc of suspended sed transport in van Rijn eqn double cf\_sed\_trans\_suspend;//calc suspended sed transport based on van Rijn double cf\_sed\_trans\_bed;//calc bedload sed transport based on van Rijn double cf\_sed\_trans\_total;//calculate total transport rate based on van Rijn double cf\_sed\_trans\_diverge;//calculate sed trans divergence into and out of a cell. /\*unixin\*/ pid\_t pid;//used in calling hydra3jo from unix /\*unixin\*/ int status;//used in calling hydra3jo from unix /\*Allocation of dynamic memory for arrays\*/ if  $((cf_v = new double[AA][BB]) == NULL)$  { printf("Memory Allocation Failure for Array ar1\n");

 } if ((cf\_u = new double[AA][BB]) == NULL) { printf("Memory Allocation Failure for Array ar1\n");  $exit(0);$  } if ((cf\_n = new double[AA][BB]) == NULL) { printf("Memory Allocation Failure for Array ar1\n");  $ext(0);$  } if ((cf\_de = new double[AA][BB]) == NULL) { printf("Memory Allocation Failure for Array ar1\n"); exit(0); } if ((cf\_vol = new double[AA][BB]) == NULL) { printf("Memory Allocation Failure for Array ar1\n");  $ext(0);$  } if ((cf\_bits = new int[a]) == NULL) { printf("Memory Allocation Failure for Array ar1\n"); exit(0); } if ((cf\_histogram = new double[HAA][HBB]) == NULL) { printf("Memory Allocation Failure for Array ar1\n"); exit(0); } if ((cf\_energy = new double[AA][BB]) == NULL) { printf("Memory Allocation Failure for Array ar1\n");  $ext{f(0)}$ ; } if ((cf\_crit\_vel = new double[AA][BB]) ==  $NULL$ ) { printf("Memory Allocation Failure for Array ar1\n");  $exit(0);$  } if ((cf\_pt = new int[AA][BB]) == NULL) { printf("Memory Allocation Failure for Array ar1\n"); exit(0); } if ((cf\_stream\_power = new double[AA][BB]) == NULL) { printf("Memory Allocation Failure for Array ar1\n");  $ext(0);$  }  $cf_{tempd} = 0;$  $cf$  templf =  $0.0$ ;  $cf_{check9} = 0;$  $cf_{check} = 1$ ; wccount =  $0$ ;  $cf$  M<sub>x</sub> = 0.0;  $cf_{My} = 0.0;$  $cf$  deltax =  $0.0$ ;  $cf\_deltay = 0.0;$  $cf\_deltax = 1.0$ ;  $cf\_deltay = 1.0;$  cf\_continuity = 0.0; cf\_momentum = 0.0;  $cf$  weightm =  $0.0$ ;  $cf\_weightc = 0.0;$  cf\_scalem = 0.0;  $cf\_scalec = 0.0;$  $cf_{\text{conbit}} = 0.0$ ;  $cf$  op number = 0;  $cf\_water\_en\_st = 0.0;$  $cf\_water\_en\_end = 0.0;$  $cf\_delta\_en = 0.0;$  $cf\_delta_v3 = 0.0;$ cf delta  $u3 = 0.0$ ;  $cf$  delta esedv =  $0.0$ ; cf\_delta\_ewatv = 0.0;  $cf\_delta\_esedu = 0.0;$  $cf$ <sup>\_delta\_ewatu =  $0.0$ ;</sup>  $\verb|cf_sed_pot = 0.0|;$  $ct$  sed vol =  $0.0$ ; cf\_sweep\_rowe = 0.0;  $cf\_sweep\_tote = 0.0;$  $cf\_sweep\_rowd = 0.0;$  $cf\_sweep\_total = 0.0;$  cf\_de\_sum = 0.0;//sum of de's cf\_de\_sum\_sq = 0.0;//sum of squared de's cf\_standard\_deviation = 0.0;//standard deviation of de's cf\_bedr\_sand = 0.0;//bed roughness due to surface cf\_bedr\_ripple = 0.0;//bed roughness due to ripples cf\_bedr\_total = 0.0;//total bed roughness cf\_bedr\_alpha = 0.0;//ripple bed roughness proportional constant cf\_bed\_shear\_velocity = 0.0;//bed shear velocity used to determine if hydraulically rough or smooth cf\_chezy\_coeff = 0.0;//chezy coefficient cf\_chezy\_loss = 0.0;//head loss due to bed roughness cf\_ripple\_length = 0.0;//representative ripple length

```
 cf_ripple_height = 0.0;//representative ripple height 
  cf hydraulic radius = 0.0;//hydraulic radius
  \epsilon ave velocity = 0.0;//average velocity over grid (ignoring land points)
   cf_sediment_balance = 0.0;//sediment balance, should be zero else penalty applied 
 cf_balance_penalty = 0.0;//penalty if sediment balance not zero 
 cf_vel_answer = 0.0;//penalty if velocity greater than critical velocity 
 cf_aor_answer = 0.0;//penalty if angle of repose greater than allowable 
 cf_vector_velocity = 0.0;//value of velocity vector 
 cf_crit_del = 0.0;//critical delta elevation 
   cf_el1 = 0.0;//differemce oin elevation 
   cf_el2 = 0.0;//differemce oin elevation 
  cf_el3 = 0.0;//differemce oin elevation
  cf_cis = 0.0;//differemce oin elevation
  c_f vel_penalty_factor = 0.0;//factor used to multiply velocity error to determine relevance
   cf_aor1_penalty_factor = 0.0;//factor used to multiply angle of repose error to determine relevance 
   cf_aor2_penalty_factor = 0.0;//factor used to multiply angle of repose error to determine relevance 
 cf_aor3_penalty_factor = 0.0;//factor used to multiply angle of repose error to determine relevance 
 cf_aor4_penalty_factor = 0.0;//factor used to multiply angle of repose error to determine relevance 
  cf wavede = 0.0;
   cf_exner_error = 0.0; 
   cf_exner_errorabs = 0.0; 
  cf water height = 0.0;//height of water column
  cf_{D_{\text{start}}} = 0.0;//used in the calc of suspended sed transport in van Rijn eqn
  cf_sed_trans_suspend = 0.0;//calc suspended sed transport based on van Rijn
   cf_sed_trans_bed = 0.0;//calc bedload sed transport based on van Rijn 
   cf_sed_trans_total = 0.0;//calculate total transport rate based on van Rijn 
  cf\_sed\_trans\_diverge = 0.0;//calculate sed trans divergence into and out of a cell.
  for(cf i=0; cf i < a; cf i++){
   cf\_bits(cf\_i] = 0; } 
  for(cf j=0; cf j < BB; cf j++){
    \frac{1}{\sqrt{2}} for(cf_i=0; cf_i < AA; cf_i++){
      cf_v[cf_i][cf_j] = 0.0;cf_u[cf_i][cf_j] = 0.0;cf_n[cf_i][cf_j] = 0.0;cf\_de[cf\_i][cf\_j] = 0.0; cf_vol[cf_i][cf_j] = 0.0; 
 cf_energy[cf_i][cf_j] = 0.0; 
      cf\_crit\_vel[cf\_i][cf_j] = 0.0;cf\_stream\_power[cf\_i][cf\_j] = 0.0;cf\_pt[cf\_i][cf\_j] = 0; } 
 } 
 for(cf_j=0; cf_j < HBB; cf_j++){ 
 for(cf_i=0; cf_i < HAA; cf_i++){ 
      cf\_histogram[cf\_i][cf\_j] = 0.0; } 
   } 
   cf_weightm = WEIGHTM; 
  cf\_weightc = WEIGHTC;
   cf_scalem = SCALEM; 
   cf_scalec = SCALEC; 
  cf. crit.del = X_STEP*tan(ANGLE_REPOSE);//critical elevation for allowable angle of repose
   cf_vel_penalty_factor = VEL_PENALTY_FACTOR;//factor used to multiply velocity error to determine 
relevance 
   cf_aor1_penalty_factor = AOR1_PENALTY_FACTOR;//factor used to multiply angle of repose error to 
determine relevance 
   cf_aor2_penalty_factor = AOR2_PENALTY_FACTOR;//factor used to multiply angle of repose error to 
determine relevance 
   cf_aor3_penalty_factor = AOR3_PENALTY_FACTOR;//factor used to multiply angle of repose error to 
determine relevance 
   cf_aor4_penalty_factor = AOR4_PENALTY_FACTOR;//factor used to multiply angle of repose error to 
determine relevance 
   grid_size3f = fopen( "g_size.txt", "r"); 
  if( grid size3f == NULL ){
     other_mistake(1); //Can't open file 
     printf("\ngrid_size"); 
 } 
   else{ 
 fscanf(grid_size3f, "%d", &cf_gsx); 
 fscanf(grid_size3f, "%d", &cf_gsy); 
     fclose(grid_size3f); 
  \lambda grid_v3f = fopen( "g_v.txt", "r"); 
 grid_u3f = fopen( "g_u.txt", "r"); 
  grid\_n3f = fopen('g_n.txt", "r");if( grid_v3f == NULL) other_mistake(1); //Can't open file
```

```
 printf("\ngrid_v"); 
  \overline{ } else{ 
     for(cf_j=(cf_gsy-1); cf_j > (-1); cf_j--){
        for(cf_i=0; cf_i < cf_gsx; cf_i++) fscanf(grid_v3f, "%lf", &cf_v[cf_i][cf_j]); 
 fscanf(grid_u3f, "%lf", &cf_u[cf_i][cf_j]); 
 fscanf(grid_n3f, "%lf", &cf_n[cf_i][cf_j]); 
       } 
\rightarrow fclose(grid_v3f); 
      fclose(grid_u3f); 
     fclose(grid_n3f); 
  \lambda grid_bits3f = fopen( "g_bits.txt", "r"); 
  if( grid\_bits3f == NULL ) other_mistake(1); //Can't open file 
     printf("\ngrid_bits"); 
   } 
   else{ 
      fscanf(grid_bits3f, "%d ", &cf_k); 
     for(cf_i=0; cf_i < cf_k; cf_i++) fscanf(grid_bits3f, "%d ", &cf_bits[cf_i]); 
\rightarrow fclose(grid_bits3f); 
   } 
   optitype2f = fopen ( "optype.txt", "r"); 
  if( optitype2f == NULL ){
     other_mistake(1); //Can't open file 
 } 
   else{ 
      fscanf(optitype2f, "%d", &cf_op_number); 
      fclose(optitype2f); 
 } 
  for(cf_no=0; cf_no < cf_m; cf_no++){
     if(cf_type == 2){//if final run
        printf("\ncf_bestpop = %d", cf_bestpop); 
         cf_no=cf_bestpop;////what it is 
       if((cf_op_number == 3) || (cf_op_comb == 1))output2f = fopen( "saallmin.txt", "r" );<br>}
 } 
        else{ 
          output2f = fopen( "allmin.txt", "r" ); 
 } 
 if( output2f == NULL ){ 
          other_mistake(1); //Can't open file 
 } 
        else{ 
 fscanf (output2f, "%s", &cf_temps); //crossover type 
 fscanf (output2f, "%d", &cf_tempd); //crossover value 
 fscanf (output2f, "%s", &cf_temps); //mutation type 
 fscanf (output2f, "%d", &cf_tempd); //mutation value 
          if((cf_op_number == 3) || (cf_op_comb == 1)){
fscanf (output2f, "%s", &cf_temps); //population size<br>fscanf (output2f, "%lf", &cf_temp1f); //population size value<br>fscanf (output2f, "%s", &cf_temps); //generation size<br>fscanf (output2f, "%lf", &cf_templf); //generation s
 } 
          \leq fscanf (output2f, "%s", &cf_temps); //population size 
 fscanf (output2f, "%d", &cf_tempd); //population size value 
 fscanf (output2f, "%s", &cf_temps); //generation size 
 fscanf (output2f, "%d", &cf_tempd); //generation size value 
}<br>fscanf (output2f, "$s", &cf_temps); //crossover prob<br>fscanf (output2f, "$1f", &cf_templf);//crossover prob value<br>fscanf (output2f, "$1f", &cf_temps); //mutation prob<br>fscanf (output2f, "$1f", &cf_templf);//mutation prob v
 for(cf_i=0; cf_i < cf_L; cf_i++){ 
 fscanf( output2f, "%d", &cf_tempd);//variable no value 
 } 
 fscanf (output2f, "%s", &cf_temps); //objective function 
 fscanf (output2f, "%s", &cf_temps); //no of times 
 if((cf_op_number == 3) || (cf_op_comb == 1)){ 
 fscanf (output2f, "%s", &cf_temps); //decrease_increase 
 } 
          for(cf_k=0; cf_k < cf_no; cf_k++)for(cf_i=0; cf_i < cf_i, cf_i; cf_i++)if(cf_i == 0) fscanf( output2f, "%d", &cf_tempd);//generation 
 } 
                fscanf( output2f, "%lf", &cf_templf);//variable values 
               if(cf_i == (cf_i - 1))
```

```
fscanf( output2f, "$lf", &cf_templf);//objective function value<br>fscanf( output2f, "$d", &cf_tempd);//no of times<br>if((cf_op_number == 3) || (cf_op_comb == 1)){<br>fscanf( output2f, "$d", &cf_tempd);//increase_decrease
\begin{array}{c} \text{ } \\ \text{ } \\ \text{ } \\ \text{ } \end{array} } 
        \frac{1}{\sqrt{2}} for(cf_i=0; cf_i < cf_L; cf_i++){
          if(cf_i == 0) fscanf( output2f, "%d", &cf_tempd);//generation no 
 } 
 fscanf( output2f, "%lf", &cf_pop[cf_i][cf_no]);//variable values 
 if(cf_i==(cf_L - 1)){ 
 fscanf( output2f, "%lf", &cf_templf);//objective function value 
 printf("\nfitness function of = %f", cf_templf); 
 fscanf( output2f, "%d", &cf_tempd);//no of times 
        \begin{matrix} \downarrow \\ \downarrow \end{matrix} } 
        fclose( output2f ); 
       } 
       startpop2f = fopen( "sastapop.txt", "w+");//write best starting values to file 
      if( startpop2f == NULL ){
        other_mistake(1); //Can't open file 
 } 
       else{ 
       for(cf_i=0; cf_i < cf_i; cf_i=0; fprintf( startpop2f, "%e ", cf_pop[cf_i][cf_no]);//variable values 
 } 
         fclose( startpop2f ); 
 }//stop writing best starting values to file 
 }//end if final run 
if((cf_type == 3) || (cf_type == 4)){//if SA run or fast run cf\_no=cf\_bestpop:///what it is }//end if SA run or fast run 
   cf_i = 0; cf_j = (cf_gsy -1); 
 cf_k = 0; 
    grid_type3f = fopen( "g_type.txt", "r"); 
    if( grid_type3f == NULL ) other_mistake(1); //Can't open file 
    printf("\ngrid_type");
 } 
     else{ 
       while(1){ 
         fscanf(grid_type3f, "%d ", &cf_pt[cf_i][cf_j]); 
        if(cf pt[cf_i][cf_i] == 0){
 } 
 else if(cf_pt[cf_i][cf_j] == 1){ 
 cf_de[cf_i][cf_j] = cf_pop[cf_k][cf_no]; 
          cf_k = cf_k + 1; } 
 else if(cf_pt[cf_i][cf_j] == 2){ 
 cf_de[cf_i][cf_j] = cf_pop[cf_k][cf_no]; 
          cf k = cf k + 1;
 } 
        else if(cf_pt[cf_i][cf_j] == 4) cf_de[cf_i][cf_j] = cf_pop[cf_k][cf_no]; 
 cf_k = cf_k + 1; 
 } 
        else if(cf_pt[cf_i][cf_j] == 6){
          cf\_de[cf\_i][cf\_j] = cf\_pop[cf\_k][cf\_no];cf_k = cf_k + 1; } 
        else if(cf pt[cf_i][cf_i] == 8){
 } 
        else if(cf_pt[cf_i][cf_j] == 10) } 
        else if(cf_pt[cf_i][cf_j] == 12){
 } 
        else if(cf_pt[cf_i][cf_j] == 14){
 } 
        \text{else if}(\text{cf\_pt}[\text{cf\_i}][\text{cf\_j}] == 16)cf\_de[cf\_i][cf\_j] = cf\_pop[cf\_k][cf\_no];cf_k = cf_k + 1; } 
        else if(cf_pt[cf_i][cf_j] == 20){
          cf_de[cf_i][cf_j] = cf.pop[cf_k][cf_n];
          cf_k = cf_k + 1;
```

```
 } 
         else if(cf_pt[cf_i][cf_j] == 24){
 } 
         else if(cf_pt[cf_i][cf_j] == 28){
 } 
else if(cf_pt[cf_i][cf_j] == 32){<br>
cf_de[cf_i][cf_j] = cf_pop[cf_k][cf_no];<br>
cf_k = cf_k + 1;
 } 
         else if(cf_pt[cf_i][cf_j] == 34){
 cf_de[cf_i][cf_j] = cf_pop[cf_k][cf_no]; 
 cf_k = cf_k + 1; 
 } 
         else if(cf pt[cf_i][cf_i] == 40){
 } 
         else if(cf_ptf(cf_i][cf_j] == 42) } 
         else if(cf_pt[cf_i][cf_j] == 48) cf_de[cf_i][cf_j] = cf_pop[cf_k][cf_no]; 
 cf_k = cf_k + 1; 
 } 
         else if(cf_pt[cf_i][cf_j] == 56){
 } 
 else{ 
 mistake(); 
 } 
         cf_i = cf_i + 1;if(cf_i == cf_gsx) {\n    cf_i = 0;\n    cf_j = cf_j - 1;\n    }if(cf_j == 0) break; 
            } 
         } 
 } 
        fclose(grid_type3f); 
     } 
// /////////////////////////////////////////////// 
// //convert elevations, so that only every second 
// //one is considered and the points inbetween 
// //are averaged linearly<br>// //are averaged linearly
       // /////////////////////////////////////////////// 
// for(cf_j=0; cf_j < cf_gsy; cf_j++)<br>// for(cf_i=0; cf_i < cf_gsx; cf_i++)// for(cf_i=0; cf_i < cf_gsx; cf_i++){ 
// cf_de[(cf_i+1)][cf_j] = cf_de[cf_i][cf_j] + (cf_de[(cf_i+2)][cf_j] - cf_de[cf_i][cf_j])/2.0; 
// cf_i = cf_i + 1; 
\frac{7}{7} }
      \left| \right\rangle /////////////////////////////////////////////// 
     //convert elevations passed the breakwater 
      //to zero so that passed wave breaker zone 
      //no sediment is transported 
      /////////////////////////////////////////////// 
// for(cf_j=0; cf_j < cf_gsy; cf_j++){ 
// for(cf_i=8; cf_i < cf_gsx; cf_i++){ 
////// for(cf_i=16; cf_i < cf_gsx; cf_i++){<br>/////// for(cf_i=0; cf_i < cf_gsx; cf_i++){
////// for(cf_i=0; cf_i < cf_gsx; cf_i++){ 
// cf_de[cf_i][cf_j] = 0.0; 
// } 
// } 
// /////////////////////////////////////////////// 
// //convert elevations to zero at start and end 
       // //of channel 
       // /////////////////////////////////////////////// 
\frac{7}{11}// for(cf_j=0; cf_j < cf_gsy; cf_j++){<br>// for(cf_i=0; cf_i < 3; cf_i++){
        for(cf_i=0; cf_i < 3; cf_i++){
          cf\_de[cf\_i][cf\_j] = 0.0;// } 
// for(cf_i=35; cf_i < cf_gsx; cf_i++){ 
// cf_de[cf_i][cf_j] = 0.0; 
\frac{1}{11} }
       \lambda /////////////////////////////////////////////// 
 //convert elevations to zero at start and end 
      //of channel for inlet.evt 
      ///////////////////////////////////////////////
```

```
 for(cf_j=0; cf_j < cf_gsy; cf_j++){ 
 for(cf_i=0; cf_i < 6; cf_i++){ 
 cf_de[cf_i][cf_j] = 0.0; 
       } 
     } 
 for(cf_j=0; cf_j < 6; cf_j++){ 
 for(cf_i=22; cf_i < 27; cf_i++){ 
       cf\_de[cf\_i][cf\_j] = 0.0; } 
     } 
 if(HYDRA_BW == 2){ 
 wddepthf = fopen( "wdeltadepth.dat", "w+");//write delta depth file for waves module 
 if( wddepthf == NULL ){ 
       other_mistake(1); //Can't open file 
     } 
     else{ 
      for(cf i=0; cf i < cf gsx; cf i++){
 for(cf_j=0; cf_j < cf_gsy; cf_j++){//need to add extra if greater than or less than 10, 100, etc 
 if(cf_de[cf_i][cf_j]<0.0){ 
             fprintf(wddepthf, "%.3f ", cf_de[cf_i][cf_j]); 
 } 
 else if((cf_de[cf_i][cf_j]>=0.0) && (cf_de[cf_i][cf_j]<10.0)){ 
 fprintf(wddepthf, " %.3f ", cf_de[cf_i][cf_j]); 
           } 
           else if(cf_de[cf_i][cf_j]>=10.0){ 
           fprintf(wddepthf, "%.3f ", cf_de[cf_i][cf_j]); 
 } 
           else{ 
            mistake(); 
 } 
           //write mid point between current and next x point 
          cf_{\text{wavede}} = (cf_{\text{de}[cf_i] \cdot (cf_j+1)] + cf_{\text{de}[cf_i] \cdot (cf_j]})/2.0; if(cf_wavede<0.0){ 
            fprintf(wddepthf, "%.3f ", cf_wavede); 
 } 
           else if((cf_wavede>=0.0) && (cf_wavede<10.0)){ 
           fprintf(wddepthf, " %.3f ", cf_wavede); 
 } 
           else if(cf_wavede>=10.0){ 
           fprintf(wddepthf, "%.3f ", cf_wavede); 
 } 
           else{ 
            mistake(); 
        \begin{matrix} \downarrow \\ \downarrow \end{matrix} } 
        fprintf (wddepthf, "\n");
 for(cf_j=0; cf_j < cf_gsy; cf_j++){//need to add extra if greater than or less than 10, 100, etc 
 //write mid point between current and next y point 
          cf_{\text{wavede}} = ((cf_{\text{de}}[(cf_{\text{i}}+1)][cf_{\text{j}}] + cf_{\text{de}}[cf_{\text{i}}][cf_{\text{j}}])/2.0); if(cf_wavede<0.0){ 
           fprintf(wddepthf, "%.3f ", cf_wavede); 
 } 
          else if((cf wavede>=0.0) && (cf wavede<10.0)){
           fprintf(wddepthf, " %.3f ", cf_wavede); 
 } 
 else if(cf_wavede>=10.0){ 
 fprintf(wddepthf, "%.3f ", cf_wavede); 
 } 
          \leqmistake();<br>}
 } 
           //write mid point between current and next x point for mid y point 
 cf_wavede = (cf_wavede + ((cf_de[(cf_i+1)][(cf_j+1)] + cf_de[cf_i][(cf_j+1)])/2.0))/2; 
 if(cf_wavede<0.0){ 
            fprintf(wddepthf, "%.3f ", cf_wavede); 
 } 
          else if((cf_wavede>=0.0) && (cf_wavede<10.0)){
           fprintf(wddepthf, " %.3f ", cf_wavede); 
 } 
 else if(cf_wavede>=10.0){ 
 fprintf(wddepthf, "%.3f ", cf_wavede); 
 } 
           else{ 
            mistake(); 
          } 
 } 
         fprintf (wddepthf, "\n"); 
 } 
       fclose(wddepthf); 
     } 
     ddepthf = fopen( "deltadepth.dat", "w+");//write delta depth file for current module
```
 $if($  ddepthf == NULL  $)$ {

}

```
 other_mistake(1); //Can't open file 
    \lambda else{ 
      for(cf_i=0; cf_i < cf_gsx; cf_i++){
          for(cf_j=0; cf_j < cf_gsy; cf_j++){//need to add extra if greater than or less than 10, 100, etc 
            if(cf_de[cf_i][cf_j]<0.0){ 
              fprintf(ddepthf, "%.3f ", cf_de[cf_i][cf_j]); 
 } 
 else if((cf_de[cf_i][cf_j]>=0.0) && (cf_de[cf_i][cf_j]<10.0)){ 
 fprintf(ddepthf, " %.3f ", cf_de[cf_i][cf_j]); 
 } 
           else if(cf_de[cf_i][cf_j]>=10.0){} fprintf(ddepthf, "%.3f ", cf_de[cf_i][cf_j]); 
 } 
            else{ 
             mistake(); 
            } 
 } 
         fprintf (ddepthf, "\n"); 
\qquad \qquad \} fclose(ddepthf); 
     } 
    if(HYDRA BW == 2) {
 //call wave module here 
/*unixin*/ if ((pid = fork()) == 0) execl("adw2_short",NULL); 
/*unixin*/ waitpid(pid, NULL, 0); 
///*unixex*/ /************/ spawnl(0,"adw2_short.exe","help",NULL); 
 //call current module here 
/*unixin*/ if ((pid = fork()) == 0) execl("adi2_short",NULL); 
/*unixin*/ waitpid(pid, NULL, 0); 
///*unixex*/ /************/
                                              spawnl(0,"adi2_short.exe","help",NULL);
   } 
 else if (HYDRA_BW == 1) //call hydra3jo.exe here 
/*unixin*/ if ((pid = fork()) == 0) execl("hydra3jo",NULL); 
/*unixin*/ waitpid(pid, NULL, 0); 
///*unixex*/ /************/ spawnl(0,"hydra3jo.exe","help",NULL); 
 } 
  \epsilonlse\ell mistake(); 
 printf(" not hydra or detach"); 
 } 
  if(HYDRA BW == 2) {
    small_arcof = fopen( "detach.vel", "r"); 
 } 
 else if(HYDRA_BW == 1){ 
    small_arcof = fopen( "inlet.out", "r"); 
   } 
  else{<br>mistake();
 mistake(); 
 printf(" not hydra or detach"); 
 } 
    if( smallarcof == NULL ) other_mistake(1); //Can't open file 
 } 
     else{ 
fscanf(small_arcof, "$lf", &ccf_templf);//100.<br>fscanf(small_arcof, "$d", &ccf_tempd);//30<br>fscanf(small_arcof, "$d", &ccf_tempd);//60<br>fscanf(small_arcof, "$lf", &ccf_templf);//5.<br>fscanf(small_arcof, "$lf", &ccf_t
      for(cf_i=0; cf_i < cf_gsx; cf_i++)for(cf_j=0; cf_j < cf_gsy; cf_j++){//need to add extra if greater than or less than 10, 100, etc
           fscanf(small_arcof, "%lf", &cf_u[cf_i][cf_j]); 
         } 
 } 
 fscanf(small_arcof, "%s", &cf_temps);//v 
 for(cf_i=0; cf_i < cf_gsx; cf_i++){ 
 for(cf_j=0; cf_j < cf_gsy; cf_j++){//need to add extra if greater than or less than 10, 100, etc 
 fscanf(small_arcof, "%lf", &cf_v[cf_i][cf_j]); 
         } 
 } 
       fscanf(small_arcof, "%s", &cf_temps);//e 
       for(cf_i=0; cf_i < cf_gsx; cf_i++)for(cf_j=0; cf_j < cf_gsy; cf_j++){//need to add extra if greater than or less than 10, 100, etc
```
fscanf(small\_arcof, "%lf", &cf\_n[cf\_i][cf\_j]);

```
 } 
 } 
        fclose(small_arcof); 
      } 
     if(cf_type == 2)\frac{1}{1} final run
         //write the best confinguration to file 
\begin{array}{ll} \text{if} \big((\text{cf\_op\_number s = 3}) \mid \big) \ (\text{cf\_op\_comb s = 1}) \big) \{ \\ \text{bestuf = fopen} \ (\ \text{"sabestu.txt", "w+");} \\ \text{bestuf = fopen} \ (\ \text{"sabestu.txt", "w+");} \\ \text{bestdef = fopen} \ (\ \text{"sabestde.txt", "w+");} \\ \} \end{array} else{ 
 bestvf = fopen( "bestv.txt", "w+"); 
 bestuf = fopen( "bestu.txt", "w+"); 
 bestnf = fopen( "bestn.txt", "w+"); 
 bestdef = fopen( "bestde.txt", "w+"); 
 } 
        if( bestvf == NULL ) other_mistake(1); //Can't open file 
 } 
        else{ 
for(cf_j=(cf_gsy-1); cf_j > (-1); cf_j--){<br>for(cf_i=0; cf_i < cf_gsx; cf_i++){<br>fprintf(bestvf, "\\\\\eval" cf_t[(cf_i][(cf_j]);<br>fprintf(bestvf, "\\\\eval" cf_v[(cf_i][(cf_j]);<br>fprintf(bestnf, "\\\\eval" cf_u[(cf_i][(cf_j]
 } 
 fprintf(bestvf, "\n"); 
 fprintf(bestuf, "\n"); 
 fprintf(bestnf, "\n"); 
 fprintf(bestdef, "\n"); 
 } 
           fclose(bestvf); 
           fclose(bestuf); 
           fclose(bestnf); 
           fclose(bestdef); 
        }//end write the best configerations to file 
        break; 
      }//end if final run 
     cf\_answer = 0.0; /////////////////////////////////////////////////// 
      //work out fitness objective function here///////// 
      /////////////////////////////////////////////////// 
      cf_answer = find_fit_value(cf_gsx, cf_gsy, cf_u, cf_v, cf_n, cf_de, cf_qx, cf_qy, cf_flowx, 
cf_flowy); 
     if((cf_op_number == 1) || (cf_op_number == 2))\frac{1}{1}if(cf^no==0) fit_filef = fopen( "fitness.txt", "w+"); 
          if( fit\_filef == NULL ) {
             printf("\nfitness"); 
             other_mistake(1); //Can't open file 
          printf("\nfitness");
 } 
           else{ 
             fprintf(fit_filef, "%e\n", cf_answer); 
            fclose(fit_filef);
           } 
        } 
        else if((cf_no<cf_m) && (cf_no>0)){ 
           fit_filef = fopen( "fitness.txt", "a+"); 
          if( fit_filef == NULL ){
             other_mistake(1); //Can't open file 
            printf("\nfitness x 2");
 } 
           else{ 
             fprintf(fit_filef, "%e\n", cf_answer); 
             fclose(fit_filef); 
          } 
        } 
        else{ 
       mistake();
 } 
      }//end if GA 
 else if((cf_op_number == 3) || (cf_op_comb == 1) || (cf_type ==3)){//if SA 
 SAfitf = fopen( "safit.txt", "w+"); 
 if( SAfitf == NULL ){ 
 other_mistake(1); //Can't open file 
         }
```

```
else{---,<br>fprintf(SAfitf, "%e\n", cf answer);
       fclose(SAfitf);
     break;//escape from population loop
   }//end if SA
   else{//mistake as did not break for best population loop
     mistake()\rightarrow\overline{\phantom{a}}/*Deletion of dynamic memory for arrays*/
 delete [] cf v;
 delete [] cf_u;delete [] cf_n;
  delete [] cf_de;
  delete [] cf_vol;
  delete [] cf bits;
 delete [] of energy;
  delete [] cf_histogram;
  delete [] cf_crit_vel;
  delete [] cf_stream_power;
 delete [] cf_pt;
 return;
\rightarrow************************Calculate Fitness Function******************************
 -<br>**************************
                                                    .<br>*************************
void calc_fit_nc(double cfn_pop[a][b], double cfn_L, int cfn_m, int cfn_type, int cfn_bestpop, int
cfn_op_comb, double cfn_qx[a][b], double cfn_qy[a][b], double cfn_flowx[a][b], double cfn_flowy[a][b]){
 double cfn answer;
 double (*cfn_v)[BB];
  double (*cfn_u)[BB];
  double (*cfn_n)[BB];
  double (*cfn_de)[BB];int (*cfn_pt)[BB];
  int *cfn bits;
  int cfn no;
  int cfn[i]/used in for loops
  int cfn_j ; //used in for loops
  int cfn_k;//used in for loops
  int cfn check;
  int cfn_gsx;//grid size of x
  int cfn_gsy;//grid size of y
  int cfn_op_numberint cfn_tempd;
  double cfn templf;
  char cfn temps [50];
  int cfn check9;
  int wecount;
 double cfn_wavede;//used to extrapolate for wave model bottom elevations
 double cfn water height; //height of water column
  double cfn D stari//used in the calc of suspended sed transport in van Rijn eqn
  double cfn_sed_trans_suspend;//calc_suspended_sed_transport_based_on_van_Rijn
  double cfn_sed_trans_bed;//calc bedload sed transport based on van Rijn
  double cfn_sed_trans_total;//calculate total transport rate based on van Rijn
 double cfn_sed_trans_diverge;//calculate sed trans divergence into and out of a cell.
/*unixin*/ pid_t pid;//used in calling hydra3jo from unix
/*unixin*/ int status://used in calling hydra3jo from unix
  /*Allocation of dynamic memory for arrays*/
 if ((cfn v = new double[AA][RR]) == NIII,I)printf("Memory Allocation Failure for Array ar1\n");
   ext(0);if ((cfn_u = new double[AA][BB]) == NULL) {
   printf("Memory Allocation Failure for Array arl\n");
   exit(0)if ((cfn_n = new double[AA][BB]) == NULL) {
   printf("Memory Allocation Failure for Array ar1\n");
   exit(0)if ((cfn de = new double[AA][BB]) == NULL) {
   printf("Memory Allocation Failure for Array ar1\n");
   exit(0);\mathfrak{g}
```

```
if ((cfn\_bits = new int[a]) == NULL) {
     printf("Memory Allocation Failure for Array ar1\n"); 
    ext(0); } 
 if ((cfn_pt = new int[AA][BB]) == NULL) { 
     printf("Memory Allocation Failure for Array ar1\n"); 
    evit(0):
   } 
  cfn_tempd = 0; 
  cfn_t templf = 0.0;
  cfn check9 = 0;
  cfn_check = 1; 
 wccount = 0;
  cfn_op_number = 0; 
  cfn_wavede = 0.0; 
 cfn water height = 0.0;//height of water column
   cfn_D_star = 0.0;//used in the calc of suspended sed transport in van Rijn eqn 
   cfn_sed_trans_suspend = 0.0;//calc suspended sed transport based on van Rijn 
   cfn_sed_trans_bed = 0.0;//calc bedload sed transport based on van Rijn 
   cfn_sed_trans_total = 0.0;//calculate total transport rate based on van Rijn 
   cfn_sed_trans_diverge = 0.0;//calculate sed trans divergence into and out of a cell. 
  for(cfn_i=0; cfn_i < a; cfn_i++)cfn\_bits[cfn_i] = 0; } 
  for(cfn_j=0; cfn_j < BB; cfn_j++){
    for(cfn_i=0; cfn_i < AA; cfn_i++)cfn_v[cfn_i][cfn_j] = 0.0;cfn_u[cfn_i][cfn_j] = 0.0;
      cfn_n[cfn_i][cfn_j] = 0.0;cfn_de[cfn_i][cfn_j] = 0.0;cfn_pt[cfn_i][cfn_j] = 0; } 
   } 
   grid_size3f = fopen( "g_size.txt", "r"); 
  if( grid_size3f == NULL ) other_mistake(1); //Can't open file 
 printf("\ngrid_size"); 
 } 
 else{ 
 fscanf(grid_size3f, "%d", &cfn_gsx); 
 fscanf(grid_size3f, "%d", &cfn_gsy); 
    fclose(grid_size3f);
   } 
 grid_v3f = fopen( "g_v.txt", "r"); 
 grid_u3f = fopen( "g_u.txt", "r"); 
 grid_n3f = fopen( "g_n.txt", "r"); 
 if( grid_v3f == NULL ){ 
 other_mistake(1); //Can't open file 
   printf("\ngrid_v");
   } 
   else{ 
    for(cfn_j=(cfn_gsy-1); cfn_j > (-1); cfn_j--){
 for(cfn_i=0; cfn_i < cfn_gsx; cfn_i++){ 
 fscanf(grid_v3f, "%lf", &cfn_v[cfn_i][cfn_j]); 
 fscanf(grid_u3f, "%lf", &cfn_u[cfn_i][cfn_j]); 
 fscanf(grid_n3f, "%lf", &cfn_n[cfn_i][cfn_j]); 
       } 
 } 
 fclose(grid_v3f); 
     fclose(grid_u3f); 
     fclose(grid_n3f); 
 } 
   grid_bits3f = fopen( "g_bits.txt", "r"); 
  if( grid\_bits3f == NULL ) other_mistake(1); //Can't open file 
 printf("\ngrid_bits"); 
   } 
   else{ 
 fscanf(grid_bits3f, "%d ", &cfn_k); 
 for(cfn_i=0; cfn_i < cfn_k; cfn_i++){ 
 fscanf(grid_bits3f, "%d ", &cfn_bits[cfn_i]); 
 } 
     fclose(grid_bits3f); 
  } 
   optitype2f = fopen ( "optype.txt", "r"); 
  if( optitype2f == NULL ){
     other_mistake(1); //Can't open file 
 }
```

```
 else{ 
    fscanf(optitype2f, "%d", &cfn_op_number); 
    fclose(optitype2f); 
 } 
 for(cfn_no=0; cfn_no < cfn_m; cfn_no++){ 
   if(cfn_type == 3){}//if SA run cfn_no=cfn_bestpop;////what it is 
    }//end if SA run 
   cfn_i = 0;cfn_j = (cfn_gsy - 1);cfn_k = 0; grid_type3f = fopen( "g_type.txt", "r"); 
    if( grid_type3f == NULL ){ 
 other_mistake(1); //Can't open file 
 printf("\ngrid_type"); 
 } 
   \text{else} while(1){ 
        fscanf(grid_type3f, "%d ", &cfn_pt[cfn_i][cfn_j]); 
       if(cfn_ptl[cfn_i][cfn_j] == 0) } 
       else if(cfn_pt[cfn_i][cfn_j] == 1){
         cfn_de[cfn_i][cfn_j] = cfn_pop[cfn_k][cfn_no]; 
         cfn k = cfn k + 1;
 } 
       else if(cfn_pt[cfn_i][cfn_j] == 2){
        cfn_de[cfn_i][cfn_j] = cfn.pop[cfn_k][cfn_n];cfn_k = cfn_k + 1;
 } 
 else if(cfn_pt[cfn_i][cfn_j] == 4){ 
 cfn_de[cfn_i][cfn_j] = cfn_pop[cfn_k][cfn_no]; 
       cfn_k = cfn_k + 1;
 } 
       else if(cfn_pt[cfn_i][cfn_j] == 6){\tt cfn\_de}[\![{\tt cfn\_i}]\!][{\tt cfn\_j}] = {\tt cfn\_pop}[\![{\tt cfn\_k}]\!][{\tt cfn\_no}]\!;cfn_k = cfn k + 1; } 
       else if(cfn_pt[cfn_i][cfn_j] == 8){
 } 
       else if(cfn_pt[cfn_i][cfn_j] == 10){
 } 
       else if(cfn_pt[cfn_i][cfn_j] == 12){
 } 
       else if(cfn_pt[cfn_i][cfn_j] == 14){
 } 
 else if(cfn_pt[cfn_i][cfn_j] == 16){ 
 cfn_de[cfn_i][cfn_j] = cfn_pop[cfn_k][cfn_no]; 
         cfn k = cfn k + 1;
 } 
       else if(cfn_pt[cfn_i][cfn_j] == 20){
          cfn_de[cfn_i][cfn_j] = cfn_pop[cfn_k][cfn_no]; 
         cfn k = cfn k + 1; } 
       else if(cfn_pt[cfn_i][cfn_j] == 24){
 } 
        else if(cfn_pt[cfn_i][cfn_j] == 28){ 
 } 
 else if(cfn_pt[cfn_i][cfn_j] == 32){ 
 cfn_de[cfn_i][cfn_j] = cfn_pop[cfn_k][cfn_no]; 
         cfn_k = cfn_k + 1; } 
       else if(cfn_pt[cfn_i][cfn_j] == 34){
          cfn_de[cfn_i][cfn_j] = cfn_pop[cfn_k][cfn_no]; 
         cfn k = cfn k + 1;
 } 
        else if(cfn_pt[cfn_i][cfn_j] == 40){ 
 } 
       else if(cfn_pt[cfn_i][cfn_j] == 42){
 } 
 else if(cfn_pt[cfn_i][cfn_j] == 48){ 
 cfn_de[cfn_i][cfn_j] = cfn_pop[cfn_k][cfn_no]; 
       cfn_k = cfn_k + 1;
 } 
       else if(cfn_pt[cfn_i][cfn_j] == 56){
 } 
        else{ 
         mistake(); 
        print(' ' 1' ); }
```

```
cfn i = cfn i + 1;
          if(cfn_i == cfn_gsx)cfn_i = 0; cfn_j = cfn_j - 1; 
 if(cfn_j == 0){ 
               break; 
             } 
           } 
 } 
        fclose(grid_type3f); 
      } 
      /////////////////////////////////////////////// 
      //convert elevations to zero at start and end 
      //of channel for inlet.evt 
      /////////////////////////////////////////////// 
 for(cfn_j=0; cfn_j < cfn_gsy; cfn_j++){ 
 for(cfn_i=0; cfn_i < 6; cfn_i++){ 
          cfn_de[cfn_i][cfn_j] = 0.0; } 
      } 
 for(cfn_j=0; cfn_j < 6; cfn_j++){ 
 for(cfn_i=22; cfn_i < 27; cfn_i++){ 
         \text{cfn\_de}[\text{cfn}_i][\text{cfn}_j] = 0.0; } 
      } 
     if(HYDRA BW == 2) {
    small_arcof = fopen( "detach.vel", "r");
   } 
 else if(HYDRA_BW == 1){ 
 small_arcof = fopen( "inlet.out", "r"); 
   } 
  else{ 
     mistake(); 
     printf(" not hydra or detach"); 
   } 
     \begin{minipage}{.4\linewidth} \begin{tabular}{l} \bf \end{tabular} \begin{tabular}{r} \bf \end{tabular} \end{minipage} other_mistake(1); //Can't open file 
 } 
      else{ 
fscanf(small_arcof, "\\\lf", \&cfn_templf);//100.<br>fscanf(small_arcof, "\\d", \&cfn_tempd);//30<br>fscanf(small_arcof, "\\d", \&cfn_tempd);//60<br>fscanf(small_arcof, "\\lf", \&cfn_templf);//5.<br>fscanf(small_arcof, "\\lf", \&cfn_
        for(cfn_i=0; cfn_i < cfn_gsx; cfn_i++){ 
 for(cfn_j=0; cfn_j < cfn_gsy; cfn_j++){ 
 fscanf(small_arcof, "%lf", &cfn_templf); 
           } 
 } 
        fscanf(small_arcof, "%s", &cfn_temps);//v 
 for(cfn_i=0; cfn_i < cfn_gsx; cfn_i++){ 
 for(cfn_j=0; cfn_j < cfn_gsy; cfn_j++){ 
 fscanf(small_arcof, "%lf", &cfn_templf); 
           } 
 } 
 fscanf(small_arcof, "%s", &cfn_temps);//e 
 for(cfn_i=0; cfn_i < cfn_gsx; cfn_i++){ 
 for(cfn_j=0; cfn_j < cfn_gsy; cfn_j++){ 
 fscanf(small_arcof, "%lf", &cfn_n[cfn_i][cfn_j]); 
           } 
 } 
        fclose(small_arcof); 
      } 
        //calculate velocities from flows 
       for(cfn_j= 0; cfn_j < cfn_Sy; cfn_j++)for(cfn_i=0; cfn_i < cfn_gsx; cfn_i++){\tt cfn\_water\_height} = {\tt cfn\_n[cfn\_i][cfn\_j]} + {\tt STILL\_DEFH+cfn\_de[cfn\_i][cfn\_j]}; cfn_u[cfn_i][cfn_j] = cfn_flowx[cfn_i][cfn_j]/cfn_water_height; 
 cfn_v[cfn_i][cfn_j] = cfn_flowy[cfn_i][cfn_j]/cfn_water_height; 
\} cfn_answer = 0.0;
```
 /////////////////////////////////////////////////// //work out fitness objective function here///////// ///////////////////////////////////////////////////

```
cfn answer = find_fit_value(cfn_qsx, cfn_gsy, cfn_u, cfn_v, cfn_n, cfn_de, cfn_qx, cfn_qy,
cfn_flowx, cfn_flowy);
    if((cfn_op_number == 1) || (cfn_op_number == 2)) {//if GA
 if(cfn_no==0){ 
 fit_filef = fopen( "fitness.txt", "w+"); 
        if( fit_filef == NULL )printf("\nfitness");
           other_mistake(1); //Can't open file 
printf("\nfitness");<br>}
         else{ 
           fprintf(fit_filef, "%e\n", cfn_answer); 
           fclose(fit_filef); 
         } 
       } 
 else if((cfn_no<cfn_m) && (cfn_no>0)){ 
 fit_filef = fopen( "fitness.txt", "a+"); 
 if( fit_filef == NULL ){ 
 other_mistake(1); //Can't open file 
           printf("\nfitness x 2"); 
         } 
        else\ell fprintf(fit_filef, "%e\n", cfn_answer); 
 fclose(fit_filef); 
         } 
       } 
       else{ 
         mistake(); 
         printf(" 2"); 
 } 
 }//end if GA 
else if((cfn_op_number == 3) || (cfn_op_comb == 1) || (cfn_type ==3)){//if SA<br>
SAfitf = fopen( "safit.txt", "w+");<br>
if( SAfitf == NULL ){<br>
other_mistake(1); //Can't open file
 } 
       else{ 
         fprintf(SAfitf, "%e\n", cfn_answer); 
         fclose(SAfitf); 
       } 
       break;//escape from population loop 
     }//end if SA 
     else{//mistake as did not break for best population loop 
 mistake(); 
 printf(" 3"); 
     } 
   } 
   /*Deletion of dynamic memory for arrays*/ 
  delete [] cfn v;
  delete [] cfn u;
   delete [] cfn_n; 
   delete [] cfn_de; 
 delete [] cfn_bits; 
 delete [] cfn_pt; 
   return; 
} 
/************************************************************************** 
  ****************************Find Fitness Value**************************** 
  **************************************************************************/ 
double find_fit_value(int ffv_gsx, int ffv_gsy, double ffv_u[a][b], double ffv_v[a][b], double 
ffv_n[a][b], double ffv_de[a][b], double ffv_qx[a][b], double ffv_qy[a][b], double ffv_flowx[a][b], 
double ffv_flowy[a][b]){ 
   double ffv_answer; 
   double (*ffv_vol)[BB]; 
   double (*ffv_energy)[BB]; 
   double (*ffv_histogram)[HBB];//used to plot information entropy histogram 
 int (*ffv_pt)[BB]; 
 int *ffv_bits; 
   double (*ffv_crit_vel)[BB];//critical velocity 
   double (*ffv_stream_power)[BB];//stream power 
   int ffv_i;//used in for loops 
 int ffv_j;//used in for loops 
 int ffv_p;//used in for loops 
   int ffv_check; 
   double ffv_Mx; 
   double ffv_My;
```
 double ffv\_deltax; double ffv\_deltay; double  $f$ fy conbit; double ffv\_weightm; double ffv\_weightc; double ffv\_scalem; double ffy scalec; double ffv\_continuity; double ffv\_momentum; int ffv\_op\_number; int ffv\_tempd; double ffv\_templf; double ffv\_water\_en\_st; double ffv\_water\_en\_end; double ffv\_delta\_en; double ffv\_delta\_v3; double ffv\_delta\_u3; double ffv\_delta\_esedv; double ffv delta ewatv; double ffv\_delta\_esedu; double ffv\_delta\_ewatu; double ffv\_sed\_pot; double ffv\_sed\_vol; double ffv\_sweep\_rowe;//sediment volume eroded in a row double ffv\_sweep\_tote;//total sediment volume eroded before row double ffv sweep rowd;//sediment volume deposited in a row double ffv\_sweep\_totd;//total sediment volume deposited before row double ffv\_de\_sum;//sum of de's double ffv\_de\_sum\_sq;//sum of squared de's double ffv\_standard\_deviation;//standard deviation of de's double ffv\_bedr\_sand;//bed roughness due to surface double ffv bedr ripple;//bed roughness due to ripples double ffv\_bedr\_total;//total bed roughness double ffv\_bedr\_alpha;//ripple bed roughness proportional constant double ffv\_bed\_shear\_velocity;//bed shear velocity used to determine if hydraulically rough or smooth double ffv\_chezy\_coeff;//chezy coefficient double ffv\_chezy\_loss;//head loss due to bed roughness double ffv\_ripple\_length;//representative ripple length double ffv\_ripple\_height;//representative ripple height double ffv\_hydraulic\_radius;//hydraulic radius double ffv\_ave\_velocity = 0.0;//average velocity over grid (ignoring land points) double ffv\_vector\_velocity = 0.0;//vector velocity int ffv\_check9; int wccount; double ffv\_sediment\_balance;//sediment balance, should be zero else penalty applied double ffv\_balance\_penalty;//penalty if sediment balance not zero double ffv\_vel\_answer;//penalty if velocity greater than critical velocity double ffv\_vel2\_answer;//penalty if velocity greater than critical velocity double ffv\_aor\_answer;//penalty if angle of repose greater than allowable double ffv\_crit\_del;//critical delta elevation double ffv\_el1;//differemce oin elevation double ffv\_el2;//differemce oin elevation double ffv\_el3;//differemce oin elevation double ffv\_el4;//differemce oin elevation double ffv\_vel\_penalty\_factor;//factor used to multiply velocity error to determine relevance double ffv\_aor1\_penalty\_factor;//factor used to multiply angle of repose error to determine relevance double ffv\_aor2\_penalty\_factor;//factor used to multiply angle of repose error to determine relevance double ffv\_aor3\_penalty\_factor;//factor used to multiply angle of repose error to determine relevance double ffv\_aor4\_penalty\_factor;//factor used to multiply angle of repose error to determine relevance double ffy wavede;//used to extrapolate for wave model bottom elevations double ffv\_exner\_error;//error between sediment eroded in a time step and rate at which it gets eroded double ffv\_exner\_errorabs;//error between sediment eroded in a time step and absolute rate at which it gets eroded double ffv\_water\_height;//height of water column double ffy D\_star;//used in the calc of suspended sed transport in van Rijn eqn double ffy\_sed\_trans\_suspend;//calc\_suspended\_sed\_transport\_based on van Rijn double ffv sed trans bed;//calc bedload sed transport based on van Rijn double ffv\_sed\_trans\_total;//calculate total transport rate based on van Rijn double ffv\_sed\_trans\_diverge;//calculate sed trans divergence into and out of a cell. /\*unixin\*/ pid\_t pid;//used in calling hydra3jo from unix /\*unixin\*/ int status;//used in calling hydra3jo from unix /\*Allocation of dynamic memory for arrays\*/  $if ((ffv\_vol = new double[AA][BB]) == NULL)$  printf("Memory Allocation Failure for Array ar1\n");  $ext(0);$  } if ((ffv\_bits = new int[a]) ==  $NULL$ ) {

 printf("Memory Allocation Failure for Array ar1\n");  $ext(0);$  } if ((ffv\_histogram = new double[HAA][HBB]) == NULL) { printf("Memory Allocation Failure for Array ar1\n"); exit(0); } if ((ffv\_energy = new double[AA][BB]) == NULL) { printf("Memory Allocation Failure for Array ar1\n");  $ext(0);$  } if ((ffv\_crit\_vel = new double[AA][BB]) == NULL) { printf("Memory Allocation Failure for Array ar1\n");  $\overline{e}$ xit $(0)$ ; } if ((ffv\_pt = new int[AA][BB]) == NULL) { printf("Memory Allocation Failure for Array ar1\n"); exit(0); } if ((ffv\_stream\_power = new double[AA][BB]) == NULL) { printf("Memory Allocation Failure for Array ar1\n");  $ext(0);$  } ffy tempd =  $0;$  $ffv_templf = 0.0;$  $ffv_{\text{check9}} = 0$ ;  $ffv_{\text{check}} = 1;$  $\bar{w}$  = 0; ffy  $Mx = 0.0$ ;  $ffv_My = 0.0;$ ffy deltax =  $0.0$ ; ffy deltay =  $0.0$ ;  $ffv$  deltax = 1.0;  $ffv$ <sup>deltay = 1.0;</sup> ffy continuity =  $0.0$ ; ffv momentum =  $0.0$ ; ffy weightm =  $0.0$ ;  $ffv\_weightc = 0.0;$  ffv\_scalem = 0.0;  $ffv$ <sub>scalec</sub> =  $0.0$ ; ffv conbit =  $0.0$ ;  $ffv_op_number = 0;$ ffy water en st =  $0.0$ ;  $ffv_water_en_end = 0.0;$  $ffv$ <sup>-delta\_en = 0.0;</sup>  $ffv$ <sup>delta\_v3 =  $0.0$ ;</sup> ffy delta  $u3 = 0.0$ ;  $ffv$ <sub>delta\_esedv</sub> =  $0.0$ ; ffv\_delta\_ewatv = 0.0; ffv\_delta\_esedu = 0.0;  $ffv$ <sup>-delta\_ewatu =  $0.0$ ;</sup>  $ffv\_sed\_pot = 0.0;$ ffv sed vol =  $0.0$ ; ffy sweep rowe =  $0.0$ ;  $ffv_sweep\_tote = 0.0;$  $ffv$ \_sweep\_rowd =  $0.0$ ; ffv\_sweep\_totd = 0.0; ffv\_de\_sum = 0.0;//sum of de's ffv\_de\_sum\_sq = 0.0;//sum of squared de's ffv standard deviation =  $0.0$ ;//standard deviation of de's ffv\_bedr\_sand = 0.0;//bed roughness due to surface ffv bedr ripple =  $0.0$ ;//bed roughness due to ripples ffv\_bedr\_total = 0.0;//total bed roughness ffv\_bedr\_alpha = 0.0;//ripple bed roughness proportional constant ffv\_bed\_shear\_velocity = 0.0;//bed shear velocity used to determine if hydraulically rough or smooth ffv\_chezy\_coeff = 0.0;//chezy coefficient ffv\_chezy\_loss = 0.0;//head loss due to bed roughness ffv\_ripple\_length = 0.0;//representative ripple length ffv\_ripple\_height = 0.0;//representative ripple height ffv\_hydraulic\_radius = 0.0;//hydraulic radius ffv\_ave\_velocity = 0.0;//average velocity over grid (ignoring land points) ffv\_sediment\_balance = 0.0;//sediment balance, should be zero else penalty applied ffv\_balance\_penalty = 0.0;//penalty if sediment balance not zero ffv\_vel\_answer = 0.0;//penalty if velocity greater than critical velocity ffv\_vel2\_answer = 0.0;//penalty if velocity greater than critical velocity ffv\_aor\_answer = 0.0;//penalty if angle of repose greater than allowable ffv\_vector\_velocity = 0.0;//value of velocity vector ffv\_crit\_del = 0.0;//critical delta elevation  $ffv$ <sub>ell</sub> =  $0.0$ ;//differemce oin elevation ffv el2 =  $0.0$ ;//differemce oin elevation ffy el3 =  $0.0$ ;//differemce oin elevation ffv\_el4 = 0.0;//differemce oin elevation  $ffv$ vel\_penalty\_factor = 0.0;//factor used to multiply velocity error to determine relevance ffv\_aor1\_penalty\_factor = 0.0;//factor used to multiply angle of repose error to determine relevance ffv\_aor2\_penalty\_factor = 0.0;//factor used to multiply angle of repose error to determine relevance

```
 ffv_aor3_penalty_factor = 0.0;//factor used to multiply angle of repose error to determine relevance 
 ffv_aor4_penalty_factor = 0.0;//factor used to multiply angle of repose error to determine relevance 
  ffv_wavede = 0.0;
   ffv_exner_error = 0.0; 
   ffv_exner_errorabs = 0.0; 
  ffy water height = 0.0;//height of water column
  ffv_Dstar = 0.0;//used in the calc of suspended sed transport in van Rijn eqn
   ffv_sed_trans_suspend = 0.0;//calc suspended sed transport based on van Rijn 
   ffv_sed_trans_bed = 0.0;//calc bedload sed transport based on van Rijn 
   ffv_sed_trans_total = 0.0;//calculate total transport rate based on van Rijn 
  f_{\text{f}} sed_trans_coun = 0.0;//calculate sed trans divergence into and out of a cell.
  for(ffv_i=0; ffv_i < a; ffv_i++)ffv\_bits[ffv_i] = 0; } 
 for(ffv_j=0; ffv_j < BB; ffv_j++){ 
for(ffv_i=0; ffv_i < A\text{A}; ffv_i++){\n  ffv_vol[ffv_i][ffv_j] = 0.0};ffv\_energy[ffv_i][ffv_j] = 0.0;ffv_crit\_vel[ffv_i][ffv_j] = 0.0; ffv_stream_power[ffv_i][ffv_j] = 0.0; 
     ffv_pt[ffv_i][ffv_j] = 0; } 
 } 
  for(ffv_j=0; ffv_j \leq HBB; ffv_j++){
    for(ffv_i=0; ffv_i < HAA; ffv_i++) ffv_histogram[ffv_i][ffv_j] = 0.0; 
     } 
 } 
   ffv_weightm = WEIGHTM; 
   ffv_weightc = WEIGHTC; 
  f f v scalem = SCALEM;
  ffv_scalec = SCALEC;
   ffv_crit_del = X_STEP*tan(ANGLE_REPOSE);//critical elevation for allowable angle of repose 
//check that rezero each time 
  ffv answer = 0.0;
    ffv_water_en st = 0.0;
    ffv_water_en_end = 0.0;ffv<sup>-delta<sup>-en =</sup> 0.0;</sup>
    ffv<sup>delta_v3 = 0.0;</sup>
    ffv delta u3 = 0.0;
    ffv<sub>delta_esedv</sub> = 0.0;
     ffv_delta_ewatv = 0.0; 
     ffv_delta_esedu = 0.0; 
    ffv<sup>-delta_ewatu = 0.0;</sup>
    ffv\_sed\_pot = 0.0;ffv sed vol = 0.0;
    ffy sweep rowe = 0.0;
    fffv sweep tote = 0.0;
    ffv_sweep_rowd = 0.0;
     ffv_sweep_totd = 0.0; 
     ffv_de_sum = 0.0;//sum of de's 
     ffv_de_sum_sq = 0.0;//sum of squared de's 
    ffv standard deviation = 0.0;//standard deviation of de's
     ffv_bedr_sand = 0.0;//bed roughness due to surface 
     ffv_bedr_ripple = 0.0;//bed roughness due to ripples 
     ffv_bedr_total = 0.0;//total bed roughness 
     ffv_bedr_alpha = 0.0;//ripple bed roughness proportional constant 
 ffv_bed_shear_velocity = 0.0;//bed shear velocity used to determine if hydraulically rough or smooth 
 ffv_chezy_coeff = 0.0;//chezy coefficient 
     ffv_chezy_loss = 0.0;//head loss due to bed roughness 
     ffv_ripple_length = 0.0;//representative ripple length 
     ffv_ripple_height = 0.0;//representative ripple height 
     ffv_hydraulic_radius = 0.0;//hydraulic radius 
     ffv_ave_velocity = 0.0;//average velocity over grid (ignoring land points) 
for(ffv_p=0; ffv_p < HAA; ffv_p++){\n ffv_histogram[ffv_p][1] = 0.0; } 
     ffv_sediment_balance = 0.0;//sediment balance, should be zero else penalty applied 
     ffv_balance_penalty = 0.0;//penalty if sediment balance not zero 
 ffv_vel_answer = 0.0;//penalty if velocity greater than critical velocity 
 ffv_vel2_answer = 0.0;//penalty if velocity greater than critical velocity 
     ffv_aor_answer = 0.0;//penalty if angle of repose greater than allowable 
     ffv_vector_velocity = 0.0;//value of velocity vector 
 ffv_el1 = 0.0;//differemce oin elevation 
 ffv_el2 = 0.0;//differemce oin elevation 
    ffv<sub>el3</sub> = 0.0;//differemce oin elevation
     ffv_el4 = 0.0;//differemce oin elevation
```

```
 ffv_exner_error = 0.0; 
    ffv\_expr errorabs = 0.0;
     ffv_sed_trans_diverge = 0.0;//calculate sed trans divergence into and out of a cell. 
     /////////////////////////////////////////////////// 
     //work out fitness objective function here///////// 
     /////////////////////////////////////////////////// 
     /////////////////////////////////////// 
     ////calculation of energy difference 
     /////////////////////////////////////// 
    ffv_answer = 0;
    ffv_water_en_st = 0.0; ffv_water_en_end = 0.0; 
    for(ffv_j=12; ffv_j < (ffv_qsy - 2); ffv_j++){//inlet.evt
      ffy i = 3i ffv_water_en_st = ffv_water_en_st + (pow(((ffv_u[ffv_i][ffv_j]+ffv_u[(ffv_i-
1)][ffv_j])/2.0),2.0))/(2.0*GRAVITY) + (pow(((ffv_v[ffv_i][ffv_j]+ffv_v[ffv_i][(ffv_j-
1)])/2.0),2.0))/(2.0*GRAVITY) + (ffv_n[ffv_i][ffv_j]); 
      ffv_i = 4; ffv_water_en_st = ffv_water_en_st + (pow(((ffv_u[ffv_i][ffv_j]+ffv_u[(ffv_i-
1)][ffv_j])/2.0),2.0))/(2.0*GRAVITY) + (pow(((ffv_v[ffv_i][ffv_j]+ffv_v[ffv_i][(ffv_j-
1)])/2.0),2.0))/(2.0*GRAVITY) + (ffv_n[ffv_i][ffv_j]);
      ffvi = 5;
       ffv_water_en_st = ffv_water_en_st + (pow(((ffv_u[ffv_i][ffv_j]+ffv_u[(ffv_i-
1)][ffv_j])/2.0),2.0))/(2.0*GRAVITY) + (pow(((ffv_v[ffv_i][ffv_j]+ffv_v[ffv_i][(ffv_j-
1)])/2.0),2.0))/(2.0*GRAVITY) + (ffv_n[ffv_i][ffv_j]); 
\rightarrowfor(ffv_i=23; ffv_i < (ffv_gsx - 6); ffv_i++){//inlet.evt
      ffv_j = 3i//inlet.evt
       ffv_water_en_end = ffv_water_en_end + (pow(((ffv_u[ffv_i][ffv_j]+ffv_u[(ffv_i-
1)][ffv_j])/2.0),2.0))/(2.0*GRAVITY) + (pow(((ffv_v[ffv_i][ffv_j]+ffv_v[ffv_i][(ffv_j-
1)])/2.0),2.0))/(2.0*GRAVITY) + (ffv_n[ffv_i][ffv_j]); 
      ffv_j = 4i//inlet.evt
      ffv\_water\_en\_end = ffv\_water\_en\_end + (pow((ffv\_lffv\_j] + ffv\_l](ffv\_i\_l))1)][ffv_j])/2.0),2.0))/(2.0*GRAVITY) + (pow(((ffv_v[ffv_i][ffv_j]+ffv_v[ffv_i][(ffv_j-
1)])/2.0),2.0))/(2.0*GRAVITY) + (ffv_n[ffv_i][ffv_j]);
\rightarrowffy_water_en_st = ffv_water_en_st/(6.0);//(double(ffv_gsy) - 14.0)*3.0);//inlet.evt
 ffv_water_en_end = ffv_water_en_end/(6.0);//(double(ffv_gsx) - 29.0)*2.0);//inlet.evt 
 ffv_delta_en = ffv_water_en_st - ffv_water_en_end; 
    ffy answer = ffy delta en*1000.0;
     ///end energy difference 
     /////////////////////////////////////// 
     /////calculation of crit vel deviation 
     /////////////////////////////////////// 
    ffv vel answer = 0.0;
    ffv<sub>_vel</sub><sub>2_answer</sub> = 0.0;
    for(ffv_i=5; ffv_i < (ffv_gsx-1); ffv_i++)for(ffv_j=5; ffv_j < (ffv_gsy-1); ffv_j++) ffv_crit_vel[ffv_i][ffv_j] = 
0.19*(pow(SAND_DIAMETER_50,0.1))*log10((4.0*(ffv_n[ffv_i][ffv_j]+STILL_DEPTH+ffv_de[ffv_i][ffv_j]))/SAND
DIAMETER 90);
         ffv_vector_velocity = pow((pow(ffv_u[ffv_i][ffv_j],2.0)+pow(ffv_v[ffv_i][ffv_j],2.0)),0.5); 
        if((ffv_delff v_i][ffv_j]>0.0)) \}/ & (ffv_pt[ffv_i][ffv_j]!=0))\sqrt{}/if erosion hole and water point
 if(ffv_vector_velocity<ffv_crit_vel[ffv_i][ffv_j]){//if velocity smaller than critical 
 ffv_vel_answer = ffv_vel_answer + (ffv_crit_vel[ffv_i][ffv_j] - ffv_vector_velocity); 
           } 
 } 
        if((ffv_de[ffv_i][ffv_j]<0.0)) \}/ & (ffvp_f[fffv_j][ffv_j]=0))\}//if deposition mound and water
point 
           if(ffv_vector_velocity>ffv_crit_vel[ffv_i][ffv_j]){//if velocity greater than critical 
           ffv_vel2_answer = ffv_vel2_answer + (ffv_vector_velocity - ffv_crit_vel[ffv_i][ffv_j]);
          } 
         } 
       }//end for all y points 
     }//end for all x points 
    if(ffv_vel_answer > 0.1)\frac{1}{i}there is a penalty associated with erosion holes
      if(ffv_vel2_answer > 0.1){//if there is also a penalty associated with deposition
        ffv_answer = 100.0*ffv_answer*ffv_vel_answer*ffv_vel2_answer;//multiply the sed trans divergence 
with the global energy loss for answer 
       }//end if there is also a penalty associated with deposition 
       else{//if there is no penalty associated with deposition 
         ffv_answer = 10.0*ffv_answer*ffv_vel_answer;//multiply the sed trans divergence with the global 
energy loss for answer
```
}//end if there is no penalty associated with deposition }//end if there is a penalty associated with erosion holes else if(ffv\_vel2\_answer > 0.1){//if there is a penalty associated with deposition only  $\text{ffv\_answer} = 10.0* \text{ffv\_answer} * \text{ffv\_vel2\_answer} / / \text{multiply the sed trans divergence with the global}$ energy loss for answer )//end if there is a penalty associated with deposition only<br>else{//if there are no mound or erosion crit vel penalties //do nothing }//end if there are no mound or erosion crit vel penalties /////end calculation of crit vel deviation ,,,,,,,,,,,,,,,,,,,,,,,,,,,,,,,,,,,,,, /\*Deletion of dynamic memory for arrays\*/ delete [] ffv\_vol; delete [] ffv\_bits;<br>delete [] ffv\_bits; delete [] ffv\_histogram; delete [] ffv\_crit\_vel; delete [] ffv\_stream\_power; delete [] ffv\_pt; return(ffv\_answer);  $\overline{\mathbf{r}}$ \*\*\*\*\*\*\*\*\*\*\*\*\*\*\*\*\*\*\*\*\*\*\*\*Real Genetic Algorithm\*\*\*\*\*\*\*\*\*\*\*\*\*\*\*\*\*\*\*\*\*\*\*\*\*\*\*\*\*\*\*\*\*\* void real genetic algorithm(void){ double (\*rga\_v)[BB]; int rga i =  $0i//$ used in for loops int rga\_j =  $0i//$ used in for loops<br>int rga\_k =  $0i//$ used in for loops int  $rga$ \_check = 0; int rga\_tempd =  $0$ ; double  $rga_templf = 0.07$ /\*Allocation of dynamic memory for arrays\*/ if  $((\text{rga}_\text{v} = \text{new double}[AA][BB]) == NULL)$  { printf("Memory Allocation Failure for Array arl\n");  $ext(0);$  $\overline{\ }$ /\*Deletion of dynamic memory for arrays\*/ delete [] rga v; return;  $\overline{\mathcal{E}}$ \*\*\*\*\*\*\*\*\*\*\*\*\*\*\*\*\*\*\*\*\*\*\*\*\*\*\*\*\*\*\*\*\* \*\*\*\*\*\*\* void binary\_genetic\_algorithm(void){  $double$  (\* $bga_v$ )[BB]; int bga\_i =  $0i//$ used in for loops<br>int bga\_j =  $0i//$ used in for loops  $\frac{1}{2}$  int bga\_k = 0*i//*used in for loops int bga\_check =  $0$ ; int  $bga_t$  tempd = 0; double bga\_templf =  $0.0$ ; /\*Allocation of dynamic memory for arrays\*/ if  $((bga_v = new double[AA][BB]) == NULL)$  { printf ("Memory Allocation Failure for Array  $ar1\n\cdot n$ ");  $exit(0);$  $\lambda$ /\*Deletion of dynamic memory for arrays\*/ delete [] bga v; return;  $\overline{\mathfrak{z}}$ 

int mutation\_type(int check6, int mutno, int m, double probmut, int testL, double 14\_population[a][b], double population[a][b], double LLgene[a], double ULgene[a], int neighbour\_use, double neighbour\_val, double step\_size){ if (check6 == 1){  $/*$ If the user predefined to use random mutation, \*the following is performed. \*\*\*\*\*\*\*\*\*\*\*\*\*\*\*\*\*\*\*\*\*\*\*\*\*\*\*\*\*\*\* /\*Mutation can occur on any gene in any population member\*/ /\*\*\*///won't work for binary GA mutno = random\_mutation(mutno, m, probmut, testL, 14\_population, population, LLgene, ULgene); else if (check6 == 2){ /\*If the user predefined to use adjacency  $\star$ \*mutation, the following is performed. /\*Mutation can occur on any gene in any population member\*/ /\*\*\*///won't work for binary GA mutno = random\_adjacency\_mutation(mutno, m, probmut, testL, 14\_population, population, LLgene, ULgene);  $\rightarrow$ else if (check6 == 3){ /\*If the user predefined to use adjacency \*mutation, the following is performed. \*\*\*\*\*\*\*\*\*\*\*\*\*\*\*\*\*\*\*\*\*Uniform Mutation\*\*\*\*\*\*\*\*\*\*\*\*\*\*\*\*\*\*\*\*\*\*\*\*\*\* --<br>·\*\*\*\*\*\*\*\*\*\*\*\*\*\*\*\*\*\*\*\*\*\*\*\*\*\*\* /\*\*\*///works for binary GA only mutno = uniform\_mutation(mutno, m, probmut, testL, 14\_population, population);  $\rightarrow$ else if (check6 == 4){ /\*If the user predefined to use adjacency \*mutation, the following is performed. ----<br>\*\*\*\*\*\*\*\*\*\*\*\*\*\*\*\*\*\*\*\*\*\*\*\*\*\*\*\*\* /\*Mutation can occur on any gene in any population member\*/ /\*\*\*///won't work for binary GA mutno = neighbour\_mutation(mutno, m, probmut, testL, 14\_population, population, LLgene, ULgene,  $neighbour_user$ ,  $neighbour_val$ ;  $\mathcal{E}$ else if (check6 == 5){ /\*If the user predefined to use adjacency<br>\*mutation, the following is performed. \*\*\*\*\*\*\*\*\*\*\*\*\*\*\*\*\*\*True Adjacency Mutation\*\*\*\*\*\*\*\*\*\*\*\*\*\*\*\*\*\*\*\*\* /\*Mutation can occur on any gene in any population member\*/<br>/\*\*\*///won't work for binary GA mutno = true\_adjacency\_mutation(mutno, m, probmut, testL, 14\_population, population, LLgene, ULgene,  $step\_size$ );  $\mathfrak{z}$ else if (check6 ==  $6$ ){ /\*If the user predefined to use adjacency \*mutation, the following is performed.  $\star$ 

 $\rightarrow$ 

 $\rightarrow$ 

```
/*Mutation can occur on any gene in any population member*/
/****///won't work for binary GA
  mutno = wang zheng mutation(mutno, m, probmut, testL, 14 population, population, LLgene, ULgene);
 \left\{ \right\}elsemistake()\rightarrowreturn(mutno);
void crossover_type(int check5, int m, double probxover, int testL, double 14_population[a][b], double
population[a][b]){
 if (check5 == 1){ /*If the user predefined to use average crossover,*
             *the following is performed
 check5=average_crossover(check5, m, probxover, testL, 14_population, population);
 1//end ave xover
 else if (check5 == 2){ /*If the user predefined to use one point
                *crossover, the following is performed
                                                \star /
 one_point_crossover(m, probxover, testL, 14_population, population);
 }//end 1pt xover
 else if (check5 == 3){ /*If the user predefined to use two point
                *crossover, the following is performed
                                                \star /
 check5=two_point_crossover(check5, m, probxover, testL, l4_population, population);
 }//end 2pt xover
 else if (check5 == 4){ /*If the user predefined to use uniform crossover,*
                *the following is performed
     *********************Uniform                                Crossover******************************
      uniform_crossover(m, probxover, testL, 14_population, population);
 }//end uniform xover
 else if (check5 == 5){ /*If the user predefined to use average-uniform crossover,*
                *the following is performed
      *********************
  average_uniform_crossover(m, probxover, testL, 14_population, population);
 }//end ave-uni xover
 else{
 mistake()\overline{\phantom{a}}return;
****************************Average                               Crosover*************************
```

```
int average_crossover(int ac_check5, int ac_m, double ac_probxover, int ac_testL, double 
ac_l4_population[a][b], double ac_population[a][b]){ 
  int ac_i = 0;//used in for loops
  int ac_k = 0;//used in for loops
  \texttt{int} ac_rn1 = 0;
 int ac_{rn2} = 0; double ac_rn3 = 0.0; 
 int ac_rn5 = 0; 
  int ac_rn6 = 0;
  \texttt{int} ac_rn7 = 0;
  int ac\_pt1 = 0;
 int ac_p t2 = 0;
  int ac_pct3 = 0;
  double *ac_xoave; 
   /*Allocation of dynamic memory for arrays*/ 
 if ((ac\ xoave = new double[a]) == NULL) {
   printf("memory Allocation Failure for Array ar1\n");
   ext(0); } 
  /*Crossover can occur m/2 times as there are only m/2 pairs *
   *available to crossover.
  for(ac_k=0; ac_k < (ac_m/2); ac_k++){
   /*The population member numbers that will crossover are * 
    *chosen randomly, along with a random percentage value that * 
   *crossover will even occur.
    ac_rn1=RandomInt(0, (ac_m-1)); 
    ac_rn2=RandomInt(0, (ac_m-1)); 
    ac_rn3=RandomDouble(0.0, 1.0); 
 ac_rn5=RandomInt(0, (ac_testL-1)); 
 ac_rn6=RandomInt(0, (ac_testL-1)); 
    ac_rn7=RandomInt(0, (ac_testL-1)); 
   /*if the probability that crossover will occur defined by * 
    *random number generator is less than or equal to the user * 
   *defined probability, then crossover occurs.
   while(1){
      if(ac_testL<3){ 
       other_mistake(2); //Average Three Point Crossover is not possible, use uniform 
       ac_check5=4;
        break; 
      } 
      else if((ac_rn5<ac_rn6) && (ac_rn6<ac_rn7)){ 
       ac_pt1=ac_rn5; 
        ac_pt2=ac_rn6; 
       ac_p t3 = ac_r n7;
        break; 
 } 
      else if((ac_rn5<ac_rn7) && (ac_rn7<ac_rn6)){ 
        ac_pt1=ac_rn5; 
        ac_pt2=ac_rn7; 
       ac_p t3 = ac_r n6; break; 
 } 
      else if((ac_rn6<ac_rn5) && (ac_rn5<ac_rn7)){ 
       ac_pt1=ac_rn6; 
        ac_pt2=ac_rn5; 
       ac pt3=ac_rn7;
        break; 
 } 
      else if((ac_rn6<ac_rn7) && (ac_rn7<ac_rn5)){ 
        ac_pt1=ac_rn6; 
        ac_pt2=ac_rn7; 
        ac_pt3=ac_rn5; 
        break; 
      } 
      else if((ac_rn7<ac_rn6) && (ac_rn6<ac_rn5)){ 
        ac_pt1=ac_rn7; 
        ac_pt2=ac_rn6; 
       ac_p t3 = ac_r n5; break; 
 } 
     else if((ac\_rn7 < ac\_rn5) && (ac\_rn5 < ac\_rn6)){
        ac_pt1=ac_rn7; 
       ac pt2=ac_rn5;
       ac_pt3=ac_rn6;
        break; 
      }
```

```
 else if((ac_rn5==ac_rn6) || (ac_rn5==ac_rn7) || (ac_rn6==ac_rn7)){ 
 ac_rn5=RandomInt(0, (ac_testL-1)); 
 ac_rn6=RandomInt(0, (ac_testL-1)); 
        ac_rn7=RandomInt(0, (ac_testL-1)); 
       } 
       else{ 
        mistake(); 
       } 
     } 
     if (ac_rn3<=ac_probxover){ 
     /*An average of the first variables in each of the genes* 
       *to be crossed over is taken as well as an average of * 
       *the second variable. The average value for variable 1* 
       *then replaces the variable 1 value of the first parent* 
      *member, while the child formed retains the parent
       *value of its second variable. The oppersite occurs * 
      *with the second child from the second parent.
 * * 
 *ie child 1 = average parent 1 and 2, parent 1 * 
 * child 2 = parent 2, average of parent 1 and 2 */ 
 for(ac_i=0; ac_i < ac_testL; ac_i++){ 
 ac_xoave[ac_i]=(ac_l4_population[ac_i][ac_rn1] + ac_l4_population[ac_i][ac_rn2])/2.0; 
 } 
      for(ac_i=0; ac_i < ac_ptl; ac_i++) ac_population[ac_i][ac_k]=ac_xoave[ac_i]; 
         ac_population[ac_i][(ac_k+(ac_m/2))]=ac_l4_population[ac_i][ac_rn2]; 
       } 
      for(ac_i=ac_pt1; ac_i < ac_pt2; ac_i++){
         ac_population[ac_i][ac_k]=ac_l4_population[ac_i][ac_rn1]; 
        ac\_population[ac\_i][(ac_k+(ac_m/2))] = ac\_xoave[ac_i];\lambda for(ac_i=ac_pt2; ac_i < ac_pt3; ac_i++){ 
 ac_population[ac_i][ac_k]=ac_xoave[ac_i]; 
         ac_population[ac_i][(ac_k+(ac_m/2))]=ac_l4_population[ac_i][ac_rn2]; 
       } 
 for(ac_i=ac_pt3; ac_i < ac_testL; ac_i++){ 
 ac_population[ac_i][ac_k]=ac_l4_population[ac_i][ac_rn1]; 
 ac_population[ac_i][(ac_k+(ac_m/2))]=ac_xoave[ac_i]; 
       } 
     } 
    /*if crossover does not occur then the children have the
      *genes as the parents.
     else if (ac_rn3>ac_probxover){ 
      for(ac_i = 0; ac_i < ac_i + ac_i ac_testL; ac_i + ){ /*filling the population array*/
 ac_population[ac_i][ac_k] = ac_l4_population[ac_i][ac_rn1]; 
 ac_population[ac_i][(ac_k+(ac_m/2))] = ac_l4_population[ac_i][ac_rn2]; 
      } 
\left\{\begin{array}{c}1\end{array}\right\} else { 
       mistake(); 
     } 
  } 
   /*Deletion of dynamic memory for arrays*/ 
 delete [] ac xoave;
  return(ac_check5); 
/************************************************************************** 
 ***************************One-Point Crossover**************************** 
 **************************************************************************/ 
void one_point_crossover(int opc_m, double opc_probxover, int opc_testL, double opc_l4_population[a][b],
double opc_population[a][b]){ 
   int opc_i = 0;//used in for loops 
int ope_j = 0;//used in for loops<br>int ope_k = 0;//used in for loops
   int opc_rn1 = 0; 
  int \overline{o} pc_rn2 = 0;
  double opc_rn3 = 0.0; 
 int opc_rn5 = 0;
```

```
/*Crossover can occur m/2 times as there are only m/2 pairs **available to crossover.
```
}

```
for(ope_k=0; opc_k < (ope_m/2); opc_k++) /*The opc_population member numbers that will crossover are * 
      *chosen randomly, along with a random percentage value that * 
     *crossover will even occur.
    opc_rn1=RandomInt(0, (opc_m-1)); 
    opc_rn2=RandomInt(0, (opc_m-1)); 
    opc_rn3=RandomDouble(0.0, 1.0); 
    opc_rn5=RandomInt(0, (opc_testL-1)); 
        /*If the probability that crossover will occur defined by
          *random number generator is less than or equal to the user * 
         *defined probability, then crossover occurs.
    if (opc_rn3<=opc_probxover){ 
     /*Child 1 is given the value of variable 1 from parent 1* 
     *and the value of variable 2 from parent 2. Child 2 is*
 *given the value of variable 1 from parent 2 and the * 
 *value of variable 2 from parent 1. * 
\star \star*ie child 1 = parent 1, parent 2 *<br>
child 2 = parent 2, parent 1 ** child 2 = parent \t2, parent 1
     for( opc_i=0; opc_i < opc_rn5; opc_i++){
 opc_population[opc_i][opc_k] = opc_l4_population[opc_i][opc_rn1]; 
 opc_population[opc_i][(opc_k+(opc_m/2))] = opc_l4_population[opc_i][opc_rn2]; 
 } 
      for(opc_i=opc_rn5; opc_i < opc_testL; opc_i++){ 
 opc_population[opc_i][opc_k] = opc_l4_population[opc_i][opc_rn2]; 
 opc_population[opc_i][(opc_k+(opc_m/2))] = opc_l4_population[opc_i][opc_rn1]; 
      } 
    } 
        /*If crossover does not occur then the children have the **genes as the parents.
    else if (opc_rn3>opc_probxover){ 
     for (opc_i = 0; opc_i < opc_test; opc_i++) /*filling the opc\_population array*/
        opc_population[opc_i][opc_k] = opc_l4_population[opc_i][opc_rn1]; 
        opc_population[opc_i][(opc_k+(opc_m/2))] = opc_l4_population[opc_i][opc_rn2]; 
      } 
    } 
    else { 
     mistake(); 
    } 
  } 
  return; 
} 
 /************************************************************************** 
 **************************Two-Point Crossover***********************************
  **************************************************************************/ 
int two_point_crossover(int tpc_check5, int tpc_m, double tpc_probxover, int tpc_testL, double 
tpc_l4_population[a][b], double tpc_population[a][b]){ 
 int tpc_i = 0i//used in for loops
 int tpc_k = 0;//used in for loops
 int tpc_rn1 = 0;
 int tpc_rn2 = 0;
 double tpc_rn3 = 0.0; 
 int tpc_rn5 = 0; 
 int tpc_rnn6 = 0;int tpc_ptl = 0;
 int tpc_p t2 = 0;
  /*Crossover can occur m/2 times as there are only m/2 pairs * 
  *available to crossover.
 for(tpc_k=0; tpc_k < (tpc_m/2); tpc_k++) /*The tpc_population member numbers that will crossover are * 
   *chosen randomly, along with a random percentage value that * 
  *crossover will even occur.
    tpc_rn1=RandomInt(0, (tpc_m-1)); 
    tpc_rn2=RandomInt(0, (tpc_m-1)); 
    tpc_rn3=RandomDouble(0.0, 1.0); 
 tpc_rn5=RandomInt(0, (tpc_testL-1)); 
 tpc_rn6=RandomInt(0, (tpc_testL-1)); 
   while(1){
      if (tpc_testL<2){
```

```
 other_mistake(3); //Two point crossover is not possible, use uniform crossover 
        tpc_check5=4;
        break; 
 } 
       else if (tpc_rn5<tpc_rn6){ 
 tpc_pt1 = tpc_rn5; 
 tpc_pt2 = tpc_rn6; 
        break; 
 } 
 else if (tpc_rn5>tpc_rn6){ 
        tpc_ptl = tpc_rn6;tpc_p t2 = tp_{r15}; break; 
\qquad \qquad \}else if (tpc\_rn5 == tpc_rn6) tpc_rn5=RandomInt(0, (tpc_testL-1)); 
 tpc_rn6=RandomInt(0, (tpc_testL-1)); 
 } 
       else{ 
        mistake(); 
         other_mistake(4); //Assuming xover points 
        tpc_ptl = 1;tpc_p t2 = 2; break; 
      } 
     } 
   /*If the probability that crossover will occur defined by * 
    *random number generator is less than or equal to the user * 
   *defined probability, then crossover occurs.
     if (tpc_rn3<=tpc_probxover){ 
      /*Child 1 is given a mixture of values from parent 1 *<br>*and parent 2 Child 2 is given a mixture of values **and parent 2. Child 2 is given a mixture of values
        *from parent 2 and parent 1. * 
 * * 
 *ie child 1 = parent 1, parent 2, parent 1 * 
 * child 2 = parent 2, parent 1, parent 2 */ 
      for(tpc_i=0; tpc_i < tpc_ptl; tpc_i++) tpc_population[tpc_i][tpc_k] = tpc_l4_population[tpc_i][tpc_rn1]; 
        tpc\_population[tpc_i][(tpc_k+(tpc_m/2))] = tpc\_l4\_population[tpc_i][tpc\_rn2];
       } 
       for(tpc_i=tpc_pt1; tpc_i < tpc_pt2; tpc_i++){ 
 tpc_population[tpc_i][tpc_k] = tpc_l4_population[tpc_i][tpc_rn2]; 
 tpc_population[tpc_i][(tpc_k+(tpc_m/2))] = tpc_l4_population[tpc_i][tpc_rn1]; 
       } 
      for(tpc_i=tpc_pt2; tpc_i < tpc_testL; tpc_i++) tpc_population[tpc_i][tpc_k] = tpc_l4_population[tpc_i][tpc_rn1]; 
 tpc_population[tpc_i][(tpc_k+(tpc_m/2))] = tpc_l4_population[tpc_i][tpc_rn2]; 
       } 
    \lambda/*If crossover does not occur then the children have the **genes as the parents.
     else if (tpc_rn3>tpc_probxover){ 
 for(tpc_i = 0; tpc_i < tpc_testL; tpc_i++){ /*filling the tpc_population array*/ 
 tpc_population[tpc_i][tpc_k] = tpc_l4_population[tpc_i][tpc_rn1]; 
        tep = population[tpc_i][(tpc_k+(tpc_m/2))] = tpc_i4\_population[tpc_i][tpc_m/2];
      } 
     } 
     else { 
      mistake(); 
     } 
   } 
  return(tpc_check5); 
} 
/************************************************************************** 
  *****************************Uniform Crossover**************************** 
  **************************************************************************/ 
void uniform_crossover(int uc_m, double uc_probxover, int uc_testL, double uc_14_population[a][b],
double uc_population[a][b]){ 
  int *uc_mask;
```
int uc i =  $0$ ;//used in for loops int  $uc_k = 0$ *;*//used in for loops int  $uc\_rn1 = 0$ ; int  $uc_{rn2} = 0$ ;

```
double uc rn3 = 0.0; /*Allocation of dynamic memory for arrays*/ 
  if ((uc\_mask = new int[a]) == NULL) {
    printf("Memory Allocation Failure for Array ar1\n"); 
    ext(0); } 
  for(uc_k=0; uc_k < (uc_m/2); uc_k++){
    uc_rn1=RandomInt(0, (uc_m-1)); 
   uc\_rn2 = \texttt{RandomInt(0, (uc_m-1))};uc_1ms_1mm_0mm_0, uc_1mm_1,
    if (uc_rn3<=uc_probxover){ 
     for(uc_i = 0; ucc_i < uc_i + etc_i; ucc_i + c) /*filling the uc_population array*/
       uc\_mask[uc\_i] = RandomInt(0, 1);
 } 
 for(uc_i = 0; uc_i < uc_testL; uc_i++){ /*filling the uc_population array*/ 
 if (uc_mask[uc_i]==1){ 
         uc\_population[uc\_i][uc\_k] = uc\_14\_population[uc\_i][uc\_rn1];uc\_population[uc\_i][(uc\_k + (uc\_m/2))] = uc\_14\_population[uc\_i][uc_rn2];
 } 
 else if (uc_mask[uc_i]==0){ 
 uc_population[uc_i][uc_k] = uc_l4_population[uc_i][uc_rn2]; 
        uc\_population[uc_i] (uc_k + (uc_m/2))] = uc\_14\_population[uc_i] (uc\_rn1]; } 
        else{ 
          mistake(); 
        } 
      } 
     } 
     else if (uc_rn3>uc_probxover){ 
     for(uc_i = 0; uc_i < uc_i + t; uc_i + t) /*filling the uc_population array*/
       uc\_population[uc\_i][uc\_k] = uc\_l4\_population[uc\_i][uc\_rn1];uc\_population[uc\_i] [ (uc\_k + (uc\_m/2))] = uc\_l4\_population[uc\_i] [uc\_rn2]; } 
 } 
     else { 
      mistake(); 
    } 
   } 
   /*Deletion of dynamic memory for arrays*/ 
  delete [] uc_mask; 
  return; 
} 
/************************************************************************** 
 ************************Average Uniform Crossover************************* 
 **************************************************************************/ 
void average_uniform_crossover(int auc_m, double auc_probxover, int auc_testL, double 
auc_l4_population[a][b], double auc_population[a][b]){ 
  double *auc_xoave; 
  int *auc_mask; 
  int auc_i = 0i//used in for loops
  int auc_j = 0;//used in for loops
  int auc k = 0;//used in for loops
  \texttt{int} auc_rn1 = 0\,i\frac{\text{inc}}{\text{int}} \frac{\text{arc}}{\text{mc}} \frac{\text{m}}{\text{m2}} = 0;
 double auc\_rn3 = 0.0; /*Allocation of dynamic memory for arrays*/ 
 if ((\text{anc}\space x \text{ oave} = \text{new} \space \text{double}[a]) = \text{NIII.L.}) printf("memory Allocation Failure for Array ar1\n"); 
   ext(0); } 
  if (auc\_mask = new int[a]) == NULL) {
    printf("Memory Allocation Failure for Array ar1\n"); 
    exit(0); 
   } 
  for(auc_k=0; auc_k < (auc_m/2); auc_k++){
 auc_rn1=RandomInt(0, (auc_m-1)); 
 auc_rn2=RandomInt(0, (auc_m-1)); 
    auc_rn3=RandomDouble(0.0, 1.0); 
     if (auc_rn3<=auc_probxover){ 
     for(auc_i=0; auc_i < auc_test_i; auc_i++)
```
}

}

```
 auc_xoave[auc_i]=(auc_l4_population[auc_i][auc_rn1] + auc_l4_population[auc_i][auc_rn2])/2.0; 
 } 
 for(auc_i = 0; auc_i < auc_testL; auc_i++){ /*filling the auc_population array*/ 
 auc_mask[auc_i] = RandomInt(0, 6); 
 } 
     for(auc_i = 0; auc_i < auc_testLi; auc_i++) /*filling the auc_population array*/
        if (auc_mask[auc_i]==0){ 
          auc_population[auc_i][auc_k] = auc_l4_population[auc_i][auc_rn1]; 
         \frac{1}{2} auc_population[auc_i][(auc_k+(auc_m/2))] = auc_14_population[auc_i][auc_rn2];
 } 
        else if (auc_mask[auc_i]==1){ 
         auc\_population[auc_i][auc_k] = \nacc\_xoave[auc_i]; auc_population[auc_i][(auc_k+(auc_m/2))] = auc_l4_population[auc_i][auc_rn2]; 
 } 
        else if (auc_mask[auc_i]==2){ 
         \text{auc\_population}[\text{auc}_i][\text{auc}_k] = \text{auc\_l4\_population}[\text{auc}_i][\text{auc\_rn1}]; auc_population[auc_i][(auc_k+(auc_m/2))] = auc_xoave[auc_i]; 
 } 
        else if (auc_mask[auc_i]==3){ 
 auc_population[auc_i][auc_k] = auc_xoave[auc_i]; 
 auc_population[auc_i][(auc_k+(auc_m/2))] = auc_xoave[auc_i]; 
 } 
        else if (auc_mask[auc_i]==4){ 
         auc\_population[auc_i][auc_k] = \nac_l14\_population[auc_i][auc_rn2]; auc_population[auc_i][(auc_k+(auc_m/2))] = auc_l4_population[auc_i][auc_rn1]; 
 } 
        else if (auc_mask[auc_i]==5){ 
         auc\_population[auc_i][auc_k] = auc\_xoave[auc_i];auc\_population[auc_i][(auc_k+(auc_m/2))] = \narc_l4\_population[auc_i][auc_rnl]; } 
        else if (auc_mask[auc_i]==6){ 
 auc_population[auc_i][auc_k] = auc_l4_population[auc_i][auc_rn2]; 
 auc_population[auc_i][(auc_k+(auc_m/2))] = auc_xoave[auc_i]; 
 } 
        else{ 
          mistake(); 
        } 
      } 
\left\{\begin{array}{c}1\end{array}\right\} else if (auc_rn3>auc_probxover){ 
     for(auc_i = 0; auc_i < auc_testL; auc_i++) /*filling the auc_population array*/
       auc\_population[auc_i][auc_k] = \nac_l4\_population[auc_i][auc_rn];
       rac{1}{2} auc_population[auc_i][(auc_k+(auc_m/2))] = auc_14_population[auc_i][auc_rn2];
      } 
    } 
    else { 
      mistake(); 
    } 
  /*Deletion of dynamic memory for arrays*/ 
 delete [] auc_mask; 
 delete [] auc_xoave; 
  return; 
/************************************************************************** 
  *****************************Random Mutation****************************** 
  **************************************************************************/ 
int random_mutation(int rm_mutno, int rm_m, double rm_probmut, int rm_testL, double 
rm_l4_population[a][b], double rm_population[a][b], double rm_LLgene[a], double rm_ULgene[a]){ 
//returns mutation number 
 int rm_i = 0;//used in for loops
 int rm_i = 0;//used in for loops
 double rm_rns = 0.0;
  double rm_rn4 = 0.0; 
 /*Mutation can occur on any gene in any population member*/ 
/***///won't work for binary GA 
 \texttt{for}(\texttt{rm\_j=0: rm\_j < rm\_m; rm\_j++)}\{for(rm_i = 0; rm_i < rm_testL; rm_i++){
     /*A random value is calculated to determine whether
       *mutation occurs for that gene.
      rm_rn3=RandomDouble(0.0, 1.0); 
     /*If the value generated is less than or equal to the
       *user defined probability of mutation, then mutation
       *occurs as below.
```

```
if (rm_rn3 <= rm_probmut) {
       rm_mutno= rm_mutno + 1; /*counts how many mutations occur */
       /*If the mutation occurs, the new random value
        *generated is within the specified limits of this *
        *variable.
        *ie child(gene) = random number
                                                               \star /
       rm_rn4=RandomDouble(rm_LLgene[rm_i], rm_ULgene[rm_i]);
       r m_14 population [r m_i] [r m_j] = r m_r n4;
     /*If the random probability generated is greater than
      *the user specified value, then the child gene is the
      *same as the parent gene.
      *ie child(gene) = parent(gene)
     else if (rm_rn3>rm_probmut){
      rm\_l4\_population[rm_i][rm_j] = rm\_population[rm_i][rm_j];\overline{\mathbf{1}}_{\text{else}}mistake()\mathcal{E}\}\overline{\ }return(rm mutno);
\rightarrow************************Random Adjacency Mutation*******************************
 int random_adjacency_mutation(int ram_mutno, int ram_m, double ram_probmut, int ram_testL, double
ram_14_population[a][b], double ram_population[a][b], double ram_Ligene[a], double ram_ULgene[a]){
//returns mutation number
 double *ram limmid;
  int ram_i = 0i//used in for loops
  int ram_j = 0i//used in for loops
  int ram\_rn1 = 0;double ram\_rn3 = 0.07double ram rn4 = 0.07double ram\_rn8 = 0.07double ram\_step = 0.07/*Allocation of dynamic memory for arrays*/
 if ((ram_limmid = new double[a]) == NULL) {<br>printf("Memory Allocation Failure for Array arl\n");
   exit(0);\overline{\mathbf{1}}/*Mutation can occur on any gene in any population member*/
/***///won't work for binary GA
  for(ram_i=0; ram_i < ram_testL; ram_i++){
   ram\_limmidram\_i]=ram\_Llgene[ram\_i] + ((ram\_Ulgene[ram\_i] - ram\_Llgene[ram\_i])/2.0);)<br>for(ram_j=0; ram_j < ram_m; ram_j++){<br>for(ram_i = 0; ram_i < ram_testL; ram_i++){
     /*A random value is calculated to determine whether
      *mutation occurs for that gene.
                                                                  \star /
     ram rn1=RandomInt(0, 1);
     ram\_rn3 = RandomDouble(0.0, 1.0);ram_rn8=RandomDouble(DIVL, DIVU);
     /*If the value generated is less than or equal to the
      *user defined probability of mutation, then mutation
      *occurs as below.
     if (ram_rn3 <= ram_probmut) {
      ram_mutno= ram_mutno + 1; /*counts how many mutations occur */
       ram_rn4=RandomDouble(ram_LLgene[ram_i], ram_ULgene[ram_i]);
       ram_rn4<=ram_limmid[ram_i]){<br>if(ram_rn4<=ram_limmid[ram_i]){<br>ram_step=(ram_ULgene[ram_i]) - ram_LLgene[ram_i])/ram_rn8;
       else if(ram_rn4>ram_limmid[ram_i]){
        ram_step=(-1.0)*((ram_ULgene[ram_i] - ram_LLgene[ram_i])/ram_rn8);
       \rightarrow
```

```
 /*If the mutation occurs in variable 1, the new gene* 
         *is caluculated using a predefined ram_step size (SS1) * 
         *and a random number (RND) within specified limits * 
         *namely (0,1).<br>*ie child(gene) = parent(gene) + SS1(2*RND - 1) */
        *ie child(gene) = parent(gene) + SS1(2*RND - 1) else{ 
         mistake(); 
        } 
       ram_l14_population[ram_i][ram_j] = ram_population[ram_j][ram_j] + ram_sstep*( (2.0*ram_rn4)-1.0); if ((ram_l4_population[ram_i][ram_j]<ram_LLgene[ram_i]) || 
(ram_l4_population[ram_i][ram_j]>ram_ULgene[ram_i])){ 
          ram_l4_population[ram_i][ram_j] = ram_rn4; 
        } 
      } 
      /*If the random probability generated is greater than * 
       *the user specified value, then the child gene is the
      *same as the parent gene. *<br>*ie child(gene) = parent(gene) */
      *ie child(gene) = parent(gene) else if (ram_rn3>ram_probmut){ 
      ram_l4_population[ram_i][ram_j] = ram_population[ram_i][ram_j]; 
 } 
      else{ 
        mistake(); 
      } 
    } 
  } 
  /*Deletion of dynamic memory for arrays*/ 
  delete [] ram_limmid; 
  return(ram_mutno); 
\mathbf{1}/************************************************************************** 
 ******************************Uniform Mutation**********************************
  **************************************************************************/ 
int uniform_mutation(int um_mutno, int um_m, double um_probmut, int um_testL, double 
um_l4_population[a][b], double um_population[a][b]){ 
//returns mutation number 
 int um_i = 0;//used in for loops 
 int um_j = 0;//used in for loops 
 double um_rn3 = 0.0;/***///works for binary GA only 
 for(um_j=0; um_j < um_m; um_j++)for(\overline{um\_i} = 0; \overline{um\_i} < \overline{um\_testL}; \overline{um\_i++}){
     um_rn3=RandomDouble(0.0, 1.0);
      if (um_rn3<=um_probmut){ 
       um_mum_mutno + 1;
        if (um_population[um_i][um_j] == 0.0){ 
          um_l4_population[um_i][um_j] = 1.0; 
 } 
       else if (um population[um_i][um_j] == 1.0){
        um_14_population[um_i][um_j] = 0.0; } 
        else { 
         printf("There has been a mistake 5 "); 
        } 
      } 
      else if (um_rn3>um_probmut){ 
     um_14\_population[um_i][um_j] = um\_population[um_j]; } 
      else{ 
        printf("There has been a mistake 6 "); 
      } 
    } 
  } 
  return(um_mutno); 
} 
/************************************************************************** 
 ****************************Neighbour Mutation**********************************
  **************************************************************************/
```
int neighbour\_mutation(int nm\_mutno, int nm\_m, double nm\_probmut, int nm\_testL, double nm\_l4\_population[a][b], double nm\_population[a][b], double nm\_LLgene[a], double nm\_ULgene[a], int nm\_neighbour\_use, double nm\_neighbour\_val){ //returns mutation number

```
int nm i = 0;//used in for loops
  int nm_i = 0;//used in for loops
  int nm\_rn1 = 0;
  double mm\_rn3 = 0.0; double nm_rn8 = 0.0; 
 double nm step = 0.0;
 /*Mutation can occur on any gene in any population member*/ 
/***///won't work for binary GA 
 for(nm_j=0; nm_j < nm_m; nm_j++){
    for(nm_i = 0; nm_i < mm_t + m_t)/*A random value is calculated to determine whether *<br>*mutation occurs for that gene. **mutation occurs for that gene.
       nm_rn1=RandomInt(0, 1); 
     nm_rn3=RandomDouble(0.0, 1.0);
       /*If the value generated is less than or equal to the * 
       *user defined probability of mutation, then mutation * *occurs as below.
       *occurs as below.
 if (nm_rn3<=nm_probmut){ 
 if(nm_neighbour_use == 0){ 
         nm_rn8=RandomDouble(2.0, nm_neighbour_val);
 } 
        else if(nm_neighbour_use == 1){
          nm_rn8=nm_neighbour_val; 
         } 
         else{ 
          mistake(); 
         } 
        nm_mutno= nm_mutno + 1; /*counts how many mutations occur */
         if(nm_rn1==0){ 
         nm_step=(nm_ULgene[nm_i] - nm_population[nm_i][nm_j])/nm_rn8;
         nm_14_population[nm_i][nm_j] = nm_population[nm_i][nm_j] + nm_step;
 } 
        \text{else if }(\text{nm\_rn1==1}) {
          nm_step=(nm_population[nm_i][nm_j] - nm_LLgene[nm_i])/nm_rn8; 
        nm_l14\_population[m_lj][nm_j] = nm\_population[m_lj][nm_j] - nm\_step; } 
         else{ 
          mistake(); 
         } 
       } 
 /*If the random probability generated is greater than * 
 *the user specified value, then the child gene is the * 
       *same as the parent gene. *<br>*ie child(gene) = parent(gene) */
       *ie child(gene) = parent(gene) else if (nm_rn3>nm_probmut){ 
        nm_l4_population[nm_i][nm_j] = nm_population[nm_i][nm_j]; 
 } 
       else{ 
      mistake();<br>}
 } 
 } 
 } 
  return(nm_mutno); 
} 
/************************************************************************** 
 **************************True Adjacency Mutation************************* 
 **************************************************************************/ 
int true_adjacency_mutation(int tam_mutno, int tam_m, double tam_probmut, int tam_testL, double 
tam_l4_population[a][b], double tam_population[a][b], double tam_LLgene[a], double tam_ULgene[a], double 
tam_step_size){ 
//returns mutation number 
 int tam_i = 0;//used in for loops
   int tam_j = 0;//used in for loops 
  double tam_rn3 = 0.0; 
  double tam_rn4 = 0.0; 
  double tam_rn8 = 0.0; 
   /*Mutation can occur on any gene in any population member*/ 
/***///won't work for binary GA 
 for(tam_i=0; tam_i < tam_m; tam_i+1)for(tam_i = 0; tam_i < tam_test; tam_i++){
```

```
/*A random value is calculated to determine whether
      *mutation occurs for that gene.
      tam_rn3=RandomDouble(0.0, 1.0); 
      /*If the value generated is less than or equal to the * 
      *user defined probability of mutation, then mutation
       *occurs as below. */ 
      if (tam_rn3<=tam_probmut){ 
       t = \frac{1}{\text{tan}\text{-}} tam_mutno + 1; /*counts how many mutations occur */
       tam_rn8=RandomDouble(0.0, 1.0);
        /*If the mutation occurs in variable 1, the new gene* 
         *is caluculated using a predefined step size (SS1) * 
        *and a random number (RND) within specified limits
        *namely (0,1).
        *ie child(gene) = parent(gene) + SS1(2*RND - 1) */
       tam 14 population[tam_i][tam_j] = tam_population[tam_i][tam_j] + tam_step_size*((2.0*tam_rn8)-
1.0); 
        if ((tam_l4_population[tam_i][tam_j]<tam_LLgene[tam_i]) || 
(tam_l4_population[tam_i][tam_j]>tam_ULgene[tam_i])){ 
          tam_rn4=RandomDouble(tam_LLgene[tam_i], tam_ULgene[tam_i]); 
          tam_l4_population[tam_i][tam_j] = tam_rn4; 
        } 
      } 
     /*If the random probability generated is greater than
       *the user specified value, then the child gene is the * 
       *same as the parent gene. * 
      *ie child(gene) = parent(qene) else if (tam_rn3>tam_probmut){ 
        tam_l4_population[tam_i][tam_j] = tam_population[tam_i][tam_j]; 
 } 
      else{ 
       mistake(); 
      } 
    } 
  } 
  return(tam_mutno); 
} 
/************************************************************************** 
 *******************************Wang and Zheng Mutation******************** 
 **************************************************************************/ 
int wang_zheng_mutation(int wzm_mutno, int wzm_m, double wzm_probmut, int wzm_testL, double 
wzm_l4_population[a][b], double wzm_population[a][b], double wzm_LLgene[a], double wzm_ULgene[a]){ 
//returns mutation number 
 int wzm i = 0;//used in for loops
  int wzm_j = 0;//used in for loops 
  double wzm_rn3 = 0.0; 
  double wzm_rn4 = 0.0; 
 double wzm rn8 = 0.0;
  /*Mutation can occur on any gene in any population member*/ 
/***///won't work for binary GA 
 for(wzm_j=0; wzm_j < wzm_m; wzm_j++)for(wzm_i = 0; wzm_i < wzm_testL; wzm_i++)*A random value is calculated to determine whether *<br>*mutation casure for that gaps
      *mutation occurs for that gene.
      wzm_rn3=RandomDouble(0.0, 1.0); 
     /*If the value generated is less than or equal to the
      *user defined probability of mutation, then mutation
      *occurs as below.
      if (wzm_rn3<=wzm_probmut){ 
 wzm_mutno= wzm_mutno + 1; /*counts how many mutations occur */ 
 wzm_rn8=RandomDouble(0.0, 1.0); 
        /*If the mutation occurs in variable 1, the new gene* 
         *is caluculated using a predefined step size (SS1) * 
         *and a random number (RND) within specified limits * 
        *namely (0,1). *<br>*ie child(gene) = parent(gene) + SS1(2*RND - 1) */
        *ie child(gene) = parent(gene) + SS1(2*RND - 1)
```

```
wzm_l14_p population [wxm_l] = wzm_p opulation [wzm_l] = (2.0*(wxm_rn8-q)^2)(0.5) *(wzm_ULgene[wzm_i] - wzm_LLgene[wzm_i];if ((wzm_14_population[wzm_i][wzm_j]<wzm_LLgene[wzm_i]) ||
(vzm_14\_population[wzm_i][wzm_j]>wzm_ULgene[wzm_i])){
         wzm_rn4=RandomDouble(wzm_LLgene[wzm_i], wzm_ULgene[wzm_i]);
        wzm_14_population[wzm_i][wzm_j] = wzm_rn4;
      \bar{\phantom{a}} )
     \overline{\mathcal{X}}/*If the random probability generated is greater than
      *the user specified value, then the child gene is the
                                                                 \star*same as the parent gene.
      *ie child(gene) = parent(gene)
                                                                 \star /
     else if (wzm_rn3>wzm_probmut){
      wzm_l14_population[wzm_l][wzm_j] = wzm_population[wzm_l][wzm_j];
     \mathfrak{z}else{mistake()\left\{ \right\}\rightarrow\overline{\ }return(wzm mutno);
- 1
 **************************Actual Fitness Value**********************************
 void actual fitness value(void){
  double (*afv v)[BB]// char afv_temps[50];
 int afv i = 0i//used in for loops
 int \text{div}_1 = 0;//wed in for loops<br>int \text{div}_1 = 0;//wed in for loops<br>int \text{div}_k = 0;//wed in for loops
  int afv_{\text{check}} = 0;
  int afv_t tempd = 0;
 double afv_templf = 0.0;
  /*Allocation of dynamic memory for arrays*/
  if ((afv_v = new double[AA][BB]) == NULL) {
   printf("Memory Allocation Failure for Array ar1\n\cdot n");
   ext(0)\overline{\ }/*Deletion of dynamic memory for arrays*/
 delete [] afv v;
 return;
\overline{\phantom{a}}void initialise_flat_bed(double ifb_qx[a][b], double ifb_qy[a][b], double ifb_flowx[a][b], double
ifb_flowy[a][b]]double (*ifb_v)[BB];
  double (*ifb_u)[BB];<br>double (*ifb n)[BB];
  double (*ifb_de)[BB]double (*ifb_vol)[BB];
  double (*ifb_energy)[BB];
  int (*ifb_pt)[BB];<br>int *ifb_bits;double (\overline{*}ifb crit vel)[BB];//critical velocity
  double (*ifb_q_bedload)[BB];//volumetric bedload transport rate
  double (*ifb_q_bedloadu)[BB];//volumetric bedload transport rate
  double (*ifb_q_bedloadv)[BB];//volumetric bedload transport rate
  int ifb_i;//used in for loops
  int ifb_j;//used in for loops<br>int ifb_k;//used in for loops
  int ifb_gsx;//grid size of x
  int ifb_gsy;//grid size of y
  int ifb_tempd;
  double ifb_templf;<br>char ifb_temps[50];
/*unixin*/ pid_t pid;//used in calling hydra3jo from unix<br>/*unixin*/ int status;//used in calling hydra3jo from unix
```

```
 /*Allocation of dynamic memory for arrays*/ 
 if ((ifb_v = new double[AA][BB]) == NULL) {
    printf("Memory Allocation Failure for Array ar1\n"); 
    exit(0); 
 } 
 if ((ifb_u = new double[AA][BB]) == NULL) { 
   printf("Memory Allocation Failure for Array ar1\n");
   ext(0); } 
 if ((ifb_n = new double[AA][BB]) == NULL) { 
    printf("Memory Allocation Failure for Array ar1\n"); 
   \bar{e}xit(0);
 } 
 if ((ifb_de = new double[AA][BB]) == NULL) {
    printf("Memory Allocation Failure for Array ar1\n"); 
    exit(0); 
 } 
 if ((ifb_vol = new double[AA][BB]) == NULL) { 
   printf("Memory Allocation Failure for Array ar1\n");
   ext(0); } 
 if ((ifb bits = new int[a]) == NULL) {
    printf("Memory Allocation Failure for Array ar1\n"); 
   exist(0); } 
 if ((ifb_energy = new double[AA][BB]) == NULL) {
    printf("Memory Allocation Failure for Array ar1\n"); 
    exit(0); 
 } 
 if ((ifb_crit_vel = new double[AA][BB]) == NULL) { 
   printf("Memory Allocation Failure for Array ar1\n");
   ext(0); } 
 if ((ifb_q_bedload = new double[AA][BB]) == NULL() {
    printf("Memory Allocation Failure for Array ar1\n"); 
   exit(0);
 } 
  if ((ifb_q_bedloadu = new double[AA][BB]) == NULL) { 
    printf("Memory Allocation Failure for Array ar1\n"); 
    exit(0); 
 } 
  if ((ifb_q_bedloadv = new double[AA][BB]) == NULL) { 
   printf("Memory Allocation Failure for Array ar1\n");
    exit(0); 
 } 
 if ((ifb_pt = new int[AA][BB]) == NULL) { 
    printf("Memory Allocation Failure for Array ar1\n"); 
   ext(0); } 
 ifb_tempd = 0;ifb_temp1f = 0.0;for(ifb i=0; ifb i < a; ifb i++){
   ifb\_bits[ifb_i] = 0; } 
 for(ifb_j=0; ifb_j < BB; ifb_j++){for(ifb_i=0; ifb_i < A\land ifb_i++)\ ifb_v[ifb_i][ifb_j] = 0.0; 
 ifb_u[ifb_i][ifb_j] = 0.0; 
     ifb_n[ifb_i][ifb_j] = 0.0;ifb_de[ifb_i][ifb_j] = 0.0;ifb_vol[ifb_i][ifb_j] = 0.0; ifb_energy[ifb_i][ifb_j] = 0.0; 
 ifb_crit_vel[ifb_i][ifb_j] = 0.0; 
      ifb_q_bedload[ifb_i][ifb_j] = 0.0; 
      ifb_q_bedloadu[ifb_i][ifb_j] = 0.0; 
      ifb_q_bedloadv[ifb_i][ifb_j] = 0.0; 
      ifb_pt[ifb_i][ifb_j] = 0; 
    } 
  } 
  grid_size3f = fopen( "g_size.txt", "r"); 
  if( grid_size3f == NULL ){ 
 other_mistake(1); //Can't open file 
 printf("\ngrid_size"); 
 } 
  else{ 
 fscanf(grid_size3f, "%d", &ifb_gsx); 
 fscanf(grid_size3f, "%d", &ifb_gsy); 
    fclose(grid_size3f); 
 } 
 grid_v3f = fopen( "g_v.txt", "r"); 
 grid_u3f = fopen( "g_u.txt", "r");
```

```
 grid_n3f = fopen( "g_n.txt", "r"); 
 if( grid_v3f == NULL ){ 
 other_mistake(1); //Can't open file 
   print_f^-("\sqrt{rid_v"}); } 
  else{ 
   for(ifb_j=(ifb_gsy-1); ifb_j > (-1); ifb_j--){\frac{60 \times 11 \times 10}{10 \times 11 \times 10} = 0; ifb_i < ifb_gsx; ifb_i++){
 fscanf(grid_v3f, "%lf", &ifb_v[ifb_i][ifb_j]); 
 fscanf(grid_u3f, "%lf", &ifb_u[ifb_i][ifb_j]); 
 fscanf(grid_n3f, "%lf", &ifb_n[ifb_i][ifb_j]); 
      } 
 } 
    fclose(grid_v3f); 
    fclose(grid_u3f); 
    fclose(grid_n3f); 
  } 
  grid_bits3f = fopen( "g_bits.txt", "r"); 
 if( grid_bits3f == NULL ){ 
 other_mistake(1); //Can't open file 
    printf("\ngrid_bits"); 
   } 
   else{ 
 fscanf(grid_bits3f, "%d ", &ifb_k); 
 for(ifb_i=0; ifb_i < ifb_k; ifb_i++){ 
     f_{\text{scanf}}(grid\_bits3f, "d", \text{with}\_bits[ifb_i]); } 
    fclose(grid_bits3f); 
  } 
   ifb_i = 0;ifb_j = (ifb_gsy -1);ifb k = 0; grid_type3f = fopen( "g_type.txt", "r");//open grid type file to work out pattern of grid values 
 if( grid_type3f == NULL ){ 
      other_mistake(1); //Can't open file 
      printf("\ngrid_type"); 
 } 
    else{ 
     while(1){
        fscanf(grid_type3f, "%d", &ifb_pt[ifb_i][ifb_j]); 
        if(ifb_p t[ifb_i][ifb_j] == 0){
 } 
       else if(ifb_pt[ifb_i][ifb_j] == 1){
         ifb_de[ifb_i][ifb_j] = 0.0;// ifb_pop[ifb_k][ifb_n];
         ifb k = ifb k + 1;
 } 
       else if(ifb_pt[ifb_i][ifb_j] == 2)ifb_de[ifb_i][ifb_j] = 0.0;// ifb_pop[ifb_k][ifb_n];
        ifb_k = ifb_k + 1; } 
       else if(ifb pt[ifb_i][ifb_j] == 4){
         if b_de[ifb_i][if b_j] = 0.0i// if b_pop[ifb_k][if b_n];
          ifb_k = ifb_k + 1; } 
       else if(ifb_pt[ifb_i][ifb_j] == 6){
 ifb_de[ifb_i][ifb_j] = 0.0;// ifb_pop[ifb_k][ifb_no]; 
 ifb_k = ifb_k + 1; 
 } 
       else if(ifb_pt[ifb_i][ifb_j] == 8){
 } 
       else if(ifb_pt[ifb_i][ifb_j] == 10){
 } 
       else if(ifb_pt[ifb_i][ifb_j] == 12){
 } 
       else if(ifb_pt[ifb_i][ifb_j] == 14){
 } 
       else if(ifb_pt[ifb_i][ifb_j] == 16){
 ifb_de[ifb_i][ifb_j] = 0.0;// ifb_pop[ifb_k][ifb_no]; 
 ifb_k = ifb_k + 1; 
 } 
 else if(ifb_pt[ifb_i][ifb_j] == 20){ 
 ifb_de[ifb_i][ifb_j] = 0.0;// ifb_pop[ifb_k][ifb_no]; 
         ifb k = ifb k + 1; } 
       else if(ifb_pt[ifb_i][ifb_j] == 24){
 } 
       else if(ifb_pt[ifb_i][ifb_j] == 28){
 } 
       else if(ifb_pt[ifb_i][ifb_j] == 32){
          ifb_de[ifb_i][ifb_j] = 0.0;// ifb_pop[ifb_k][ifb_n];
          ifb_k = ifb_k + 1; }
```

```
else if(ifb_pt[ifb_i][ifb_j] == 34){
            ifb_de[ifb_i][ifb_j] = 0.0;// ifb_pop[ifb_k][ifb_no]; 
           ifb k = ifb k + 1;
 } 
         else if(ifb_pt[ifb_i][ifb_j] == 40){
 } 
         else if(ifb_pt[ifb_i][ifb_j] == 42){
 } 
 else if(ifb_pt[ifb_i][ifb_j] == 48){ 
 ifb_de[ifb_i][ifb_j] = 0.0;// ifb_pop[ifb_k][ifb_no]; 
         ifb_k = ifb_k + 1; } 
         else if(ifb_pt[ifb_i][ifb_j] == 56){
 } 
          else{ 
           mistake(); 
         printf('1");
 } 
        ifb i = ifb i + 1;
         if(ifb_i == ifb_gsx){
           ifb_i = 0;ifb_j = ifb_j - 1;if(ifb_j == 0){<br>break;
            } 
          } 
 } 
       fclose(grid_type3f); 
      } 
      ddepthf = fopen( "deltadepth.dat", "w+"); 
     if( ddepthf == NULL ){
       other_mistake(1); //Can't open file 
      } 
     else{ 
       for(ifb_i=0; ifb_i < ifb_gsx; ifb_i++){ 
         for(ifb_j=0; ifb_j < ifb_gsy; ifb_j++){//need to add extra if greater than or less than 10, 100, 
etc 
            if(ifb_de[ifb_i][ifb_j]<0.0){ 
            fprintf(ddepthf, "%.3f ", ifb_de[ifb_i][ifb_j]); 
 } 
 else if((ifb_de[ifb_i][ifb_j]>=0.0) && (ifb_de[ifb_i][ifb_j]<10.0)){ 
 fprintf(ddepthf, " %.3f ", ifb_de[ifb_i][ifb_j]); 
 } 
 else if(ifb_de[ifb_i][ifb_j]>=10.0){ 
 fprintf(ddepthf, "%.3f ", ifb_de[ifb_i][ifb_j]); 
 } 
            else{ 
              mistake(); 
              printf("2"); 
         \begin{matrix} \downarrow \\ \downarrow \end{matrix} } 
          fprintf (ddepthf, "\n"); 
 } 
       fclose(ddepthf); 
 } 
      //call hydra3jo.exe here 
/*unixin*/ if ((pid = fork()) == 0) except ("hydra3jo", NULL);<br>/*unixin*/ waitbid(bid. NULL, 0);
                        wait<sub>vaitpid(pid, NULL, 0);</sub>
\hspace{2.6cm}{\rm //*unixex*/} \hspace{1cm} {\rm /***************/} \hspace{1cm} {\rm spawnl} \hspace{1cm} {\rm (0, "hydra3jo.exe", "help", NULL)} \hspace{1cm} {\rm ;}small arcof = fopen( "inlet.out", "r");
    if( small\_arcof == NULL ){
       other_mistake(1); //Can't open file 
 } 
else{<br>fscanf(small_arcof, "%lf", &ifb_templf);//1020.398<br>fscanf(small_arcof, "%d", &ifb_tempd);//38<br>fscanf(small_arcof, "%d", &ifb_tempd);//12<br>fscanf(small_arcof, "%lf", &ifb_templf);//0.1000000<br>fscanf(small_arcof, "%lf", 
 for(ifb_j=0; ifb_j < ifb_gsy; ifb_j++){ 
 fscanf(small_arcof, "%lf", &ifb_u[ifb_i][ifb_j]); 
          } 
 } 
 fscanf(small_arcof, "%s", &ifb_temps);//v 
 for(ifb_i=0; ifb_i < ifb_gsx; ifb_i++){ 
 for(ifb_j=0; ifb_j < ifb_gsy; ifb_j++){ 
            fscanf(small_arcof, "%lf", &ifb_v[ifb_i][ifb_j]);
```

```
\begin{matrix} \downarrow \\ \downarrow \end{matrix} } 
 fscanf(small_arcof, "%s", &ifb_temps);//e 
 for(ifb_i=0; ifb_i < ifb_gsx; ifb_i++){ 
 for(ifb_j=0; ifb_j < ifb_gsy; ifb_j++){ 
             fscanf(small_arcof, "%lf", &ifb_n[ifb_i][ifb_j]); 
           } 
 } 
       fclose(small_arcof);
      } 
      for(ifb_i=0; ifb_i < ifb_gsx; ifb_i++){ 
 for(ifb_j=0; ifb_j < ifb_gsy; ifb_j++){ 
 ifb_crit_vel[ifb_i][ifb_j] = 
0.19*(pow(SAND_DIAMETER_50,0.1))*log10((4.0*(ifb_n[ifb_i][ifb_j]+STILL_DEPTH+ifb_de[ifb_i][ifb_j]))/SAND
DIAMETER 90);
          if \texttt{b\_vector\_velocity} = \texttt{pow}((\texttt{pow}(\texttt{ifb\_u}[\texttt{ifb\_j}],2.0)+\texttt{pow}(\texttt{ifb\_v}[\texttt{ifb\_j}],2.0)),0.5);\nonumber if(ifb_crit_vel[ifb_i][ifb_j]<=ifb_vector_velocity){//if critical velocity exceeded can calculate 
transport 
            ifb \sigma bedload[ifb_il[ifb_i] =
0.005*ifb_vector_velocity*(ifb_n[ifb_i][ifb_j]+STILL_DEPTH+ifb_de[ifb_i][ifb_j])*(pow(((ifb_vector_veloc
ity-ifb_crit_vel[ifb_i][ifb_j])/(pow(((RELATIVE_DENSITY-
1.0)*GRAVITY*SAND_DIAMETER_50),0.5))),2.4))*(pow((SAND_DIAMETER_50/(ifb_n[ifb_i][ifb_j]+STILL_DEPTH+ifb_
de[ifb_i][ifb_j])),1.2)); 
 ifb_q_bedloadu[ifb_i][ifb_j] = 
ifb_q_bedload[ifb_i][ifb_j]*(ifb_u[ifb_i][ifb_j]/ifb_vector_velocity); 
             ifb_q_bedloadv[ifb_i][ifb_j] = 
ifb_q_bedload[ifb_i][ifb_j]*(ifb_v[ifb_i][ifb_j]/ifb_vector_velocity); 
 } 
           else if(ifb_crit_vel[ifb_i][ifb_j]>ifb_vector_velocity){//if critical velocity exceeded can 
calculate transport 
             ifb_q_bedload[ifb_i][ifb_j] = 0.0; 
            ifb_q bedloadu[ifb_i][ifb_j] = 0.0;
          ifb_q_bedloadv[ifb_i][ifb_j] = 0.0;
 } 
           else{ 
            mistake(); 
          } 
        } 
 } 
     for(ifb_i=0; ifb_i < (ifb_gsx-1); ifb_i++){
 for(ifb_j=0; ifb_j < (ifb_gsy-1); ifb_j++){ 
 ifb_qx[ifb_i][ifb_j] = ifb_q_bedloadu[(ifb_i+1)][ifb_j] - ifb_q_bedloadu[ifb_i][ifb_j]; 
 ifb_qy[ifb_i][ifb_j] = ifb_q_bedloadv[ifb_i][(ifb_j+1)] - ifb_q_bedloadv[ifb_i][ifb_j]; 
        } 
      } 
      //write the best confinguration to file 
 initialvf = fopen( "initialv.txt", "w+"); 
 initialuf = fopen( "initialu.txt", "w+"); 
 initialnf = fopen( "initialn.txt", "w+"); 
 initialdef = fopen( "initialde.txt", "w+"); 
 initialqxf = fopen( "initialqx.txt", "w+"); 
 initialqyf = fopen( "initialqy.txt", "w+"); 
     if( initialvf == NULL ){
        other_mistake(1); //Can't open file 
      } 
      else{ 
      for(ifb_j=(ifb_gsy-1); ifb_j > (-1); ifb_j--){}for(ifb_i=0; ifb_i < ifb_gsx; ifb_i++) fprintf(initialvf, "%e ", ifb_v[ifb_i][ifb_j]); 
 fprintf(initialuf, "%e ", ifb_u[ifb_i][ifb_j]); 
fprintf(initialnf, "%e", ifb_n[ifb_i][ifb_j]);<br>fprintf(initialdef, "%e", ifb_de[ifb_i][ifb_j]);<br>fprintf(initialqyf, "%e", ifb_qy[ifb_i][ifb_j]);<br>fprintf(initialqyf, "%e", ifb_qy[ifb_i][ifb_j]);
 } 
            fprintf(initialvf, "\n"); 
 fprintf(initialuf, "\n"); 
 fprintf(initialnf, "\n"); 
           fprintf(initialdef, "\n");
 fprintf(initialqxf, "\n"); 
 fprintf(initialqyf, "\n"); 
\left\{\begin{array}{ccc} \end{array}\right\} fclose(initialvf); 
       fclose(initialuf); 
       fclose(initialnf); 
       fclose(initialdef); 
       fclose(initialqxf); 
       fclose(initialqyf); 
         }//end write the best configerations to file 
    /*Deletion of dynamic memory for arrays*/ 
    delete [] ifb_v;
```
delete [] ifb\_u;

```
 delete [] ifb_n; 
  del = 1 ifbde;
  delete [] ifb vol;
   delete [] ifb_bits; 
   delete [] ifb_energy; 
   delete [] ifb_crit_vel; 
  delete [] ifb q bedload;
  delete [] ifb_q_bedloadu;
  delete [] ifb_q_bedloadv;
 delete [] ifb_pt;
   return; 
} 
/************************************************************************** 
 **************Save results under different names Function******************
  **************************************************************************/ 
void change_results_name(int no_loops){ 
int copy_results; 
char old1[25] = "allmin.txt"; 
char old3[25] = "bestde.txt"; 
char old4[25] = "bestu.txt";
char old5[25] = "bestv.txt"; 
char old6[25] = "bestn.txt";char old7[25] = "sastapop.txt"; 
char newla[25] = "allmina.txt";
char new3a[25] = "bestdea.txt";
char new4a[25] = "bestua.txt";
char new5a[25] = "bestva.txt"char new6a[25] = "bestna.txt";
char new7a[25] = "sastapop.txt";
char new1b[25] = "allminb+vt";
char new3b[25] = "bestdeb txt";
char new4b[25] = "bestub.txt";char new5b[25] = "bestvb.txt";
char new6b[25] = "bestnb.txt";
char new7b[25] = "sastapopb.txt"; 
char new1c[25] = "allmine.txt";char new3c[25] = "bestdec.txt";
char new4c[25] = "bestuc.txt";
char new5c[25] = "bestvc.txt";
char new6c[25] = "bestnc.txt";
char new7c[25] = "sastapopc.txt";
char new1d[25] = "allmind.txt"; 
char new3d[25] = "bestded.txt";
char new4d[25] = "bestud.txt";char new5d[25] = "bestvd.txt";
char new6d[25] = "bestnd.txt";
char new7d[25] = "sastapopd.txt";
char newle<sup>[25]</sup> = "allmine.txt";
char new3e[25] = "bestdee.txt"; 
char new4e[25] = "bestue.txt";char new5e[25] = "bestve.txt";
char new6e[25] = "bestne.txt";
char new7e[25] = "sastapope.txt"; 
char new1f[25] = "allimit.txt";char new3f[25] = "bestdef.txt";
char new4f[25] = "bestuf.txt";
char new5f[25] = "bestvf.txt";
char new6f[25] = "bestnf.txt";
char new7f[25] = "sastapopf.txt";
char newlg[25] = "aligning.txt";
char new3q[25] = 311...ing.etcchar new4g[25] = "bestug.txt";char new5g[25] = "bestvg.txt";
char new6g[25] = "bestng.txt";char new7g[25] = "sastapopg.txt"; 
char newlh[25] = "allminh.txt";
char new3h[25] = "bestdeh.txt";
char new4h[25] = "bestuh.txt"; 
char new5h[25] = "bestvh.txt";
char new6h[25] = "bestnh.txt"; 
char new7h[25] = "sastapoph.txt"; 
 if (no\_loops == 1) copy_results = rename( old1, new1a ); 
     if(copy\_results := 0){
      printf( "Could not rename '%s'\n", old1 );
 } 
else{<br> printf( "File '%s' renamed to '%s'\n", old1, new1a );<br>}
```

```
 copy_results = rename( old3, new3a ); 
 if( copy_results != 0 ){ 
 printf( "Could not rename '%s'\n", old3 ); 
 } 
     else{ 
    printf( "File '%s' renamed to '%s'\n", old3, new3a );
 } 
     copy_results = rename( old4, new4a ); 
 if( copy_results != 0 ){ 
 printf( "Could not rename '%s'\n", old4 ); 
 } 
     else{ 
    printf( "File '%s' renamed to '%s'\n", old4, new4a );
 } 
 copy_results = rename( old5, new5a ); 
    if( copy\_results != 0) printf( "Could not rename '%s'\n", old5 ); 
 } 
     else{ 
     printf( "File '%s' renamed to '%s'\n", old5, new5a ); 
 } 
     copy_results = rename( old6, new6a ); 
    if(copy\_results != 0 ){
       printf( "Could not rename '%s'\n", old6 ); 
 } 
     else{ 
     printf( "File '%s' renamed to '%s'\n", old6, new6a );
     } 
     copy_results = rename( old7, new7a ); 
 if( copy_results != 0 ){ 
 printf( "Could not rename '%s'\n", old7 ); 
 } 
     else{ 
      printf( "File '%s' renamed to '%s'\n", old7, new7a ); 
     } 
 } 
 else if (no_loops == 2){ 
 copy_results = rename( old1, new1b ); 
    if('copy_results != 0')printf( "Could not rename '%s'\n", old1 );
 } 
     else{ 
       printf( "File '%s' renamed to '%s'\n", old1, new1b ); 
 } 
    if( copy\_results != 0 )printf( "Could not rename '%s'\n", old3 );
 } 
     else{ 
     printf( "File '%s' renamed to '%s'\n", old3, new3b );
     } 
     copy_results = rename( old4, new4b ); 
    if(copy\_results != 0 ){
       printf( "Could not rename '%s'\n", old4 ); 
 } 
     else{ 
     printf( "File '%s' renamed to '%s'\n", old4, new4b );
     } 
     copy_results = rename( old5, new5b ); 
     if( copy_results != 0 ){ 
      printf( "Could not rename '%s'\n", old5 );
 } 
     else{ 
     printf( "File '%s' renamed to '%s'\n", old5, new5b );
     } 
 copy_results = rename( old6, new6b ); 
 if( copy_results != 0 ){ 
      printf( "Could not rename '%s'\n", old6 );
 } 
     else{ 
      printf( "File '%s' renamed to '%s'\n", old6, new6b );
    \lambda\overline{c} copy results = rename( old7, new7b );
    if( copy\_results != 0) printf( "Could not rename '%s'\n", old7 ); 
 } 
    \epsilonprintf( "File '%s' renamed to '%s'\n", old7, new7b );
     } 
 } 
   else if (no\_loops == 3) copy_results = rename( old1, new1c ); 
 if( copy_results != 0 ){ 
 printf( "Could not rename '%s'\n", old1 ); 
 } 
     else{ 
       printf( "File '%s' renamed to '%s'\n", old1, new1c );
```
 } copy\_results = rename( old3, new3c ); if( copy\_results != 0 ){ printf( "Could not rename '%s'\n", old3 ); } else{ printf( "File '%s' renamed to '%s'\n", old3, new3c ); } copy results = rename(  $old4$ , new4c );  $if( copy\_results != 0)$  printf( "Could not rename '%s'\n", old4 ); } else{ printf( "File '%s' renamed to '%s'\n", old4, new4c ); } copy\_results = rename( old5, new5c );  $if('copy\_results != 0')$ printf( "Could not rename '%s'\n", old5 ); } else{ printf( "File '%s' renamed to '%s'\n", old5, new5c ); } copy\_results = rename( old6, new6c ); if( copy\_results != 0 ){ printf( "Could not rename '%s'\n", old6 ); } else{ printf( "File '%s' renamed to '%s'\n", old6, new6c );  $\lambda$  copy\_results = rename( old7, new7c ); if( copy\_results != 0 ){ printf( "Could not rename '%s'\n", old7 ); } else{ printf( "File '%s' renamed to '%s'\n", old7, new7c ); } } else if (no\_loops == 4){ copy\_results = rename( old1, new1d );<br>if( copy results != 0 ){  $\overline{\text{copy\_results}}$  != 0 ){ printf( "Could not rename '%s'\n", old1 ); } else{<br> printf( "File '%s' renamed to '%s'\n", old1, new1d );<br>} copy\_results = rename( old3, new3d ); if( copy\_results != 0 ){ printf( "Could not rename '%s'\n", old3 ); } else{<br> printf( "File '%s' renamed to '%s'\n", old3, new3d );<br>} copy\_results = rename( old4, new4d ); if( copy\_results != 0 ){ printf( "Could not rename '%s'\n", old4 ); } else{<br> printf( "File '%s' renamed to '%s'\n", old4, new4d );<br>}  $\frac{1}{2}$  copy results = rename( old5, new5d );  $if($  copy\_results != 0  $)$ { printf( "Could not rename '%s'\n", old5 ); } else{<br> printf( "File '%s' renamed to '%s'\n", old5, new5d );<br>} copy\_results = rename( old6, new6d );  $if('copy\_results != 0')$  printf( "Could not rename '%s'\n", old6 ); } else{<br> printf( "File '%s' renamed to '%s'\n", old6, new6d );<br>} copy\_results = rename( old7, new7d ); if( copy\_results != 0 ){ printf( "Could not rename '%s'\n", old7 ); } else{ printf( "File '%s' renamed to '%s'\n", old7, new7d ); } }  $else if (no\_loops == 5)$ { copy\_results = rename( old1, new1e ); if( copy\_results != 0 ){ printf( "Could not rename '%s'\n", old1 ); }

```
 else{ 
       printf( "File '%s' renamed to '%s'\n", old1, new1e ); 
 } 
     copy_results = rename( old3, new3e ); 
     if(copy\_results != 0 ){
       printf( "Could not rename '%s'\n", old3 ); 
 } 
     else{ 
       printf( "File '%s' renamed to '%s'\n", old3, new3e ); 
 } 
    copy_results = rename( old4, new4e );<br>if( copy results != 0 ){
         copy_results != 0 ){
      printf( "Could not rename '%s'\n", old4 );
 } 
     else{ 
      printf( "File '%s' renamed to '%s'\n", old4, new4e ); 
 } 
 copy_results = rename( old5, new5e ); 
 if( copy_results != 0 ){ 
 printf( "Could not rename '%s'\n", old5 ); 
 } 
     else{ 
      printf( "File '%s' renamed to '%s'\n", old5, new5e );
      } 
 copy_results = rename( old6, new6e ); 
 if( copy_results != 0 ){ 
 printf( "Could not rename '%s'\n", old6 ); 
 } 
 else{ 
     printf( "File '%s' renamed to '%s'\n", old6, new6e );<br>}
 } 
 copy_results = rename( old7, new7e ); 
 if( copy_results != 0 ){ 
      printf( "Could not rename '%s'\n", old7 );
 } 
     else{ 
       printf( "File '%s' renamed to '%s'\n", old7, new7e ); 
     } 
 } 
   else if (no\_loops == 6) copy_results = rename( old1, new1f ); 
 if( copy_results != 0 ){ 
 printf( "Could not rename '%s'\n", old1 ); 
 } 
      else{ 
     printf( "File '%s' renamed to '%s'\n", old1, newlf );
     } 
     copy_results = rename( old3, new3f ); 
 if( copy_results != 0 ){ 
 printf( "Could not rename '%s'\n", old3 ); 
 } 
     \leqprintf( "File '%s' renamed to '%s'\n", old3, new3f );
 } 
     copy_results = rename( old4, new4f ); 
    if(copy_results != 0 ){
       printf( "Could not rename '%s'\n", old4 ); 
 } 
    \leq printf( "File '%s' renamed to '%s'\n", old4, new4f ); 
 } 
     copy_results = rename( old5, new5f ); 
 if( copy_results != 0 ){ 
 printf( "Could not rename '%s'\n", old5 ); 
 } 
     else{ 
      printf( "File '%s' renamed to '%s'\n", old5, new5f ); 
 } 
      copy_results = rename( old6, new6f ); 
 if( copy_results != 0 ){ 
 printf( "Could not rename '%s'\n", old6 ); 
 } 
     else{ 
      printf( "File '%s' renamed to '%s'\n", old6, new6f );
 } 
      copy_results = rename( old7, new7f ); 
 if( copy_results != 0 ){ 
 printf( "Could not rename '%s'\n", old7 ); 
 } 
     \text{else} printf( "File '%s' renamed to '%s'\n", old7, new7f ); 
     } 
    } 
   else if (no\_loops == 7)copy\_results = rename( old1, new1g); if( copy_results != 0 ){
```

```
 printf( "Could not rename '%s'\n", old1 ); 
     } 
     else{ 
      printf( "File '%s' renamed to '%s'\n", old1, new1g );
      } 
      copy_results = rename( old3, new3g ); 
 if( copy_results != 0 ){ 
 printf( "Could not rename '%s'\n", old3 ); 
    }<br>else{
else{<br> printf( "File '%s' renamed to '%s'\n", old3, new3g );<br>}
     copy_results = rename( old4, new4g ); 
 if( copy_results != 0 ){ 
 printf( "Could not rename '%s'\n", old4 ); 
     }<br>else{
else{<br> printf( "File '%s' renamed to '%s'\n", old4, new4g );<br>}
     copy_results = rename( old5, new5g ); 
     if( copy_results != 0 ){ 
     printf( "Could not rename '%s'\n", old5 );
      } 
     \epsilonprintf( "File '%s' renamed to '%s'\n", old5, new5g );
     } 
     copy_results = rename( old6, new6g ); 
     if('copy\_results != 0') printf( "Could not rename '%s'\n", old6 ); 
      } 
 else{ 
 printf( "File '%s' renamed to '%s'\n", old6, new6g ); 
 } 
     copy_results = rename( old7, new7g ); 
     if( copy_results != 0 ){ 
      printf( "Could not rename '%s'\n", old7 );
 } 
     else{ 
     printf( "File '%s' renamed to '%s'\n", old7, new7g );
     } 
   else if (no_loops == 8){ 
    copy_results = rename( old1, new1h );
     if( copy_results != 0 ){ 
      printf( "Could not rename '%s'\n", old1 );
 } 
    \epsilon printf( "File '%s' renamed to '%s'\n", old1, new1h ); 
     } 
     copy_results = rename( old3, new3h ); 
    if('copy_results != 0') printf( "Could not rename '%s'\n", old3 ); 
 } 
     else{ 
      printf( "File '%s' renamed to '%s'\n", old3, new3h ); 
      } 
     copy_results = rename( old4, new4h );
 if( copy_results != 0 ){ 
 printf( "Could not rename '%s'\n", old4 ); 
      } 
     else{ 
      printf( "File '%s' renamed to '%s'\n", old4, new4h ); 
      } 
      copy_results = rename( old5, new5h ); 
 if( copy_results != 0 ){ 
 printf( "Could not rename '%s'\n", old5 ); 
 } 
     else{ 
     printf( "File '%s' renamed to '%s'\n", old5, new5h );
      } 
     copy_results = rename( old6, new6h ); 
 if( copy_results != 0 ){ 
 printf( "Could not rename '%s'\n", old6 ); 
      } 
     else{ 
       printf( "File '%s' renamed to '%s'\n", old6, new6h ); 
     } 
     copy_results = rename( old7, new7h ); 
    if( copy\_results != 0 ){
     printf( "Could not rename '%s'\n", old7 );
     } 
     else{ 
       printf( "File '%s' renamed to '%s'\n", old7, new7h ); 
     } 
   else{
```
}

}

```
mistake();
  \rightarrowreturn;
\rightarrow*This random number generator comes from a version published by George<br>*Marsaglia and Arif Zaman, Florida State University and modified by the
                                                                            \star*Dept. of Computer Science at Fachhochschule Wiesbaden, Germany. It is
 * is the Rand() function available in C/t + iS and y peusdip random,<br>* and this version has been found to be the best random number generator
                                                                            \starIt has a period of 2^144, so should be adequete for the GA
 *known.
 /* Globals */double u[97];
double cidouble cd;
double cm;
int i97, j97;
int test = FALSE:/*This is the initialisation routine for the random number generator. It*
 *can generate 900 million different subsequences
void RandomInitialise(int ij, int kl){
   double s,t;
   int i,j,i,j,k,l,jj,m/*Handle the seed range errors
    *First random number seed must be between 0 and 31328*
    *Second seed must have a value between 0 and 30081
                                                          \star /
   if (ij < 0 || ij > 31328 || kl < 0 || kl > 30081) {
                ij = 1802;k1 = 9373;\}i = (ij / 177) % 177 + 2;<br>j = (ij % 177) + 2;
  k = (k1 / 169) $ 178 + 1;<br>1 = (k1 $ 169);
   for (ii=0; ii<97; ii++) {
     s = 0.07t = 0.5ifor (jj=0; jj<24; jj++) {<br>
m = (((i * j) * 179) * k) * 179;<br>
i = j;
         \vec{r} = \vec{k}k = m1 = (53 * 1 + 1) % 169;
         if (((1 * m * 64)) >= 32)\overrightarrow{S} += \overrightarrow{F} :
         t * = 0.5i\overline{\mathfrak{z}}u[i] = si\}c = 362436.0 / 16777216.0;<br>cd = 7654321.0 / 16777216.0;cm = 16777213.0 / 16777216.0;<br>i97 = 16777213.0 / 16777216.0;197 = 337test = TRUE\overline{\mathcal{X}}/*This is the random number generator proposed by George Marsaglia*/
double RandomUniform(void){
  double uni;
   /* Make sure the initialisation routine has been called */
  if (!test)
\frac{1}{2}RandomInitialise(1802,time(NULL));
        RandomInitialise(1802,9373);
   uni = u[i97-1] - u[i97-1];
   if (uni \leq 0.0)\text{unit}+iu[i97-1] = uni;
```

```
i97--iif (i97 == 0)i97 = 97;
    j97--;if (j97 == 0) j97 = 97; 
 c -= cd; 
   if (c < 0.0)c += cm;
   uni - -c;
    if (uni < 0.0) 
       uni++; return(uni); 
} 
/*Algorithm from: Transactions on Mathematical Software,* 
 *Vol. 18, No. 4, (1992), pp. 434-435. * 
 *It returns to the GA calibration function a normally * 
 *distributed pseudo-random number when called */
double RandomGaussian(double mean,double stddev){ 
    double q,u,v,x,y; 
 /*Generate P = (u,v) uniform in rect. enclosing acceptance region * 
 *Make sure that any random numbers <= 0 are rejected, since * 
       *gaussian() requires uniforms > 0, but RandomUniform() delivers >= 0.*/ 
    do { 
       u = RandomUniform();
       v = RandomUniform();
         if (u <= 0.0 || v <= 0.0) {
         u = 1.0;
         v = 1.0;v = 1.7156 * (v - 0.5)i /*Evaluate the quadratic form*/ 
       x = u - 0.449871iy = \text{false}(v) + 0.386595;<br>q = x * x + y * (0.19600 * y - 0.25472 * x); /*Accept P if inside inner ellipse*/ 
        if (q < 0.27597) 
                                break; 
/*Reject P if outside outer ellipse, or outside acceptance region*/<br>} while ((q > 0.27846) || (v * v > -4.0 * log(u) * u * u));
      /*Return ratio of P's coordinates as the normal deviate*/ 
      return (mean + stddev * v / u); 
} 
/*Return random integer within a range, lower -> upper INCLUSIVE*/ 
int RandomInt(int lower,int upper){ 
// printf("\n%d", (int)(RandomUniform() * (upper - lower + 1)) + lower); 
 return((int)(RandomUniform() * (upper - lower + 1)) + lower); 
} 
/*Return random float within a range, lower -> upper*/ 
double RandomDouble(double lower,double upper){ 
// printf("\n%f", (upper - lower) * RandomUniform() + lower); 
 return((upper - lower) * RandomUniform() + lower); 
} 
       /*End of Program*/
```
# **D Appendix D – Laboratory Lagoon Experiment Results**

Five experiments were performed in a unidirectional flume containing a 1.8m sand filled section in its centre, with narrow fixed bed entrance and exit channels at opposite ends of the sand filled section. A diagram of the experimental set-up is shown in Figure D.1. The formation of equilibrium morphologies due to flow over an initially flat sand bed were analysed. The complete morphologies in each experiment were measured using a laser scanner once the system had obtained a stable, quasi-equilibrium state. An initial scan was also made to allow before and after comparisons to be made. Four of the experiments were run for six or seven hours, with one experiment run for an extended period of time. The extended experiment is discussed in Chapter Four, Section 4.5.1. The data obtained and morphologies observed for the shorter experiments are contained within this Appendix.

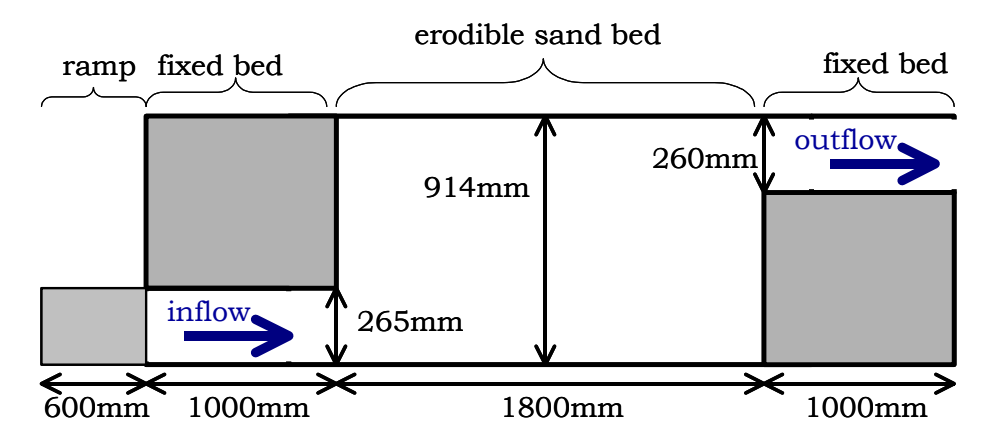

*Figure D.1 Flume set-up for lagoon laboratory experiments. Table D.1 Flow conditions used for each of the five experiments.* 

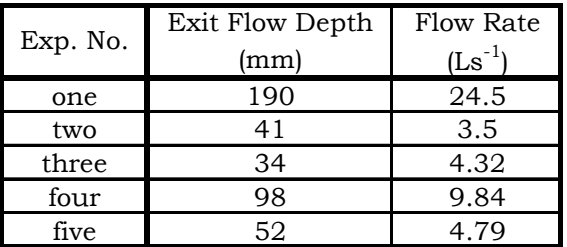

Two of the short experiments were run with flows just greater than critical velocity and shallow water depths, while the other two had a greater velocity and deeper water. (See Table D.1 for the exact flow and depth conditions of each experiment.)

The following sections detail the experimental results obtained.

### *Experiment One Results*

The centre section of the erodible bed area at equilibrium in Experiment One can be seen in Figure D.2. This is the resultant morphology after six hours of flow. To the right of the measured area was a large section of erosion, down to the base of the flume. This was beyond the capability of the scanner to measure as the difference in depth was outside its boundaries. The bottom left section of the measured area was also too deep to measure and extended to the base of the flume.

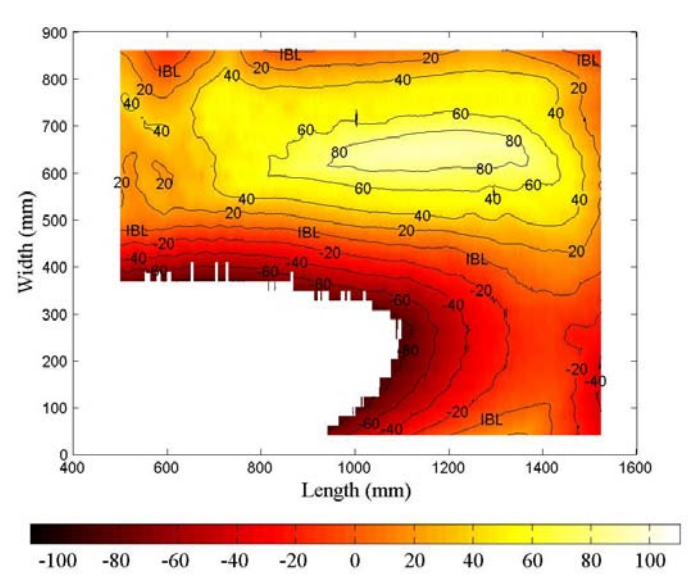

*Figure D.2 Contour plot of the equilibrium bed morphology of Experiment One. The flow direction was from left to right.* 

### *Experiment Two Results*

The flow used in Experiment Two was a lot smaller than in Experiment One. Due to the use of a lesser flow the erosion pattern was also milder. Scour did not extend to the base of the flume and a ripple pattern emerged down the side of the flume where the majority of the flow pattern was. Initially, the sand in the flume was levelled with a standard deviation of ±3.7mm. The morphology associated with the weaker water flow after six hours is shown in Figure D.3.

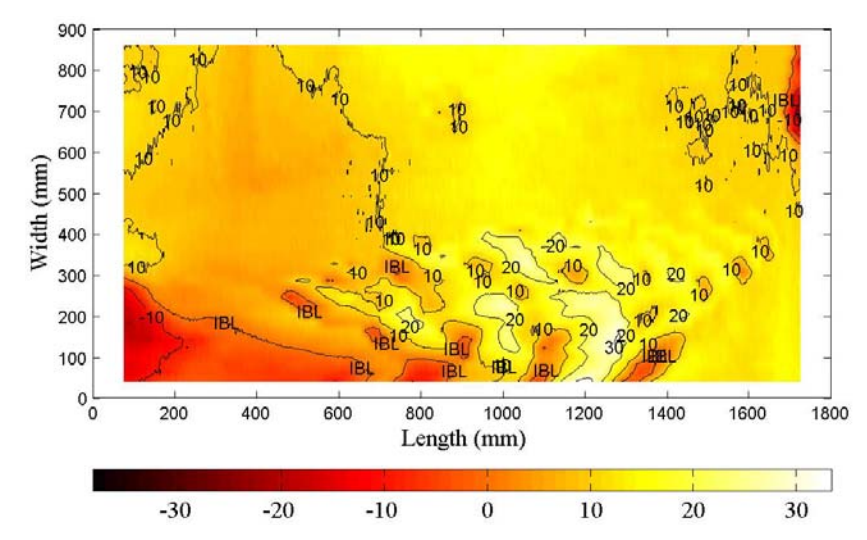

*Figure D.3 Contour plot of the equilibrium bed morphology of Experiment Two. The flow direction was from left to right.* 

Figure D.4 and Figure D.5 show pictures of the box morphology after six hours.

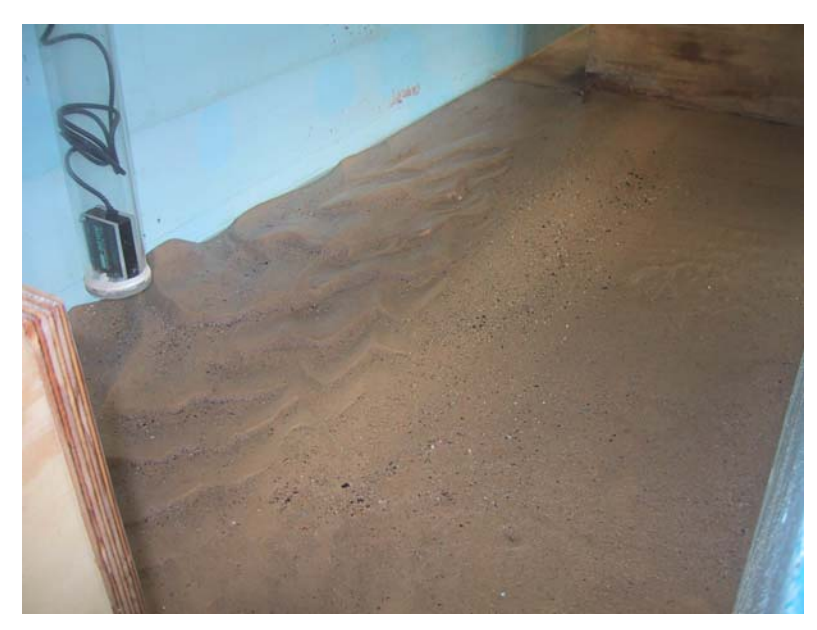

*Figure D.4 Morphology of Experiment Two after six hours, flow was from the top right corner to the bottom left corner. Notice the ripple patterns marking the flow path.* 

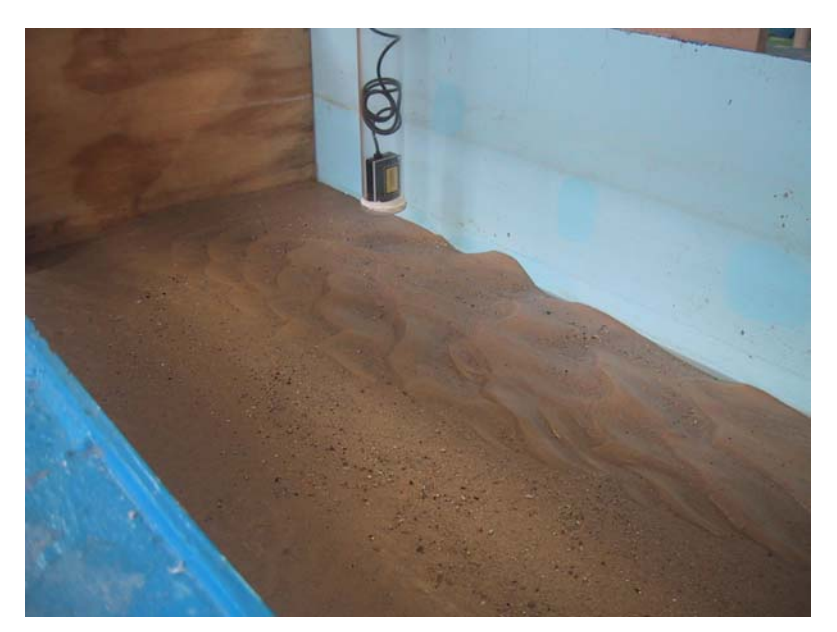

*Figure D.5 Morphology of Experiment Two after six hours, flow was from the bottom right corner to the top left corner. Notice the ripple patterns marking the flow path.* 

### *Experiment Three Results*

The flow used in Experiment Three was similar in intensity to that used in Experiment Two. The initial flat bed had a standard deviation of ±5.3mm. Again, a ripple pattern formed on one side of the flume, with a channel between the flume wall and the ripple deposition pattern.

The final morphology after seven hours can be seen in Figure D.6. A smaller, deeper channel formed along the side of the flume, in line with the flow entrance, which then curved around near the end wall to meet the flow exit. To one side of this channel, away from the wall side, there was a bank of ripples, which was moving slowly towards the flow exit. This ripple bank moved some of the sediment eroded from the bed in the vicinity of the flow entrance channel. The bed in the shadow of the shoulder enclosing the movable bed area remained unchanged, with the flow in this area associated with a velocity less than the critical velocity required to initiate sediment transport.

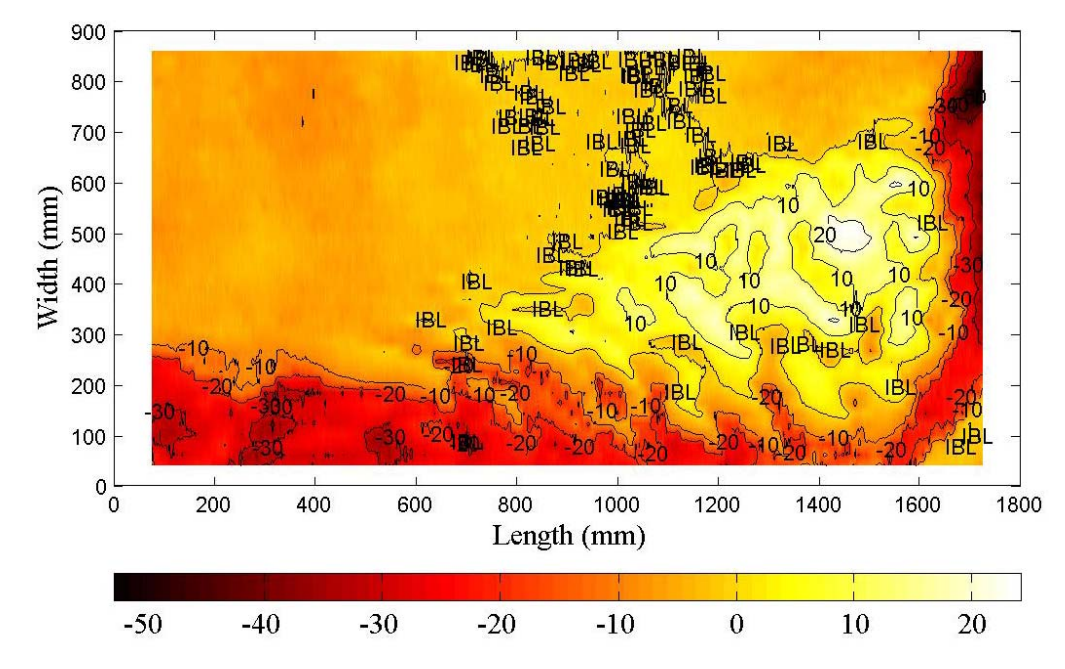

*Figure D.6 Contour plot of the equilibrium bed morphology of Experiment Three. The flow direction was from left to right.* 

#### *Experiment Four Results*

The flow used in Experiment Four was more than double the flow in Experiments Two and Three, but less than the flow in Experiment One. The area of erosion near the flow entrance and exit extended to the base of the flume, while a large deposition mound grew to one side of the eroded channel, almost piercing the surface of the water at its highest point. The initial flat bed had a standard deviation of ±4.0mm.

After six hours, the flow was stopped and the final morphology was measured. This can be seen in Figure D.7. In this plot, the average initial bed level was taken as the baseline. As can be seen on the plot of the end bed morphology, a deep area of erosion occurred near to the flow entrance and along the adjacent wall. An erosion channel was formed which the bulk of the flow passed through. Once the flow hit the back wall, it bounced back off, causing a large amount of erosion, and was redirected towards the exit, where it continued to erode as it moved out of the boxed in area. After the initial spurt of energy as the water entered the box, some energy was lost, causing some sand to be deposited downstream of the initial erosion hole near the entrance of the box. This mound was formed with steep walls nearing the critical angle of repose, in areas where the velocity was approaching critical. As more sand was piled onto the mound, avalanching occurred to reduce the angle of the sidewalls.

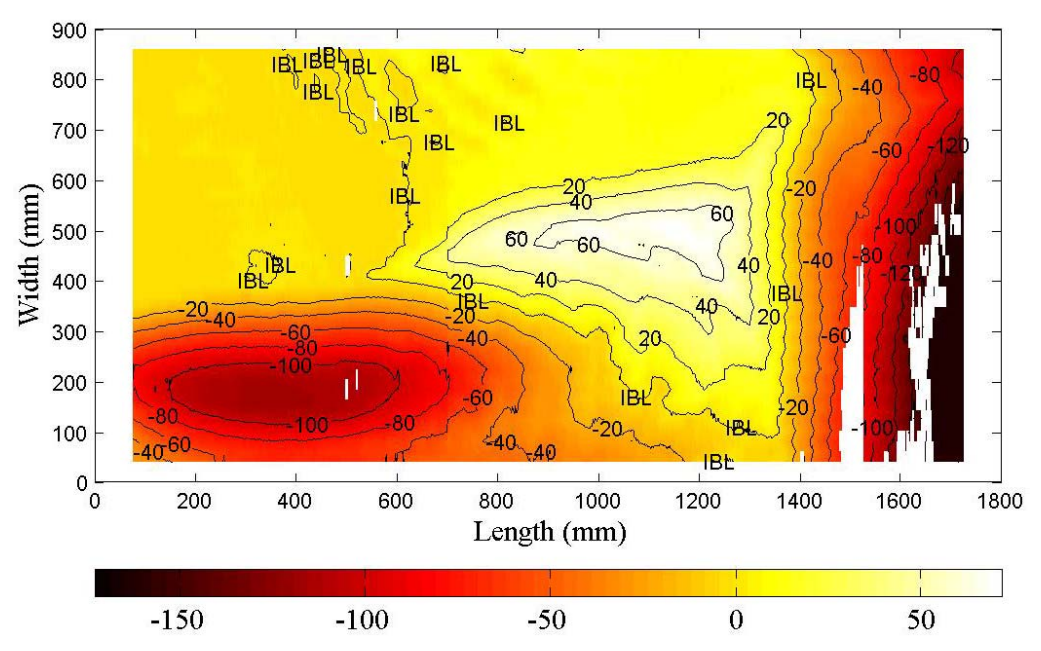

*Figure D.7 Contour plot of the equilibrium bed morphology of Experiment Four. The flow direction was from left to right.* 

### *Conclusions*

The experiments showed that consistently, erosion channels formed in-line with the flow entrance channel along one side of the open sandy lagoon area. Erosion also occurred in the vicinity of the flow exit channel and the wall adjacent to it. Deposition occurred in the form of a rippled mound to one side of the erosion channel. As the flow increased, the erosion and deposition in the lagoon area also increased. Sloff et al. (2004) found similar results to the laboratory study discussed in this Appendix. They undertook physical modelling of a wide reservoir in a unidirectional flume. They utilised a different set-up, but found that an erosion channel tended to form on the opposite side of the flume to the flow exit. They also found that the channel consistently formed on this side.

# **E Appendix E – Laboratory Breakwater Experiment Results**

Three experiments were performed in a sand-filled two-dimensional wave basin containing a detached breakwater parallel to a beach. The formation of equilibrium morphologies before and after the placement of the breakwater were analysed in detail. The complete morphologies in each experiment were measured using a laser scanner once the system had obtained a stable, quasiequilibrium state. During the formation of equilibrium morphologies, above water scans were also measured intermittently. Four wave probes were used throughout the experiments to measure wave heights and periods. These probes were calibrated a number of times during the experiment by raising and lowering the water level in the basin by known amounts. The data obtained and morphologies observed are contained within this Appendix. The experimental results were obtained to aid in the formulation of an optimisation-based numerical model of equilibrium morphologies associated with breakwaters, as is discussed in Chapter Five.

# *Experimental Method*

# *Set-up Details*

A number of laboratory experiments were undertaken in a wave basin approximately 12m long, 7m wide and 600mm deep. In part of the basin a 4.4m wide sandy beach was established. The beach was composed of fine sand with a  $d_{50}$  of 240 µm. Bricks and sandbags were used to trap the sand in this designated area and prevent it from travelling to other parts of the basin. Initially the beach was roughly shaped to include a relatively flat section in the deepwater parts of the basin, and a gradually sloping beach in the breaker and swash areas of the basin. Waves were then run to allow the beach to form an equilibrium slope in agreement with the designated wave conditions. The wave paddle used to generate the waves was at an angle of approximately four degrees. When an equilibrium beach had formed, a detached breakwater (585mm long) was placed offshore of the breaker zone, parallel to the shoreline and similar waves were run creating a new equilibrium morphology in relation to the breakwater. A diagram of the experimental set-up can be seen in Figure E.1.

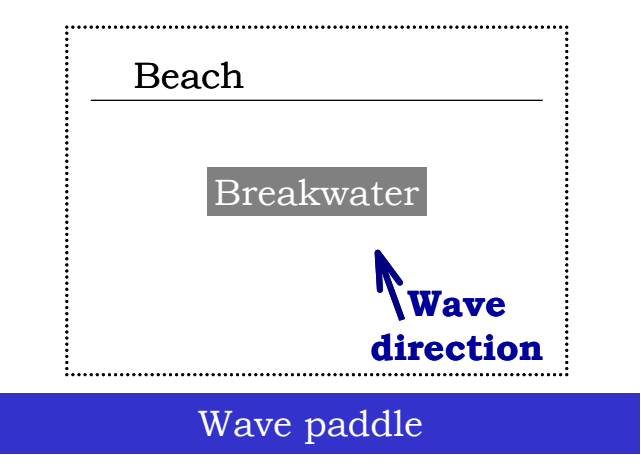

*Figure E.1 General breakwater laboratory set-up. (The wave direction was at a slight angle of approximately four degrees.)* 

### *Wave Height and Period Measurements*

Initially the wave basin was slowly filled with water. Periodically filling was stopped and depth measurements recorded. At the same time, measurements of the voltage moving through the wave probes was recorded over a one minute interval, to obtain an average value for each probe. These measurements were then used to calibrate the wave probes. A calibration graph was plotted relating voltage to water depth. An example of a calibration chart, recorded during Experiment Three can be seen in Figure E.2.

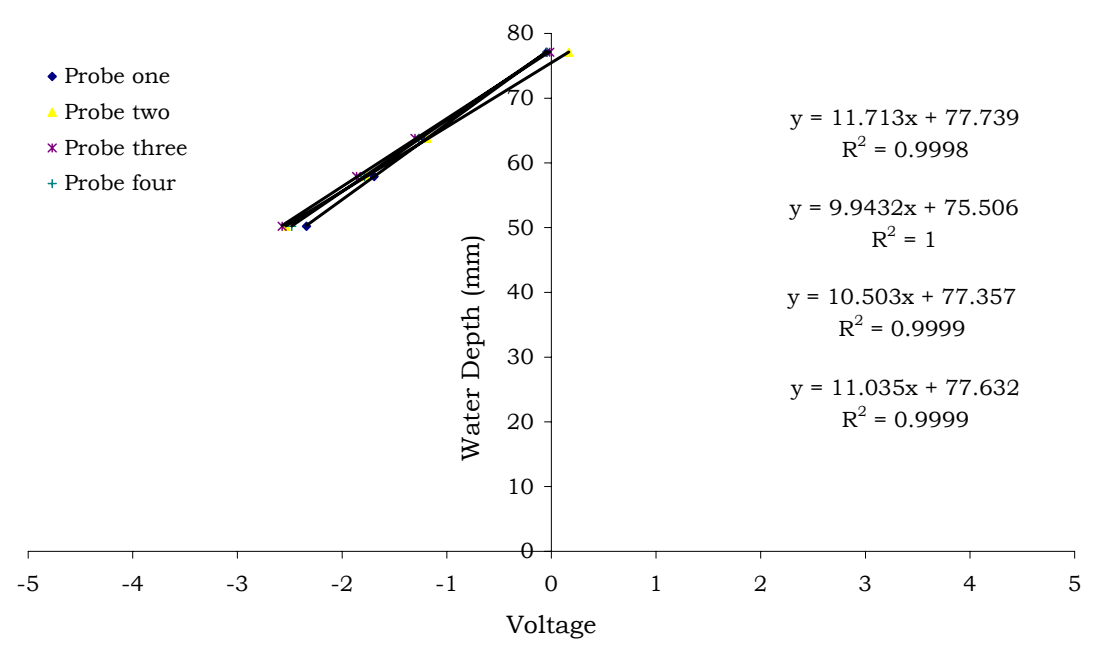

*Figure E.2 Calibration chart for initial beach formation in Experiment Three.* 

When the basin was filled to the desired water depth, and waves were formed in the basin, voltages were recorded. These were then converted to changes in water depth over each time increment. The zero up crossing method was then used to calculate wave heights and periods for the time series recorded by each of the probes in use (Goda, 2000). An example of data used to calculate average wave heights and periods is plotted in Figure E.3. Similar waves were used throughout the experiments, except during the storm event in experiment three, where waves with twice the height were used.

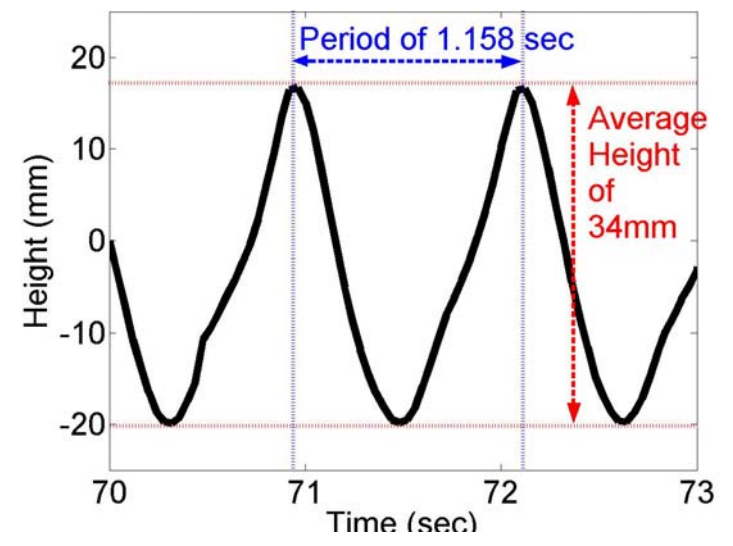

*Figure E.3 Example of data used in zero up crossing method to obtain average wave height and period information from Experiment Three.* 

Wave heights and periods were measured periodically throughout the experiments, at the beginning and end of each wave attack event on the shoreline. A wave attack event can be defined in this instance as a period of time where waves continuously attacked the shoreface. The wave paddle was stopped periodically in order to use the scanner to record beach morphologies above the water face as an instantaneous picture without sand and water movement. This momentary halt of wave action defined the end of one wave attack event and the start of the following one.

# *Observation of Movement Towards an Equilibrium Morphology*

Once an initial equilibrium beach had formed with respect to the waves used in the basin, a detached breakwater was placed parallel to the shoreline. Waves were then rerun in the basin and scans of the resultant dynamic morphology were made using the scanner at designated time intervals. Once the morphology appeared to be stable visually, with the distance to the SWL from the basin edge to the point of the salient no longer changing, an above SWL scan was performed. This scan was compared to a scan after the same waves had been run in the

basin for another 30 to 60 minutes. The two scans were compared and if there was minimum difference between them, the system was said to have reached an equilibrium morphology. The initial and final distances to the SWL from the basin wall for each of the three experiments are given in Table E.1. The initial distance from the breakwater to the SWL for each of the experiments is given in Table E.2.

|        | Distance to SWL | Distance to SWL |
|--------|-----------------|-----------------|
|        | without         | with breakwater |
|        | breakwater      | (end)           |
| Prac 1 | 510             | 570             |
| Prac 2 | 465             | 650             |
| Prac 3 |                 |                 |

*Table E.1 Initial and final distances to the SWL for each of the experiments.* 

*Table E.2 Initial distances from the breakwater to the SWL for each of the experiments.* 

|        | Distance from     |  |
|--------|-------------------|--|
|        | Breakwater to SWL |  |
|        | (mm)              |  |
| Prac 1 | 750               |  |
| Prac 2 | 590               |  |
| Prac 3 | 425               |  |

Typically an equilibrium morphology was reached after approximately 10 to 20 hours of wave action with the breakwater in position.

# *Morphological Measurements*

The morphology was measured using a laser scanner (designed by Joe Davis) with a specified grid spacing of 2mm by 10mm. The scanner transmitted the data directly to a controlling computer. Output was in the form of voltage from the laser, which was then converted to distance using a calibration curve. The scans were performed with the laser unsubmerged in water, so a dry sand calibration value of 19.284 was used as the slope in the conversion equation.

Firstly, measurements were taken at the end of each wave attack event considering the morphology of the sand above the SWL only. Measurements were taken by first positioning the scanner at a distance from the basin edge where the salient first emerged from the water. The scanner was then programmed to take measurements at 2mm intervals in a longitudinal run for the 1m of the frame length. Once a longitudinal transect was completed, the scanner repositioned itself, 10mm in the transverse direction and another
longitudinal transect was completed. Areas submerged by water recorded a large voltage value that was ignored in the calculation of the actual morphology.

When scans from two consecutive wave attack events were similar in morphology, water was drained from the basin and a full dry scan was obtained over the area between the breakwater and the limit of the scanner frame, approximately one metre by one metre in size. A full dry scan was also performed over the equilibrium beach before the placement of the breakwater. The movement of sediment over the entire morphological event was then analysed using a comparison of the before and after breakwater deployment scans.

## *Experiment Three – Observations of Re-Equilibrium After a Storm Event*

In Experiment Three the experiment was carried out as per normal for the first three hours. A storm was then simulated with larger waves attacking the beach for approximately half an hour. The system was then allowed to re-equilibrate to the original wave type, which was reapplied for 18.5 hours. Morphological scans were undertaken periodically as per the first two experiments.

## *Experimental Results*

### *Experiment One Results*

The initial equilibrium beach from Experiment One can be seen in Figure E.4. Notice that the SWL (120mm) is almost parallel to the edge of the basin (at the top of the Figure).

After ten minutes of wave action with the detached breakwater in place offshore, the shoreline had been disrupted. This can be seen in Figure E.5 (a).

After 30 minutes, the salient lobe protruding towards the breakwater became more defined. This can be seen in Figure E.5 (b).

The salient formation was better defined after one hour of wave action, as can be seen in Figure E.5 (c).

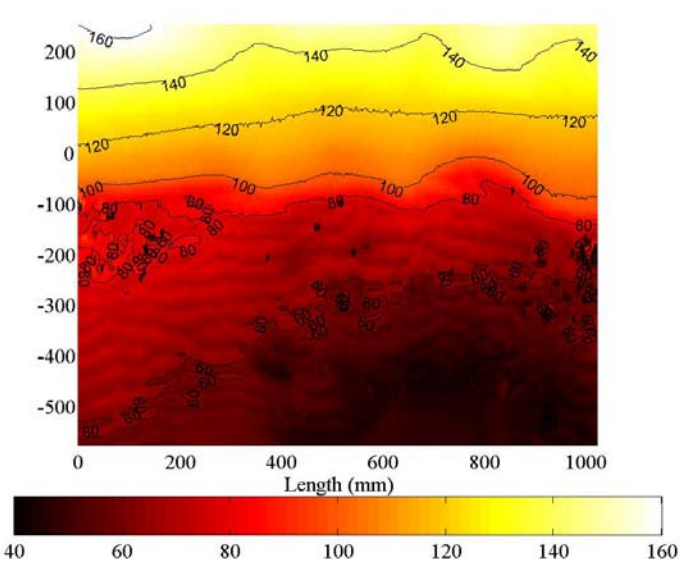

*Figure E.4 Contour plot of the initial equilibrium bed morphology of Experiment One. The 120mm contour line represents the SWL. The wave direction was from bottom to top.* 

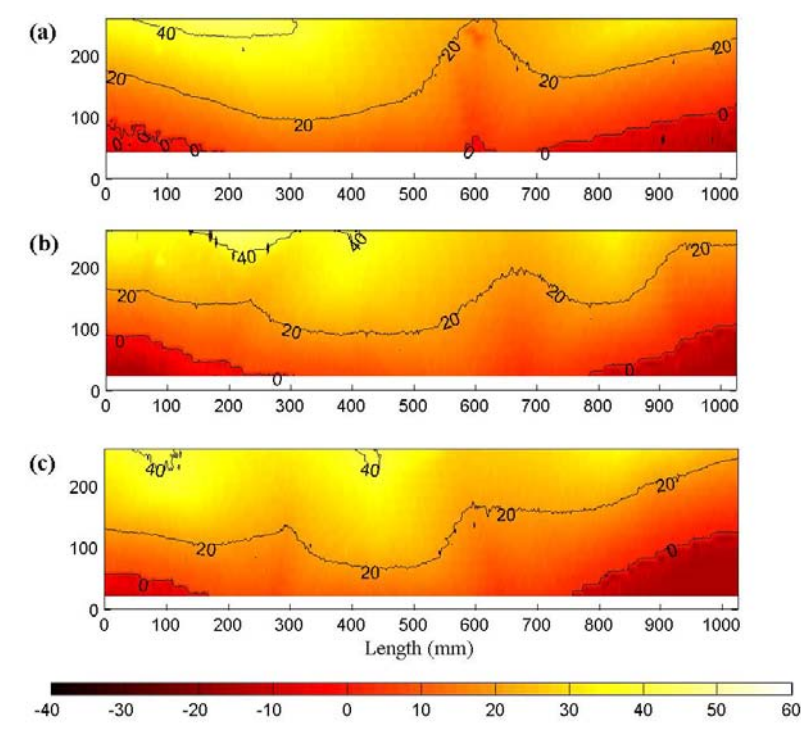

*Figure E.5 Contour plot of the bed morphology of Experiment One after (a) ten minutes, (b) thirty minutes and (c) one hour of wave action on a breakwater protected beach. The wave direction was from bottom to top.* 

After six hours of wave action, not only was the salient deposition more defined, but erosion on either side of the salient appeared more pronounced, as is shown in Figure E.6 (b), where darker shading represents morphology too far below the SWL for the scanner to measure. This trend of more pronounced salient shaping continued for a number of hours as can be seen in Figure E.6 (c) and (d), the morphologies after ten and twelve hours respectively.

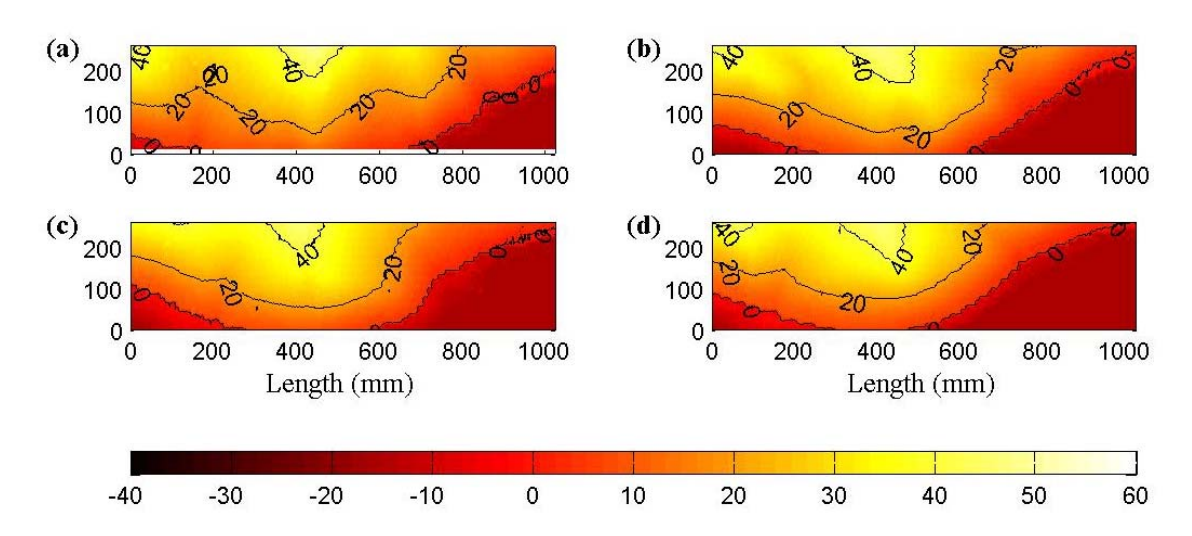

*Figure E.6 Contour plot of the bed morphology of Experiment One after (a) five hours, (b) six hours,(c) ten hours and (d) twelve hours of wave action on a breakwater protected beach. The wave direction was from bottom to top.* 

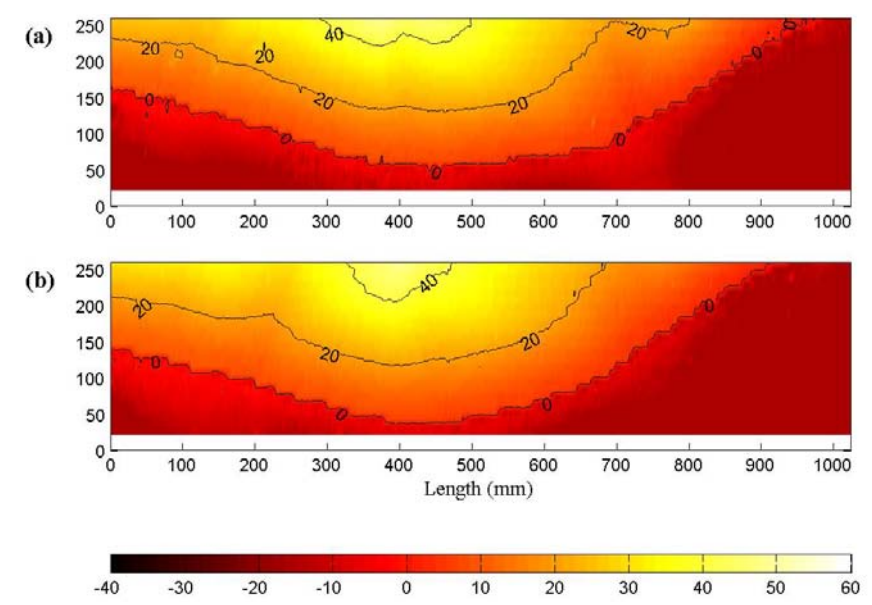

*Figure E.7 Contour plot of the bed morphology of Experiment One after (a) 16 hours and (b) 17 hours of wave action on a breakwater protected beach. The wave direction was from bottom to top.* 

The morphology after 16 hours differed little from the morphology observed after 12 hours of wave action on the breakwater. The system was then left for one more hour and the morphologies after 16 and 17 hours of wave action compared. The difference in elevation between the two morphologies can be seen in Figure E.8 (a). As this Figure portrays, the difference in morphology was minimal. The

line through the centre of the plot was caused by differences in measurements through the water surface near to the SWL.

A plot of the difference in elevation between the initial and final morphologies pinpoints the areas where erosion and deposition have occurred. This is shown in Figure E.8 (b), where deposition of the salient, opposite the breakwater is clearly marked, with erosion concentrated to either side. Erosion was more pronounced on the side that was more directly attacked by waves due to the slight angle of the wave direction.

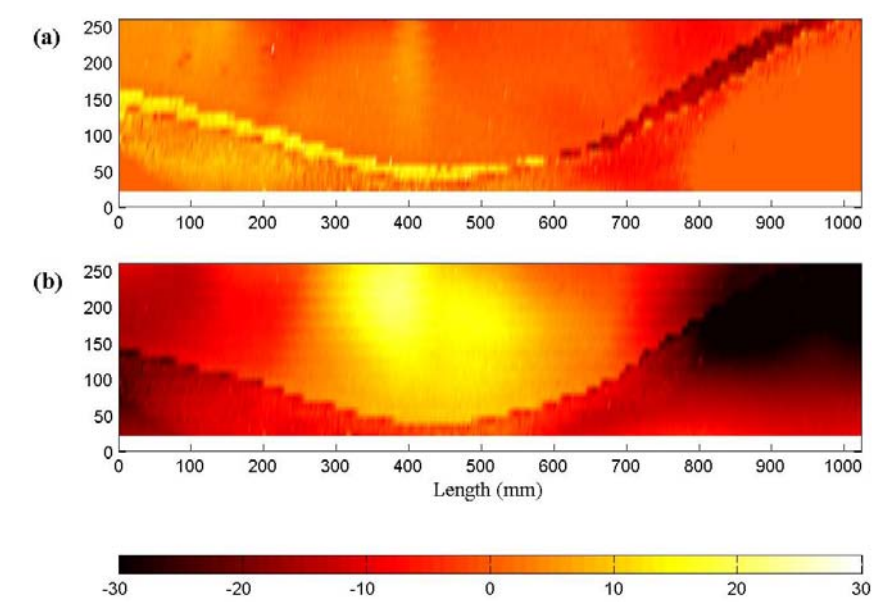

*Figure E.8 Difference in bed morphology of Experiment One between (a) 16 hour and 17 hour and (b) initial and 17 hour morphologies. The wave direction was from bottom to top.* 

The complete morphology at equilibrium is shown in Figure E.9. Ripple markings show that the flow bent around the breakwater. The wave attack direction was also pronounced, with a greater amount of erosion on the right side of the Figure. The salient is pointed directly at the breakwater. It also contained two smaller lobes on either side of the main salient, in line with the ends of the breakwater. These were observed when a breakwater system was modelled using an optimisation-based method in Chapter Five.

The difference in elevation between the initial equilibrium beach and the beach at equilibrium after placement of a breakwater can be seen in Figure E.10. This plot highlights areas where deposition and erosion have occurred both above and below the waterline. As can be observed, there was little erosion in the scanned area. Sand was moved from offshore, around the ends of the breakwater and deposited in its lee. There the deposited sand formed of moving ripple backs,

where the breakwater shielded the sand from high-energy wave attack. Above the water line, in the swash zone, the breakwater also sheltered the beach from high-energy attack. Sand was deposited in the swash zone in the lee of the breakwater. It formed a salient protrusion towards the breakwater, the visible zone of deposition above the SWL. The sand used to form this salient originated from either side, as can be seen by the small erosion zones in the top left and right corners of the scanned area.

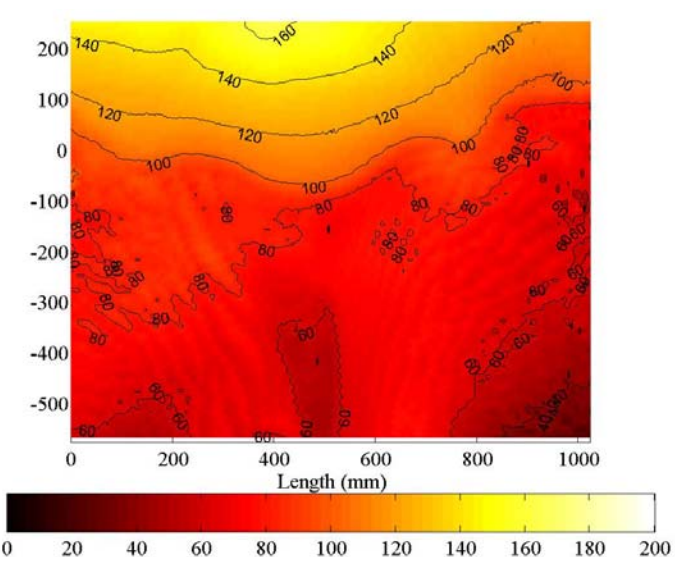

*Figure E.9 Contour plot of the final equilibrium bed morphology of Experiment One after 17 hours of wave action towards the breakwater. The 120mm contour line represents the SWL. The wave direction was from bottom to top.* 

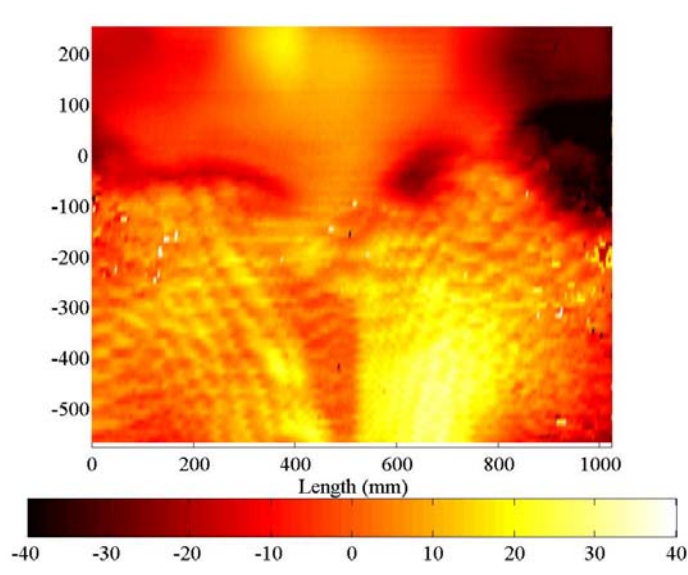

*Figure E.10 Difference in complete bed morphology of Experiment One between initial and 17 hour morphologies. The wave direction was from bottom to top.* 

### *Experiment Two Results*

In Experiment Two, a similar setup to Experiment One was utilised. The beach was flattened from the previous experiment and the waves run for 5.5 hours, until an equilibrium beach formed. The equilibrium was obtained in a shorter time than Experiment One, possibly due to a sorting of sand already occurring. There may also have been a slight slope remaining after the beach had been racked at the end of the first experiment. It can be seen from Figure E.11 (a) that the initial beach at the water line was a slightly inverse salient, level with the breakwater placement in the previous experiment, as the sediment in this area may have been slightly in excess after levelling.

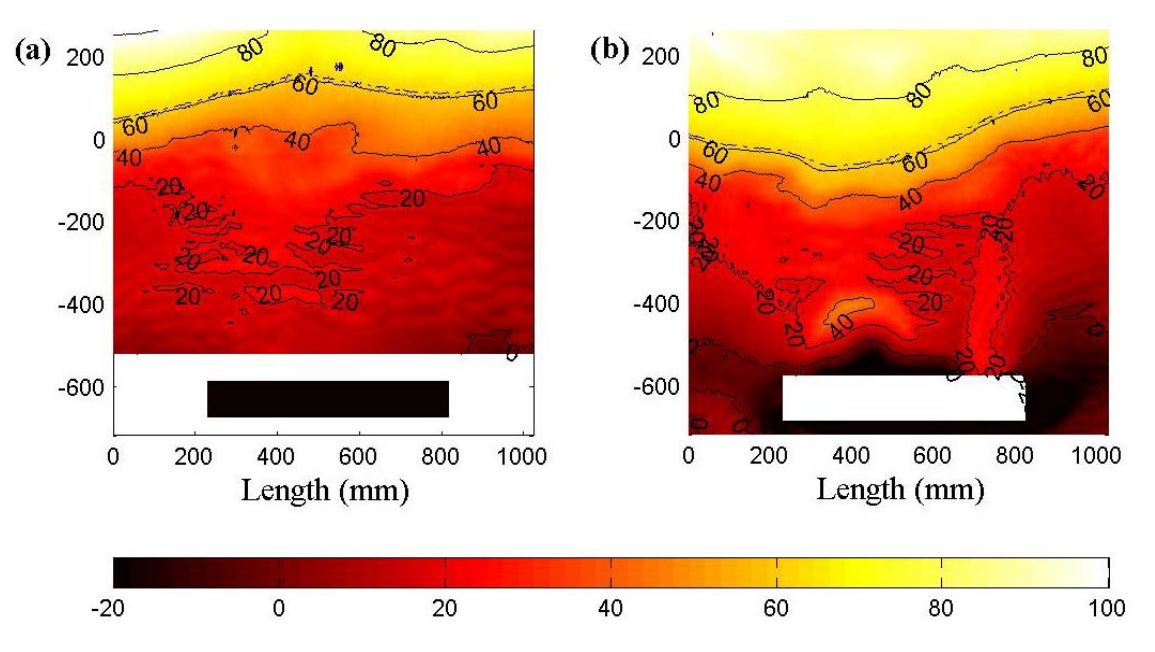

*Figure E.11 Contour plot of the (a) initial and (b) final equilibrium bed morphology of Experiment Two. The dashed line, just above the 60mm contour line represents the SWL. The wave direction was from bottom to top. The placement of the breakwater after this equilibrium beach was formed is alluded to by the black and the white rectangle in the bottom of the plot for (a) and (b) respectively.* 

After 5.5 hours the beach had reached a new equilibrium with the breakwater placement. A plot of this new equilibrium can be seen in Figure E.11 (b). The sand above the SWL formed a definite salient lope protruding towards the breakwater. The small deposit near the breakwater on the left side of the plot was due to the breakwater being in two parts, with a slim crack where the two joined. This let a little water at full strength directly through the breakwater, which eroded a small amount of sediment in the lee of the breakwater where the break occurred. On the right of the plot, a ripple bank formed, which moved in the direction of the flow, bending around the breakwater.

A plot of the difference between the beach equilibrium morphologies before and after breakwater insertion can be seen in Figure E.12. This plot clearly indicates areas where deposition and erosion have occurred. There was a large body of deposition above the equilibrium SWL, opposite the breakwater where the salient formed. There were also small pockets of erosion on either side of the breakwater in the deep-water area and a small amount of erosion just below the SWL on the right side of the plot. This was an area where wave attack was stronger due to the wave crest alignments. The system was deemed to have reached an equilibrium morphology as there was little change between the 5hr and 5.5hr scans.

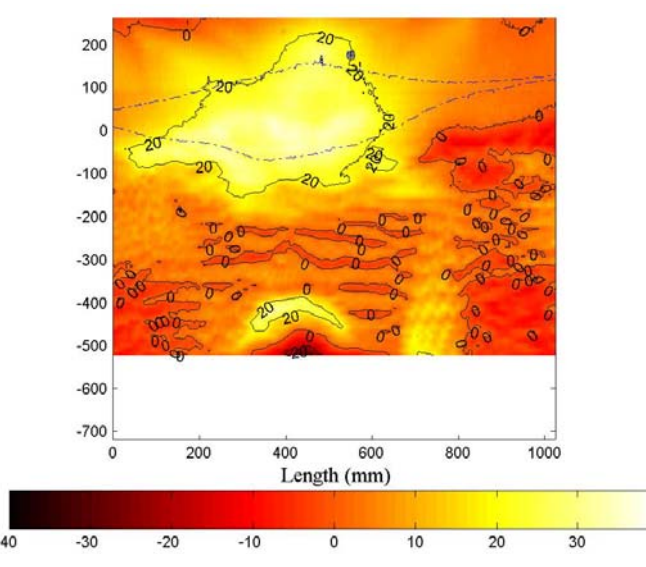

*Figure E.12 Difference in complete bed morphology of Experiment Two between initial and 5.5 hour morphologies. The wave direction was from bottom to top. The dashed lines represent the initial and final SWL.* 

# *Experiment Three Results*

A third experiment was undertaken using a similar set-up to the first two experiments but with the inclusion of a storm event. Initially an equilibrium beach was formed, as can be seen in Figure E.13 (a). The contours of the beach area in the breaker zone were relatively straight and parallel to the direction of wave attack.

After 20 hours of wave attack with a breakwater present, the beach reformed itself into a different equilibrium morphology, with a salient protruding from the beach towards the breakwater. This can be seen in Figure E.13 (b). In the deeper water surrounding the breakwater, a ripple pattern emerged, with ripples

bending around the edges of the breakwater, reflecting the pattern of the currents above the sediment.

After ten minutes of wave action, with the breakwater in place, a double salient began to form, with small sand lopes extending towards the ends of the breakwater. The contours of the beach and the SWL began to bend slightly towards the breakwater but remain relatively unchanged. This can be seen in Figure E.14 (a).

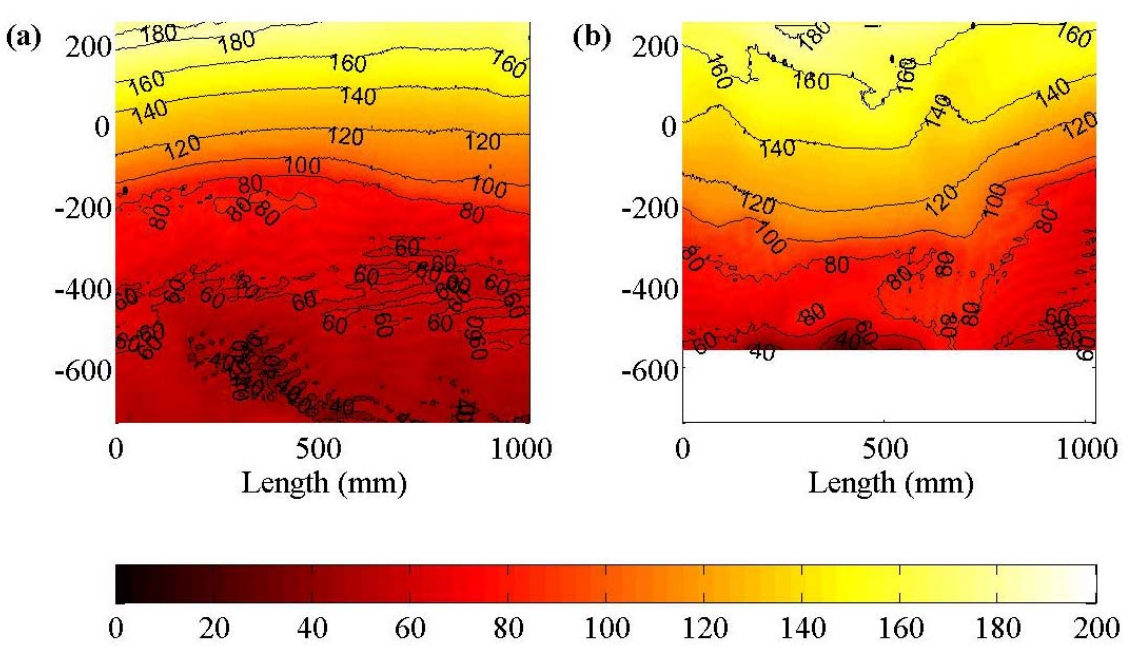

*Figure E.13 Contour plot of the (a) initial and (b) final equilibrium bed morphology of Experiment Three. The wave direction was from bottom to top.* 

After half an hour, there was the definite beginning of a salient, with all contour lines bending towards the breakwater as can be seen in Figure E.14 (b).

After an hour, the point of the salient had shifted slightly to one side of the breakwater centre, in line with the direction of the water attack on the beach, with the left salient growing at a greater rate than the right one and consuming it. This can be seen in Figure E.14 (c).

After two hours, the beach was subjected to an hour of storm waves that varied in strength. The resultant morphology is shown in Figure E.14 (d). The salient became a single rather than double salient, pointed to one side of the breakwater. It had grown in size and was smoother than after one hour.

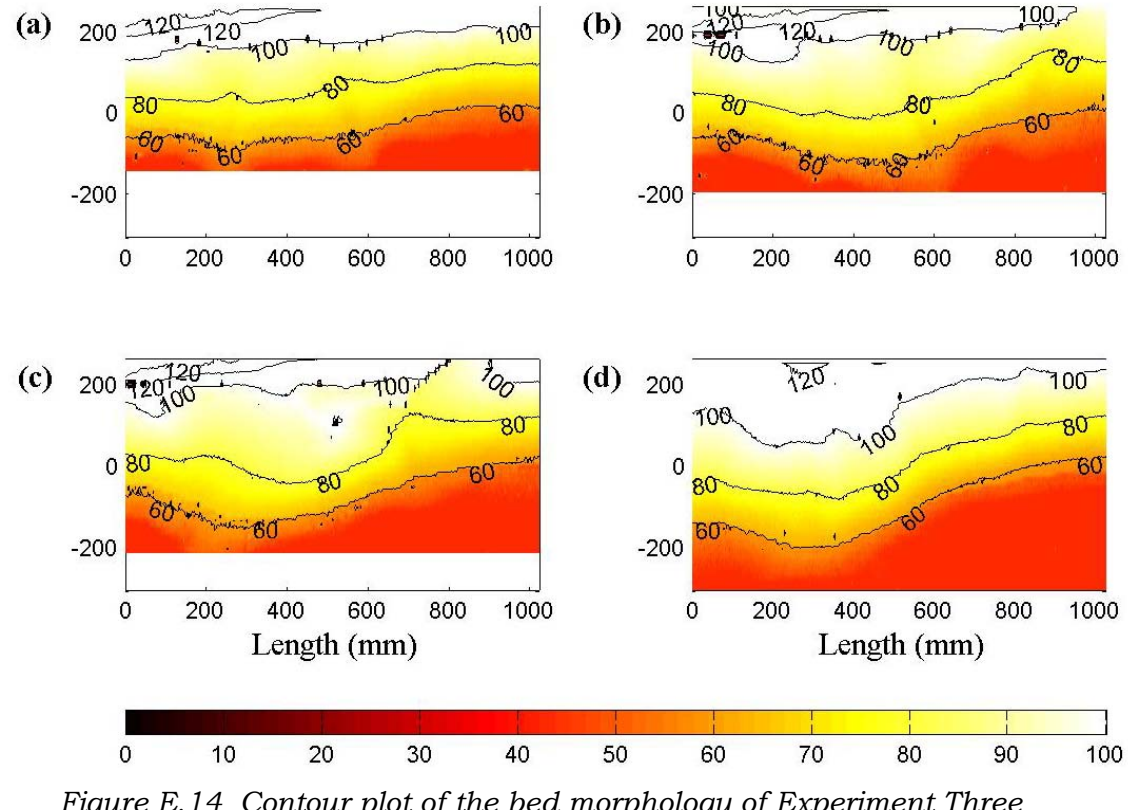

*Figure E.14 Contour plot of the bed morphology of Experiment Three after (a) ten minutes, (b) thirty minutes, (c) one hour and (d) 3 hours of wave action (including 1 hour of storm wave action) on a breakwater protected beach. The wave direction was from bottom to top.* 

Next, the original calm waves were used, to bring the beach back to its desired equilibrium morphology with the waves. After 5.5 hours of calm waves, 8.5 hours in total since the placement of the breakwater, the salient had moved position, so that the lobe protruded more towards the centre of the breakwater. This can be seen in Figure E.15 (a).

The waves attacked the beach for another 4.5 hours and further morphological measurements were taken, after 13 hours since breakwater placement. The developed morphology can be seen in Figure E.15 (b). The salient became further pronounced in shape and height above the SWL.

The waves were continued for a further five hours, totalling the time since breakwater placement to 18 hours. The morphology remained much the same, with the salient moving a little closer towards the breakwater (see Figure E.15 (c)).

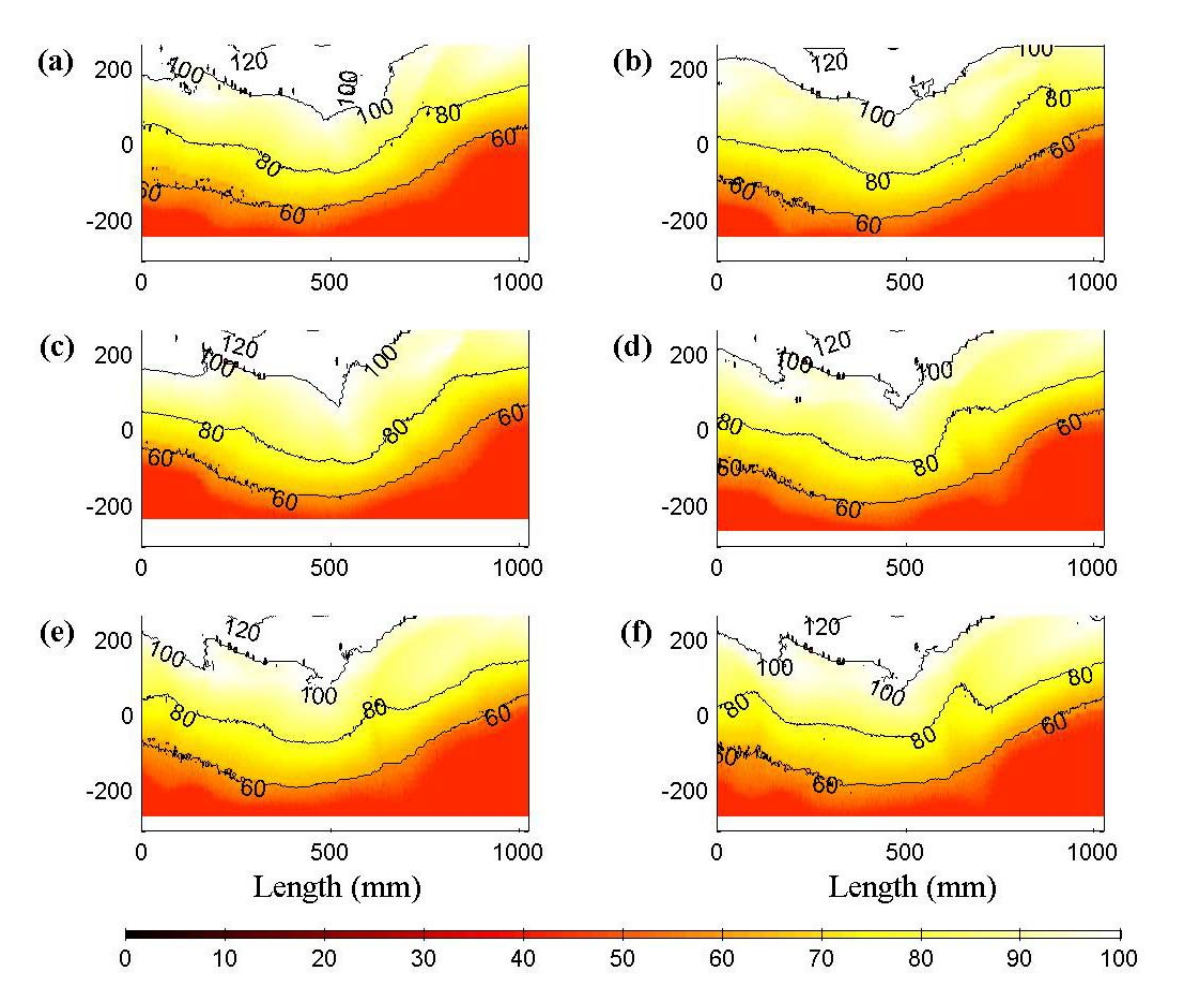

*Figure E.15 Contour plot of the bed morphology of Experiment Three after (a) 8.5 hours, (b) 13 hours, (c) 18 hours, (d) 23 hours, (e) 24.5 hours and (f) 25 hours of wave action on a breakwater protected beach. The wave direction was from bottom to top.* 

After 23 hours there was little change in morphology, as can be seen in Figure E.15 (d). The change after 24.5 hours was again only slight, as can be seen in Figure E.15 (e). After 25 hours, the morphology remained similar, as shown in Figure E.15 (f).

#### *Summary and Conclusions*

Three experiments were undertaken to measure the quasi-equilibrium morphology that resulted due to the placement of a breakwater on a stretch of beach already at equilibrium, using regular waves. Observations were also made as the beach moved towards equilibrium.

Some general experimental observations are as follows:

- $\star$  Initially, the morphology changed quite quickly after the installation of the breakwater, with the observation of a small salient protruding towards the breakwater almost immediately.
- $\star$  Once the salient had formed, it grew more slowly, marginally protruding further towards the breakwater.
- $\star$  After the simulation of a storm, the beach was able to rearrange itself back to a morphology at equilibrium with the waves applied to it.